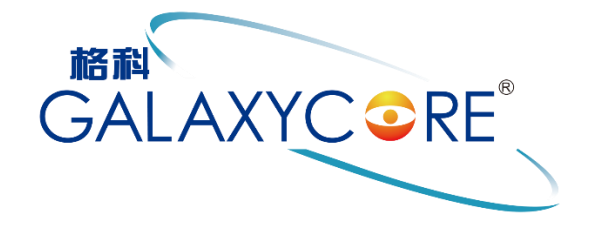

# **GC9107**

# a-Si TFT LCD Single Chip Driver 128RGBx160 Resolution and 262K color

**Datasheet** 

V1.2

2021-01-22

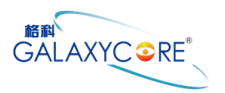

## **GENERATION REVISION HISTORY**

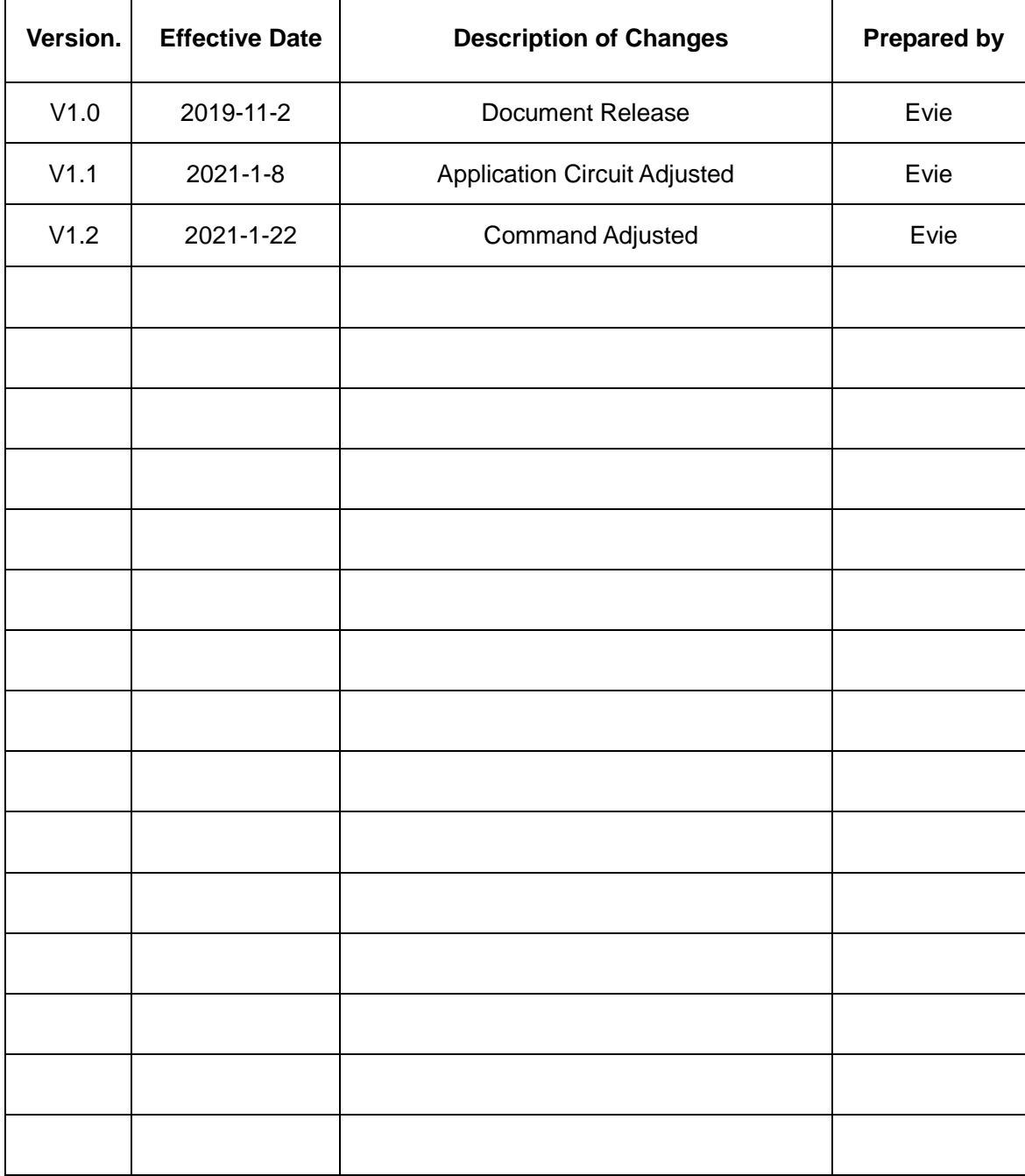

#### **Galaxycore Incorporation**

Galaxycore Inc. reserves the right to change the contents in this document without prior notice

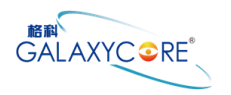

#### **Table of Content**

<span id="page-2-0"></span>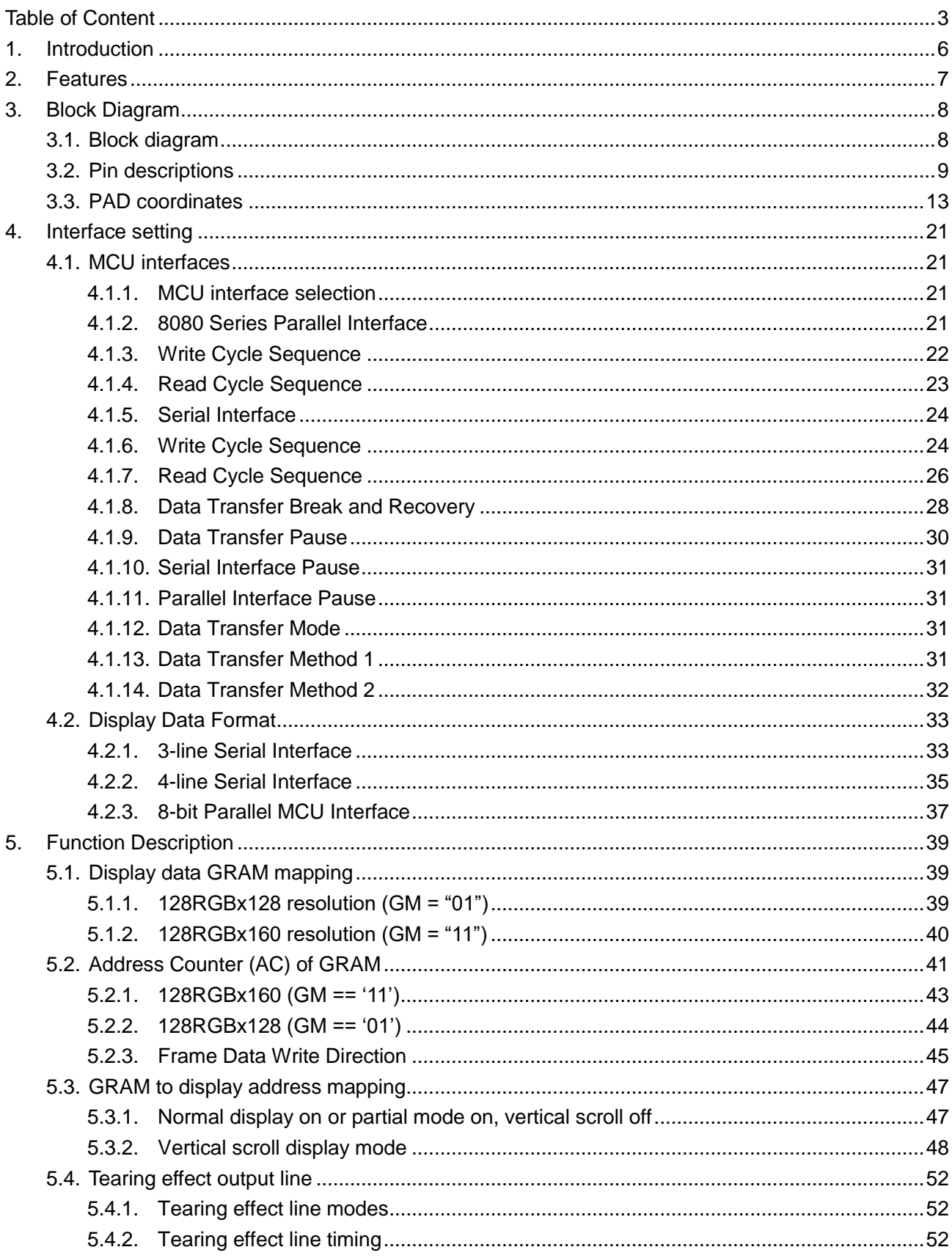

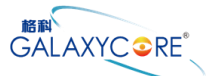

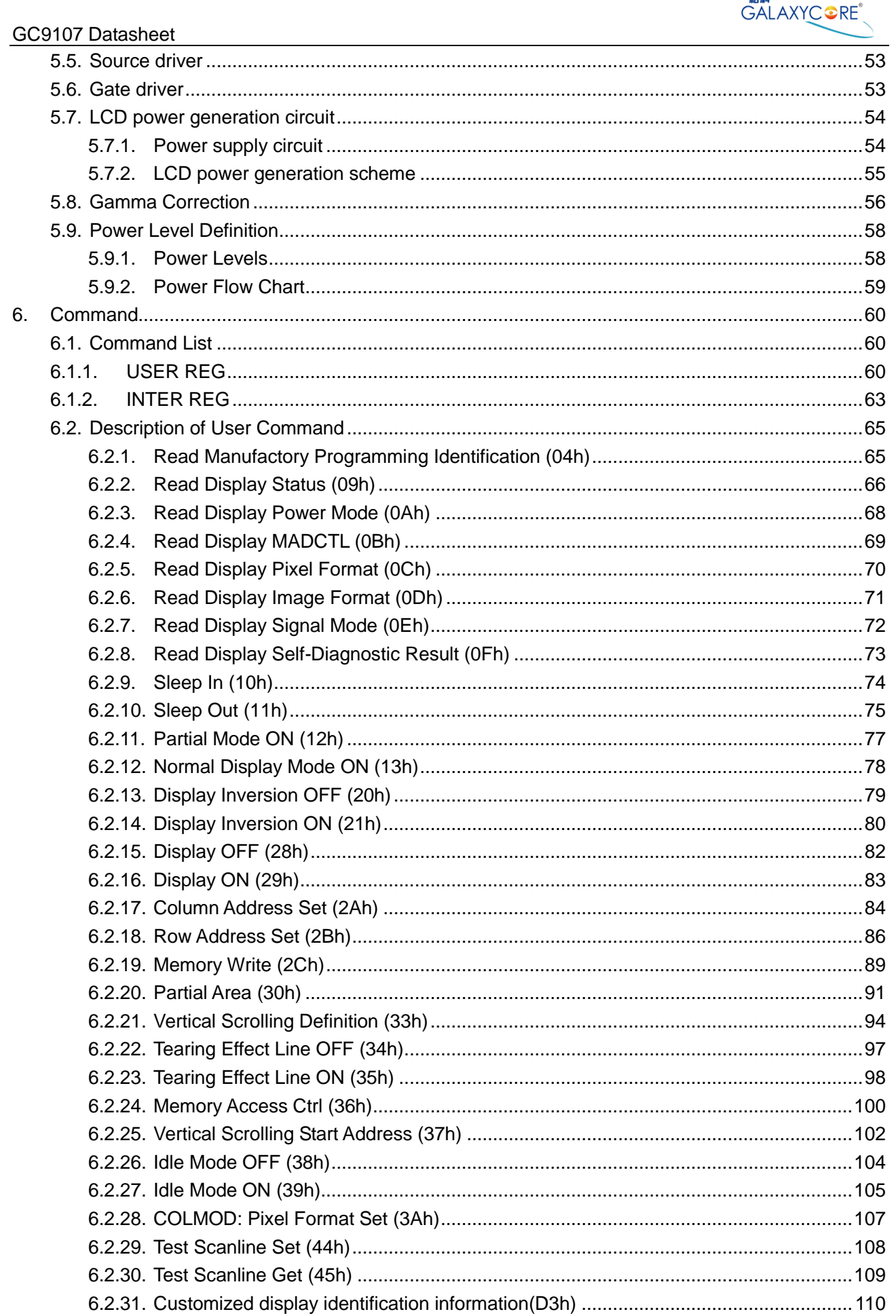

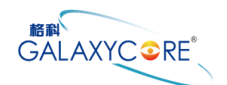

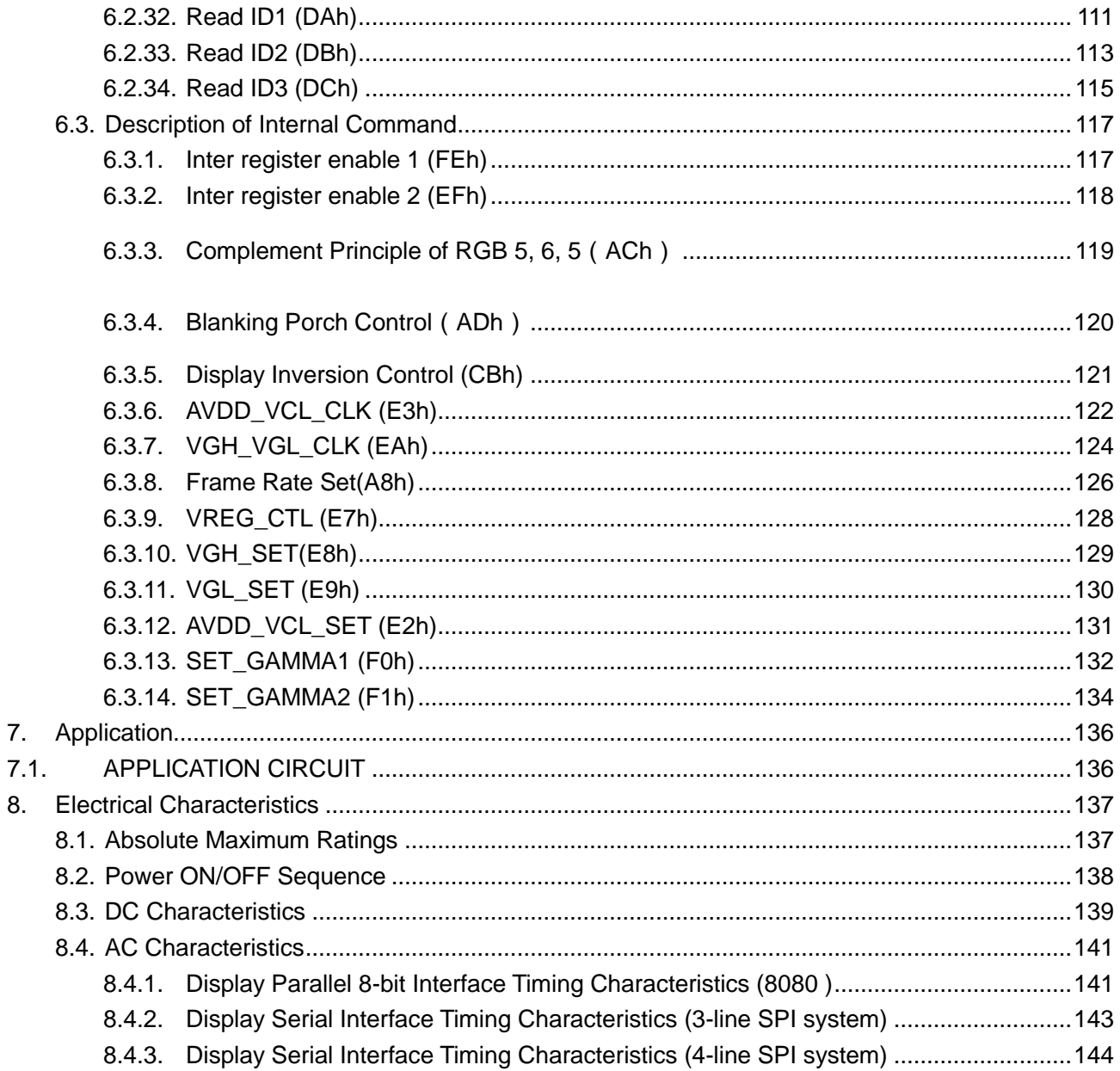

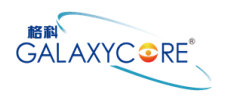

# <span id="page-5-0"></span>**1.Introduction**

The GC9107 is a 262,144-color single-chip SOC driver for a-TFT liquid crystal display with resolution of 128RGBx160dots, comprising a 384-channel source driver, a 160-channel gate driver, 46,080 bytes GRAM for graphic display data of 128RGBx160 dots, and power supply circuit.

The GC9107 supports parallel 8-bit data bus MCU interface, and 3-/4-line serial peripheral interface (SPI). The moving picture area can be specified in internal GRAM by window address function. The specified window area can be updated selectively, so that moving picture can be displayed simultaneously independent of still picture area.

The GC9107 can operate with  $1.65V \sim 3.3V$  I/O interface voltage and an incorporated voltage follower circuit to generate voltage levels for driving an LCD. GC9107 supports full color, 8-color display mode and sleep mode for precise power control by software and these features make the GC9107 an ideal LCD driver for medium or small size portable products such as digital cellular phones, smart phone, MP3 and PMP where long battery life is a major concern.

<span id="page-6-0"></span>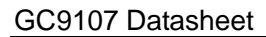

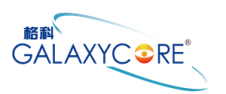

## **2.Features**

- No need for external electronic component.
- ◆ Display resolution: [128xRGB](H) x 160(V)
- ◆ Output:
	- $\diamond$  384 source outputs
	- $\div$  160 gate outputs
	- $\Diamond$  Common electrode output (VCOM)
- ◆ a-TFT LCD driver with on-chip full display RAM: 46,080 bytes
- ◆ System Interface
	- $\div$  8-bits interface with 8080 MCU
	- $\div$  3-line / 4-line serial interface
- ◆ Driving Algorithm Support
	- $\Leftrightarrow$  Row Inversion
	- $\Leftrightarrow$  Frame Inversion
- ◆ Display mode:
	- $\div$  Full color mode (Idle mode OFF): 262K-color
	- $\Diamond$  Reduce color mode (Idle mode ON): 8-color
- ◆ Power saving mode:
	- $\div$  8-color mode
	- $\Leftrightarrow$  Standby mode
- ◆ On chip functions:
	- $\Leftrightarrow$  Timing generator
	- $\Diamond$  Oscillator
	- $\div$  DC/DC converter
- Support partial display
- ◆ Window address function to specify a rectangular area for internal GRAM access
- ◆ Low -power consumption architecture
	- $\Diamond$  Low operating power supplies:
		- $\triangleright$  IOVCC = 1.65V ~ 3.3V (logic)
		- $\triangleright$  VCI = 2.5V ~ 3.3V (analog)
- ◆ On-Chip Power System
	- $\div$  Source Voltage(VREG): +2.92V ~ +5.19V
	- $\div$  VCOM level(VCOMH, VCOML): +3.08V ~ +4.50V, -2.50V ~ 0V
	- $\div$  Gate driver HIGH level (VGH): +10V ~ +15V
	- $\div$  Gate driver LOW level (VGL): -13V ~ -7.5V
- ◆ Operate temperature range: -40℃to 80℃
- ◆ a-Si TFT LCD storage capacitor : Cst on Common structure only
- ◆ Package COG

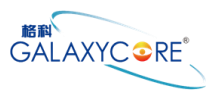

# <span id="page-7-0"></span>**3.Block Diagram**

### <span id="page-7-1"></span>**3.1.Block diagram**

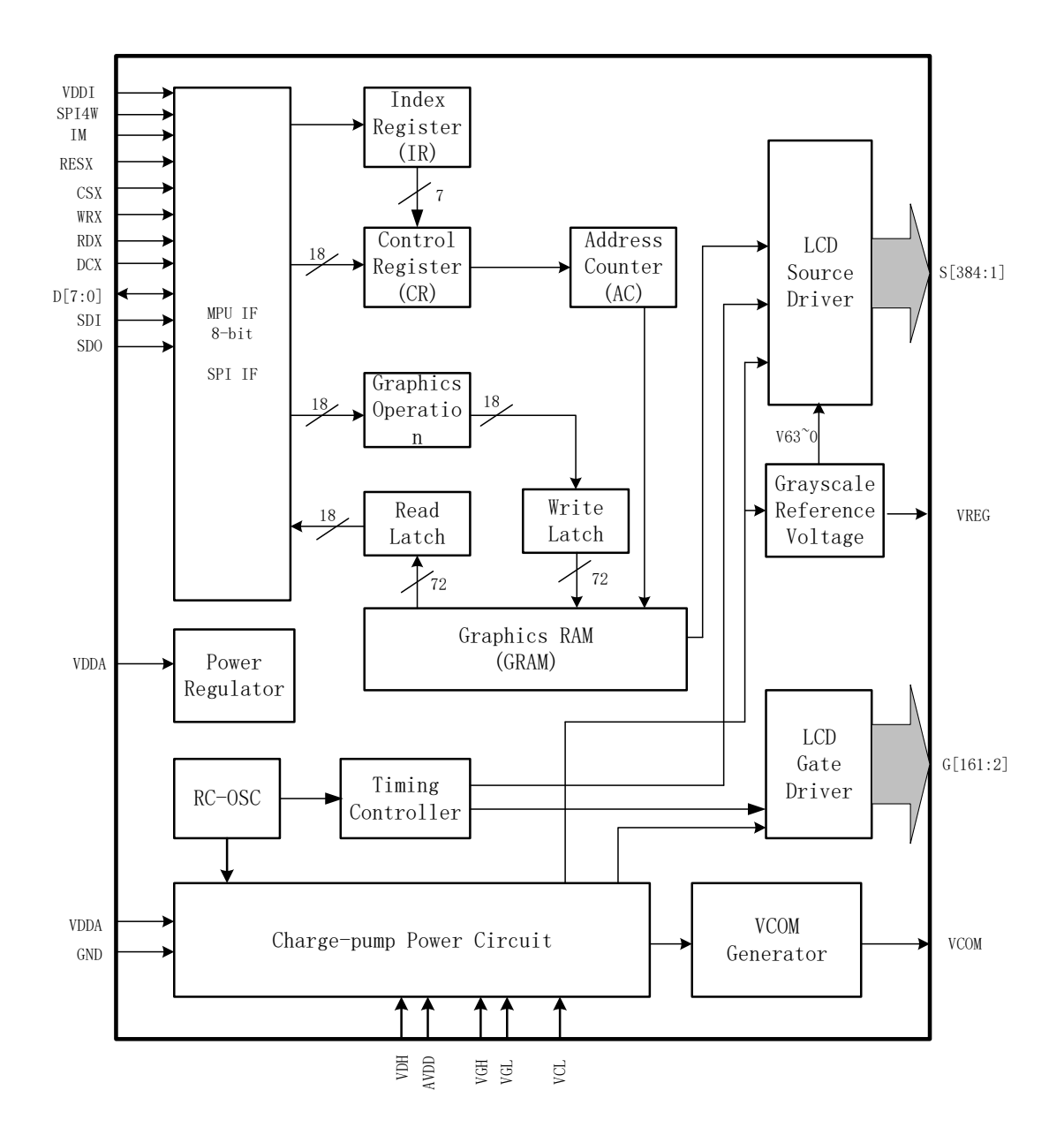

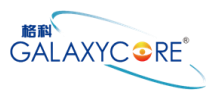

### <span id="page-8-0"></span>**3.2.Pin descriptions**

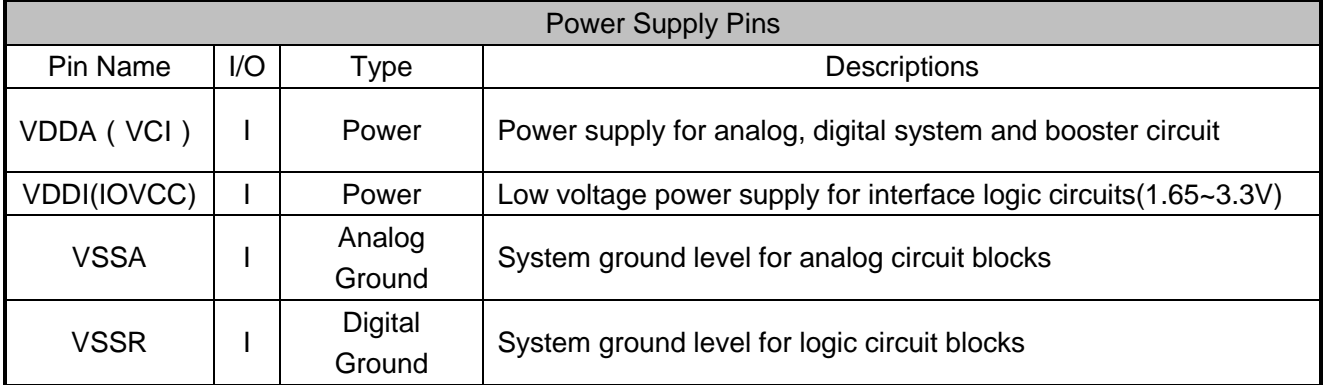

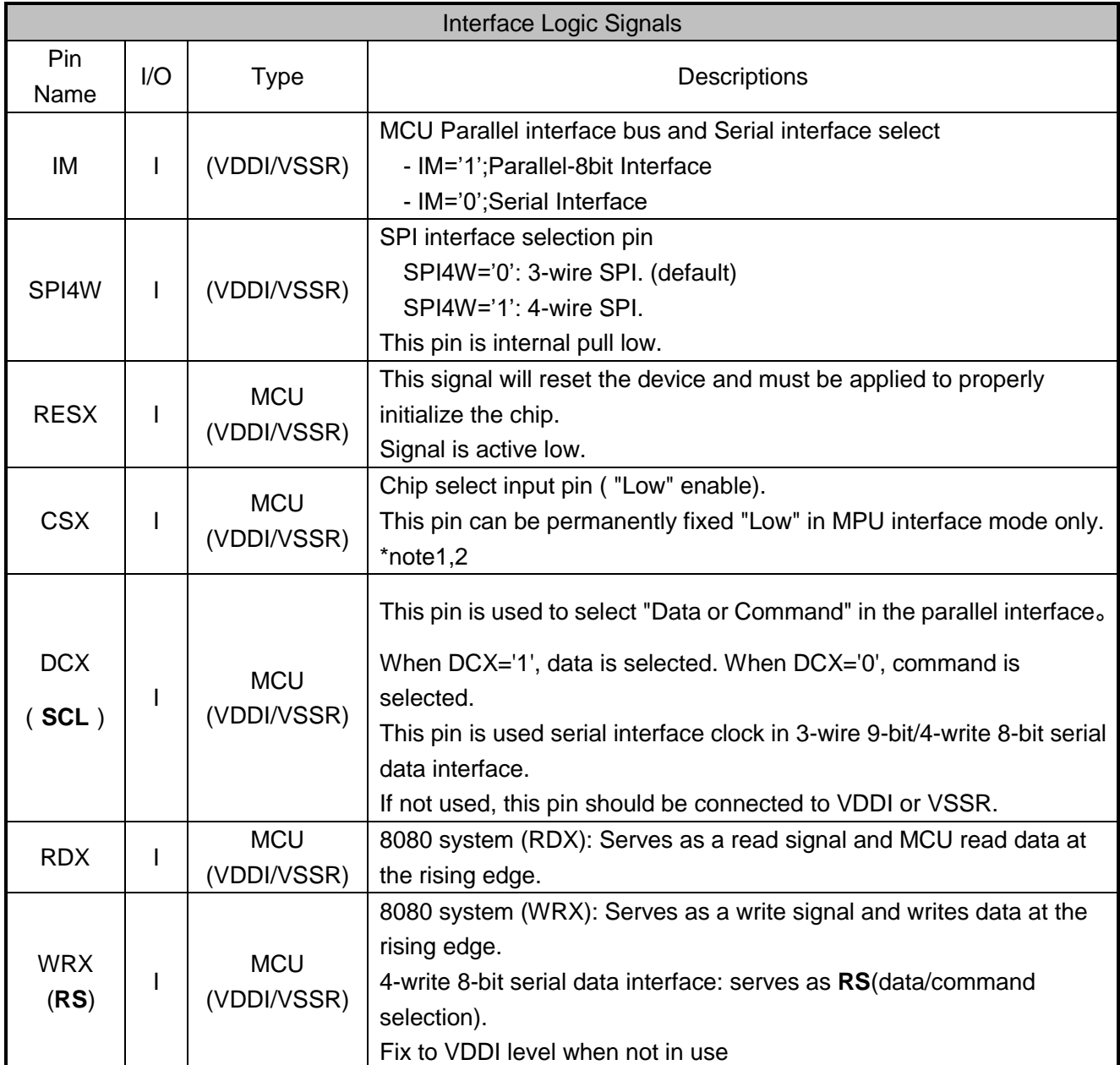

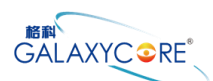

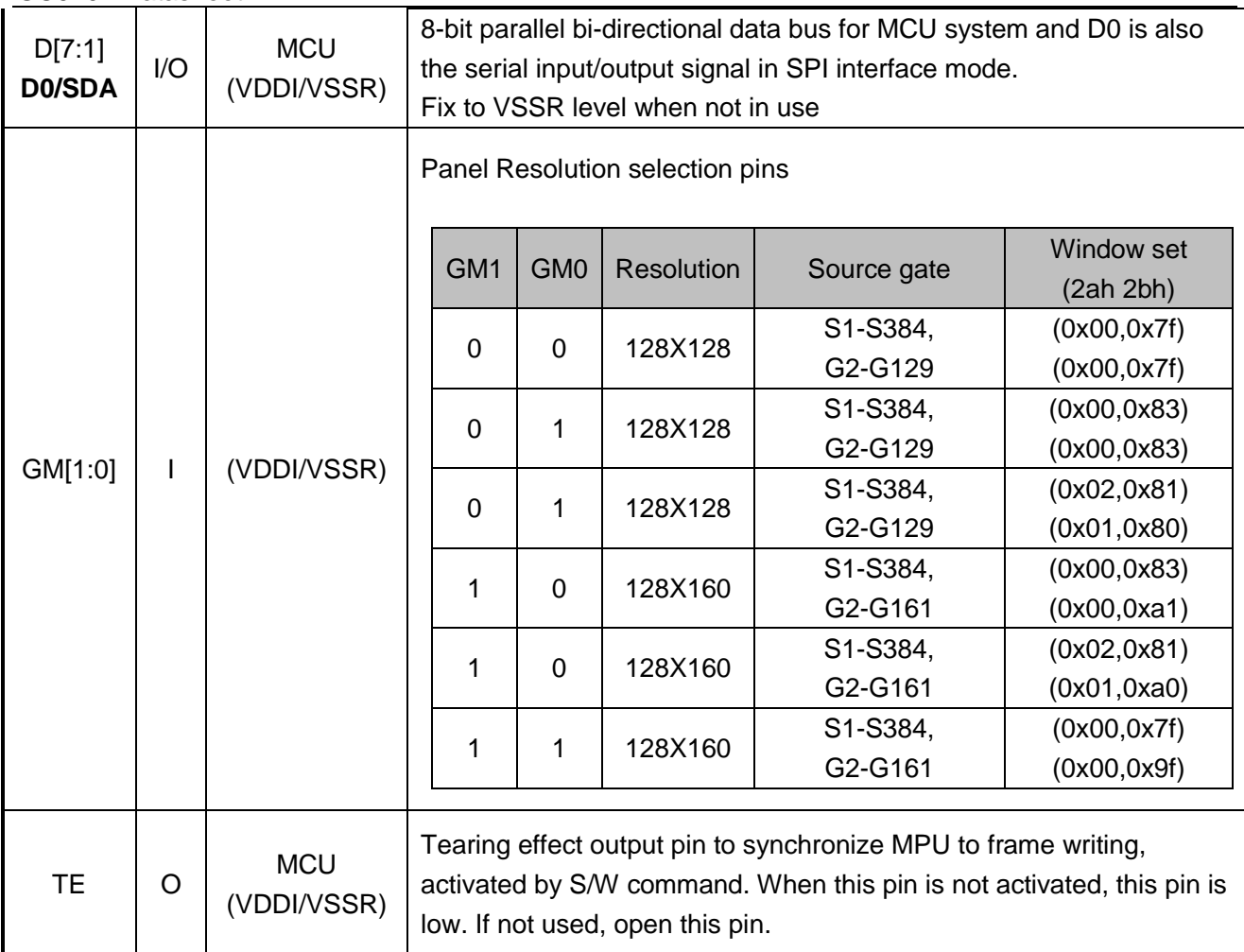

#### *Note.*

*1. If CSX is connected to VSSR in Parallel interface mode, there will be no abnormal visible effect to the display module. Also there will be no restriction on using the Parallel Read/Write protocols, Power On/Off Sequences or other functions. Furthermore there will be no influence to the Power Consumption of the display module.*

*2. When CSX="1", there is no influence to the parallel and serial interface.*

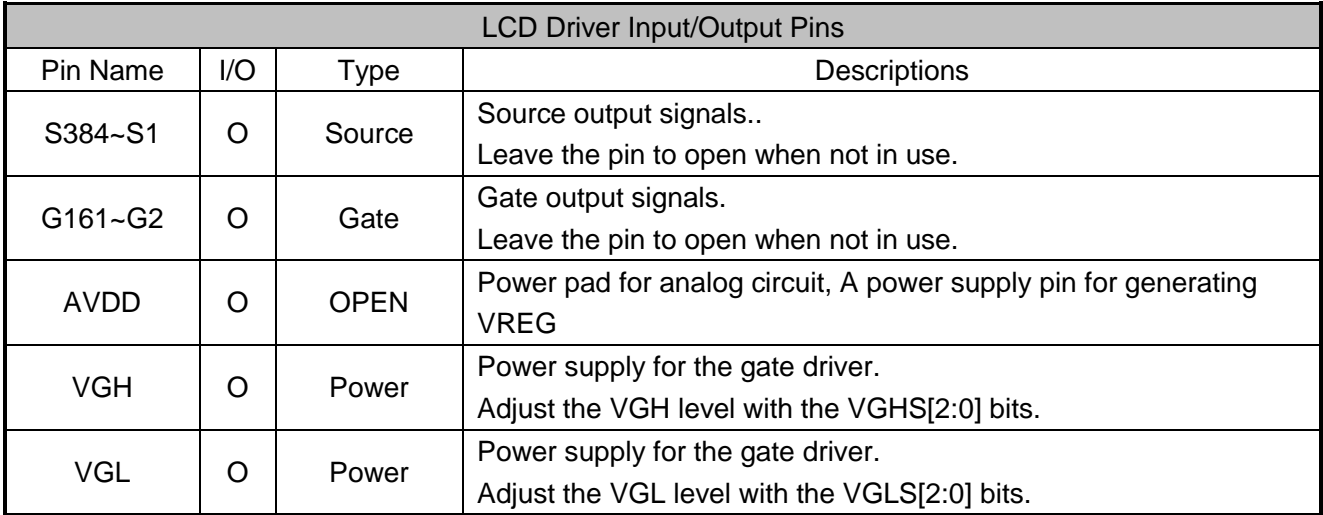

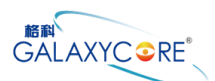

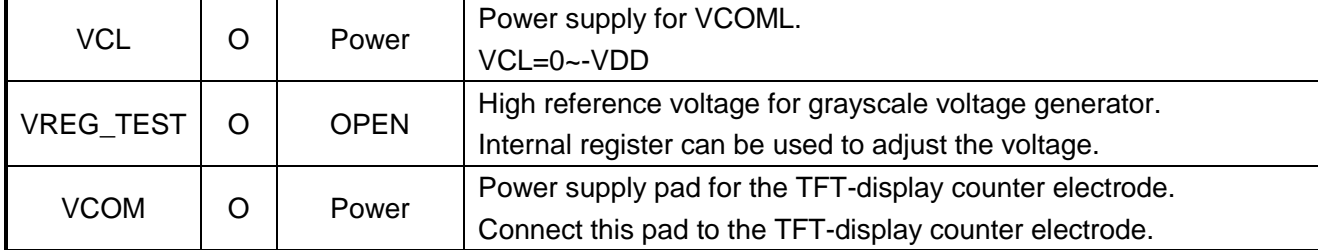

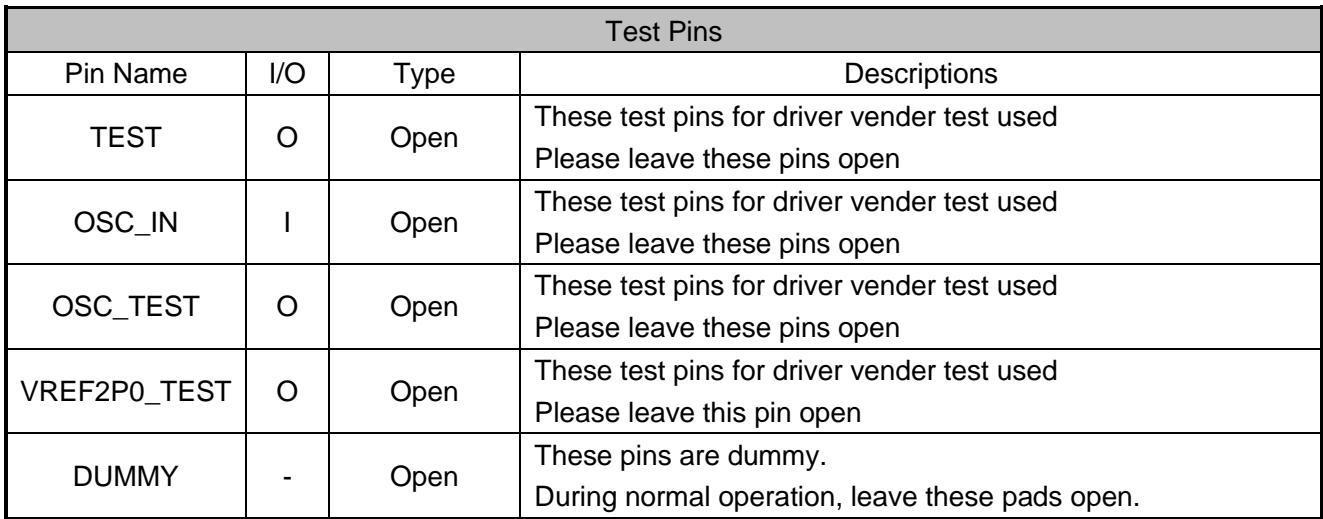

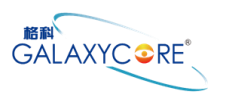

#### **Liquid crystal power supply specifications Table**

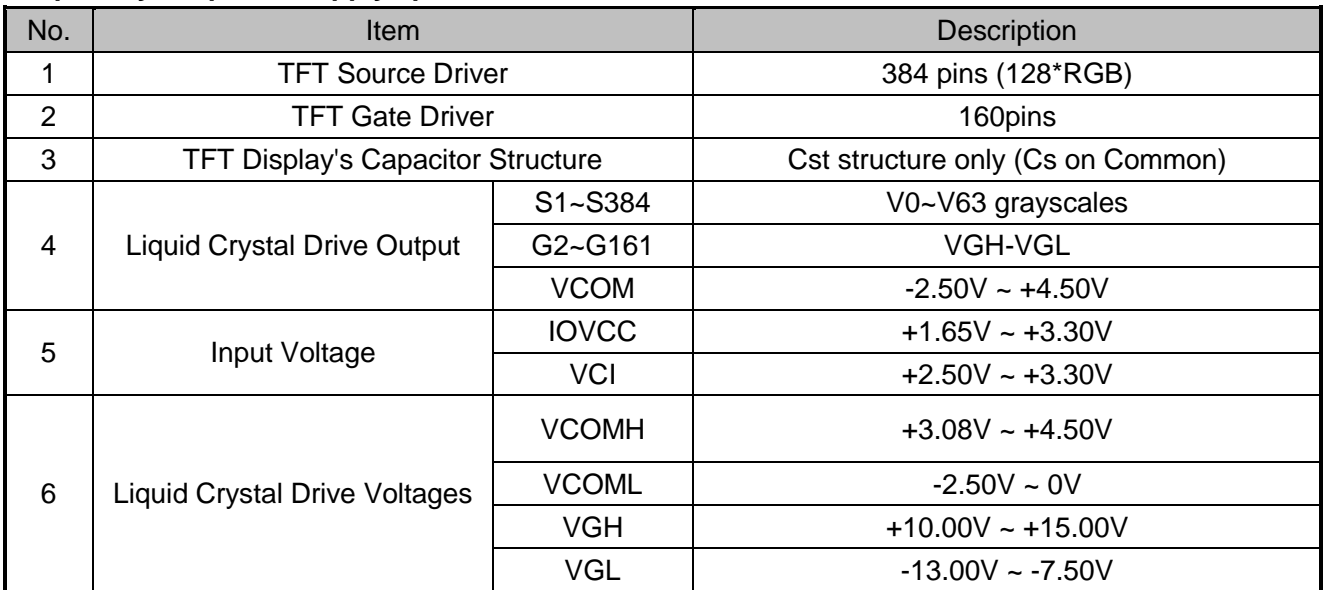

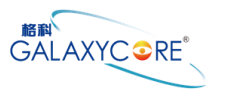

### <span id="page-12-0"></span>**3.3.PAD coordinates**

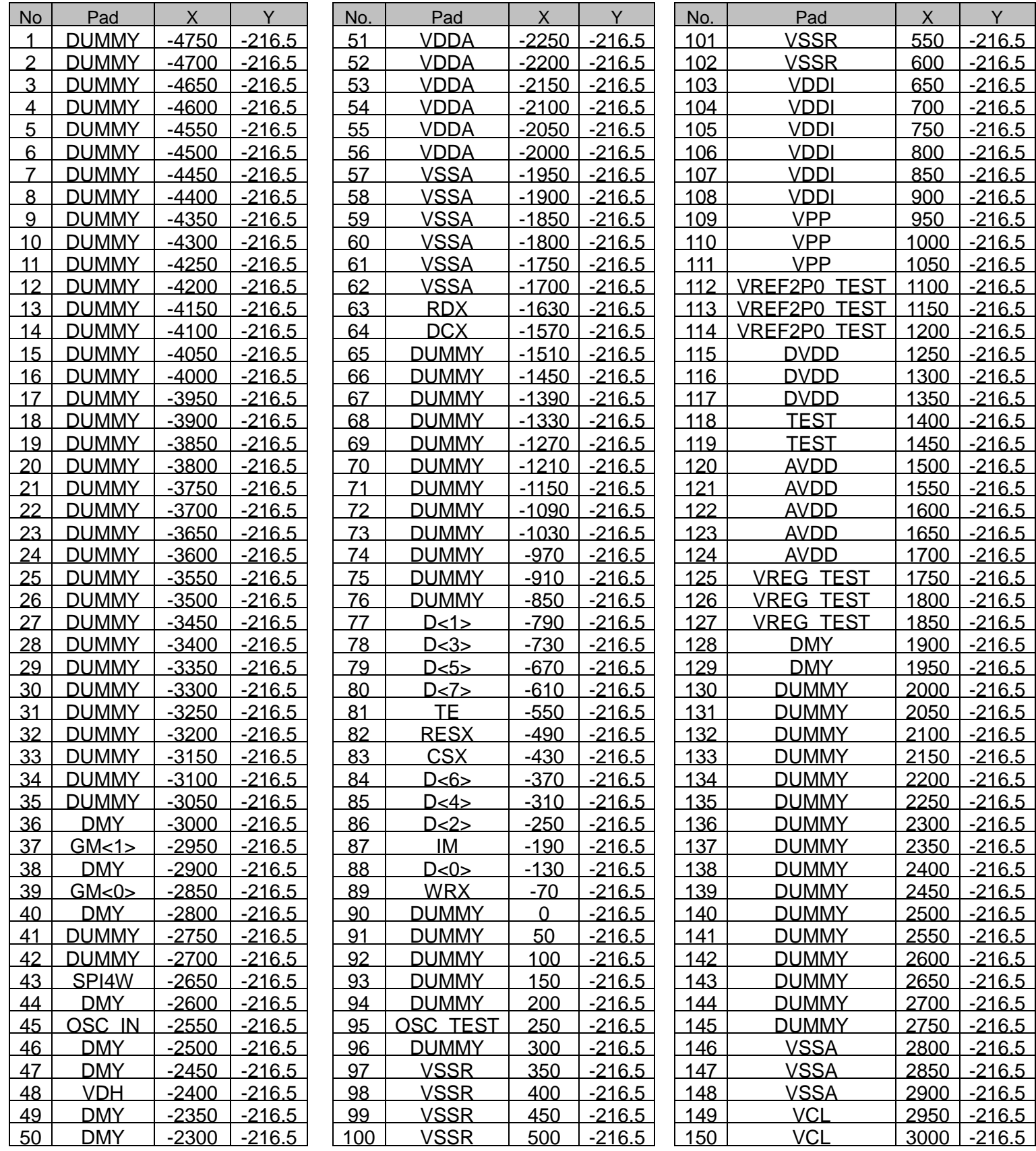

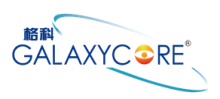

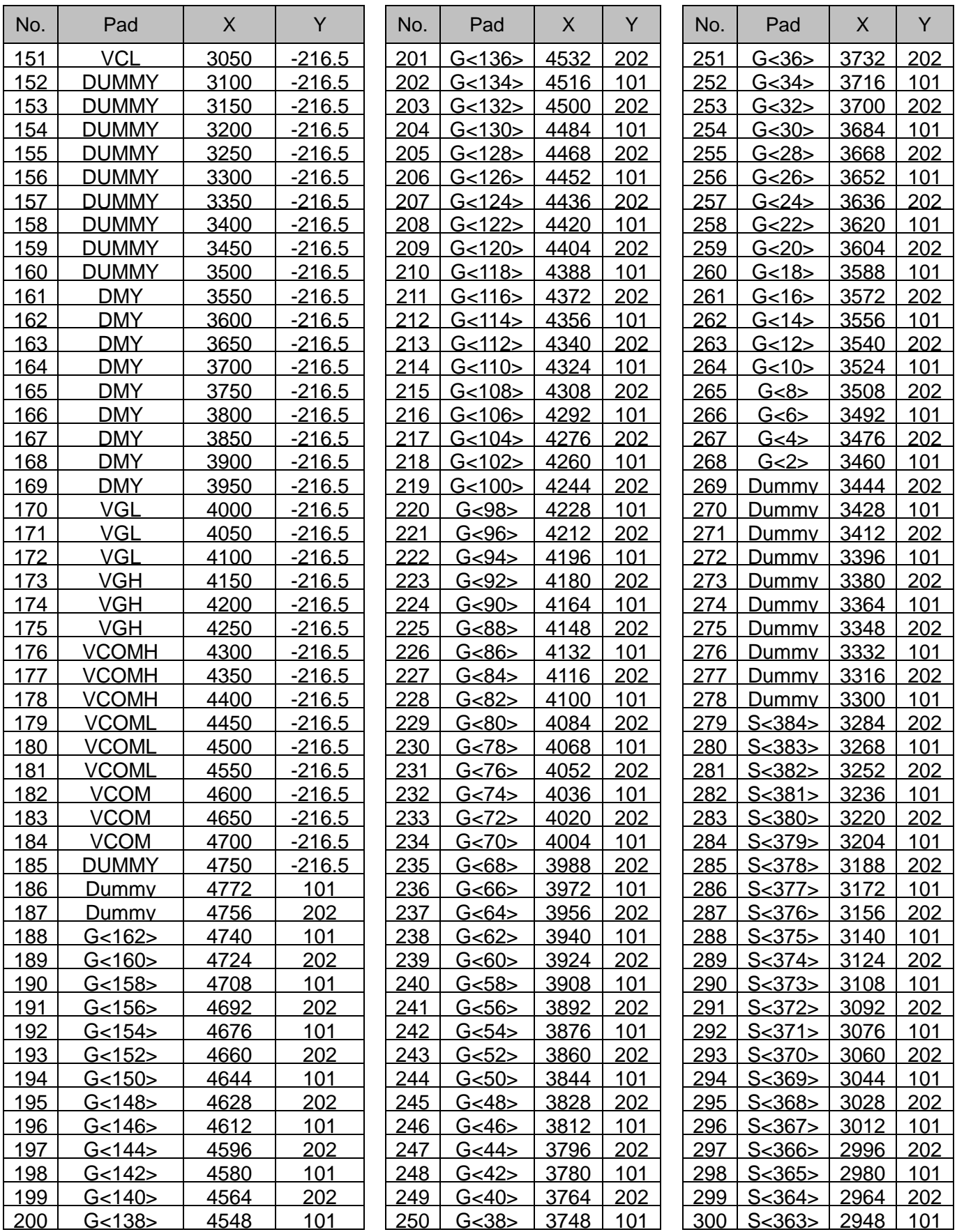

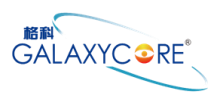

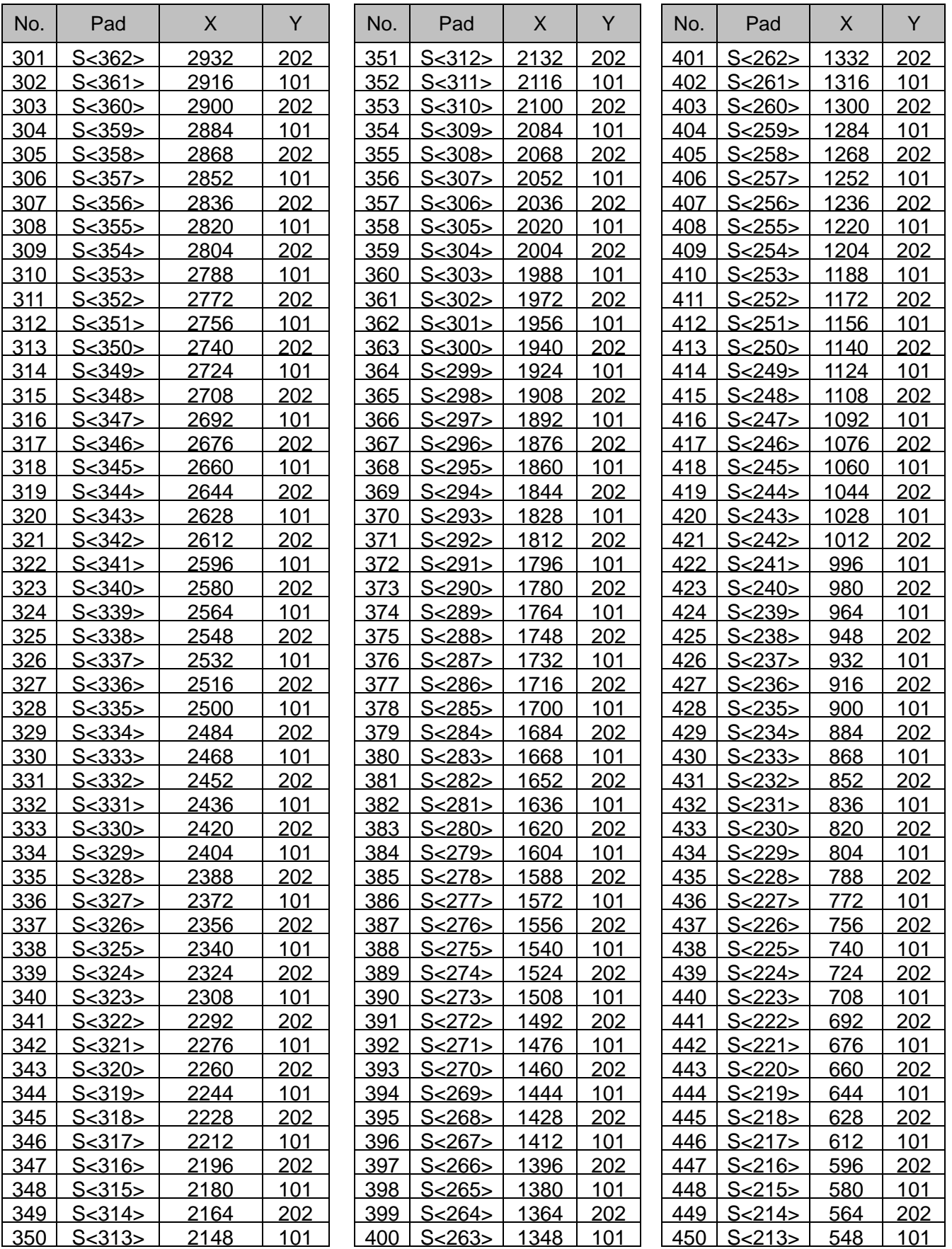

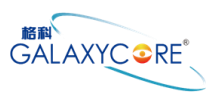

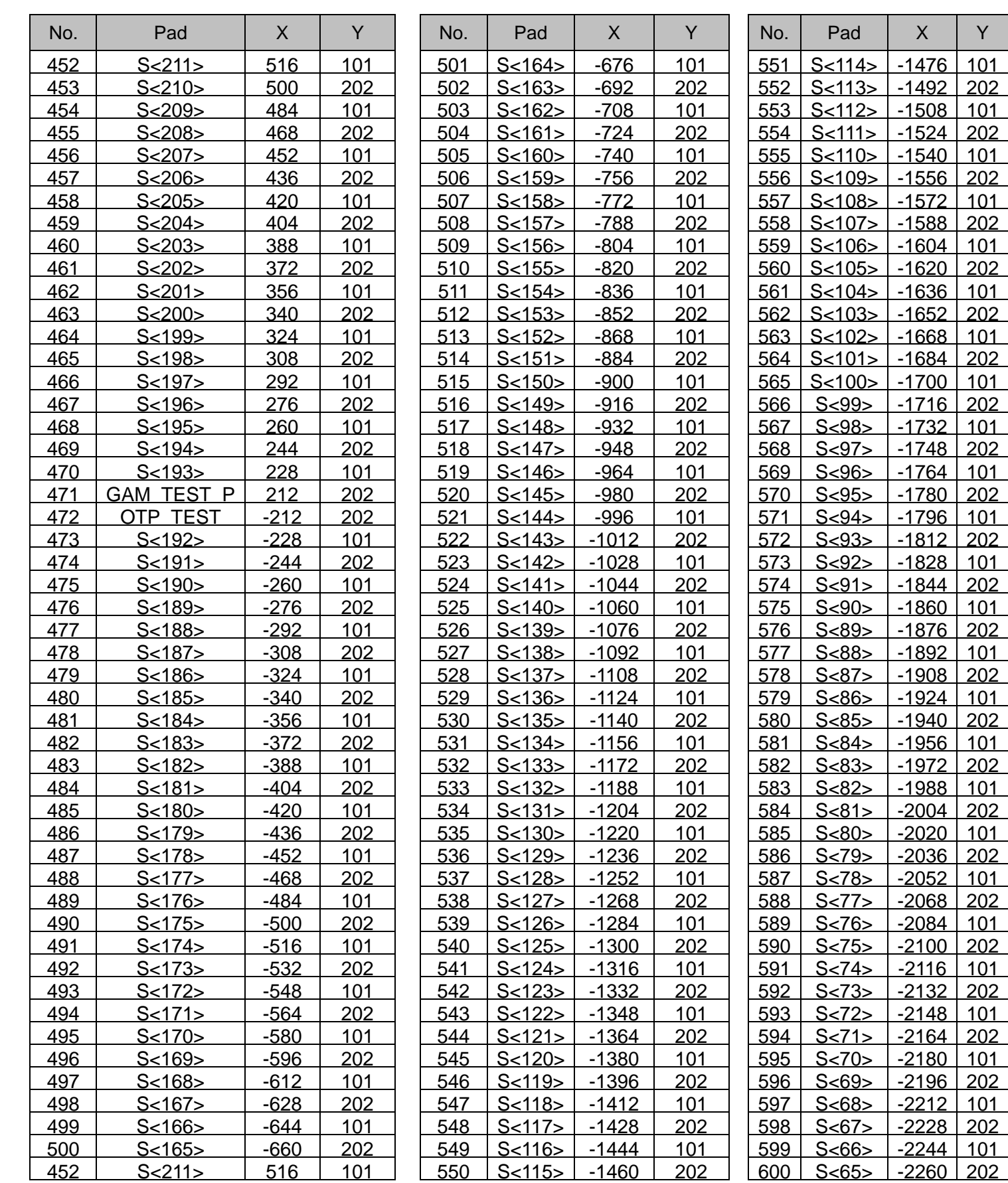

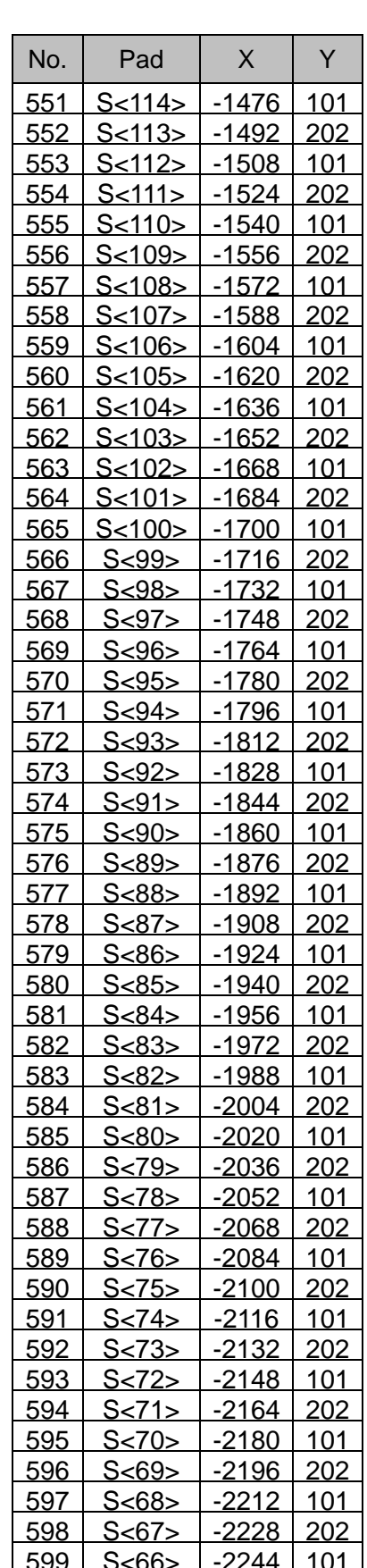

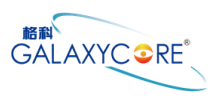

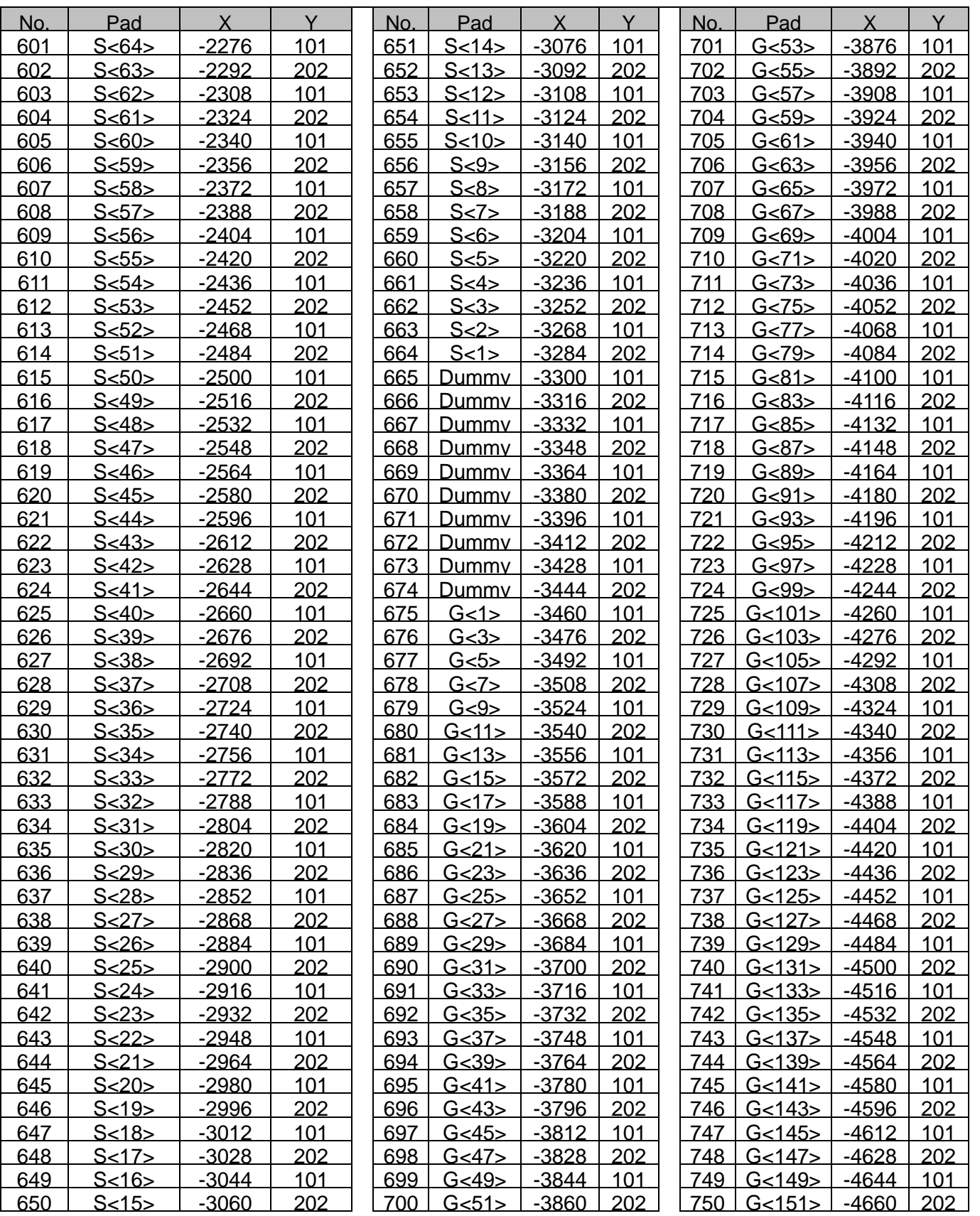

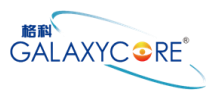

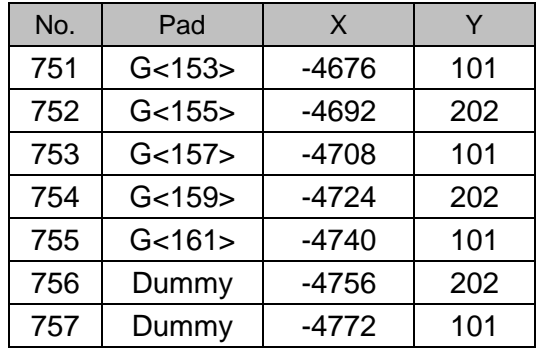

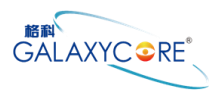

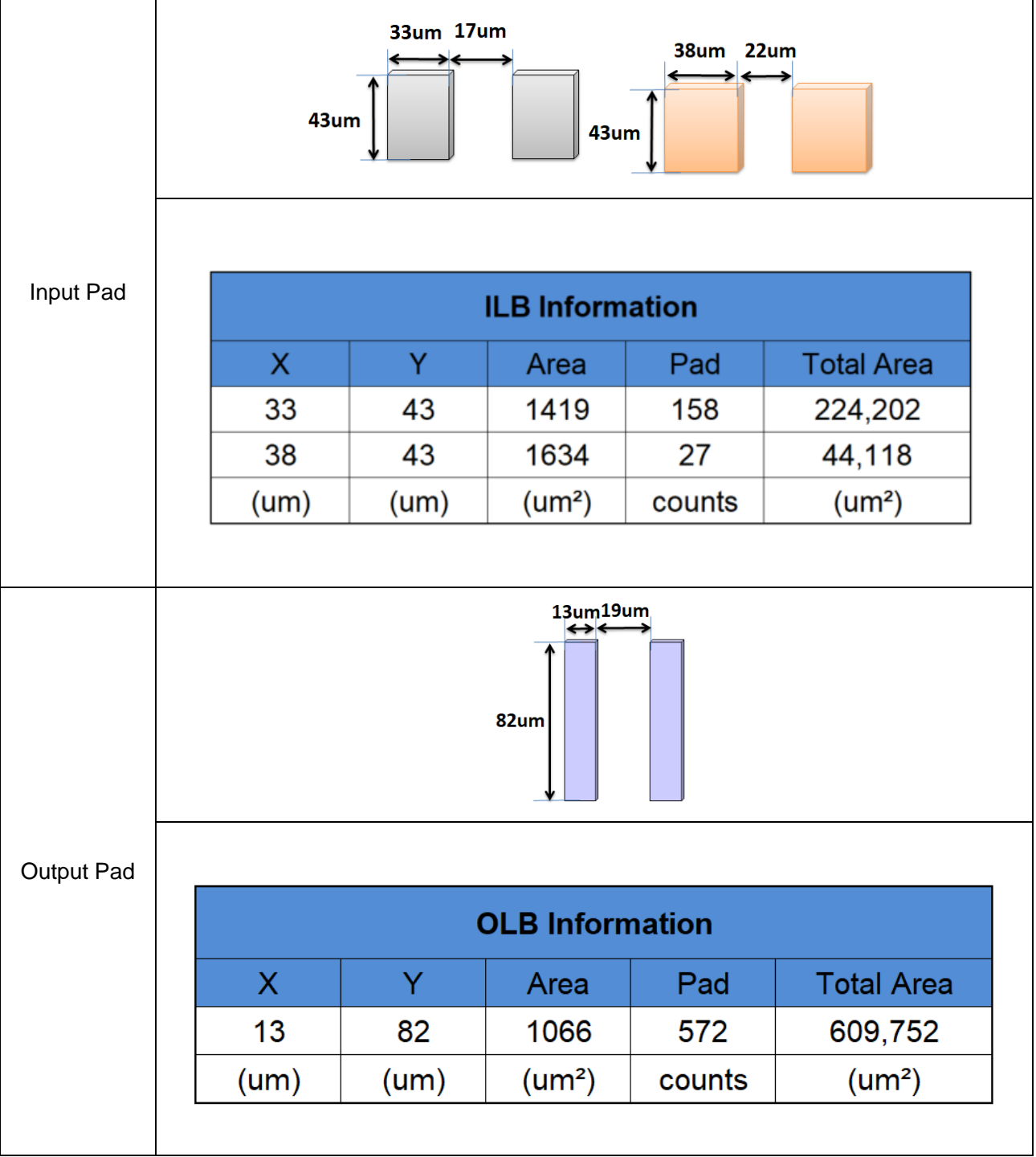

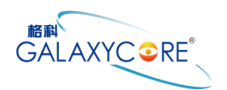

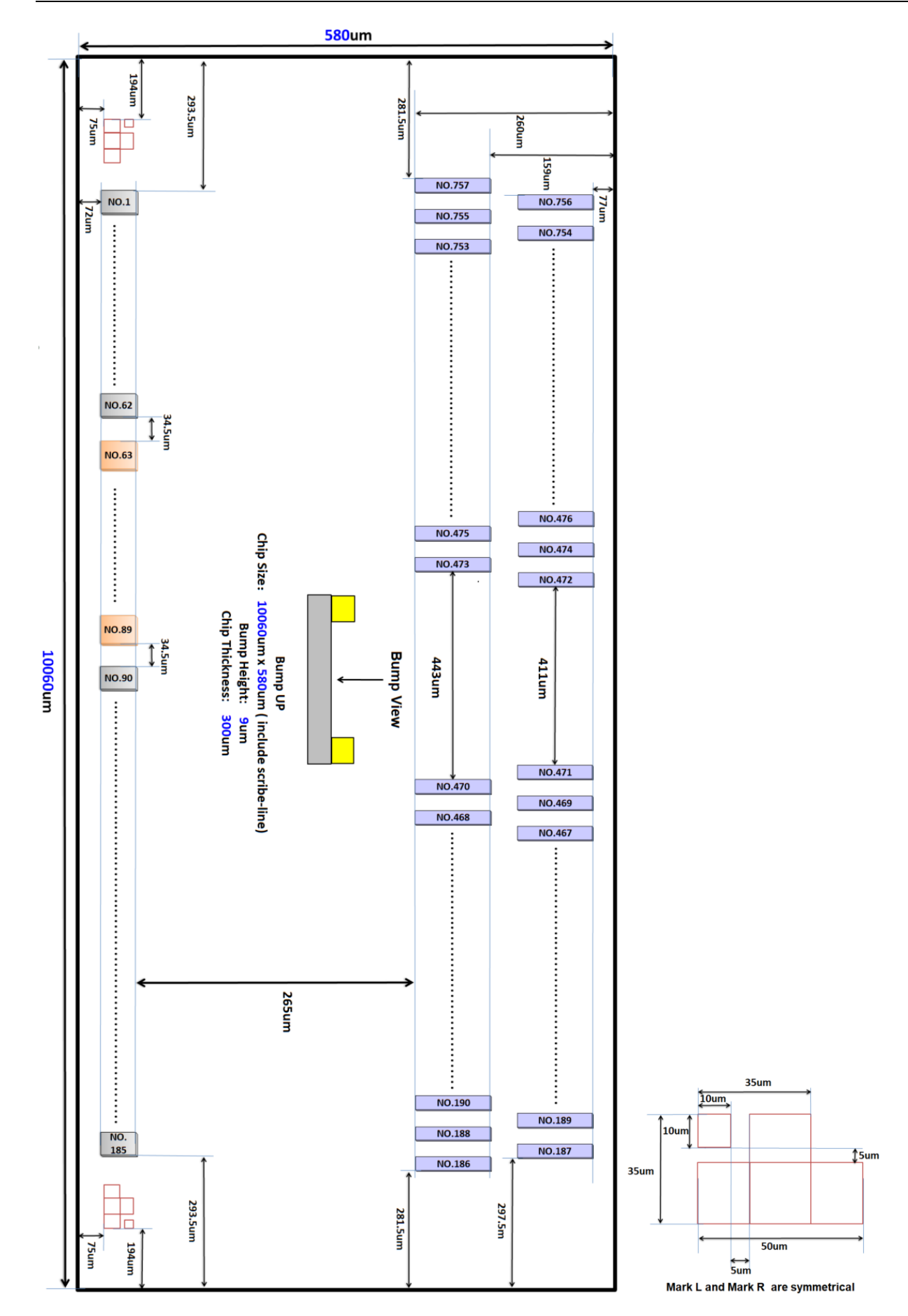

<span id="page-20-0"></span>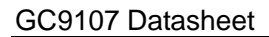

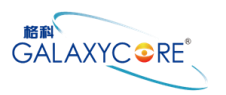

# **4.Interface setting**

### <span id="page-20-1"></span>**4.1.MCU interfaces**

GC9107 provides the 8-bit parallel system interface for 8080, and 3-/4-line serial system interface for serial data input. The input system interface is selected by external pins IM [2] and the bit formal per pixel color order is selected by IFPF [2:0] bits of 3Ah register.

### <span id="page-20-2"></span>**4.1.1.MCU interface selection**

The selection of interface is done by setting external pins SPI4W, IM, as shown in the following table.

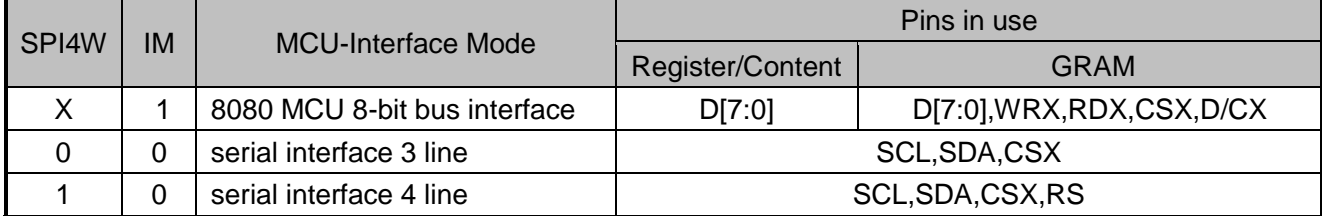

### <span id="page-20-3"></span>**4.1.2.8080 Series Parallel Interface**

GC9107 can be accessed via 8-bit MCU 8080 series parallel interface. The chip select CSX (active low) is used to enable or disable GC9107 chip. The RESX (active low) is an external reset signal. WRX is the parallel data write strobe, RDX is the parallel data read strobe and

D [7:0] is parallel data bus.

GC9107 latches the input data at the rising edge of WRX signal. The D/CX is the signal of data/command selection. When D/CX='1', D [7:0] bits are display RAM data or command's parameters. When D/CX='0', D [7:0] bits are commands.

The 8080 series bi-directional interface can be used for communication between the MCU controller and LCD driver chip. The 8080 Interface selection is done when P68 pin is low state (VSSR level). The selection of 8080 series parallel interface is shown as the table in the following.

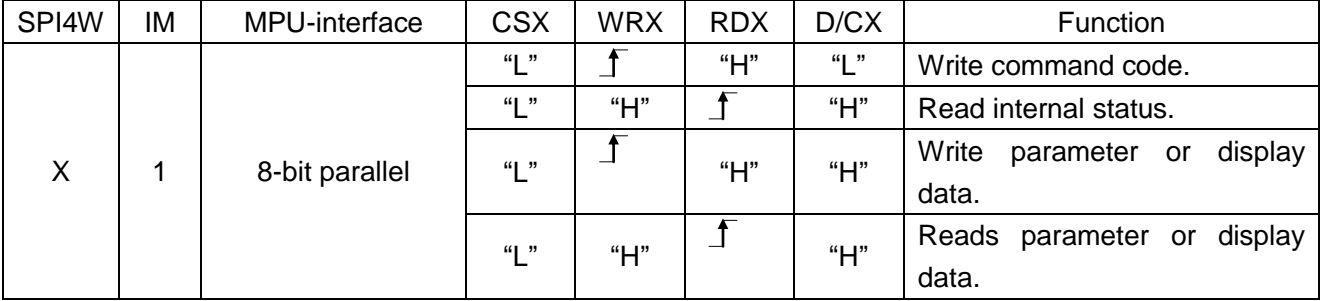

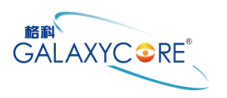

### <span id="page-21-0"></span>**4.1.3.Write Cycle Sequence**

The WRX signal is driven from high to low and then be pulled back to high during the write cycle. The host processor provides information during the write cycle when the display module captures the information from host processor on the rising edge of WRX. When the D/CX signal is driven to low level, then input data on the interface is interpreted as command information. The D/CX signal also can be pulled high level when the data on the interface is RAM data or command"s parameter.

The following figure shows a write cycle for the 8080 MCU interface.

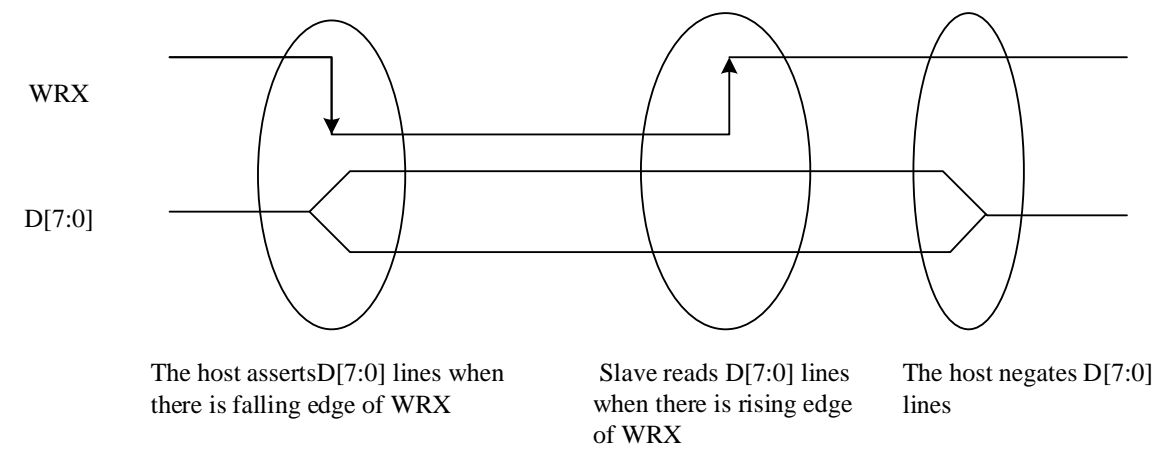

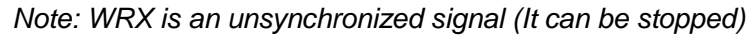

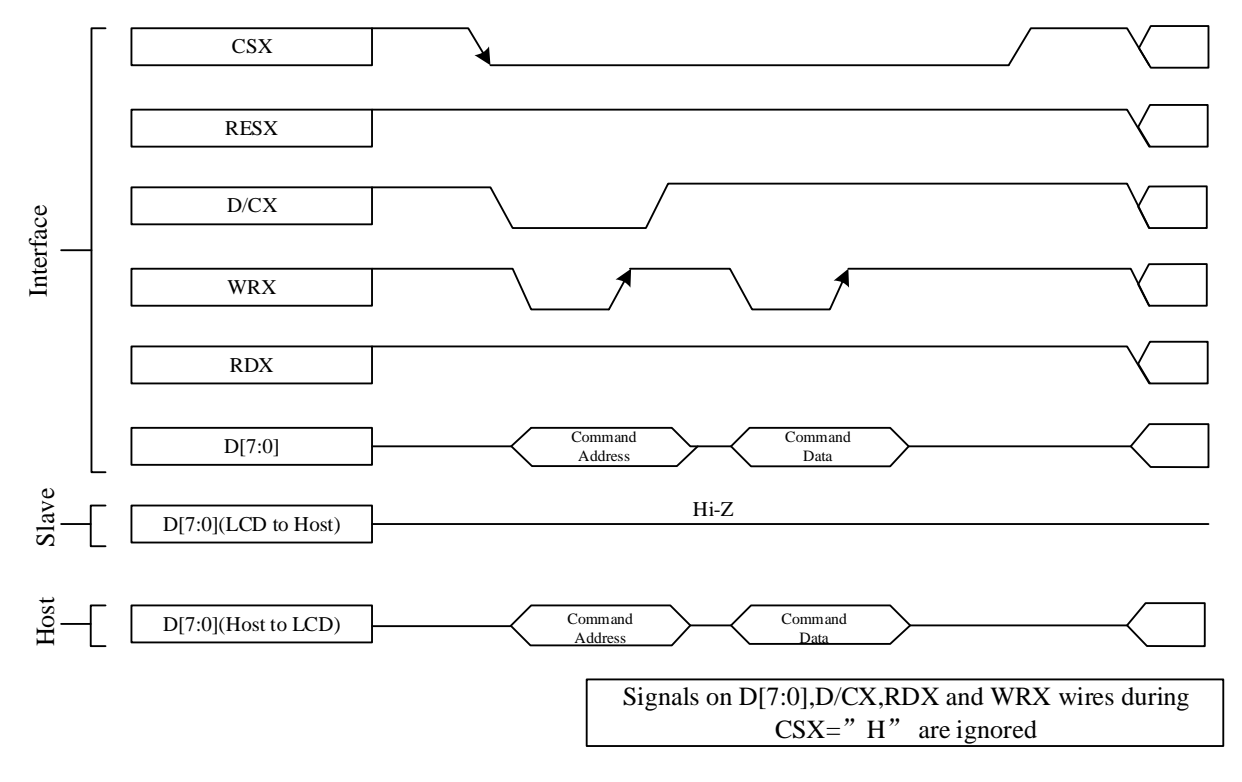

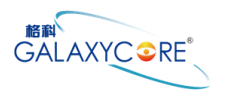

#### <span id="page-22-0"></span>**4.1.4.Read Cycle Sequence**

The RDX signal is driven from high to low and then allowed to be pulled back to high during the read cycle. The display module provides information to the host processor during the read cycle while the host processor reads the display module information on the rising edge of RDX signal. When the D/CX signal is driven to low level, then input data on the interface is interpreted as command. The D/CX signal also can be pulled high level when the data on the interface is RAM data or command parameter.

The following figure shows the read cycle for the 8080 MCU interface.

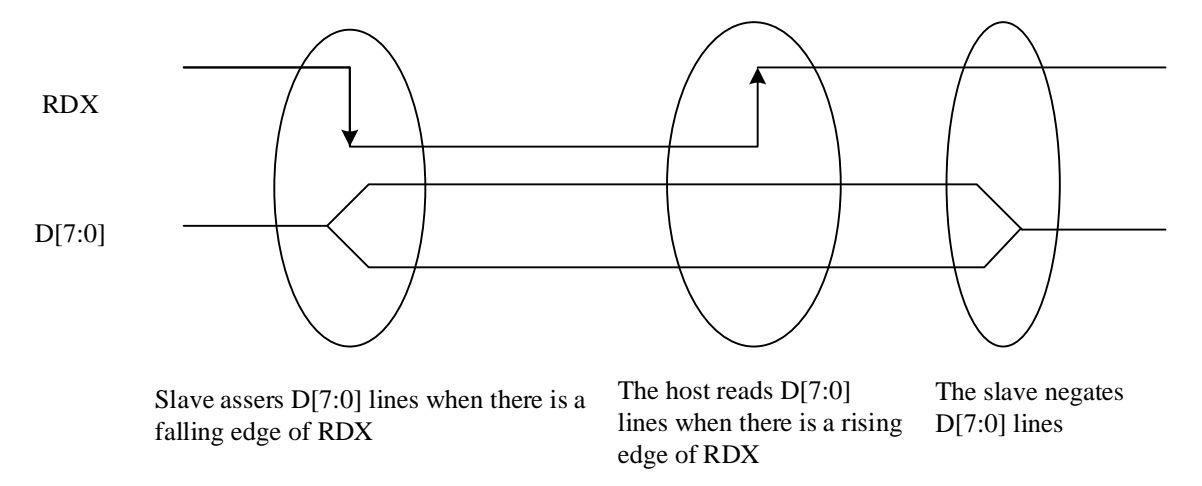

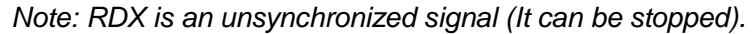

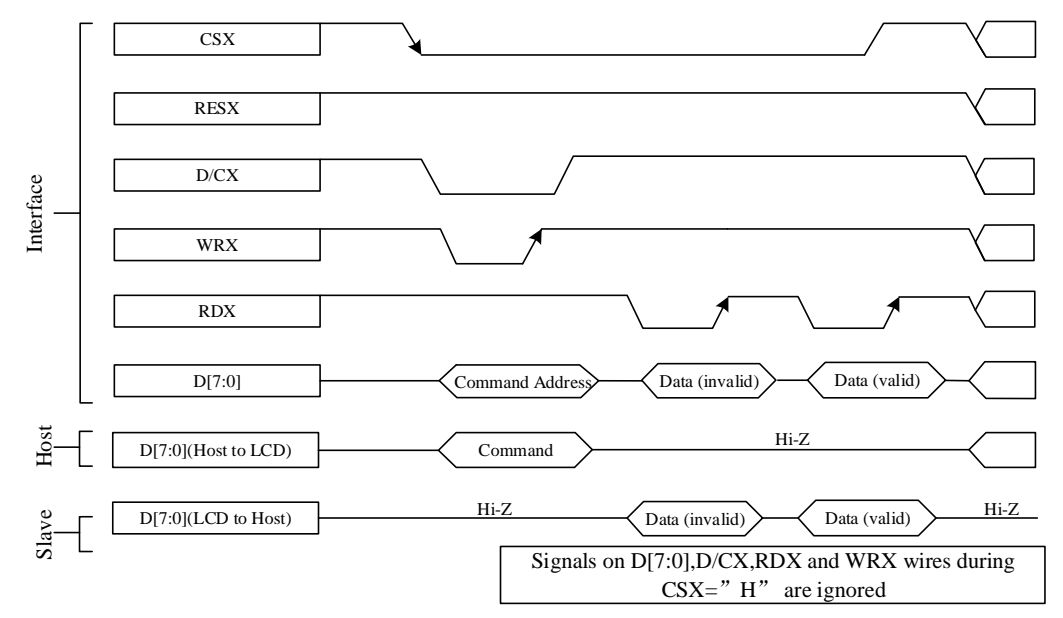

*Note: Read data is only valid when the D/CX input is pulled high. If D/CX is driven low during read then the display information outputs will be High-Z.*

### <span id="page-23-0"></span>**4.1.5.Serial Interface**

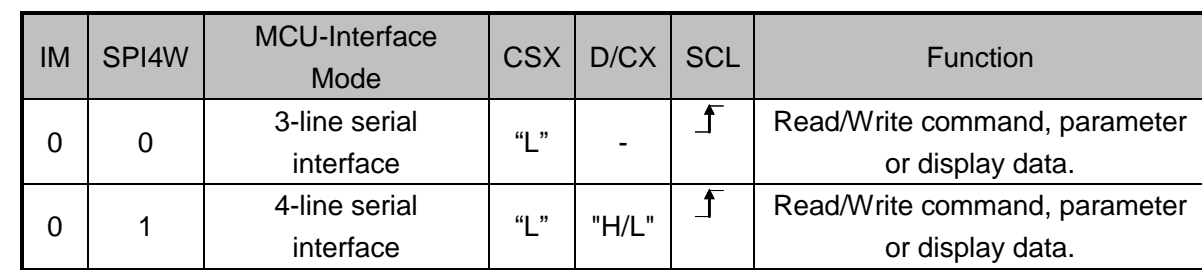

The selection of interface is done by IM bit. Please refer to the Table in the following.

GC9107 supplies 3-lines/ 9-bit and 4-line/8-bit bi-directional serial interfaces for communication between host and GC9107. The 3-line serial mode consists of the chip enable input (CSX), the serial clock input (SCL) and serial data Input/Output (D0/SDA). The 4-line serial mode consists of the Data/Command selection input (D/CX), chip enable input (CSX), the serial clock input (SCL) and serial data Input/Output (D0/SDA) for data transmission. The data bus (D [7:1]), which are not used, must be connected to GND. Serial clock (SCL) is used for interface with MCU only, so it can be stopped when no communication is necessary.

### <span id="page-23-1"></span>**4.1.6.Write Cycle Sequence**

The write mode of the interface means that host writes commands or data to GC9107. The 3-lines serial data packet contains a data/command select bit (D/CX) and a transmission byte. If the D/CX bit is "low", the transmission byte is interpreted as a command byte. If the D/CX bit is "high", the transmission byte is stored as the display data RAM (Memory write command),or command register as parameter.

Any instruction can be sent in any order to GC9107 and the MSB is transmitted first. The serial interface is initialized when CSX is high status. In this state, SCL clock pulse and SDA data are no effect. A falling edge on CSX enables the serial interface and indicates the start of data transmission. See the detailed data format for 3-/4-line serial interface.

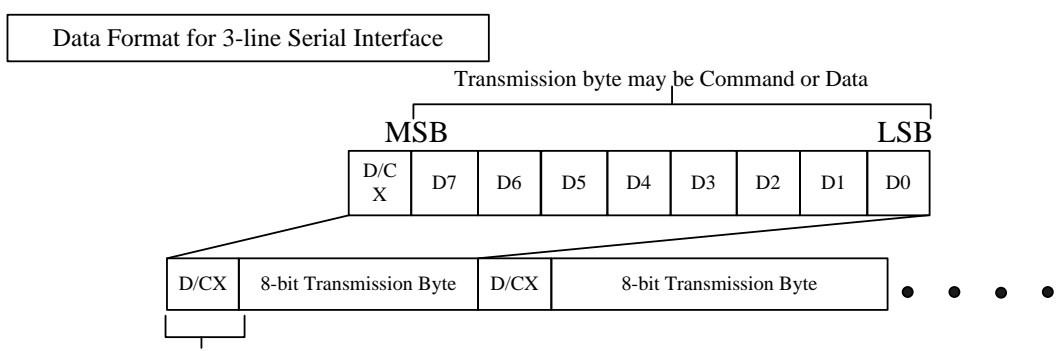

Data/Command selectbit

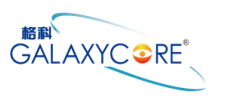

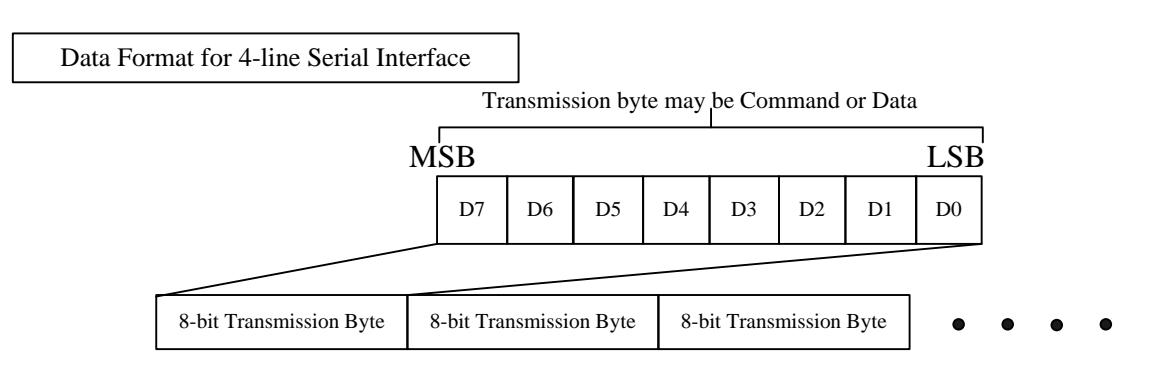

Host processor drives the CSX pin to low and starts by setting the D/CX bit on SDA. The bit is read by GC9107 on the first rising edge of SCL signal. On the next falling edge of SCL, the MSB data bit (D7) is set on SDA by the host. On the next falling edge of SCL, the next bit (D6) is set on SDA. If the optional D/CX signal is used, a byte is eight read cycle width. The 3/4-line serial interface writes sequence described in the figure as below.

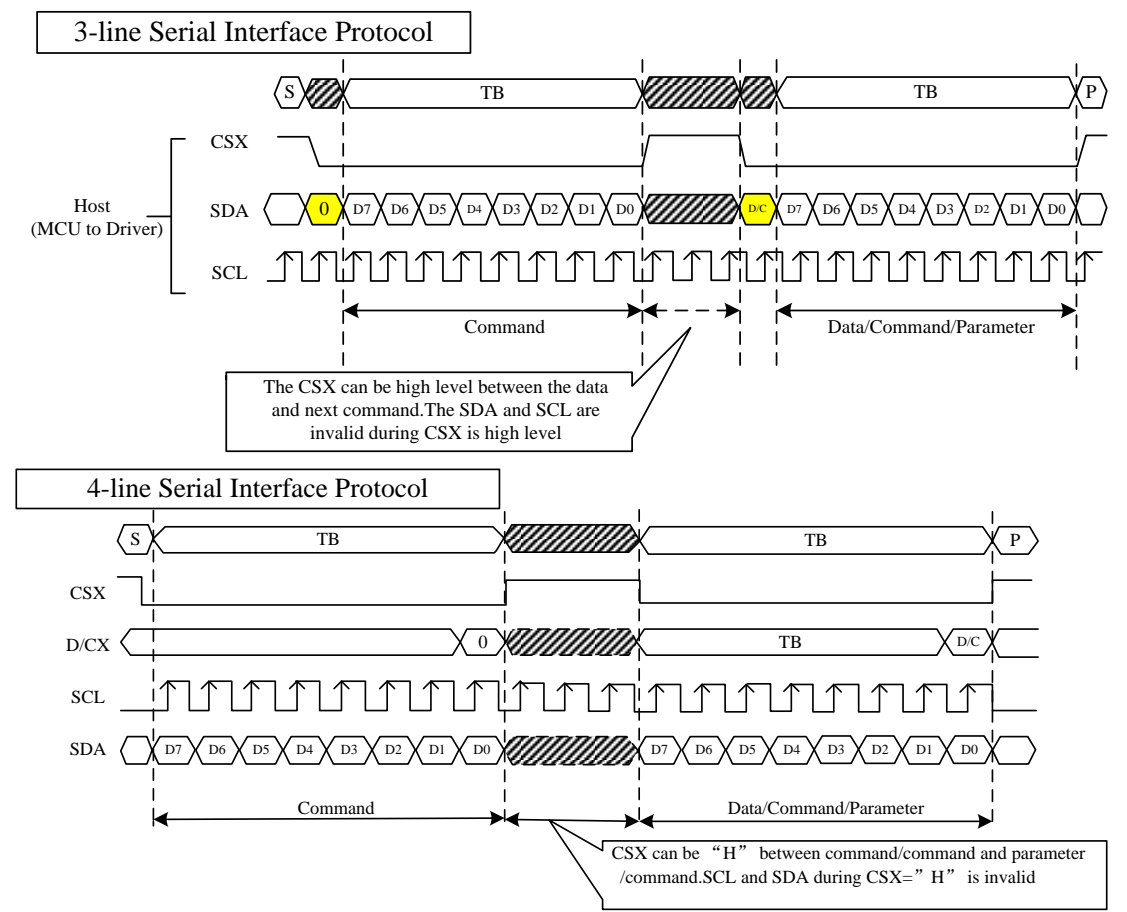

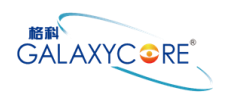

### <span id="page-25-0"></span>**4.1.7. Read Cycle Sequence**

The read mode of interface means that the host reads register's parameter from GC9107. The host has to send a command (Read ID or register command) and then the following byte is transmitted in the opposite direction. GC9107 latches the SDA (input data) at the rising edges of SCL (serial clock), and then shifts SDA (output data) at falling edges of SCL (serial clock). After the read status command has been sent, the SDA line must be set to tri-state and no later than at the falling edge of SCL of the last bit. The read mode has three types of transmitted command data (8-/24-/32-bit) according command code.

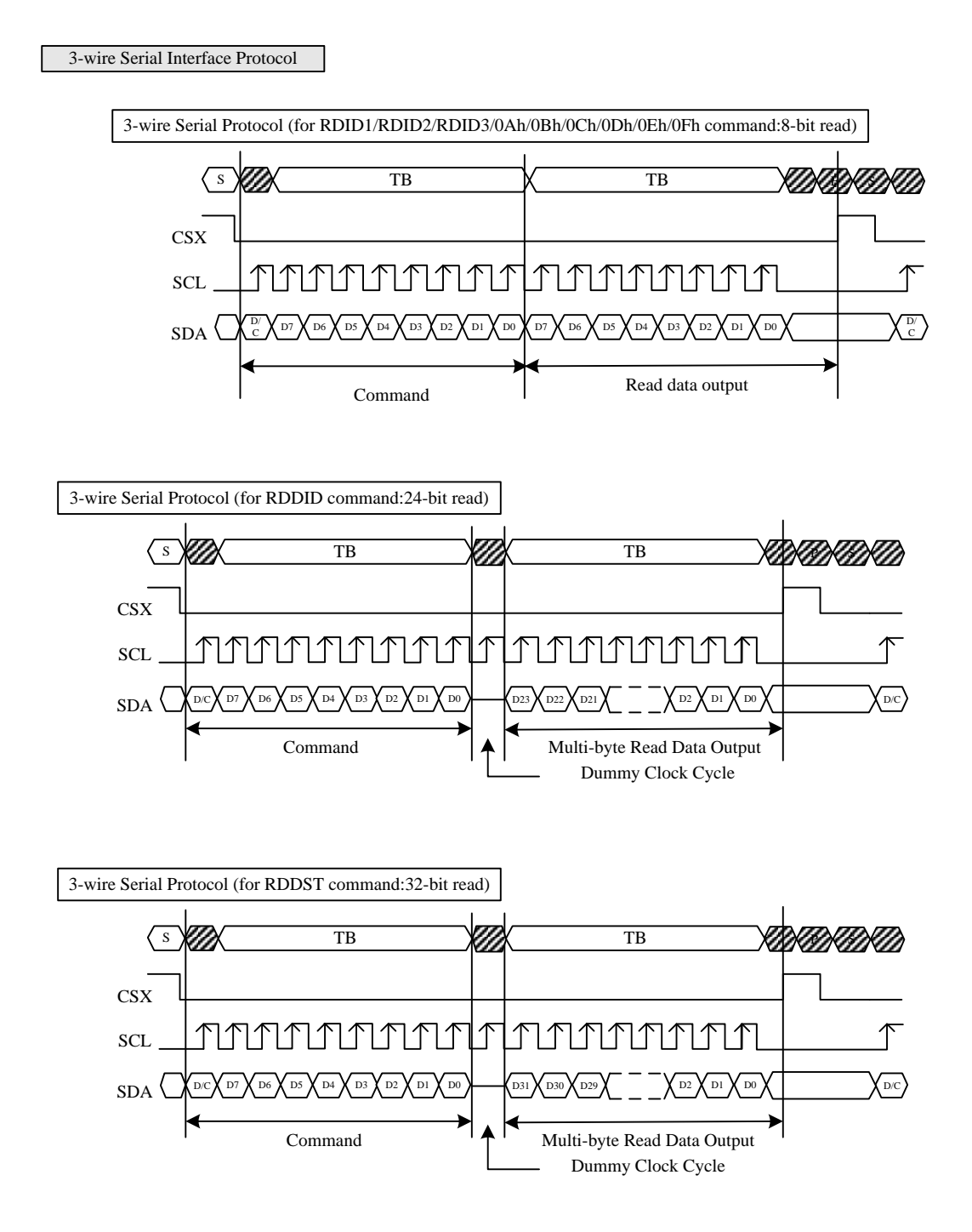

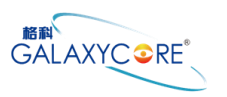

#### 4-wire Serial Interface Protocol

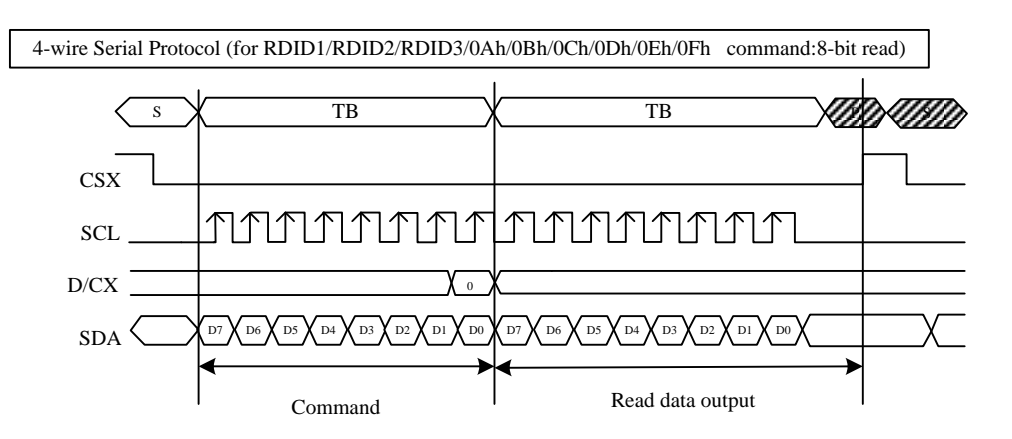

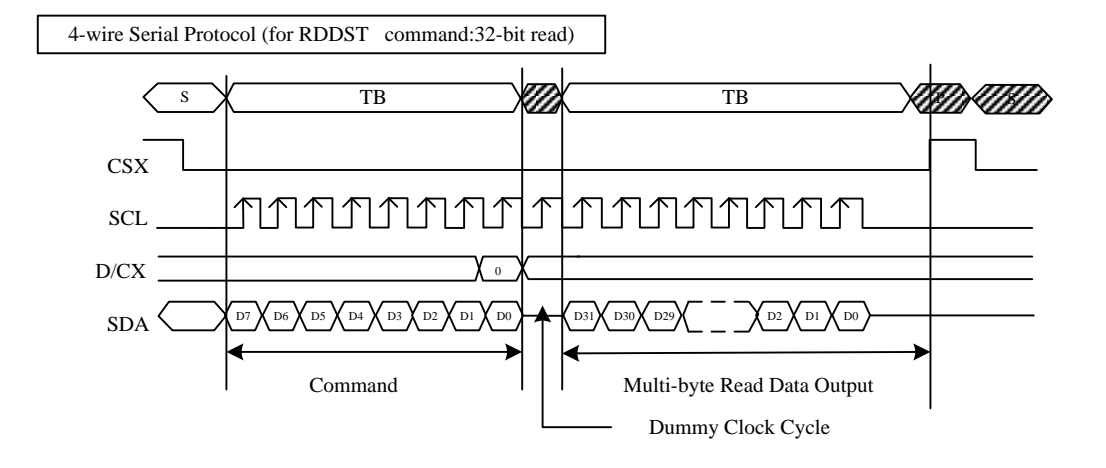

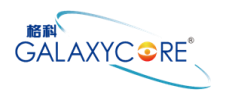

### <span id="page-27-0"></span>**4.1.8.Data Transfer Break and Recovery**

If there is a break in data transmission by RESX pulse, while transferring a command or multiple parameter command data, before Bit D0 of the byte has been completed, then the driver will reject the previous bits and have reset the interface such that it will be ready to receive command data again when the chip select pin (CSX) is activated after RESX have been high state.

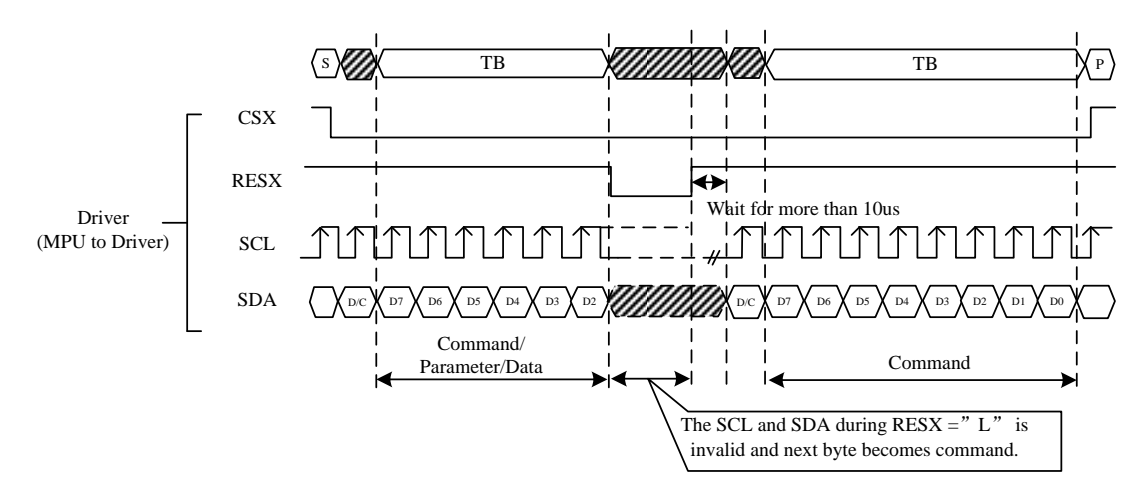

If there is a break in data transmission by CSX pulse, while transferring a command or frame memory data or multiple parameter command data, before Bit D0 of the byte has been completed, then the driver will reject the previous bits and have reset the interface such that it will be ready to receive the same byte re-transmitted when the chip select pin (CSX) is next activated.

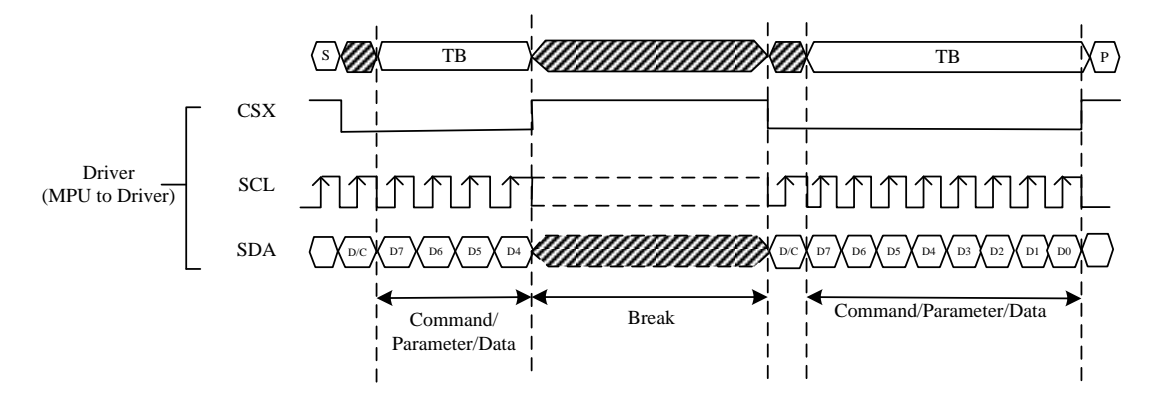

If a two or more parameter command is being sent and a break occurs while sending any parameter before the last one and if the host then sends a new command rather than continue to send the remained parameters that was interrupted, then the parameters which had been successfully sent are stored and the parameter where the break occurred is rejected. The interface is ready to receive next byte as shown below.

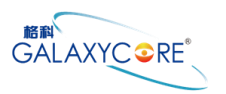

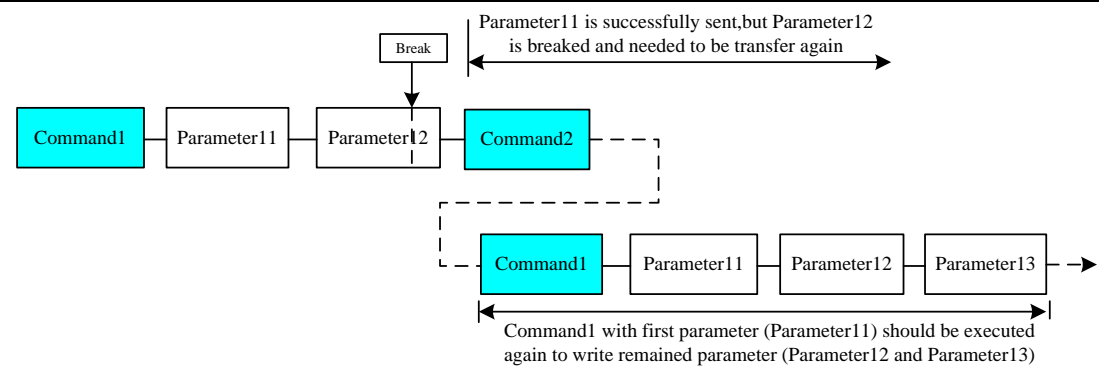

If a two or more parameter command is being sent and a break occurs by the other command before the last one is sent, then the parameters which had been successfully sent are stored and the other parameter of that command remains previous value.

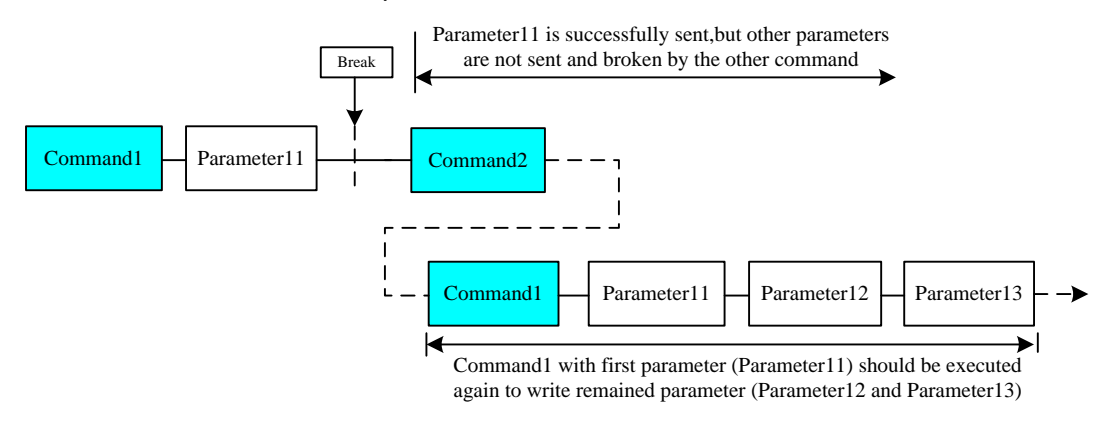

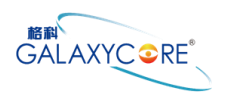

#### <span id="page-29-0"></span>**4.1.9.Data Transfer Pause**

It will be possible when transferring a command, frame memory data or multiple parameter data to invoke a pause in the data transmission. If the chip select pin (CSX) is released to high state after a whole byte of a frame memory data or multiple parameter data has been completed, then GC9107 will wait and continue the frame memory data or parameter data transmission from the point where it was paused. If the chip select pin is released after a whole byte of a command has been completed, then the display module will receive either the command"s parameters (if appropriate) or a new command when the chip select pin is next enabled as shown below.

This applies to the following 4 conditions:

- 1) Command-Pause-Command
- 2) Command-Pause-Parameter
- 3) Parameter-Pause-Command
- 4) Parameter-Pause-Parameter

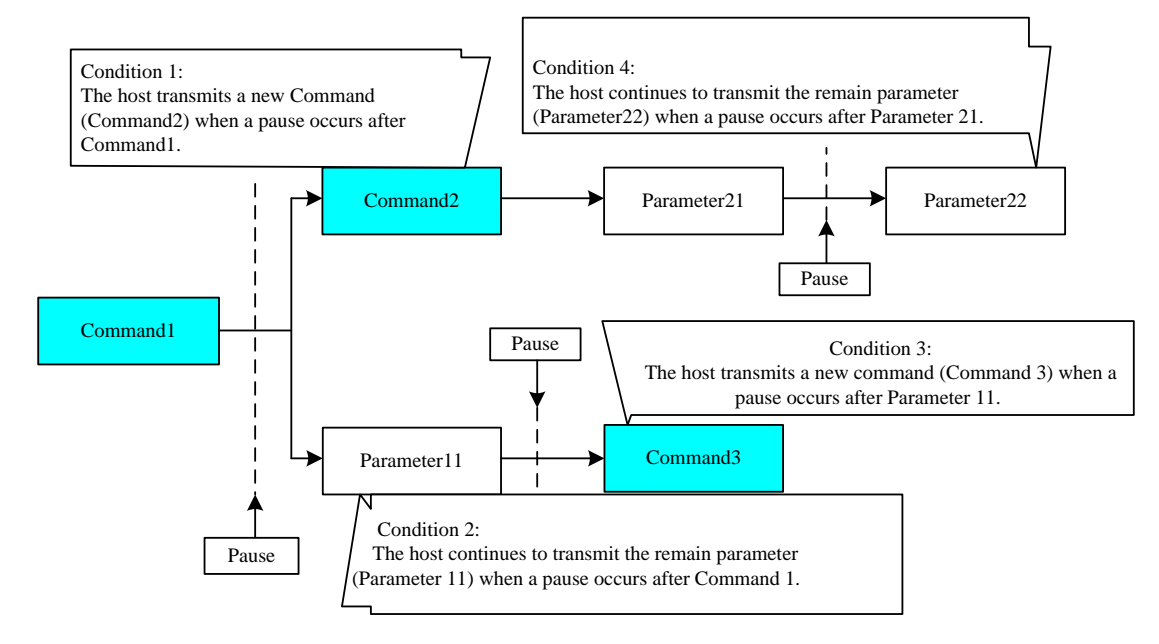

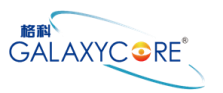

### <span id="page-30-0"></span>**4.1.10. Serial Interface Pause**

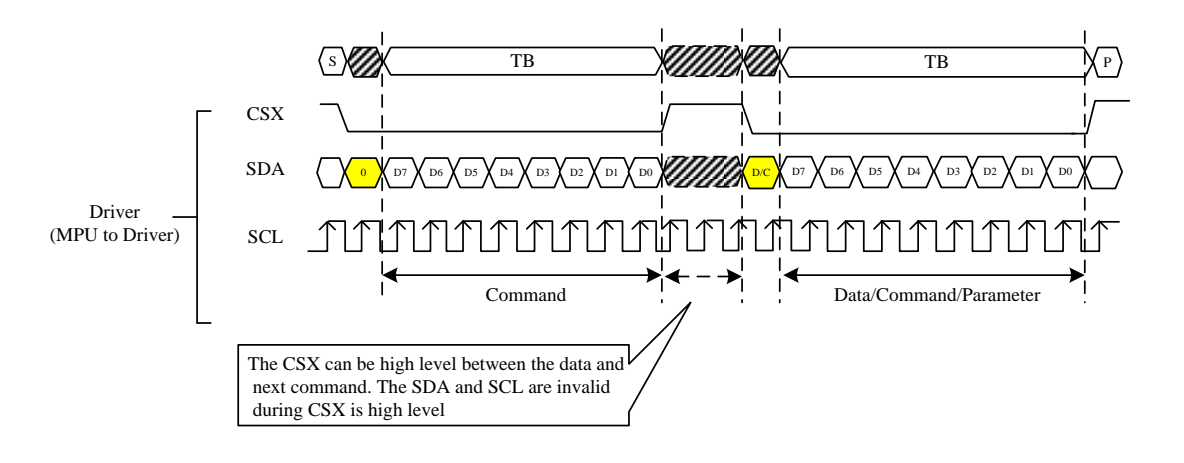

#### <span id="page-30-1"></span>**4.1.11. Parallel Interface Pause**

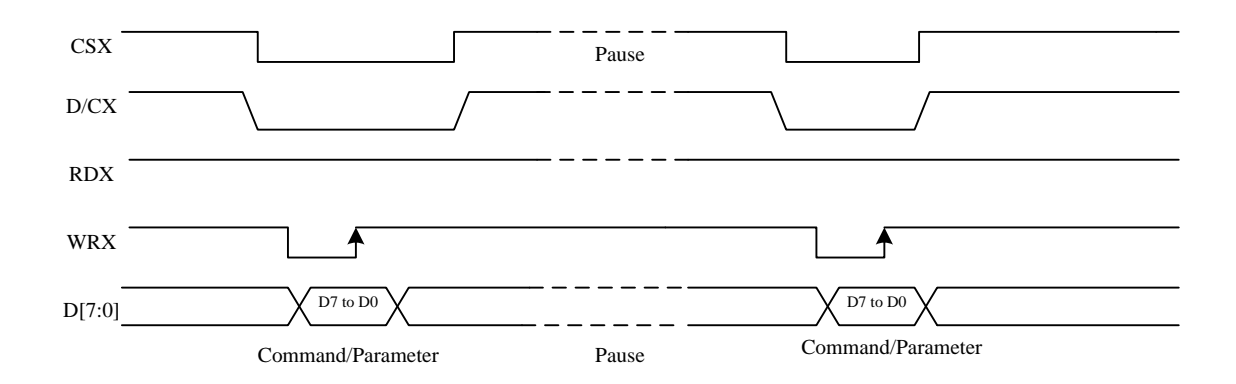

### <span id="page-30-2"></span>**4.1.12. Data Transfer Mode**

GC9107 can provide two different kinds of color depth (16-bit/pixel and 18-bit/pixel) display data to the graphic RAM. The data format is described for each interface. Data can be downloaded to the frame memory by 2 methods.

#### <span id="page-30-3"></span>**4.1.13. Data Transfer Method 1**

The image data is sent to the frame memory in the successive frame writing, each time the frame memory is filled by image data, the frame memory pointer is reset to the start point and the next frame is written.

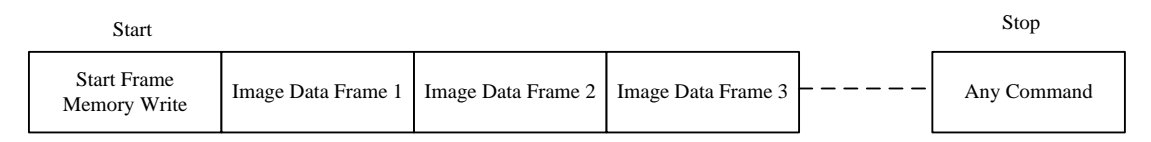

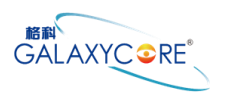

### <span id="page-31-0"></span>**4.1.14. Data Transfer Method 2**

Image data is sent and at the end of each frame memory download, a command is sent to stop frame memory writing. Then start memory write command is sent, and a new frame is downloaded.

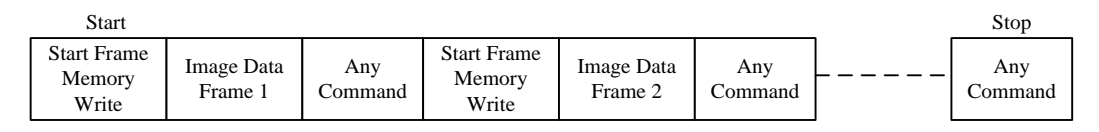

*Note 1: These methods are applied to all data transfer color modes on both serial and parallel interfaces. Note 2: The frame memory can contain both odd and even number of pixels for both methods. Only complete pixel data will be stored in the frame memory.*

#### <span id="page-32-0"></span>**4.2.Display Data Format**

GC9107 supplies 8-bit parallel MCU interface with 8080 series, 3-/4-line serial interface. The parallel MCU interface and serial interface mode can be selected by external pins IM and SPI4W.

#### <span id="page-32-1"></span>**4.2.1.3-line Serial Interface**

The 3-line/9-bit serial bus interface of GC9107 can be used by setting external pin as IM to "0" and SPI4W to "0". The shown figure is the example of 3-line SPI interface.

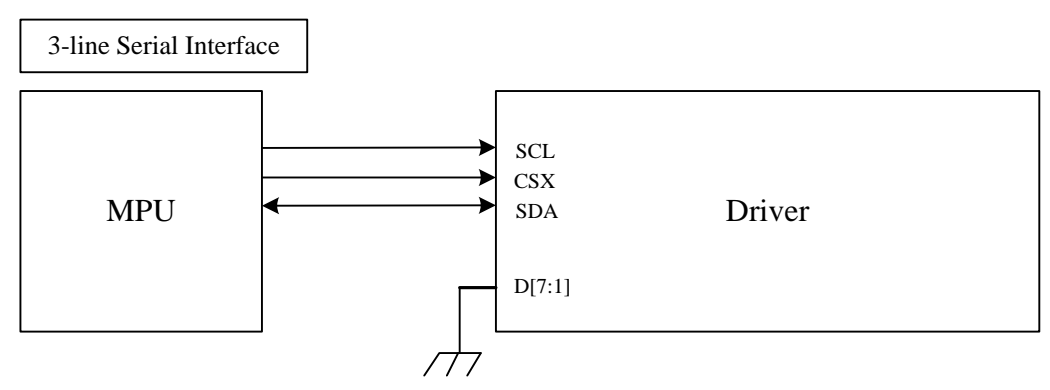

In 3-line serial interface, different display data format is available for three color depths supported by the LCM listed below.

-4k color, RGB 4, 4, 4, -bits input

-65k colors, RGB 5, 6, 5 -bits input

-262k colors, RGB 6, 6, 6 -bits input.

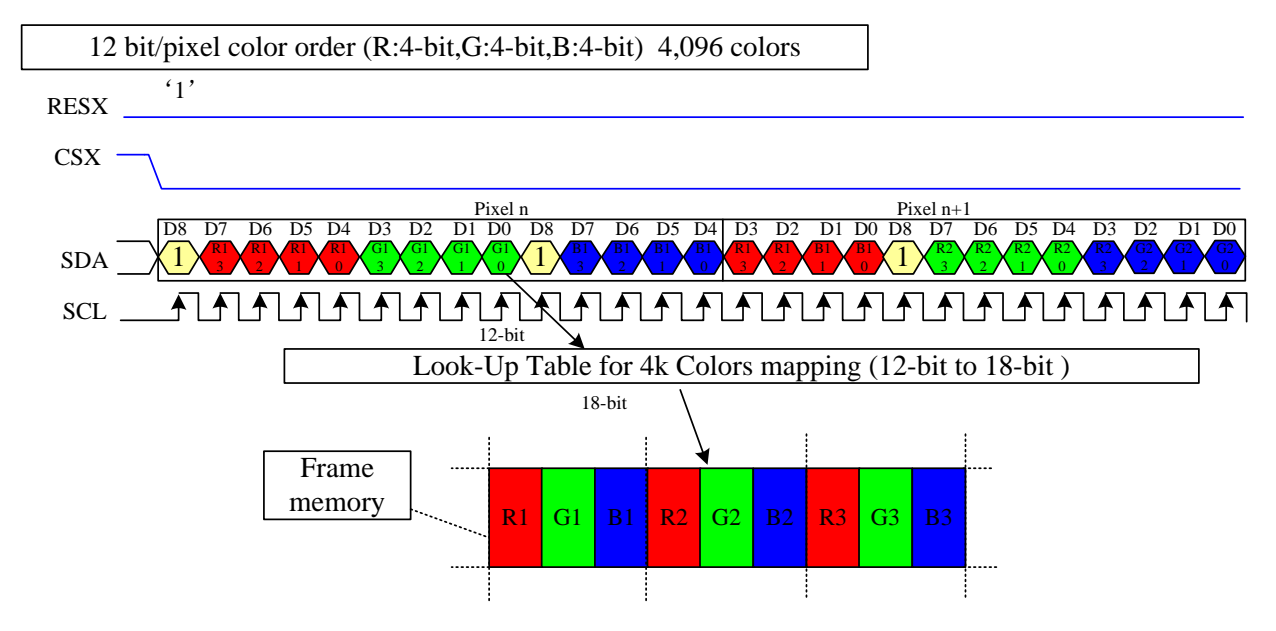

Two pixel (3 sub-pixels) display data is sent by 3 byte transfers when IFPF [2:0] bits of 3Ah register are set to "011".

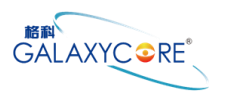

*Note 1: The pixel data with 12-bit color depth information.*

*Note 2: The most significant bits are: Rx3, Gx3 and Bx3.*

*Note 3: The least significant bits are: Rx0, Gx0 and Bx0.*

*Note 4: "-"= don"t care –Can be set "0" or "1".*

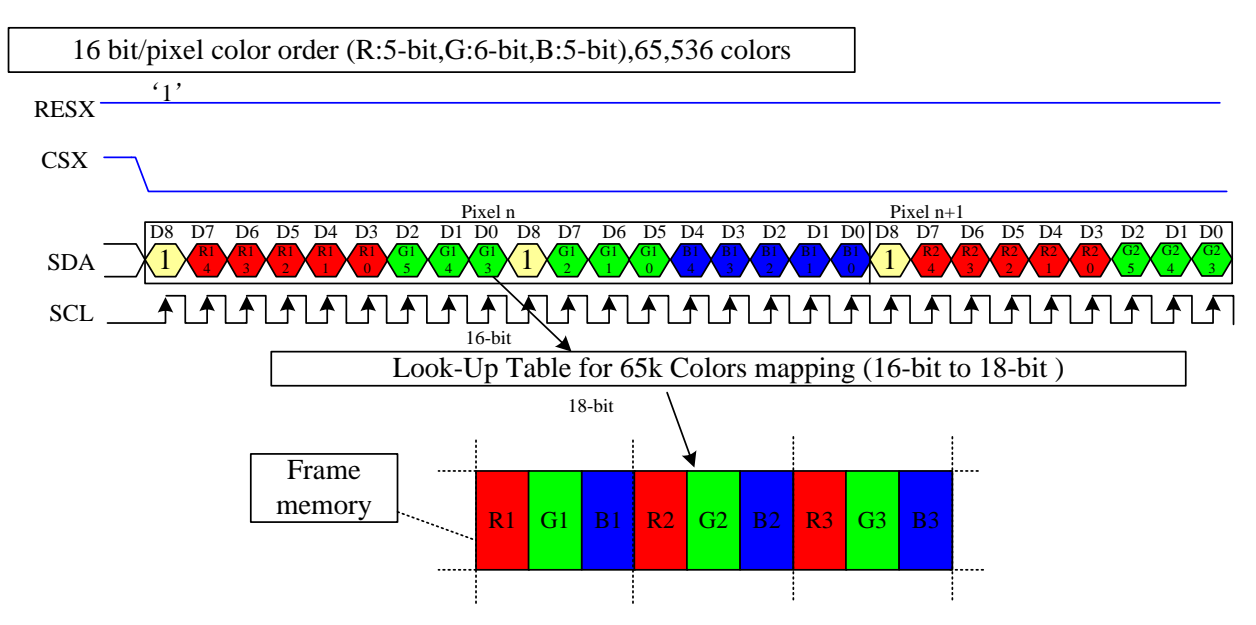

One pixel (3 sub-pixels) display data is sent by 2 byte transfers when IFPF [2:0] bits of 3Ah register are set to "101".

*Note 1: The pixel data with 16-bit color depth information.*

*Note 2: The most significant bits are: Rx4, Gx5 and Bx4.*

*Note 3: The least significant bits are: Rx0, Gx0 and Bx0.*

*Note 4: "-"= don"t care –Can be set "0" or "1".*

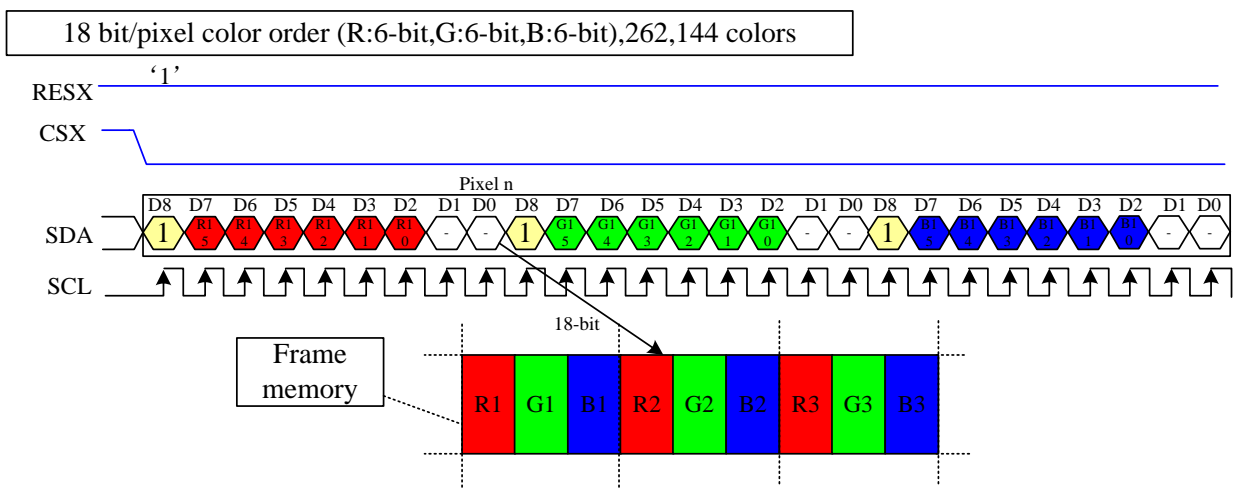

One pixel (3 sub-pixels) display data is sent by 3 bytes transfer when IFPF [2:0] bits of 3Ah register are set to "110".

*Note 1: The pixel data with 18-bit color depth information.*

*Note 2: The most significant bits are: Rx5, Gx5 and Bx5.*

*Note 3: The least significant bits are : Rx0, Gx0 and Bx0.*

*Note 4: "-"= don"t care - Can be set "0" or "1".*

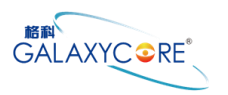

#### <span id="page-34-0"></span>**4.2.2.4-line Serial Interface**

The 4-line/8-bit serial bus interface of GC9107 can be used by setting external pin as IM to "0" and SPI4W to "1". The shown figure is the example of 4-line SPI interface.

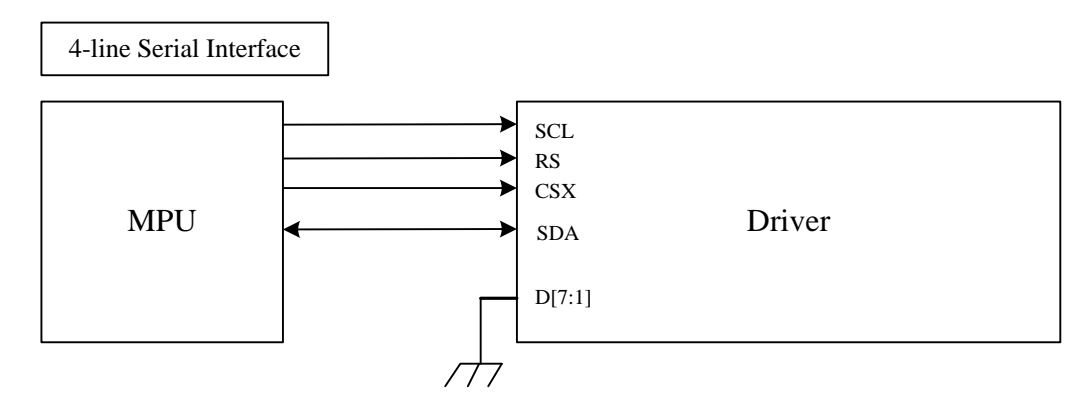

In 4-line serial interface, different display data format is available for two color depths supported by the LCM listed below.

-4Kk color, RGB 4, 4, 4 -bits input.

-65k colors, RGB 5, 6, 5 -bits input.

-262k colors, RGB 6, 6, 6 -bits input.

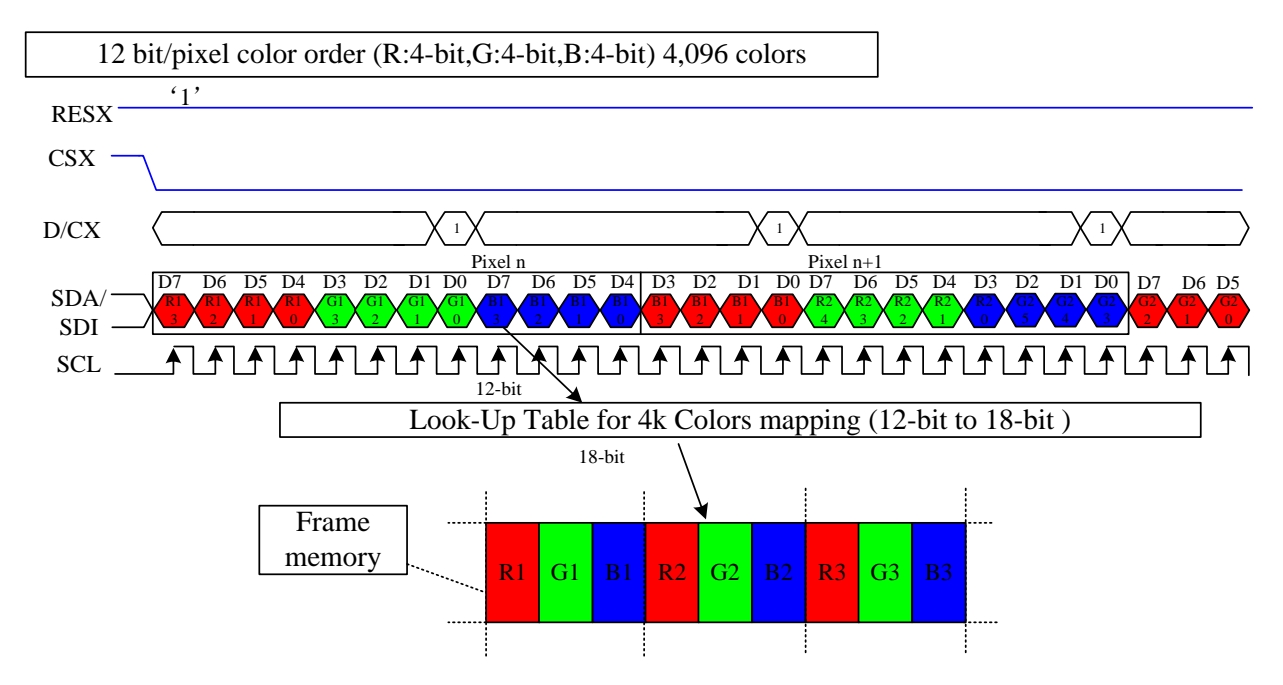

Two pixel (3 sub-pixels) display data is sent by 3 byte transfers when IFPF [2:0] bits of 3Ah register are set to "011".

*Note 1: The pixel data with 12-bit color depth information.*

*Note 2: The most significant bits are: Rx3, Gx3 and Bx3.*

*Note 3: The least significant bits are: Rx0, Gx0 and Bx0.*

*Note 4: "-"= don"t care –Can be set "0" or "1".*

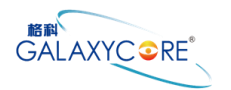

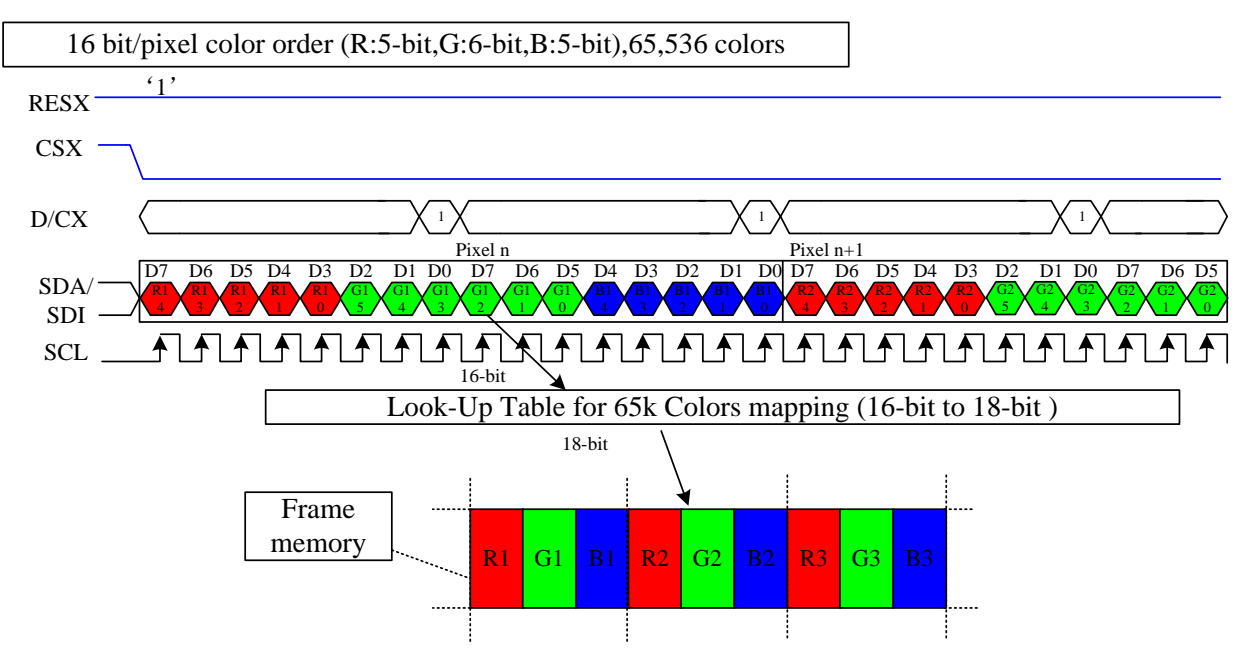

One pixel (3 sub-pixels) display data is sent by 2 byte transfers when IFPF [2:0] bits of 3Ah register are set to "101".

*Note 1: The pixel data with 16-bit color depth information.*

*Note 2: The most significant bits are: Rx4, Gx5 and Bx4.*

*Note 3: The least significant bits are: Rx0, Gx0 and Bx0.*

*Note 4: "-"= don"t care –Can be set "0" or "1".*

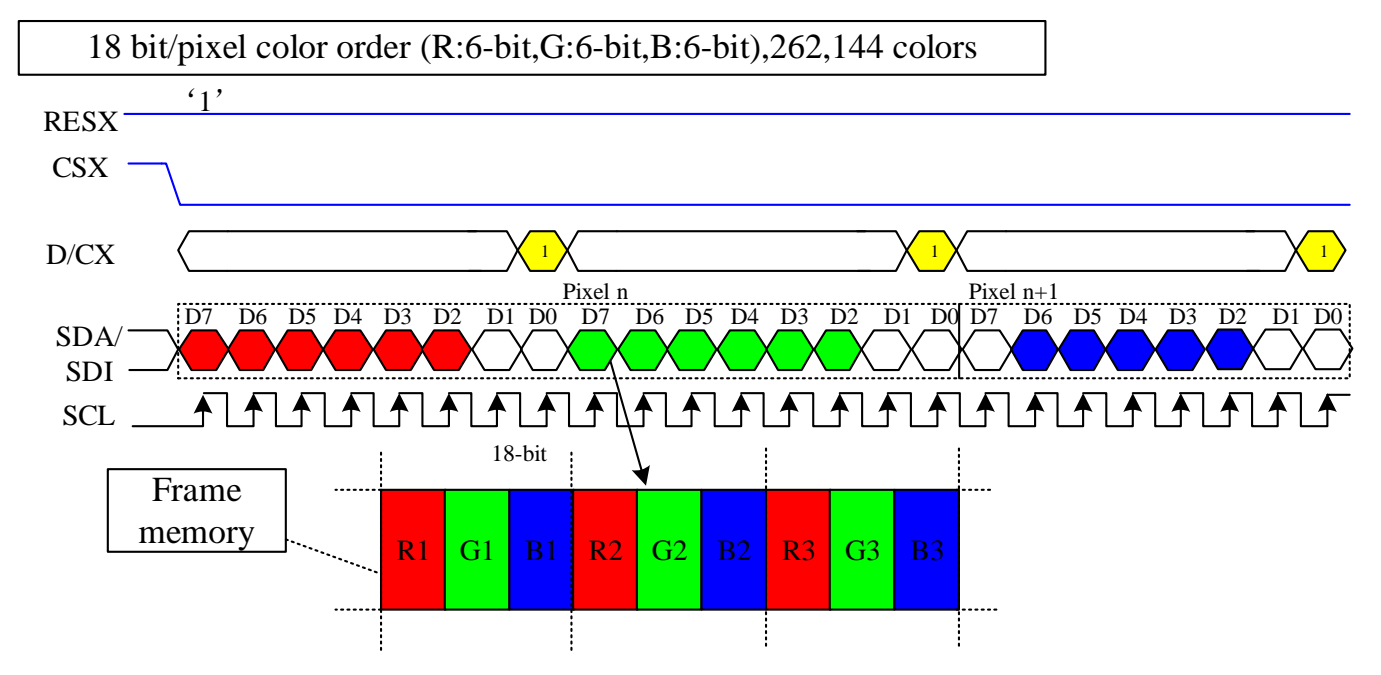

One pixel (3 sub-pixels) display data is sent by 3 bytes transfer when IFPF [2:0] bits of 3Ah register are set to "110".

*Note 1: The pixel data with 18-bit color depth information.*

*Note 2: The most significant bits are: Rx5, Gx5 and Bx5.*

*Note 3: The least significant bits are: Rx0, Gx0 and Bx0.*

*Note 4: "-"= don"t care –Can be set "0" or "1".*
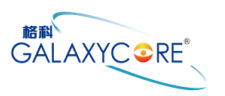

#### **4.2.3.8-bit Parallel MCU Interface**

The 8-bit parallel bus interface of GC9107 can be used by setting external pin as IM [2:0] to"000".The following shown figure is the example of interface with 8-bits MCU system interface.

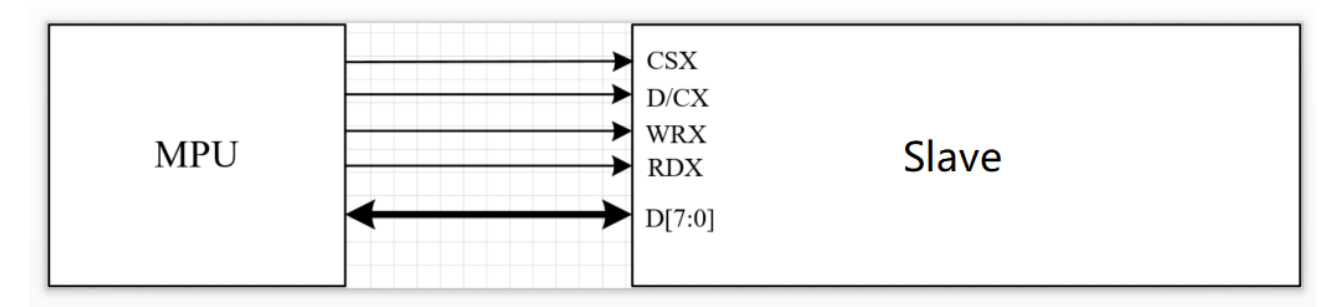

Different display data formats are available for three color depths supported by listed below.

- 4K-Color, RGB 4, 4, 4, -bits input data.
- 65K-Colors, RGB 5, 6, 5 -bits input data.
- 262K-Colors, RGB 6, 6, 6 -bits input data.

#### 4K color: 12-bit/pixel (RGB 4-4-4 bits input)

Two pixel (3 sub-pixels) display data is sent by 3 byte transfers when IFPF [2:0] bits of 3Ah register are set to "011".

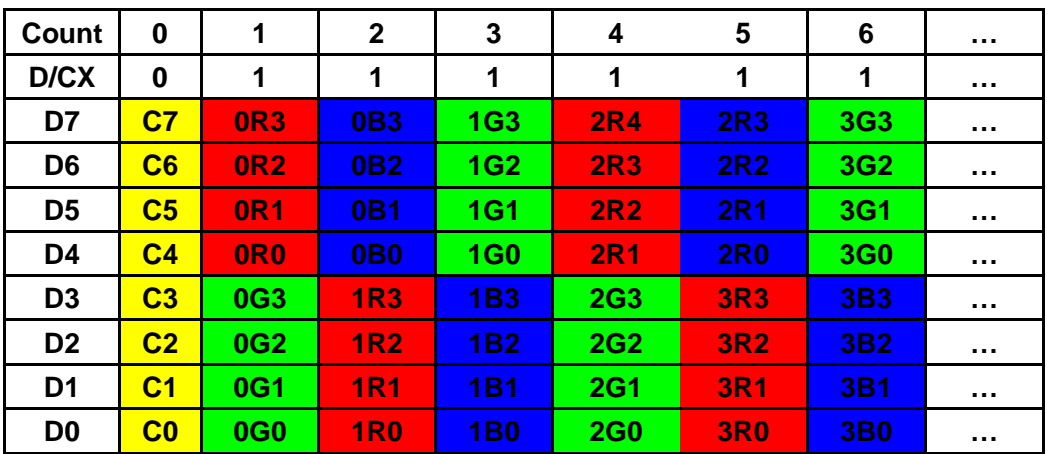

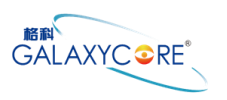

One pixel (3 sub-pixels) display data is sent by 2 byte transfers when IFPF [2:0] bits of 3Ah register are set to "101".

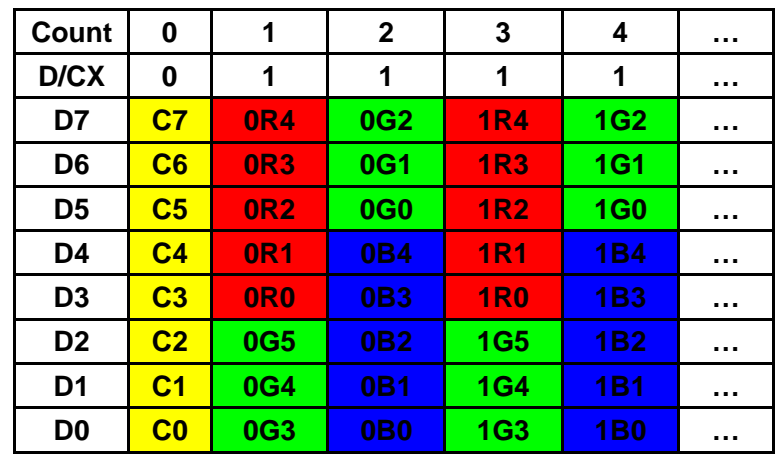

#### 262K color: 18-bit/pixel (RGB 6-6-6 bits input)

One pixel (3 sub-pixels) display data is sent by 3 bytes transfer when IFPF [2:0] bits of 3Ah register are set to "110".

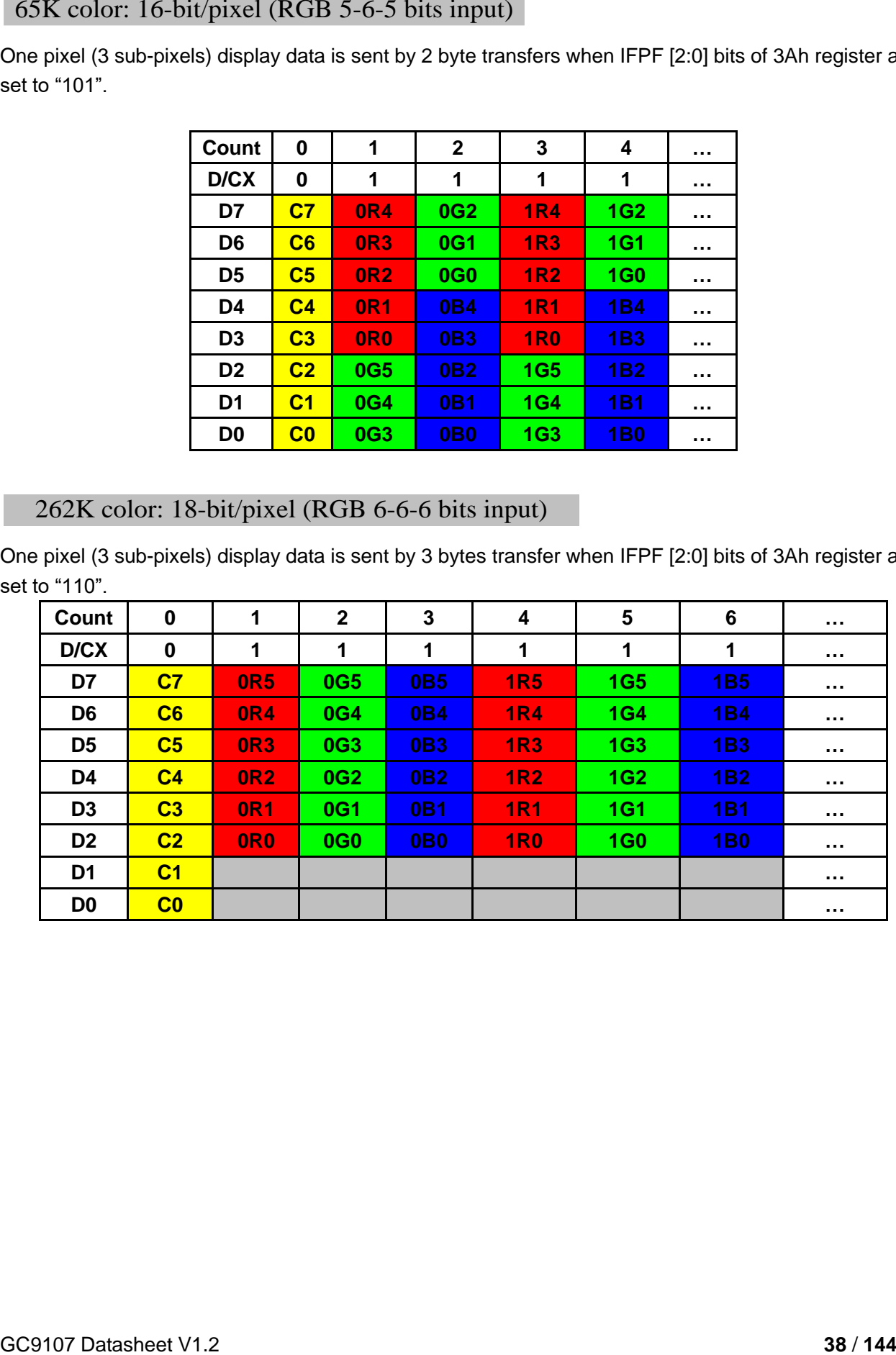

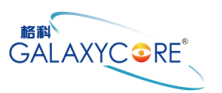

# **5.Function Description**

### **5.1.Display data GRAM mapping**

### **5.1.1.128RGBx128 resolution (GM = "01")**

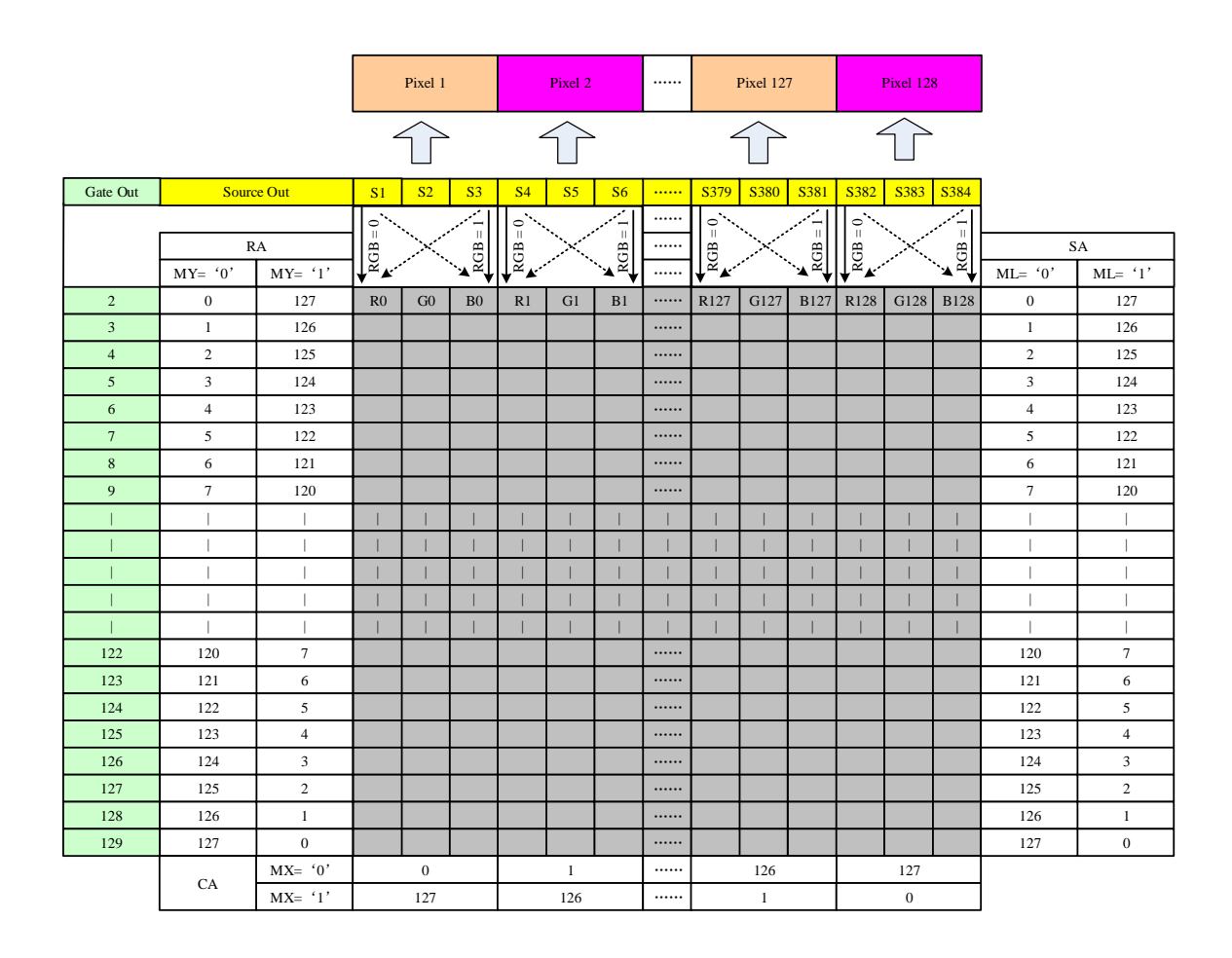

*Note*

*RA = Row Address*

*CA = Col Address*

*SA = Scan Address*

*MX = Mirror X-axis (Column address direction parameter), D6 parameter of MADCTL command*

*MY = Mirror Y-axis (Row address direction parameter), D7 parameter of MADCTL command* 

*ML = Scan direction parameter, D4 parameter of MADCTL command* 

*RGB = Red, Green and Blue pixel position change, D3 parameter of MADCTL command*

### **5.1.2.128RGBx160 resolution (GM = "11")**

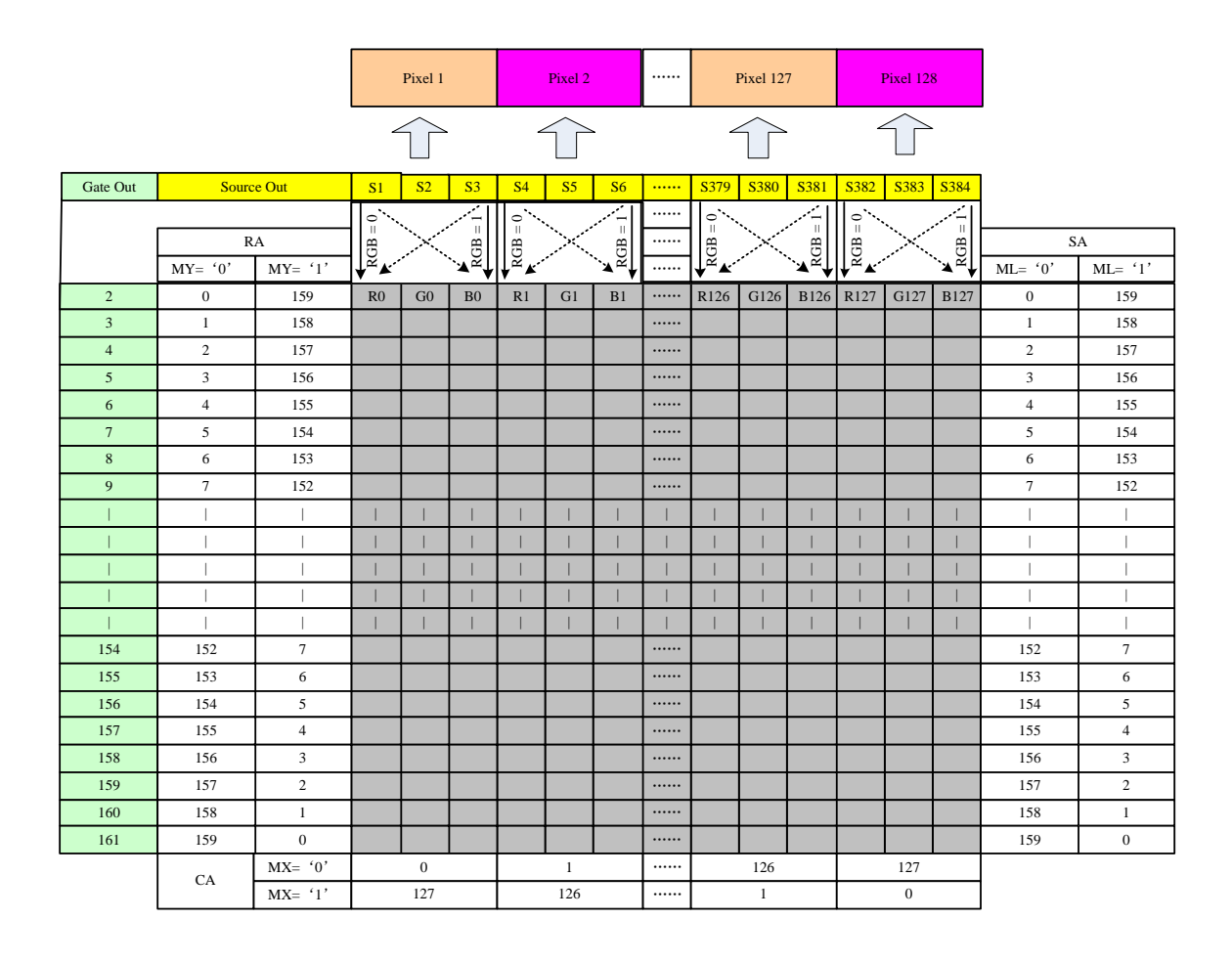

*Note*

*RA = Row Address*

*CA = Col Address*

*SA = Scan Address*

*MX = Mirror X-axis (Column address direction parameter), D6 parameter of MADCTL command*

*MY = Mirror Y-axis (Row address direction parameter), D7 parameter of MADCTL command* 

*ML = Scan direction parameter, D4 parameter of MADCTL command* 

*RGB = Red, Green and Blue pixel position change, D3 parameter of MADCTL command*

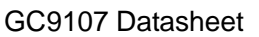

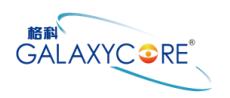

### **5.2.Address Counter (AC) of GRAM**

The GC9107 contains an address counter (AC) which assigns address for writing/reading pixel data to/from GRAM. The address pointers set the position of GRAM. Every time when a pixel data is written into the GRAM, the X address or Y address of AC will be automatically increased by 1 (or decreased by 1), which is decided by the register (**MV, MX** and **MY** bits) setting.

To simplify the address control of GRAM access, the window address function allows for writing data only to a window area of GRAM specified by registers. After data being written to the GRAM, the AC will be increased or decreased within setting window address-range which is specified by the (start: **SC**, end: **EC**) and the (start: **SP**, end: **EP**). Therefore, the data can be written consecutively without thinking a data wrap by those bit function.

Image data sending order from host and data stream update as shown in the following figure

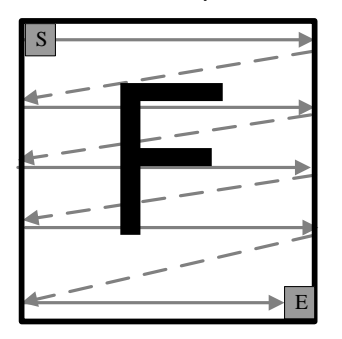

The data is written in the order illustrated above. The counter which dictates where in the physical memory the data is to be written is controlled by **MV, MX** and **MY** bits setting

#### **Image data writing control:**

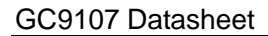

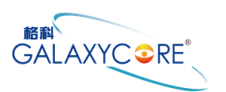

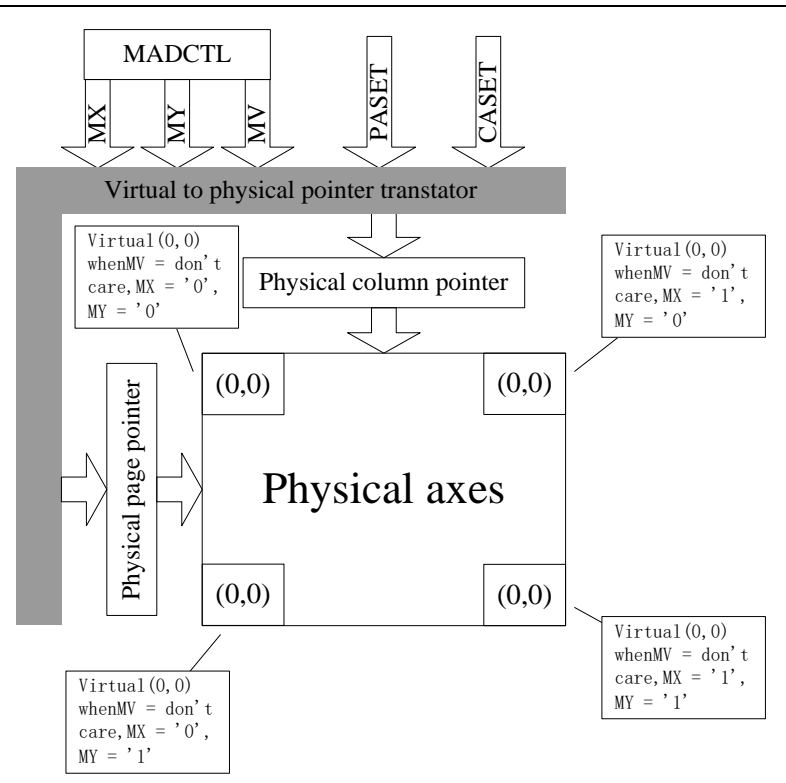

For each image orientation, the controls for the column and page counters apply as below:

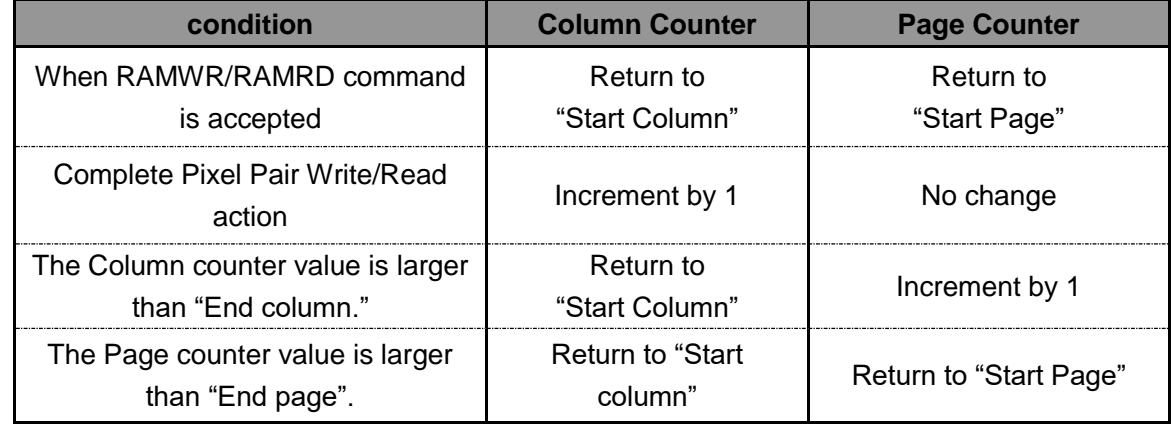

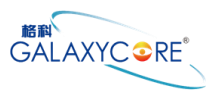

### **5.2.1.128RGBx160 (GM == "11")**

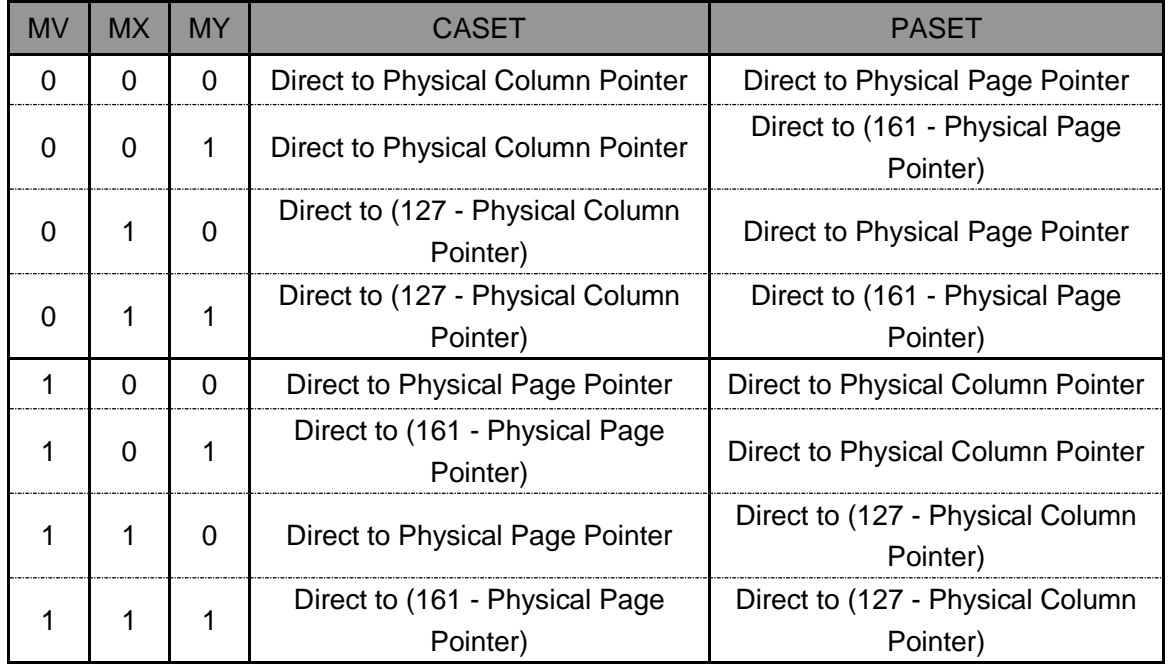

#### **CASET and PASET control for physical column/page pointers:**

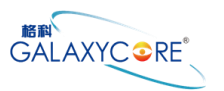

## **5.2.2.128RGBx128 (GM == "01")**

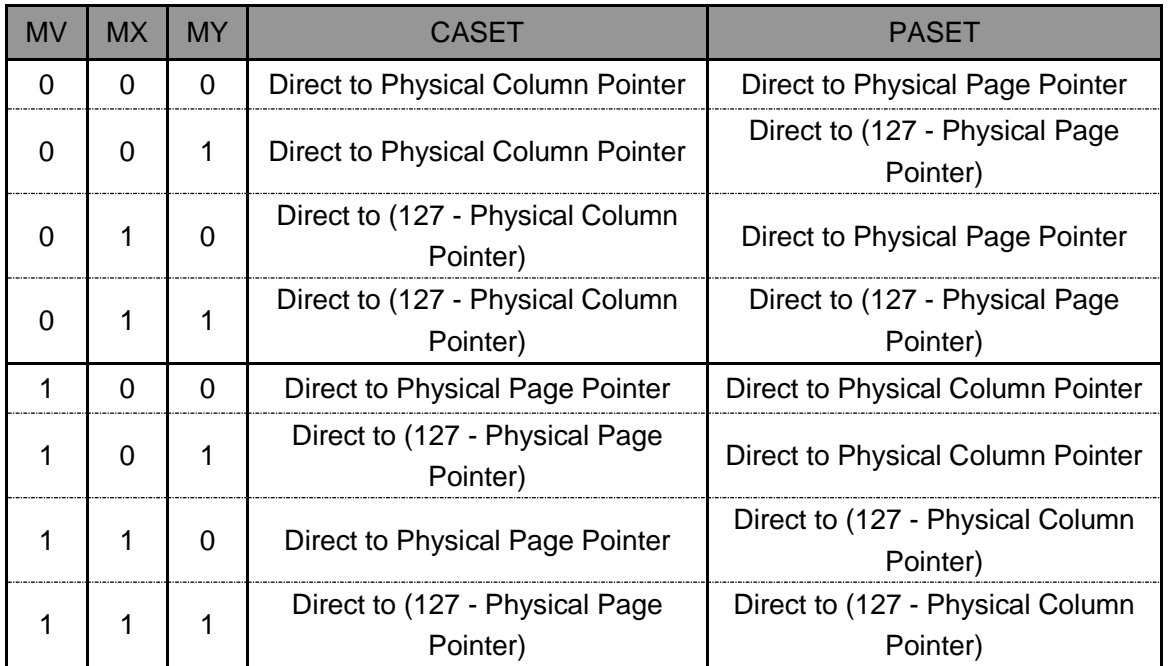

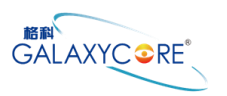

### **5.2.3.Frame Data Write Direction**

The following figure depicts the GRAM address update method with MV, MX and MY bit setting.

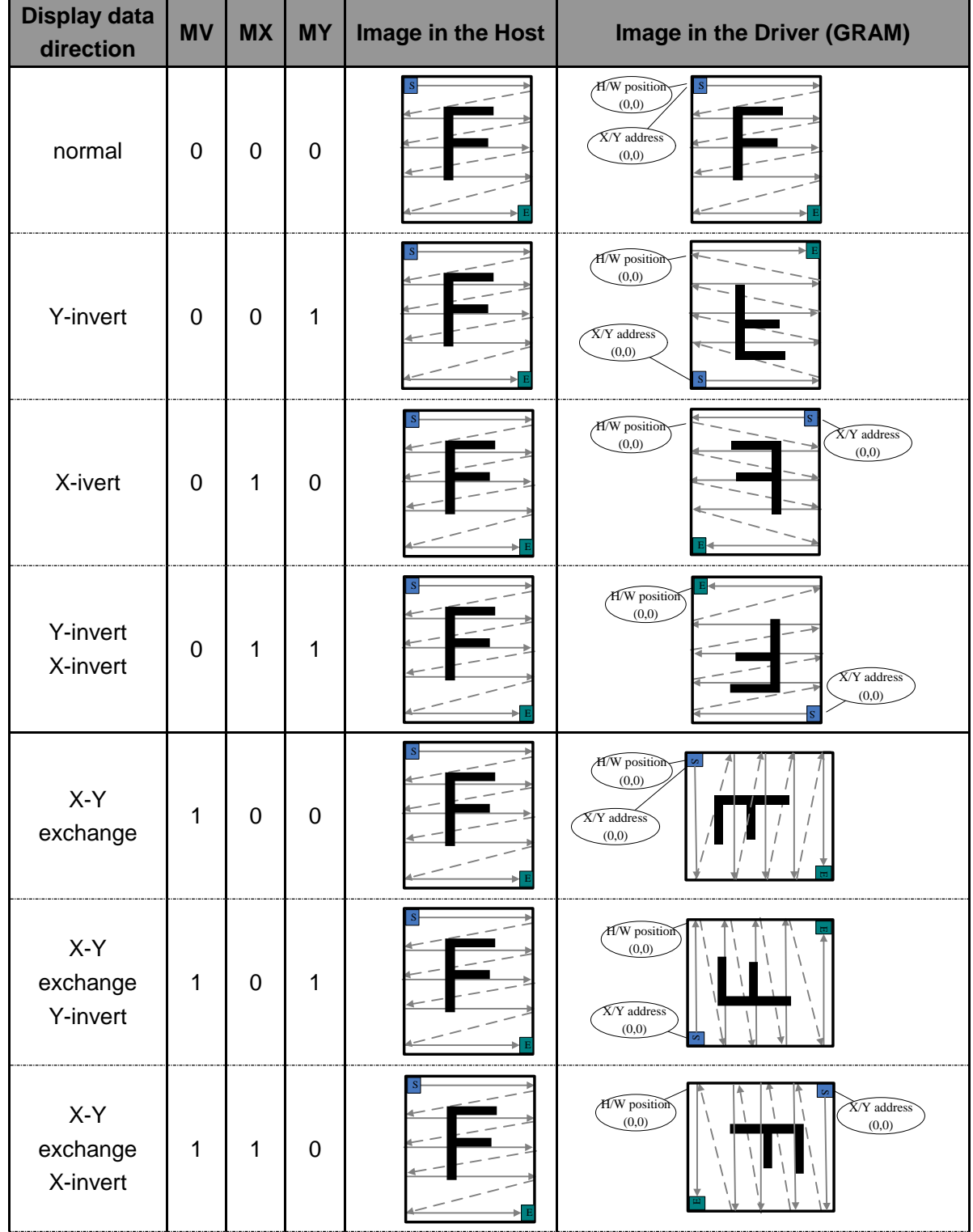

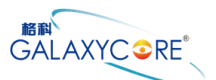

#### GC9107 Datasheet

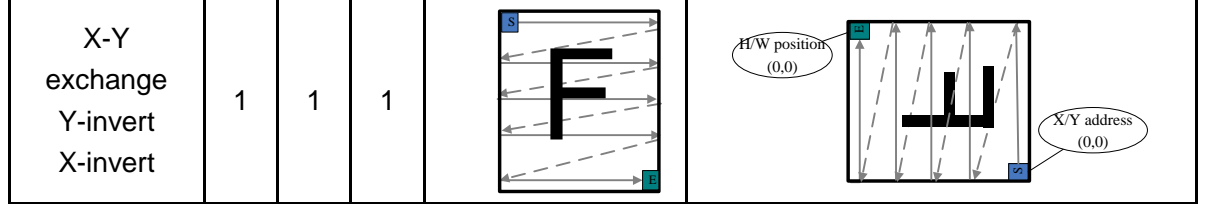

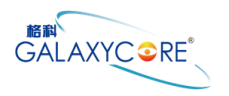

#### **5.3.GRAM to display address mapping**

GC9107 supports three kinds of display mode: one is Normal Display Mode, one is the other is Partial Display Mode, and Scrolling Display Mode.

### **5.3.1.Normal display on or partial mode on, vertical scroll off**

In this mode, content of the frame memory within an area where column pointer is 0000h to 007fh and page pointer is 0000h to 009fh is displayed.

To display a dot on leftmost top corner, store the dot data at (column pointer, page pointer) =  $(0,0)$ 

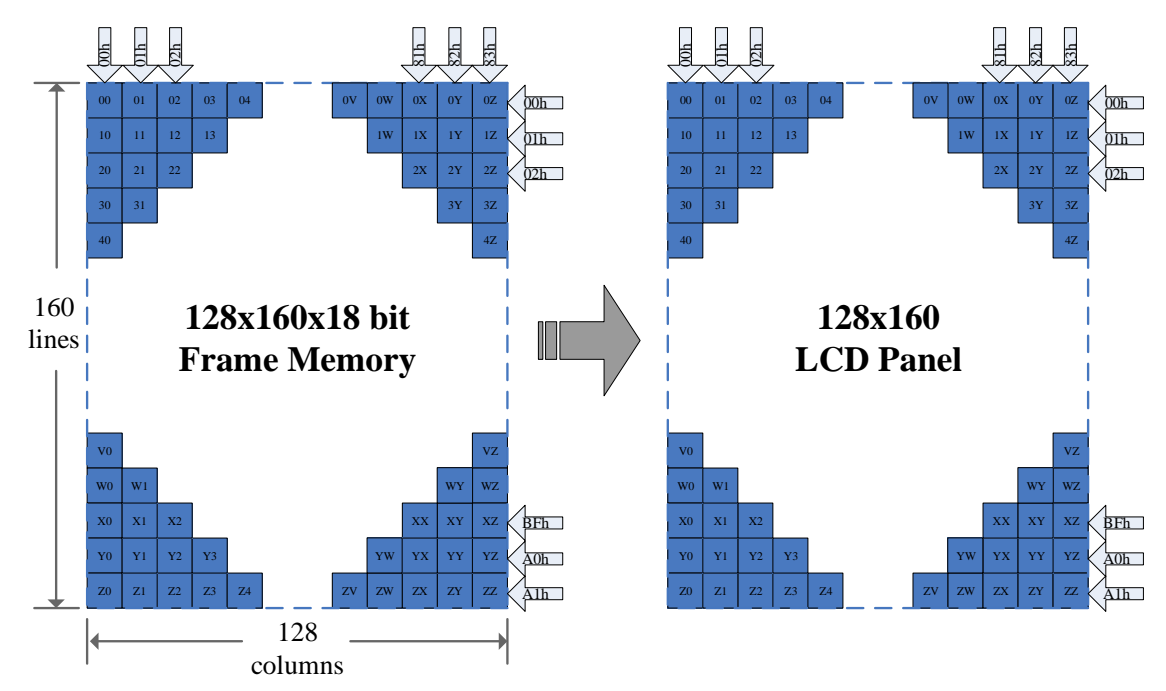

Example1:

(1) Partial mode on (setting 12h)

(2) SR [15:0] ="20d", ER [15:0] ="50d", MADCTL"s **B4(ML)= "0"**.

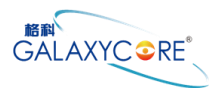

#### GC9107 Datasheet

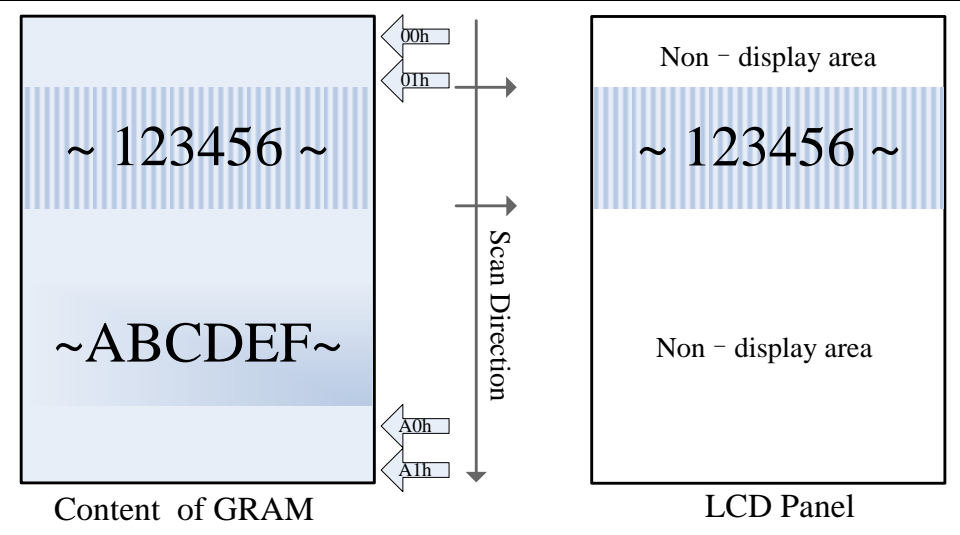

Example2:

(1) Partial mode on (setting 12h)

(2) SR [15:0] ="20d", ER [15:0] ="50d", MADCTL"s **B4(ML)= "1"**.

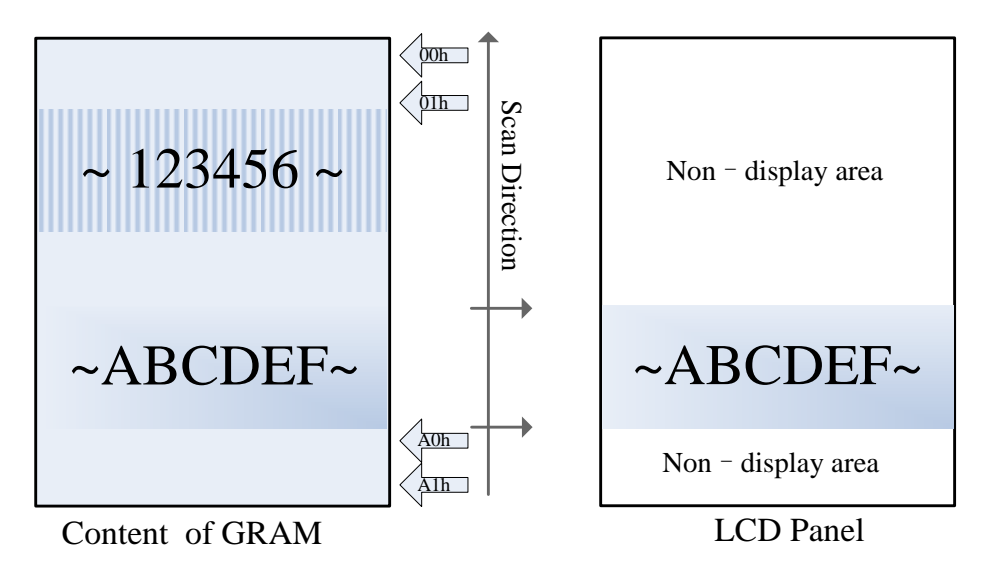

#### **5.3.2.Vertical scroll display mode**

When setting R37h, the scrolling display mode is active, and the vertical scrolling display is specified by **TFA, VSA ,BFA** bits (R33h) and **SSA** bits (R37h).

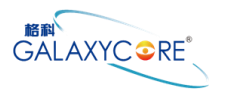

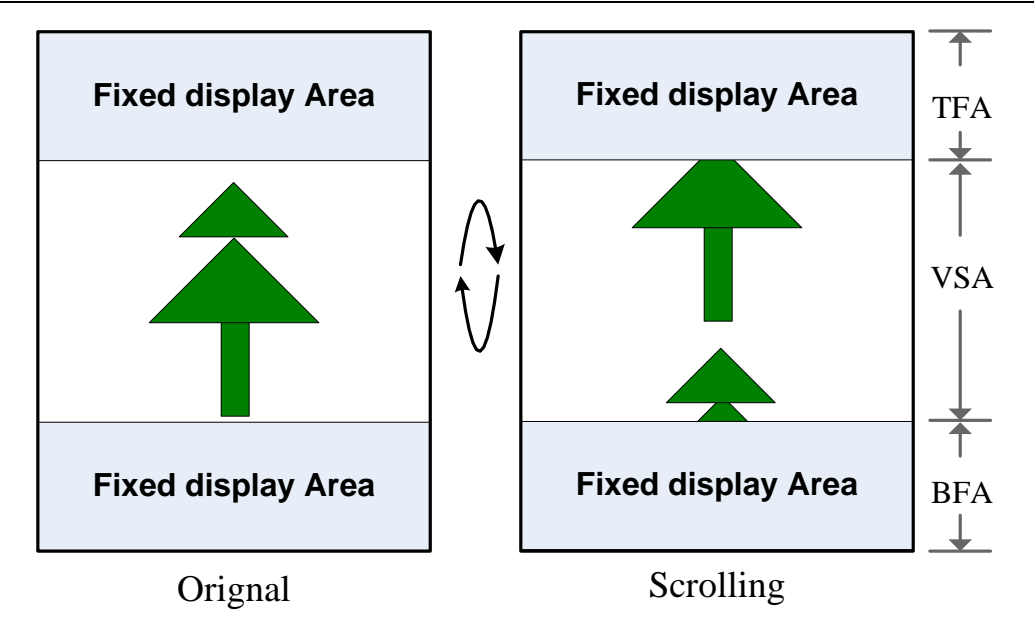

When Vertical Scrolling Definition Parameters (TFA+VSA+BFA) =160. In this case, scrolling is applied as shown below.

**Example 1 .TFA='2d', VSA='160d', BFA='0d', SSA='3d' (SS='0', GS='0')** Memory map of vertical scrolling 1:

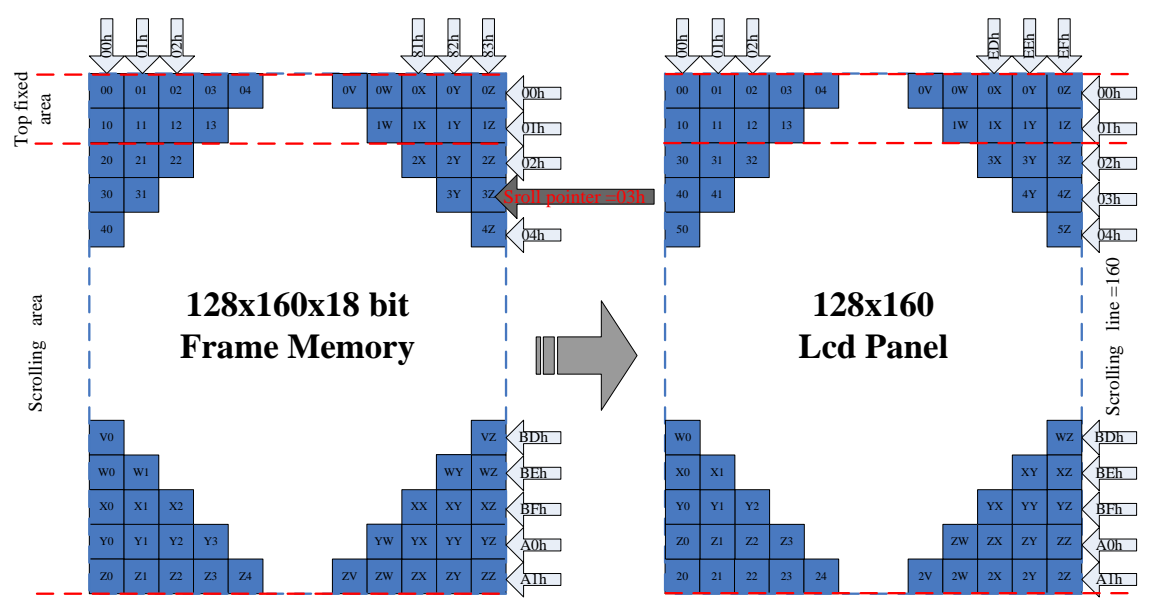

**Example 2 .TFA='2d', VSA='158d', BFA='2d', SSA='3d' (SS='0', GS='0')** Memory map of vertical scrolling 2:

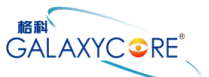

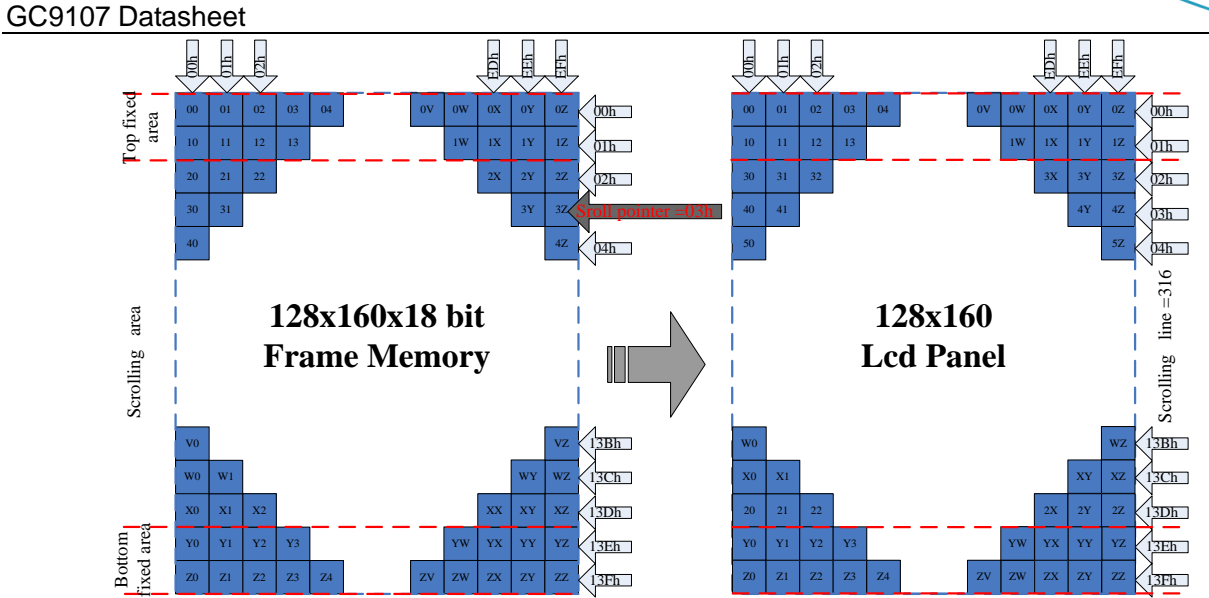

**Example 3 .TFA='2d', VSA='158d', BFA='2d', SSA='4d' (SS='0', GS='0')** Memory map of vertical scrolling 3:

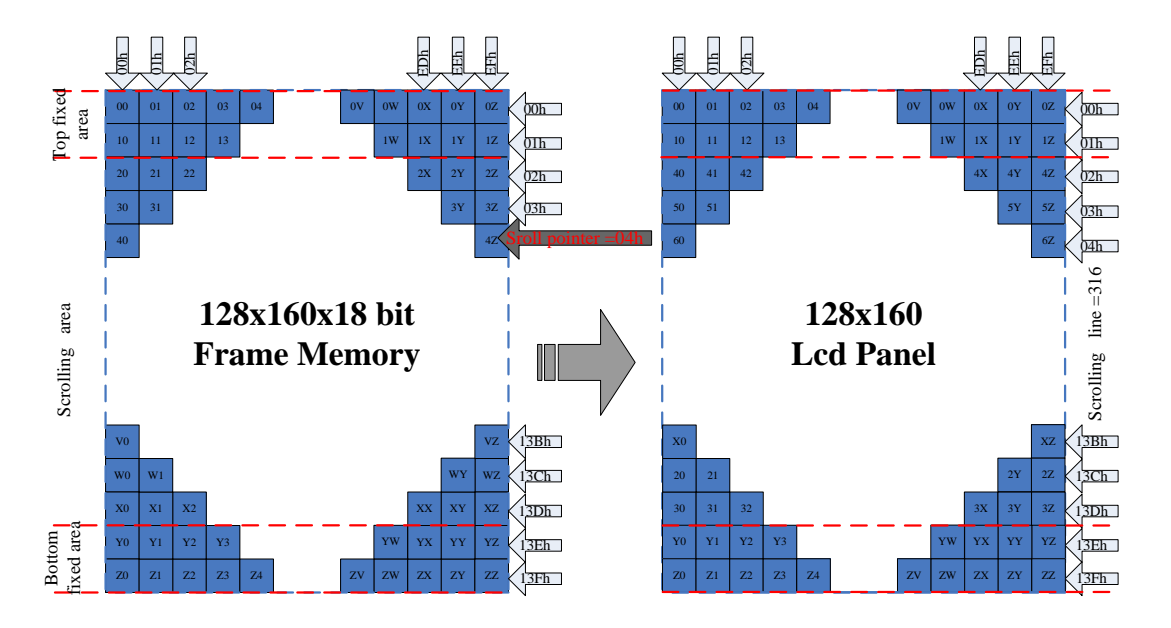

#### **Vertical scroll example**

There are 2 types of vertical scrolling, which are determined by the **TFA, VSA, BFA** bits and **SSA** bits Case 1: TFA + VSA + BFA ≠ "160d"

N/A: Do not set TFA + VSA + BFA  $\neq$  '160d'. In that case, unexpected picture will be shown. Case 2: TFA + VSA + BFA = "160d" (Scrolling)

Example (1) When TFA='0d', VSA='160d', BFA='0d' and SSA1='40d' & SSA2='100d' (SS ='0', GS='0')

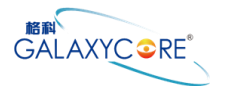

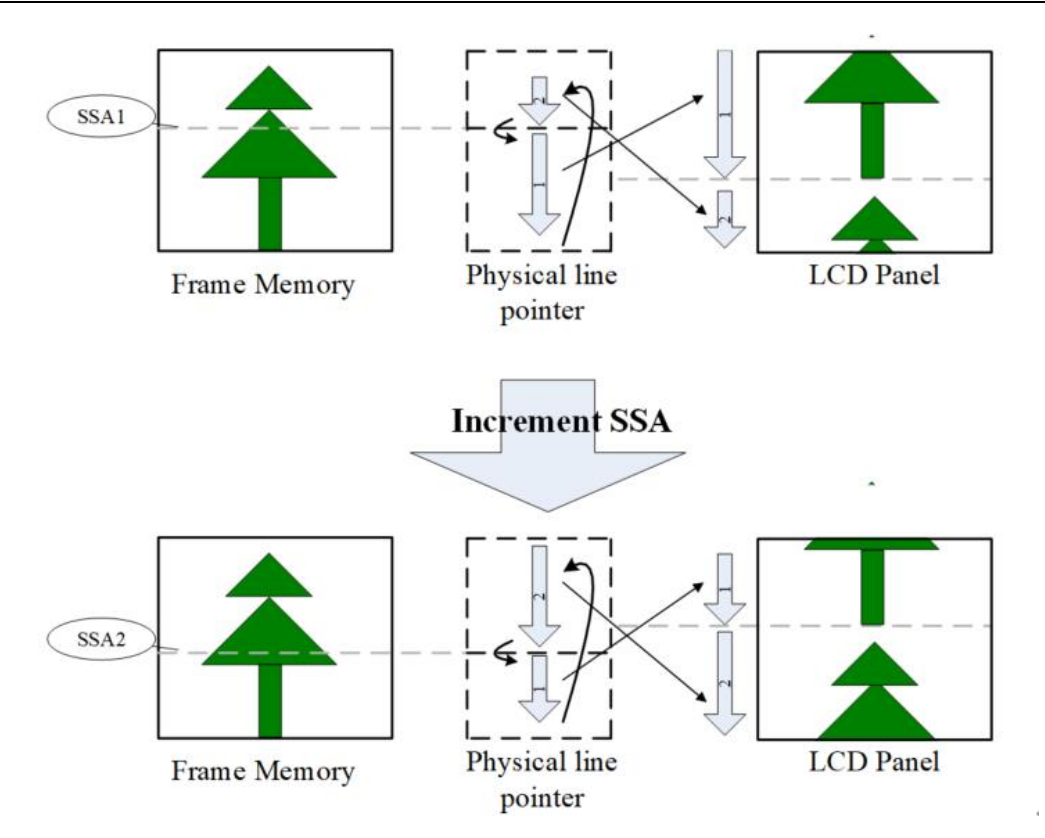

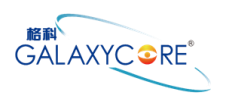

### **5.4.Tearing effect output line**

The Tearing Effect output line supplies to the MPU a Panel synchronization signal. This signal can be enabled or disabled by the Tearing Effect Line Off & On commands. The mode of the Tearing Effect signal is defined by the parameter of the Tearing Effect Line On command. The signal can be used by the MPU to synchronize Frame Memory writing when displaying video images.

### **5.4.1.Tearing effect line modes**

**Mode 1**, The Tearing Effect Output signal consists of V-Blanking Information only:

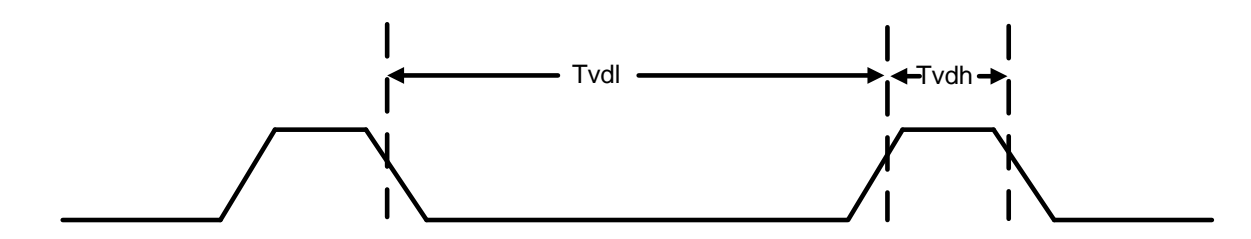

**T<sub>line</sub>** is the display time of every line

**TVdh=**(181-128)\*T<sub>line</sub> when GM[1:0]=01, **TVdh=**(181-160)\*T<sub>line</sub> when GM[1:0]=11.

**TVdl=**128\*T<sub>line</sub> when GM[1:0]=01, TVdl=160\*T<sub>line</sub> when GM[1:0]=11.

#### **5.4.2.Tearing effect line timing**

The Tearing Effect signal is described below.

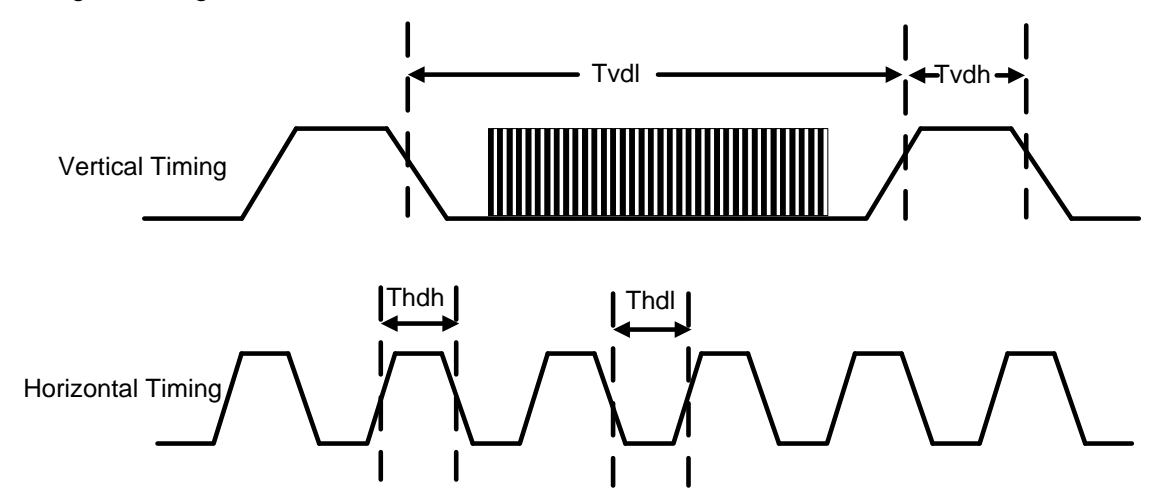

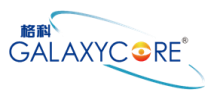

#### GC9107 Datasheet Idle Mode Off (Frame Rate = 60 Hz)

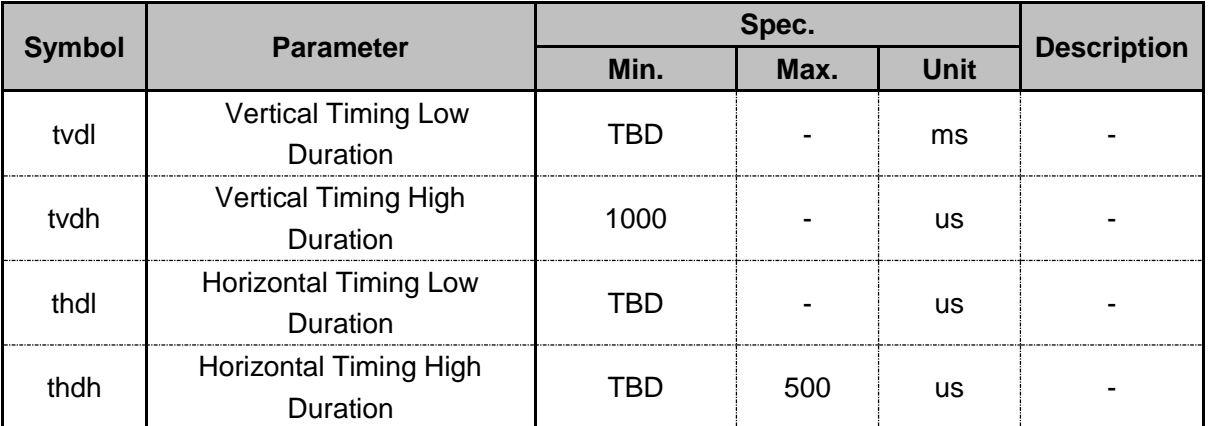

Note: Idle Mode Off (Frame Rate = 60 Hz), The signal's rise and fall times (tf, tr) are stipulated to be equal to or less than 15ns.

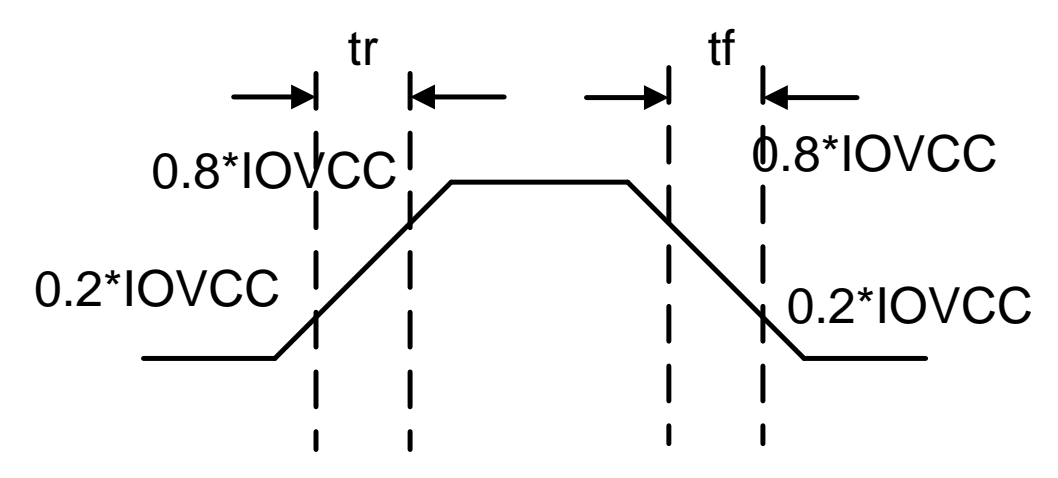

The Tearing Effect Output Line is fed back to the MCU and should be used to avoid Tearing Effect.

#### **5.5.Source driver**

The GC9107 contains a 384 channels of source driver (S1~S384) which is used for driving the source line of TFT LCD panel. The source driver converts the digital data from GRAM into the analog voltage for 384 channels and generates corresponding gray scale voltage output, which can realize a 262K colors display simultaneously.

Since the output circuit of this source driver incorporates an operational amplifier, a positive and a negative voltage can be alternately outputted from each channel.

#### **5.6.Gate driver**

The GC9107 contains a 160 gate channels of gate driver (G2~G161) which is used for driving the gate. The gate driver level is VGH when scan some line, VGL the other lines.

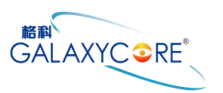

### **5.7. LCD power generation circuit**

### **5.7.1.Power supply circuit**

The power circuit of GC9107 is used to generate supply voltages for LCD panel driving.

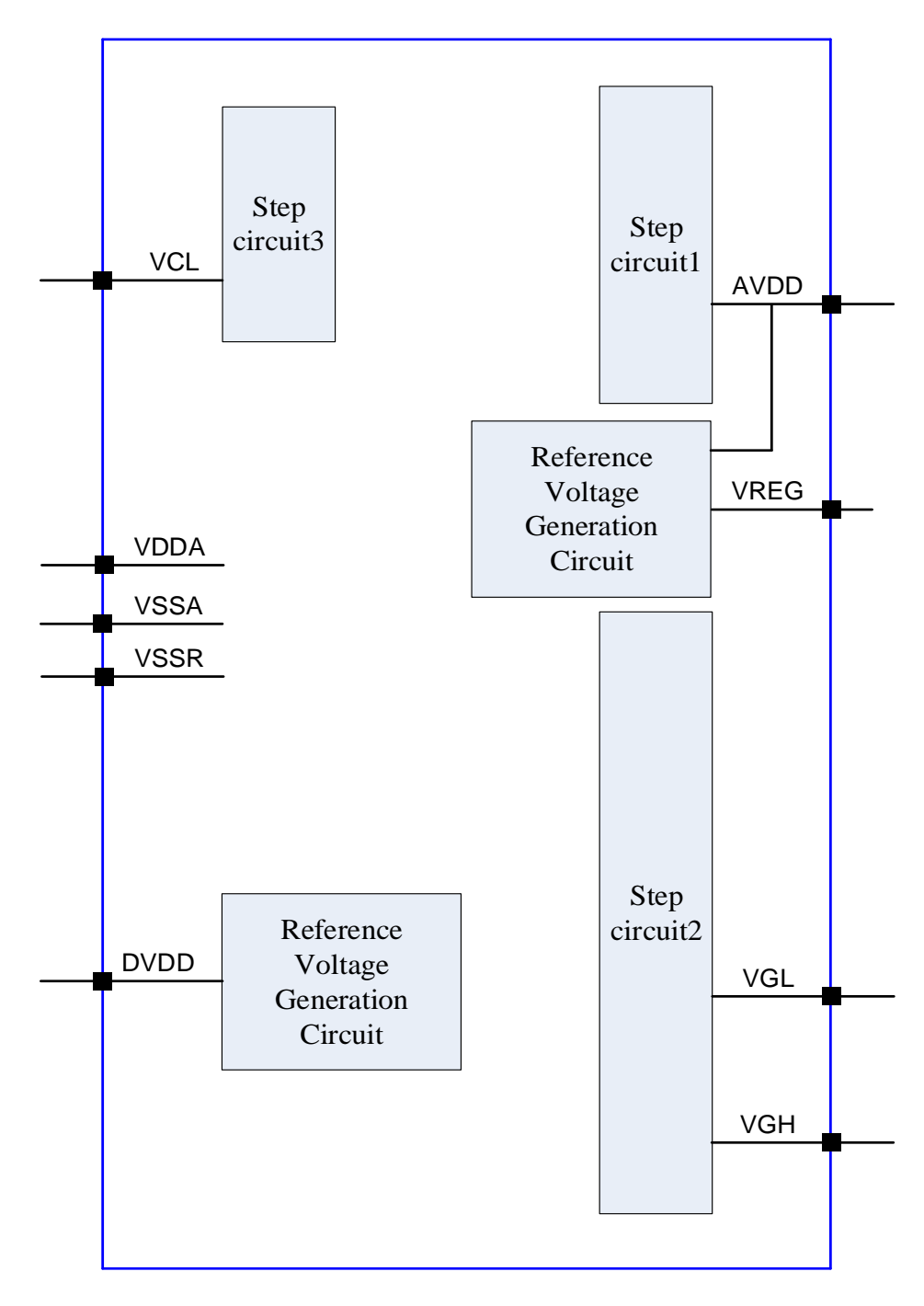

#### **Block diagram of GC9107 power circuit**

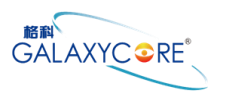

### **5.7.2.LCD power generation scheme**

The boost voltage generated is shown as below.

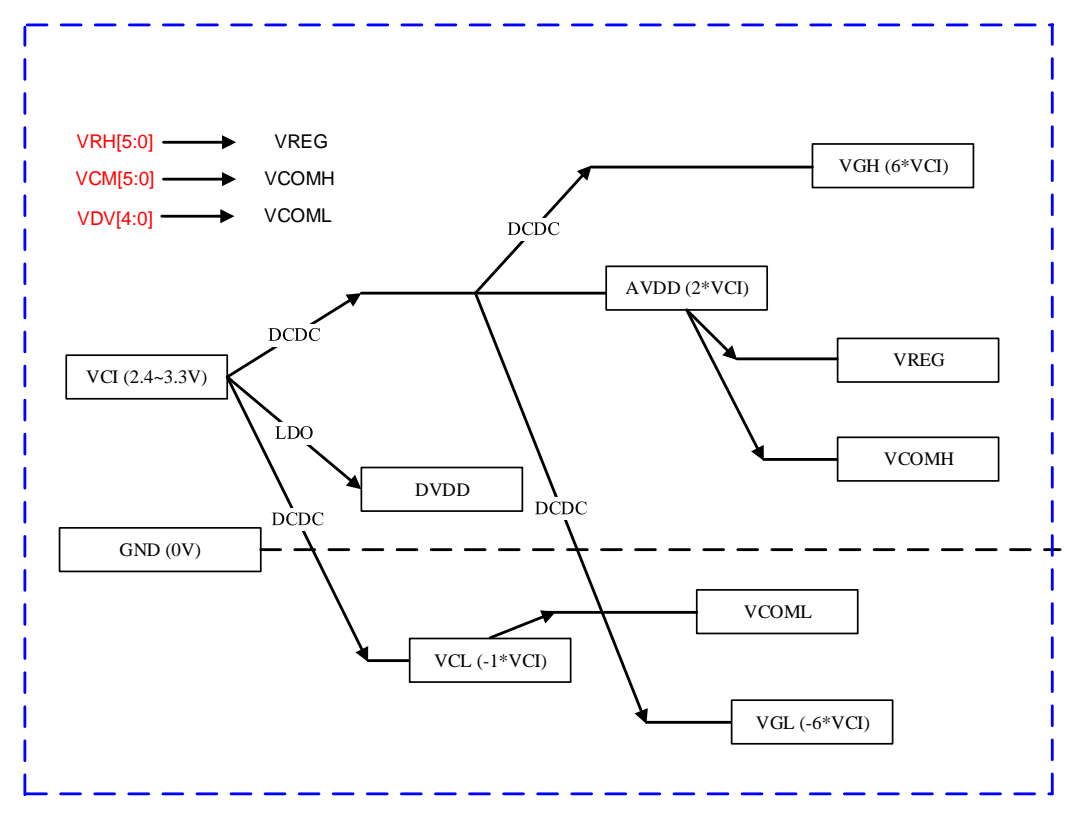

**LCD power generation scheme**

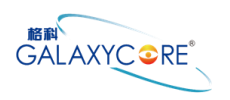

#### **5.8.Gamma Correction**

GC9107 incorporates the γ-correction function to display 262,144 colors for the LCD panel. The γ-correction is performed with 32 registers determining 16 reference grayscale levels, whitch make GC9107 available with liquid crystal panels of various characteristics.

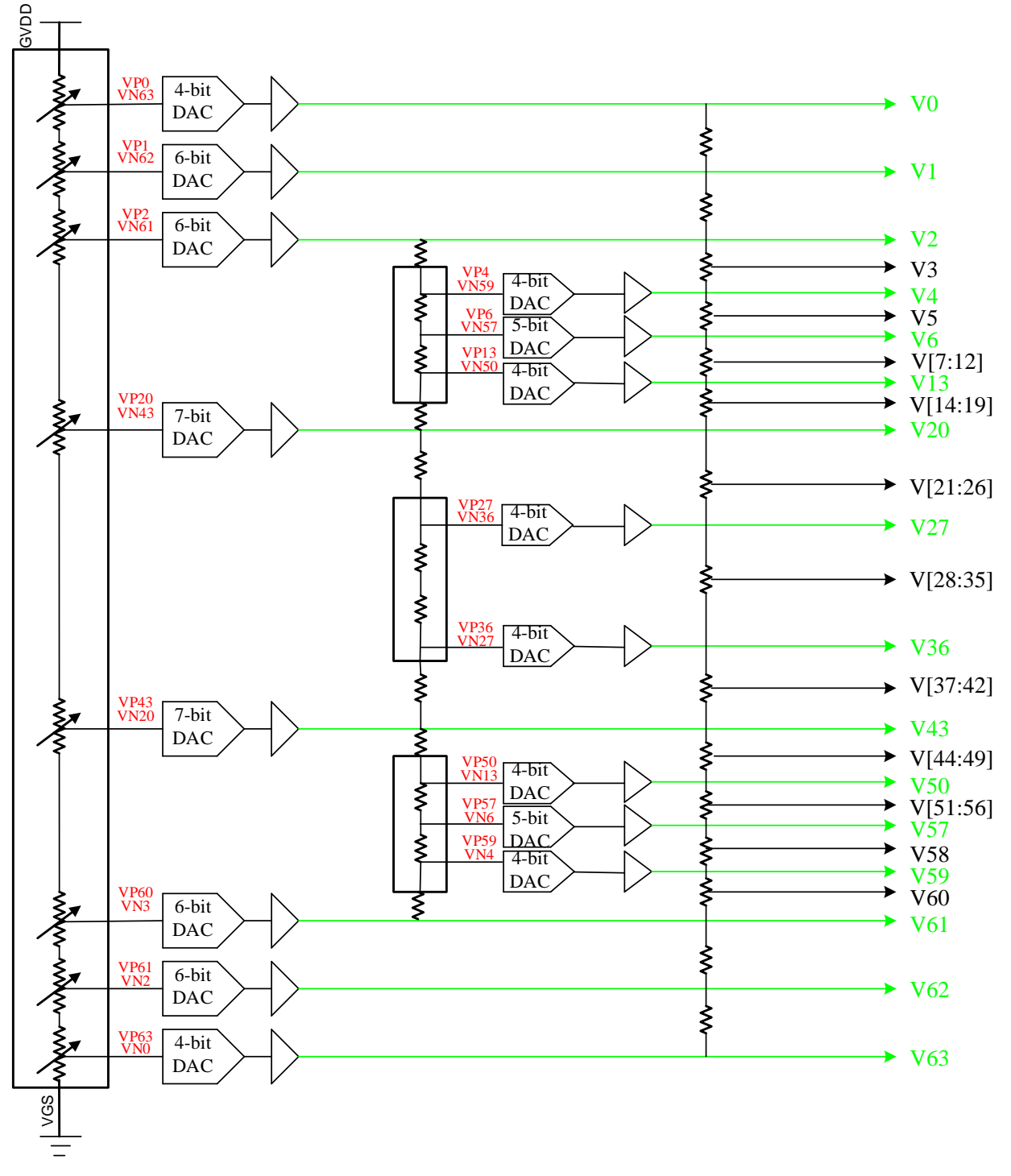

#### **Grayscale Voltage Generation**

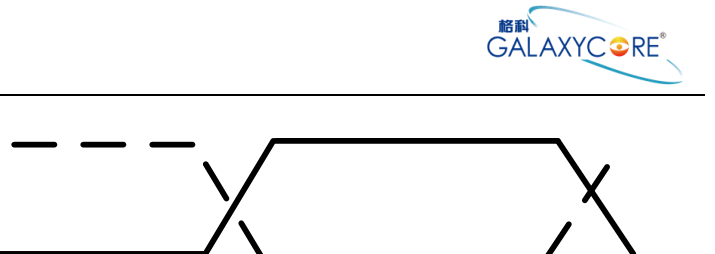

**Relationship between Source Output and VCOM**

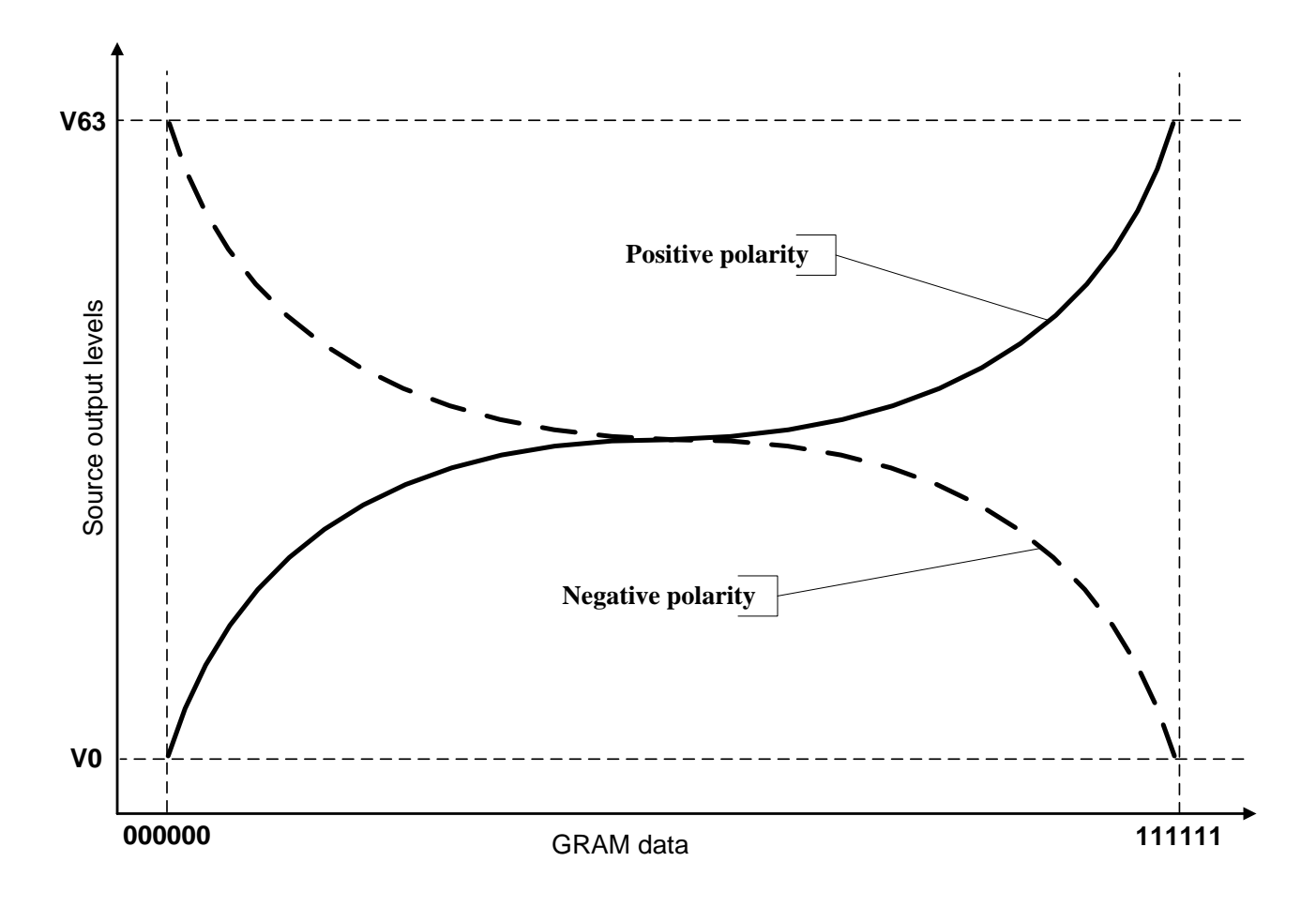

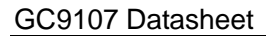

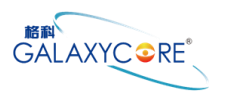

#### **5.9.Power Level Definition**

#### **5.9.1.Power Levels**

6 level modes are defined they are in order of Maximum Power consumption to Minimum Power Consumption:

1. Normal Mode On (full display), Idle Mode Off, Sleep Out.

In this mode, the display is able to show maximum 262,144 colors.

2. Partial Mode On, Idle Mode Off, Sleep Out.

In this mode part of the display is used with maximum 262,144 colors.

3. Normal Mode On (full display), Idle Mode On, Sleep Out.

In this mode, the full display area is used but with 8 colors.

4. Partial Mode On, Idle Mode On, Sleep Out.

In this mode, part of the display is used but with 8 colors.

5. Sleep In Mode.

In this mode, the DC : DC converter, Internal oscillator and panel driver circuit are stopped. Only the MCU interface and memory works with VDDI power supply. Contents of the memory are safe.

6. Power Off Mode.

In this mode, both VDD and VDDI are removed.

*Note1: Transition between modes 1-5 is controllable by MCU commands. Mode 6 is entered only when both Power supplies are removed.*

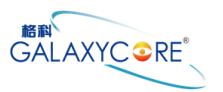

#### **5.9.2.Power Flow Chart**

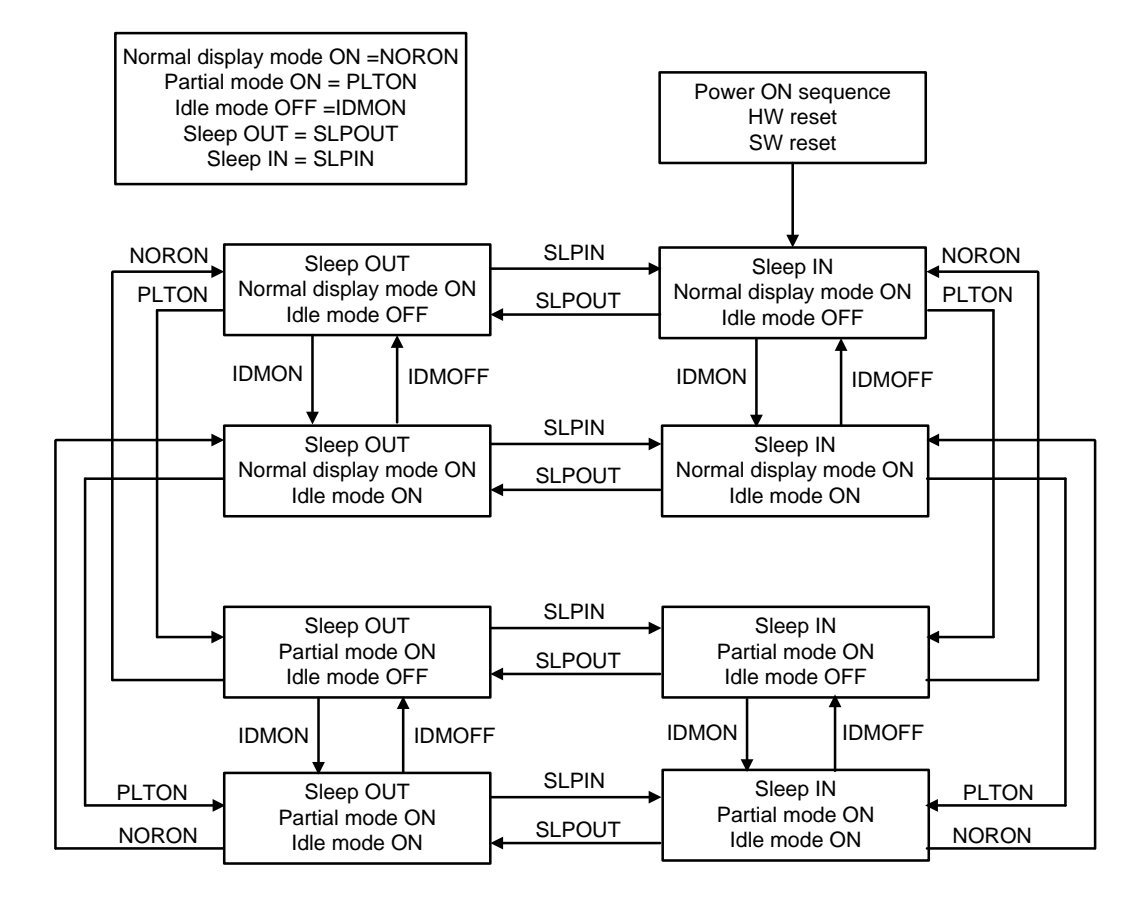

*Note 1: There is not any abnormal visual effect when there is changing from one power mode to another power mode.*

*Note 2: There is not any limitation, which is not specified by User, when there is changing from one power mode to another power mode.*

# **6.Command**

### **6.1.Command List**

#### **6.1.1. USER REG**

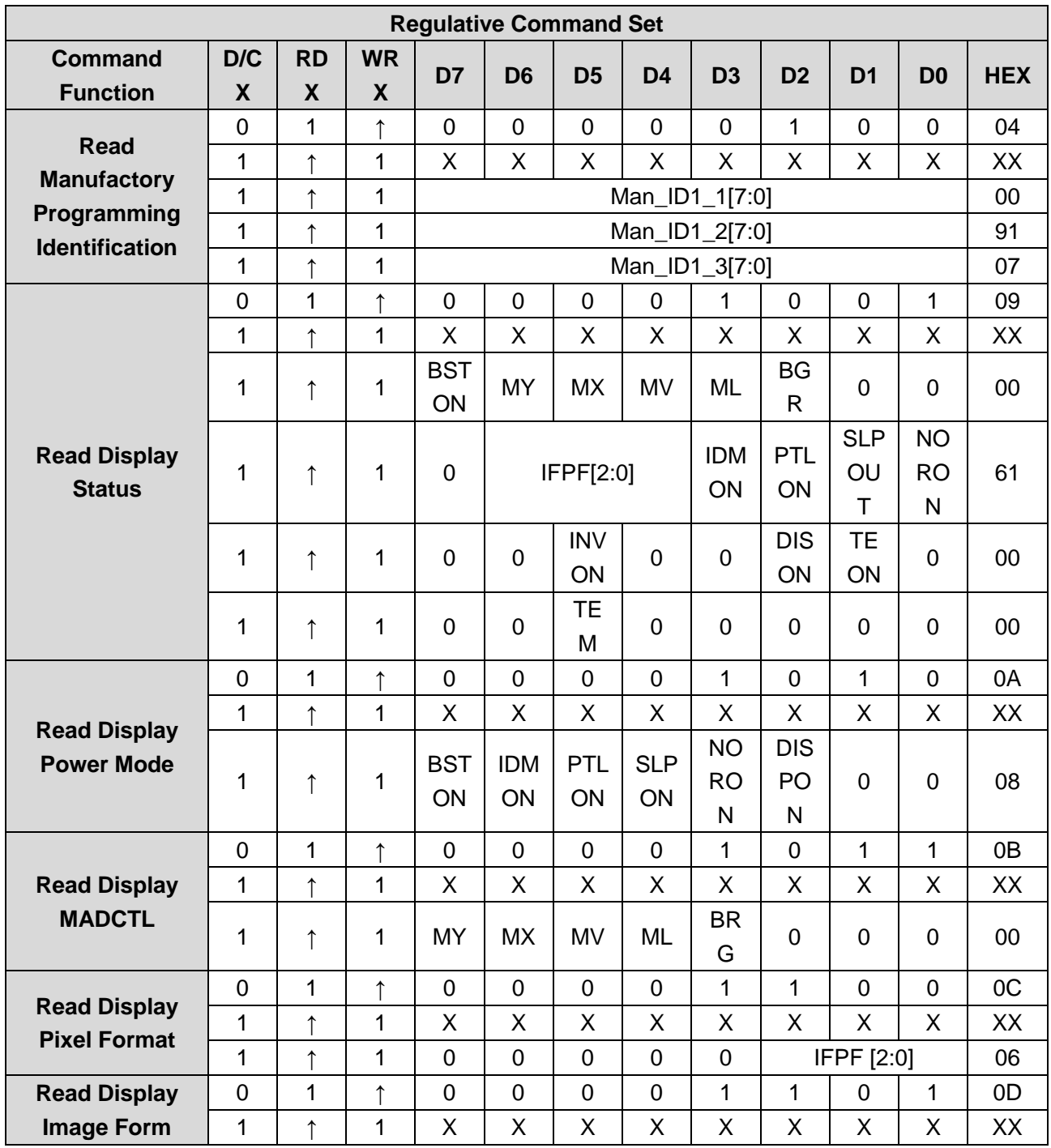

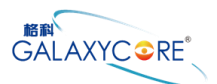

GC910 7 Datasheet

|                                           | 1              | $\uparrow$   | 1          | <b>VSS</b><br>ON      | $\mathbf 0$    | <b>INV</b><br>ON | 0              | $\mathbf 0$    | $\mathbf 0$    | $\mathbf 0$      | $\mathbf 0$    | 00                   |
|-------------------------------------------|----------------|--------------|------------|-----------------------|----------------|------------------|----------------|----------------|----------------|------------------|----------------|----------------------|
| <b>Read Display</b><br><b>Signal Mode</b> | 0              | $\mathbf{1}$ | $\uparrow$ | $\overline{0}$        | $\overline{0}$ | $\mathbf 0$      | $\overline{0}$ | $\mathbf{1}$   | $\mathbf{1}$   | 1                | $\overline{0}$ | 0E                   |
|                                           | 1              | ↑            | 1          | X                     | X              | X                | X              | Χ              | X              | X                | X              | XX                   |
|                                           | 1              | $\uparrow$   | 1          | <b>TE</b><br>ON       | <b>TE</b><br>M | 0                | 0              | 0              | 0              | $\mathbf 0$      | $\mathbf 0$    | 00                   |
| <b>Read Display</b>                       | 0              | 1            | $\uparrow$ | 0                     | 0              | $\mathbf 0$      | $\mathbf 0$    | 1              | 1              | 1                | 1              | 0F                   |
| <b>Self-Diagnostic</b>                    | 1              | $\uparrow$   | 1          | Χ                     | X              | X                | X              | X              | X              | X                | X              | XX                   |
| <b>Result</b>                             | 1              | ↑            | 1          | $\mathbf{1}$          | $\mathbf{1}$   | 1                | $\mathbf{1}$   | $\overline{0}$ | $\mathbf 0$    | $\overline{0}$   | $\overline{0}$ | F <sub>0</sub>       |
| <b>Sleep In</b>                           | 0              | 1            | $\uparrow$ | $\mathbf 0$           | 0              | $\mathbf 0$      | 1              | $\mathbf 0$    | $\mathbf 0$    | 0                | $\mathbf 0$    | 10                   |
| <b>Sleep OUT</b>                          | $\overline{0}$ | 1            | $\uparrow$ | $\mathbf 0$           | $\mathbf 0$    | $\overline{0}$   | 1              | $\overline{0}$ | $\mathbf 0$    | $\overline{0}$   | 1              | 11                   |
| <b>Partial Mode ON</b>                    | $\mathbf 0$    | 1            | $\uparrow$ | $\mathbf 0$           | $\mathbf 0$    | $\overline{0}$   | 1              | $\mathbf 0$    | $\mathbf 0$    | 1                | $\mathbf 0$    | 12                   |
| <b>Normal Display</b><br><b>Mode ON</b>   | 0              | 1            | $\uparrow$ | $\mathbf 0$           | $\mathbf 0$    | $\overline{0}$   | 1              | $\mathbf 0$    | $\mathbf 0$    | 1                | 1              | 13                   |
| <b>Display</b><br><b>Inversion OFF</b>    | 0              | 1            | $\uparrow$ | $\mathbf 0$           | $\mathbf 0$    | 1                | $\mathbf 0$    | 0              | $\mathbf 0$    | $\mathbf 0$      | $\mathbf 0$    | 20                   |
| <b>Display</b><br><b>Inversion ON</b>     | 0              | 1            | $\uparrow$ | $\mathbf 0$           | 0              | 1                | 0              | 0              | 0              | $\mathbf 0$      | 1              | 21                   |
| <b>Display OFF</b>                        | 0              | 1            | $\uparrow$ | 0                     | $\mathbf 0$    | 1                | $\mathbf 0$    | 1              | $\mathbf 0$    | $\mathbf 0$      | $\mathbf 0$    | 28                   |
| <b>Display ON</b>                         | 0              | 1            | $\uparrow$ | $\mathbf 0$           | $\overline{0}$ | 1                | $\mathbf 0$    | 1              | $\overline{0}$ | $\overline{0}$   | 1              | 29                   |
| <b>Column</b><br><b>Address Set</b>       | 0              | $\mathbf{1}$ | $\uparrow$ | $\mathbf 0$           | $\mathbf 0$    | 1                | $\overline{0}$ | 1              | $\overline{0}$ | 1                | 0              | 2A                   |
|                                           | 1              | 1            | $\uparrow$ | SC[15:8]              |                |                  |                |                |                |                  |                | $\blacksquare$       |
|                                           | 1              | 1            | $\uparrow$ | SC[7:0]               |                |                  |                |                |                |                  |                | $\blacksquare$       |
|                                           | 1              | $\mathbf{1}$ | $\uparrow$ | EC[15:8]              |                |                  |                |                |                |                  |                | $\blacksquare$       |
|                                           | 1              | 1            | $\uparrow$ | EC[7:0]               |                |                  |                |                |                |                  | $\blacksquare$ |                      |
| <b>Page Address</b><br><b>Set</b>         | $\overline{0}$ | $\mathbf{1}$ | $\uparrow$ | $\mathbf 0$           | $\overline{0}$ | 1                | $\overline{0}$ | $\mathbf{1}$   | $\mathbf 0$    | 1                | 1              | 2B                   |
|                                           | 1              | $\mathbf{1}$ | $\uparrow$ | SP[15:8]              |                |                  |                |                |                |                  |                |                      |
|                                           | $\overline{1}$ | 1            | $\uparrow$ | SP[7:0]               |                |                  |                |                |                |                  |                | $\blacksquare$       |
|                                           | 1              | 1            | $\uparrow$ | EP[15:8]              |                |                  |                |                |                |                  |                | $\blacksquare$       |
|                                           | 1              | $\mathbf 1$  | $\uparrow$ | EP[7:0]               |                |                  |                |                |                |                  |                |                      |
| <b>Memory Write</b>                       | $\pmb{0}$      | $\mathbf{1}$ | $\uparrow$ | $\mathbf 0$           | $\pmb{0}$      | $\mathbf{1}$     | $\pmb{0}$      | $\mathbf{1}$   | 1              | $\boldsymbol{0}$ | $\mathbf 0$    | 2C                   |
|                                           | 1              | 1            | ↑          | D[1]<br>7:0]          |                |                  |                |                |                |                  |                | XX                   |
| <b>Partial Area</b>                       | 0              | $\mathbf{1}$ | ↑          | $\mathbf 0$           | $\pmb{0}$      | 1                | $\mathbf{1}$   | $\mathbf 0$    | $\mathbf 0$    | $\mathbf 0$      | $\mathbf 0$    | 30                   |
|                                           | 1              | 1            |            | SR[15:8]              |                |                  |                |                |                |                  |                | 00                   |
|                                           | 1              | 1            | $\uparrow$ | SR[7:0]               |                |                  |                |                |                |                  |                | 00                   |
|                                           | 1              | 1            | $\uparrow$ | ER[15:8]              |                |                  |                |                |                |                  |                | 00<br>A <sub>1</sub> |
|                                           | $\mathbf{1}$   | 1            |            | ER[7:0]               |                |                  |                |                |                |                  |                |                      |
|                                           | 0              | $\mathbf 1$  | $\uparrow$ | $\mathbf 0$           | $\pmb{0}$      | 1                | $\mathbf{1}$   | $\overline{0}$ | $\mathbf 0$    | 1                | 1              | 33                   |
| <b>Vertical</b>                           | 1              | 1            | $\uparrow$ | TFA[15:8]<br>TFA[7:0] |                |                  |                |                |                |                  |                | 00                   |
| <b>Scrolling</b>                          | 1              | 1            | $\uparrow$ |                       |                |                  |                |                |                |                  |                | 00                   |
| <b>Definition</b>                         | 1              | 1            | $\uparrow$ | VSA[15:8]             |                |                  |                |                |                |                  |                | 00<br>A2             |
|                                           | 1              | $\mathbf 1$  | ↑          |                       | VSA[7:0]       |                  |                |                |                |                  |                |                      |
| GC9107 Datasheet V1.2                     |                |              |            |                       |                |                  |                |                |                |                  |                | 61 / 144             |

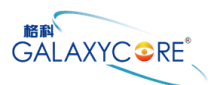

#### GC9107 Datasheet

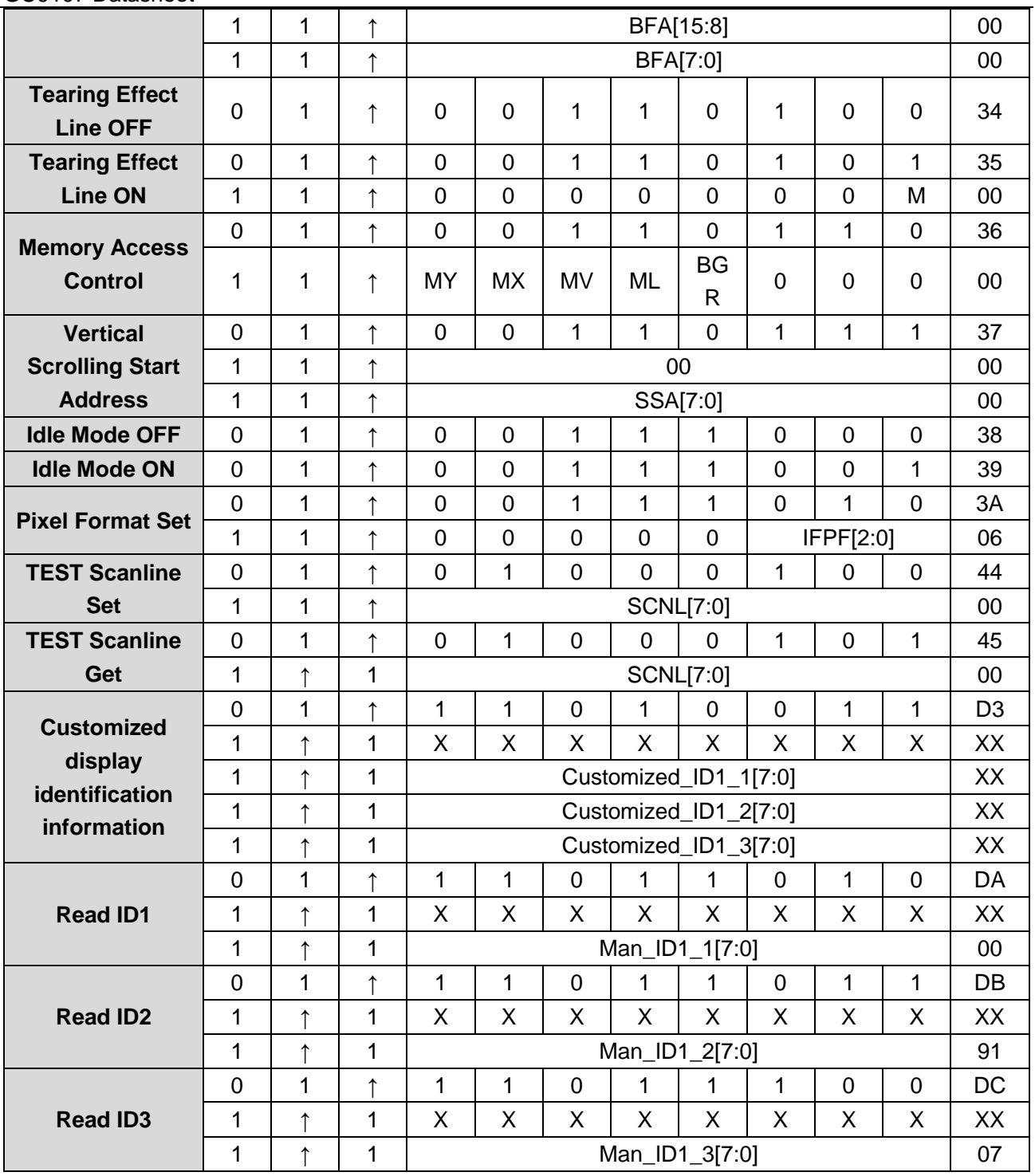

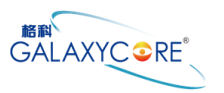

### **6.1.2.INTER REG**

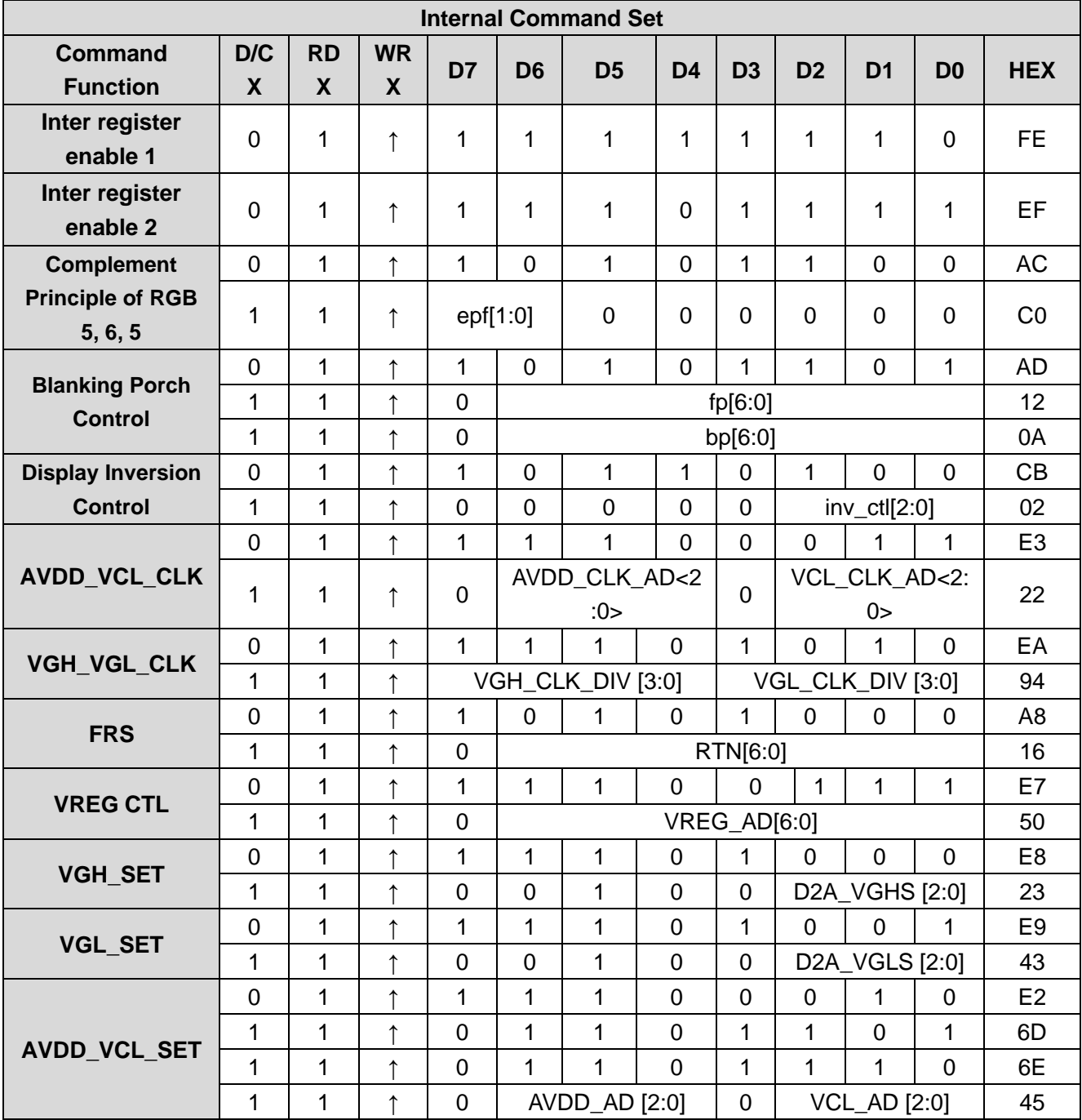

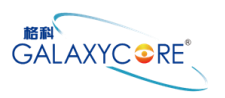

#### GC9107 Datasheet

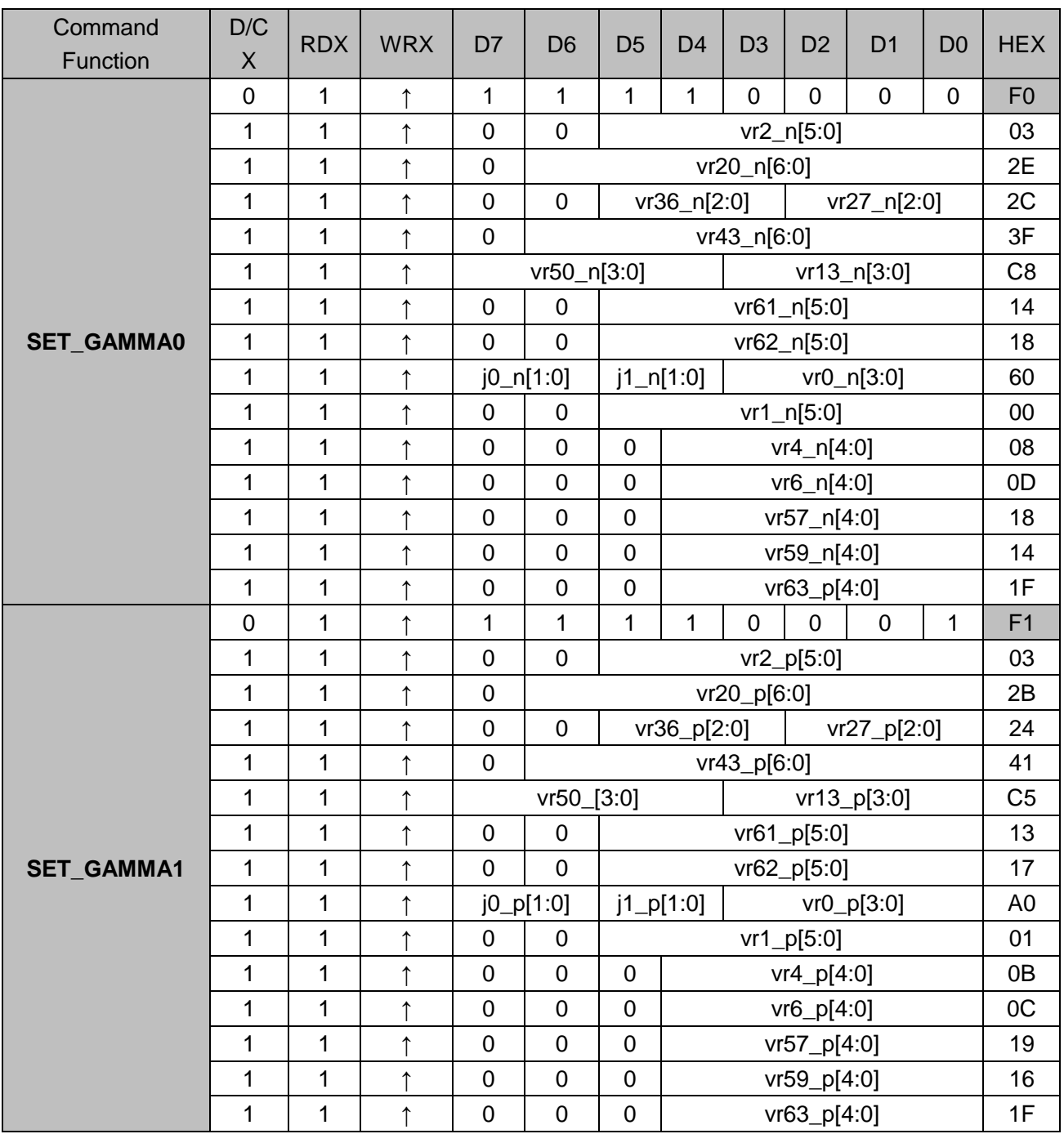

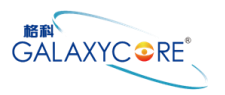

### **6.2.Description of User Command**

### **6.2.1.Read Manufactory Programming Identification (04h)**

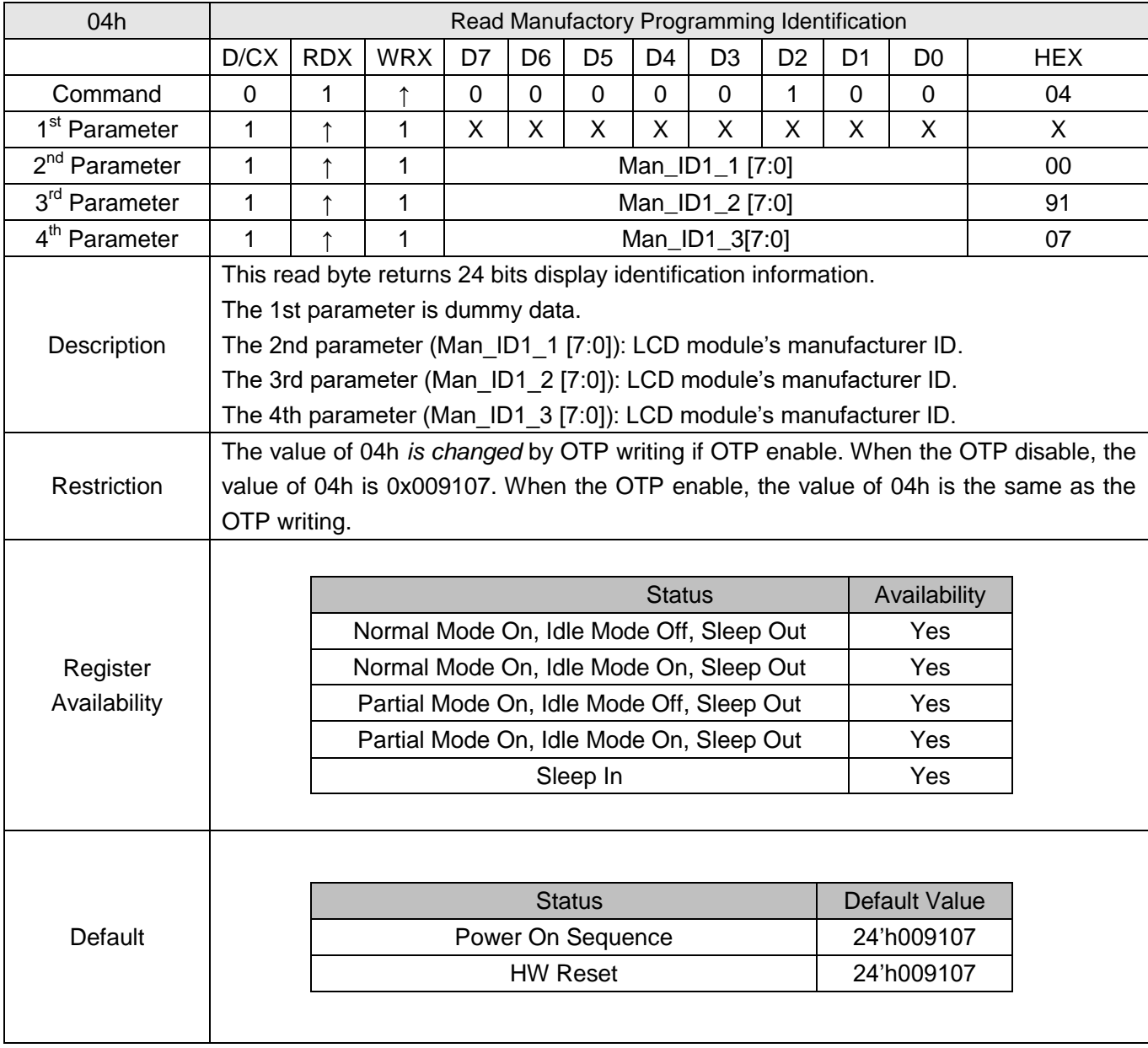

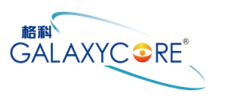

# **6.2.2.Read Display Status (09h)**

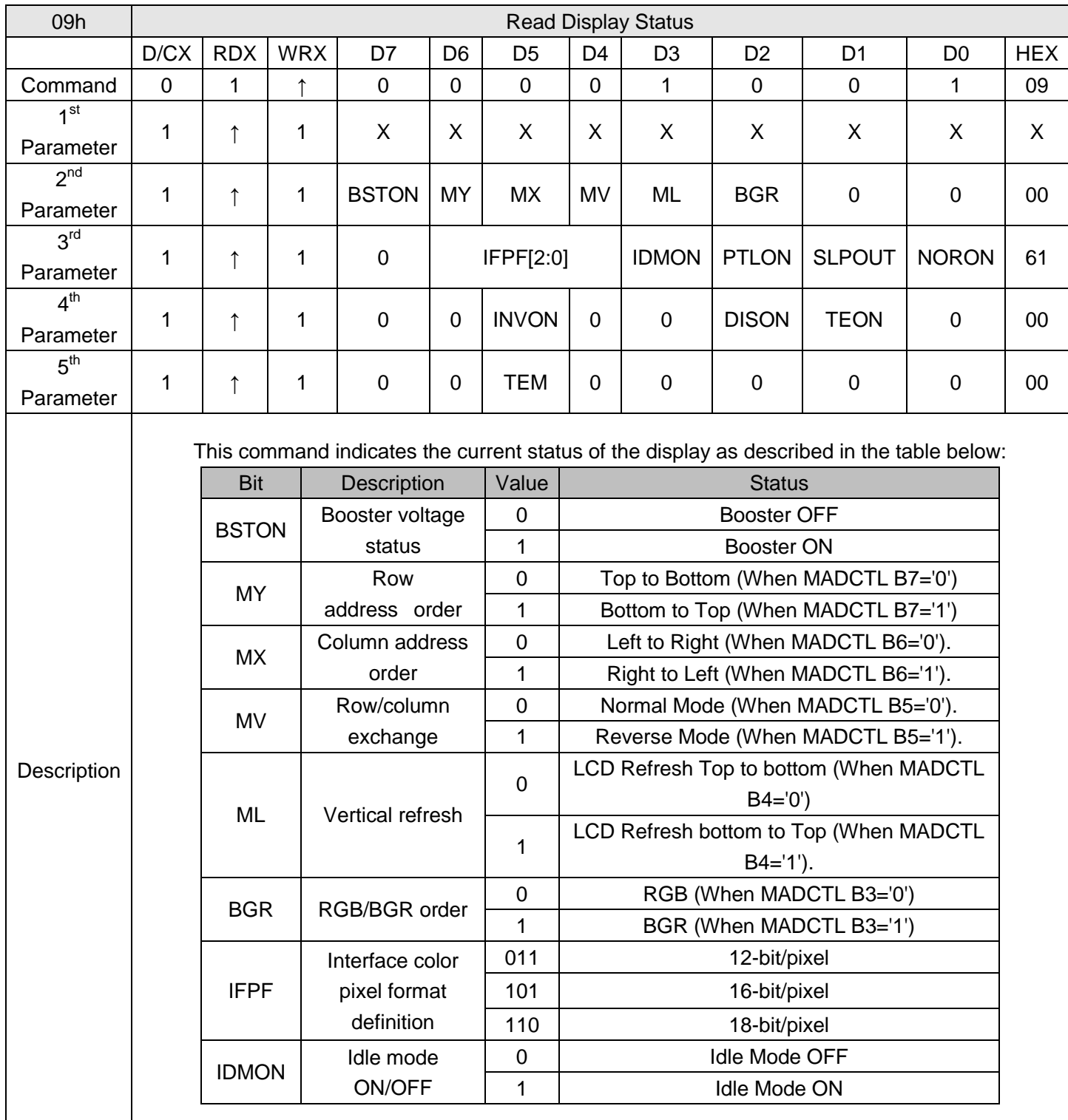

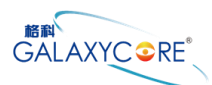

#### GC9107 Datasheet

 $\Gamma$ 

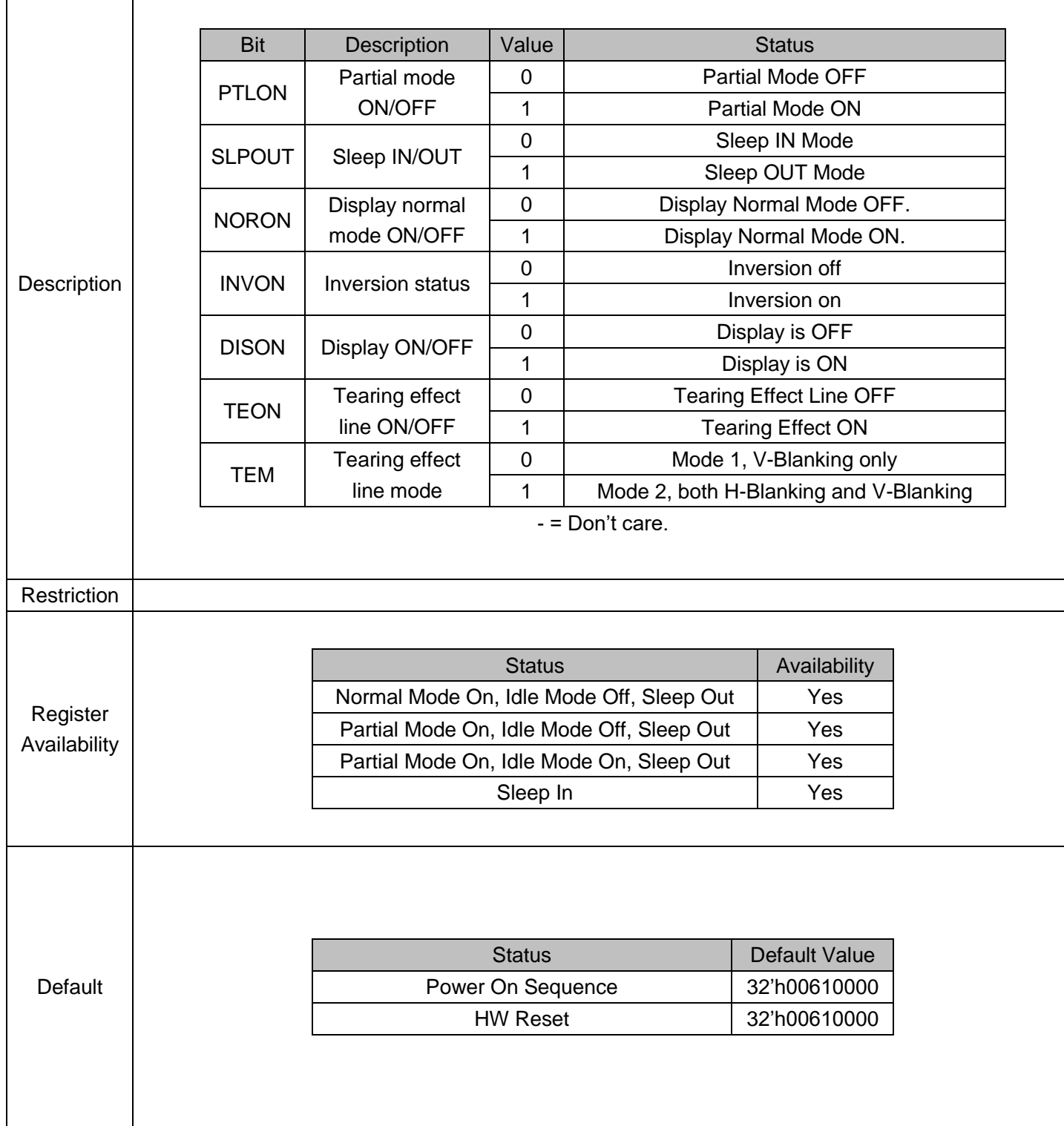

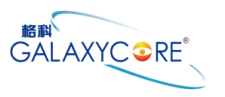

# **6.2.3.Read Display Power Mode (0Ah)**

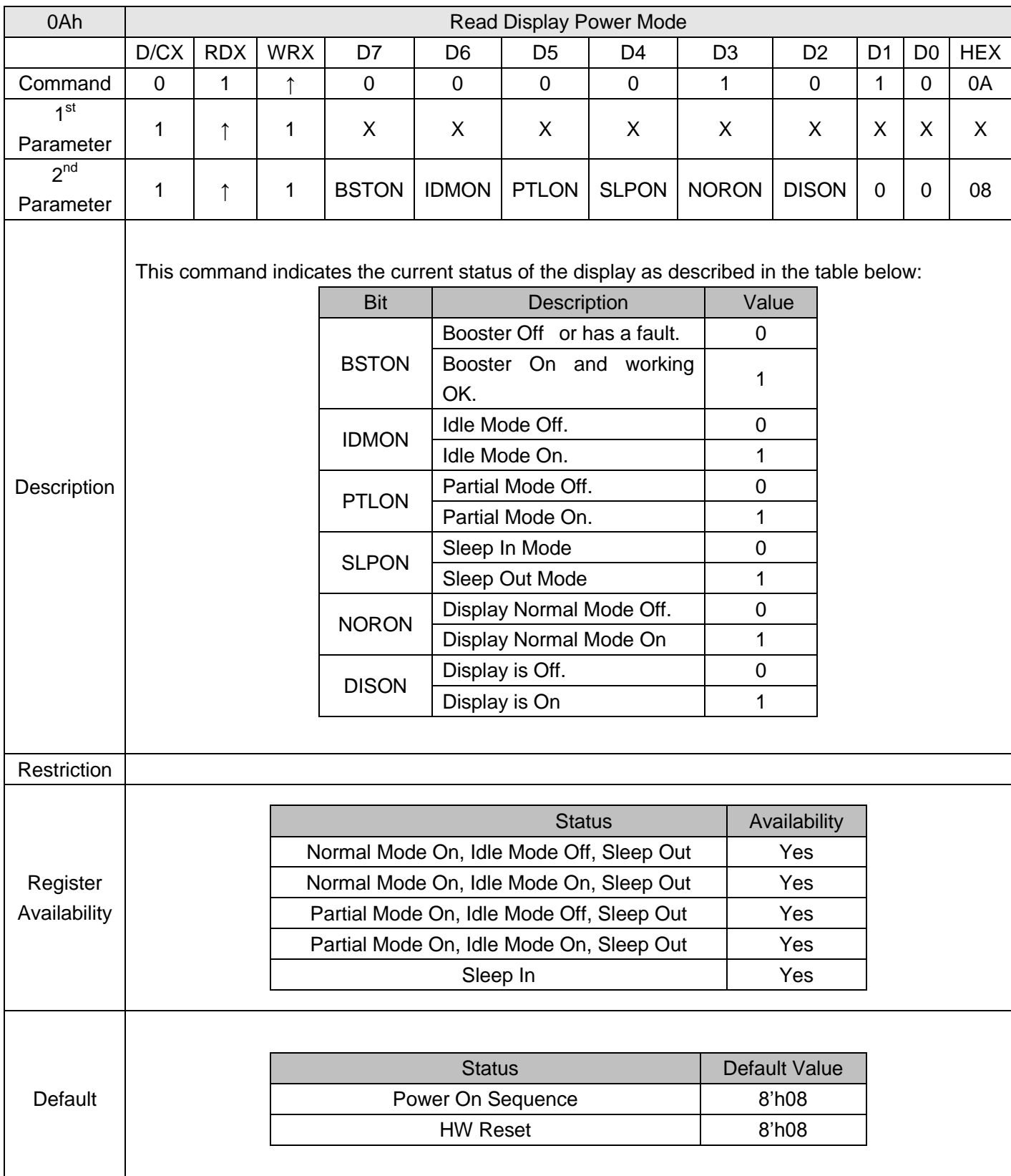

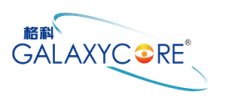

# **6.2.4.Read Display MADCTL (0Bh)**

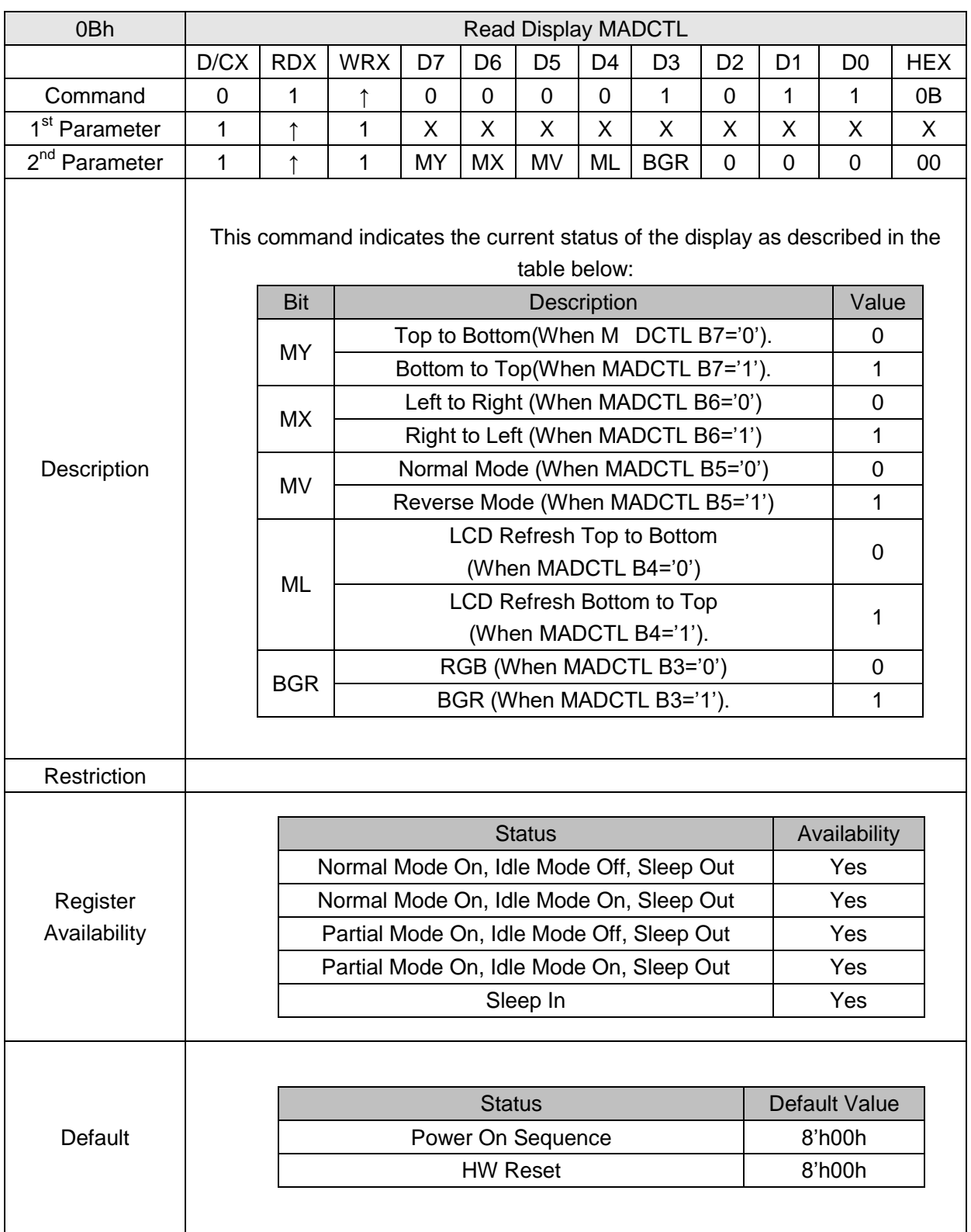

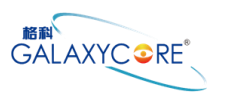

# **6.2.5.Read Display Pixel Format (0Ch)**

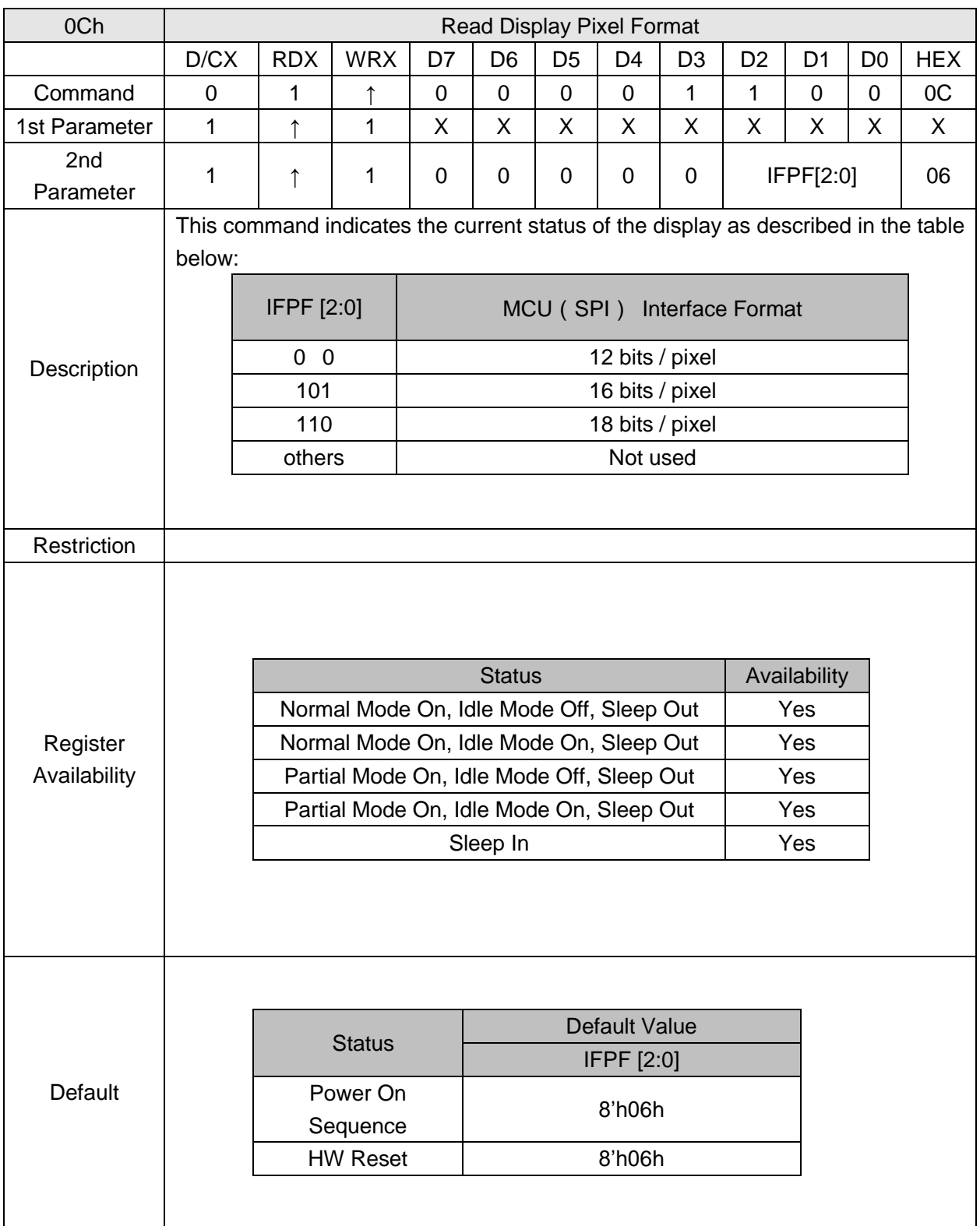

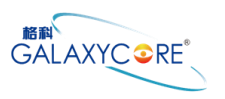

# **6.2.6.Read Display Image Format (0Dh)**

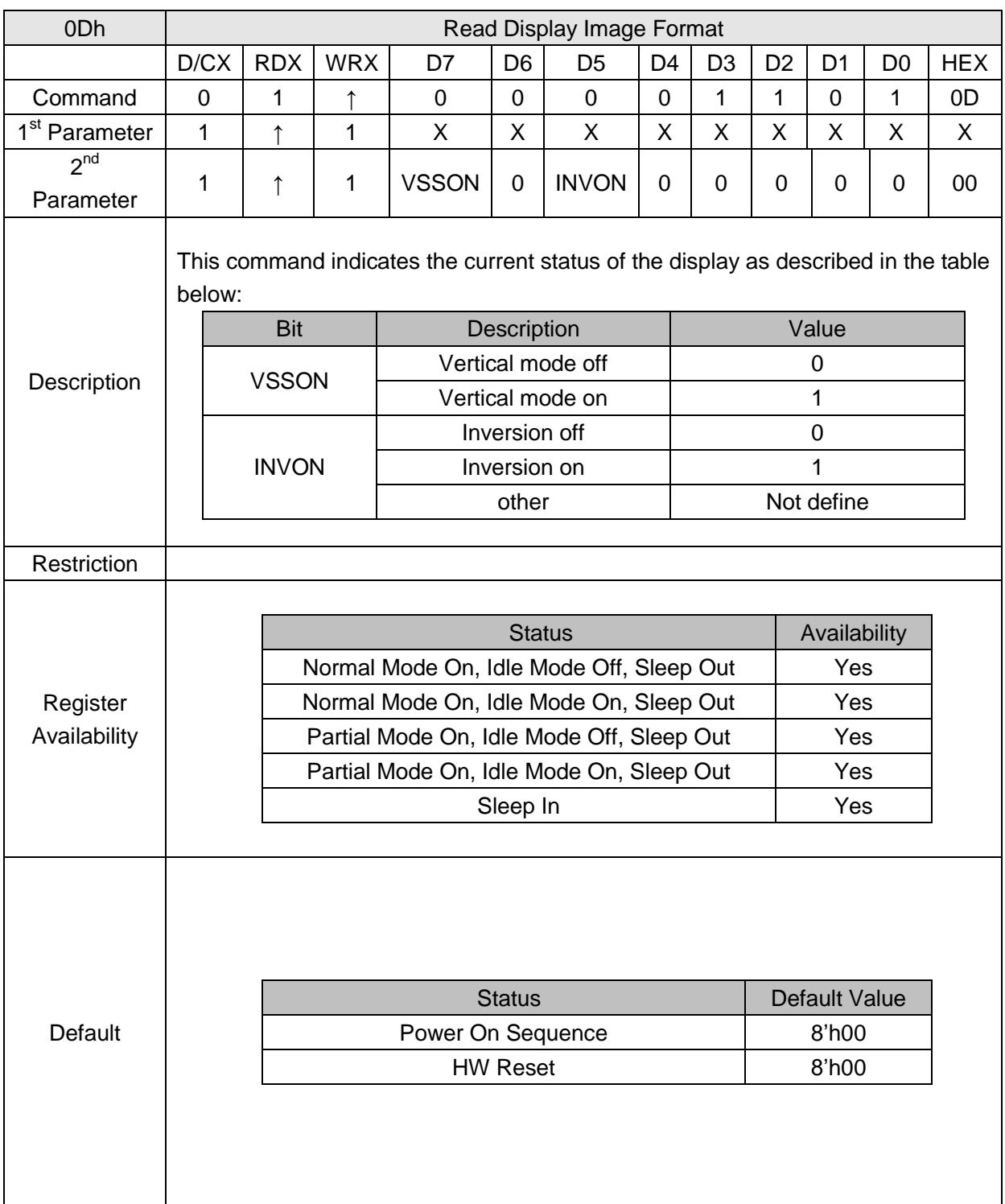

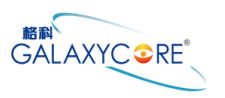

# **6.2.7.Read Display Signal Mode (0Eh)**

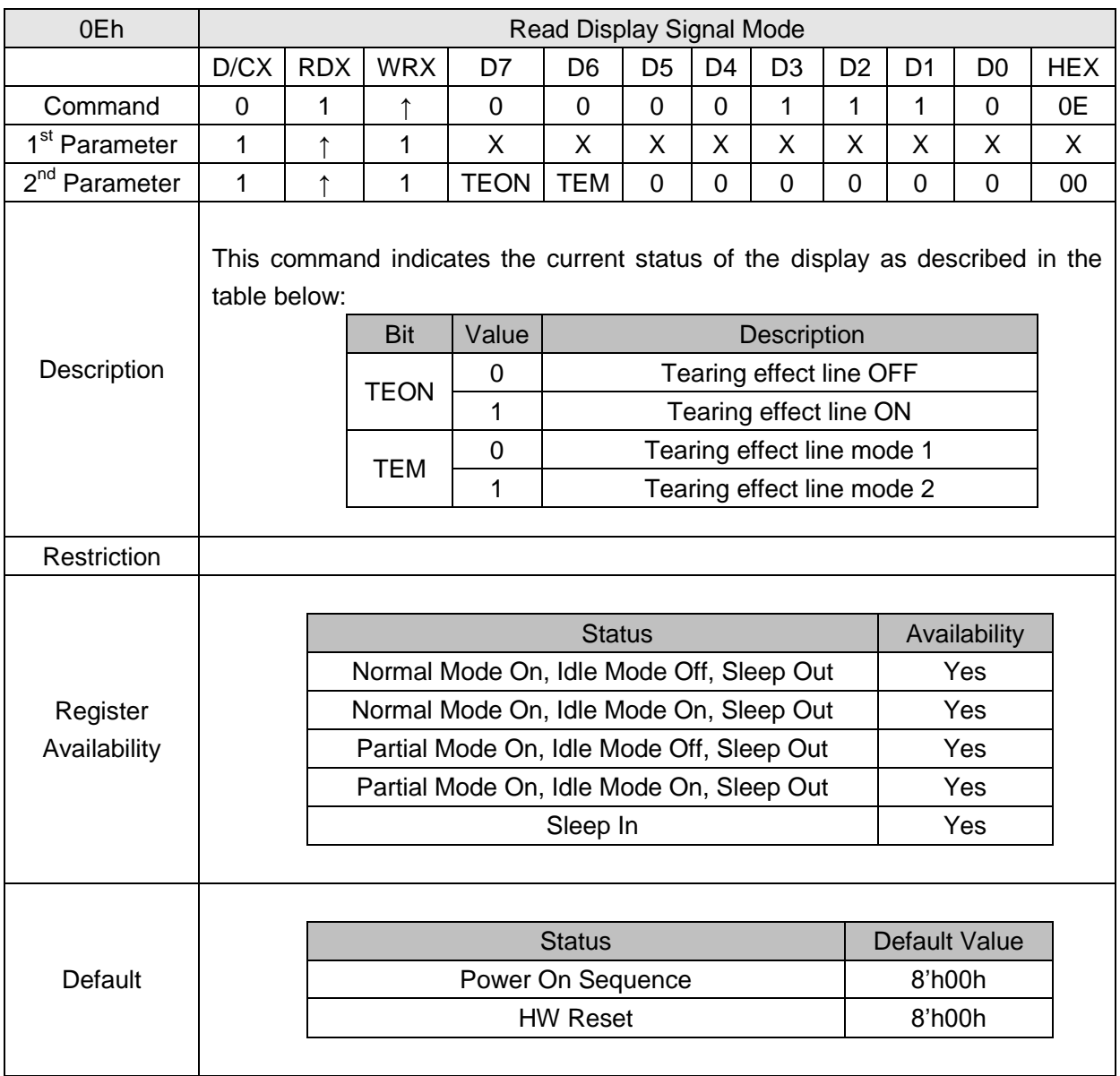
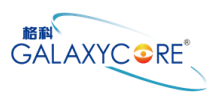

### **6.2.8.Read Display Self-Diagnostic Result (0Fh)**

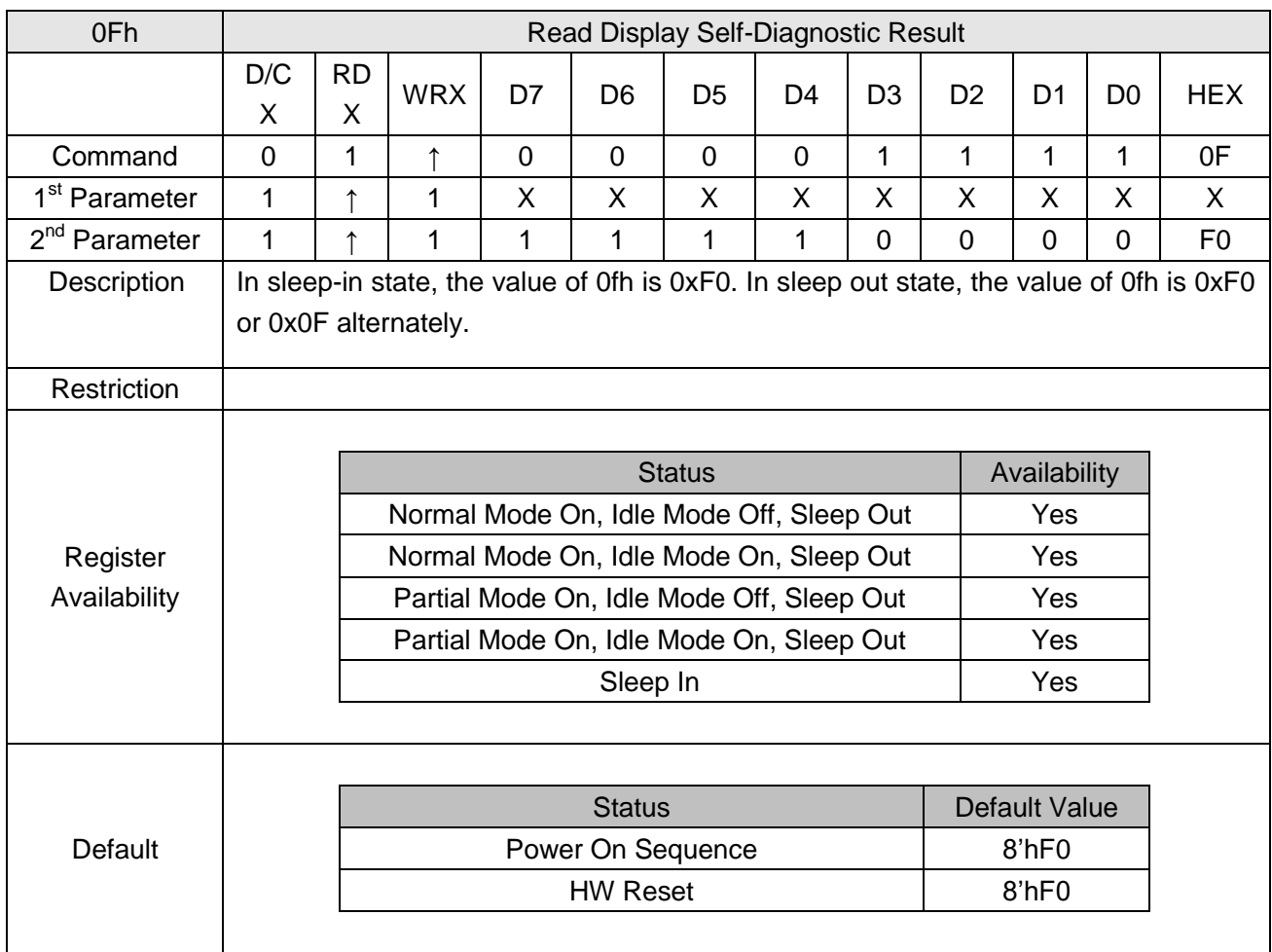

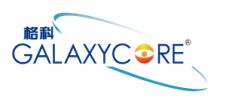

# **6.2.9.Sleep In (10h)**

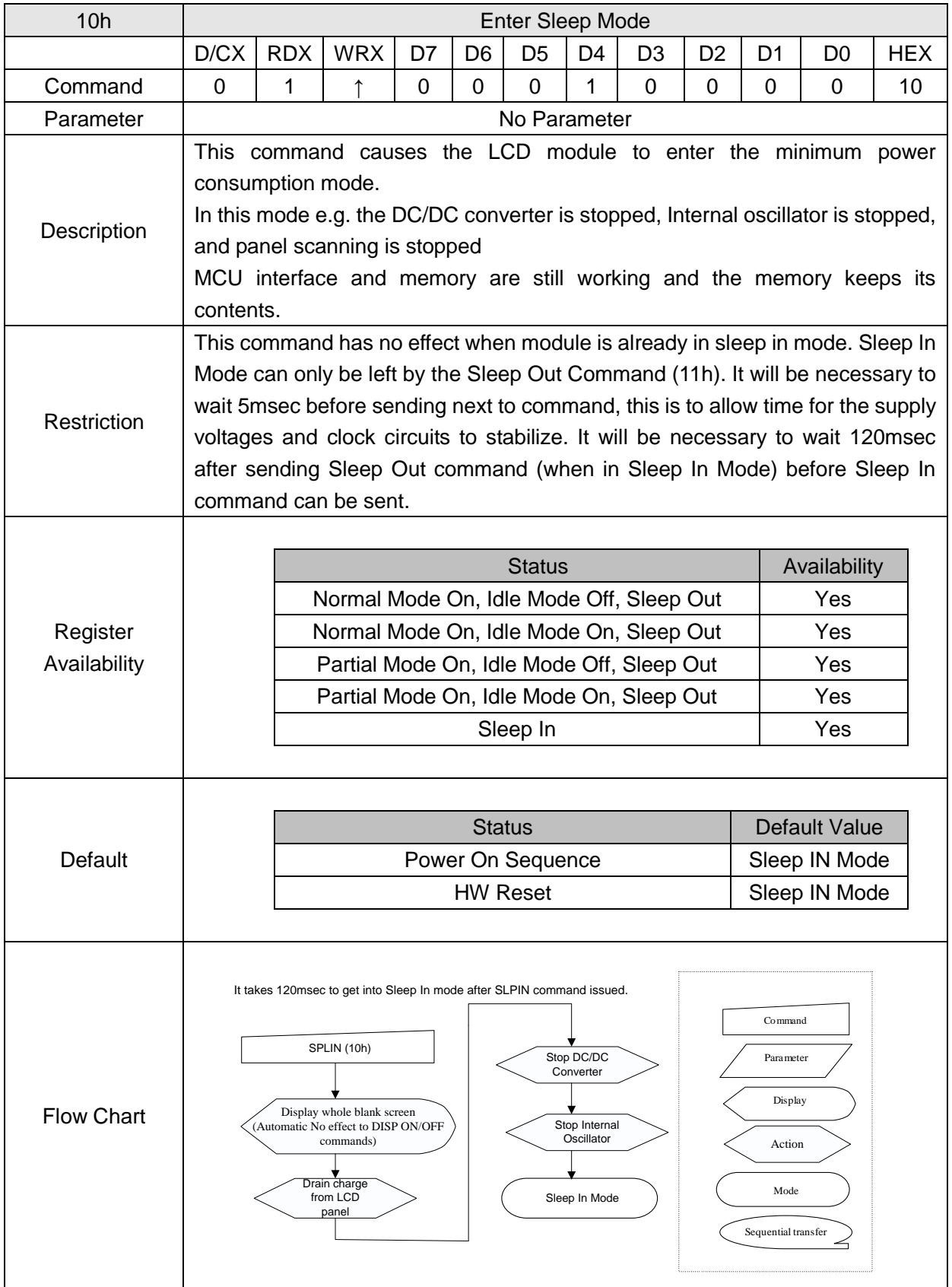

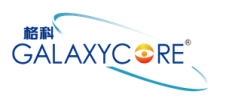

# **6.2.10. Sleep Out (11h)**

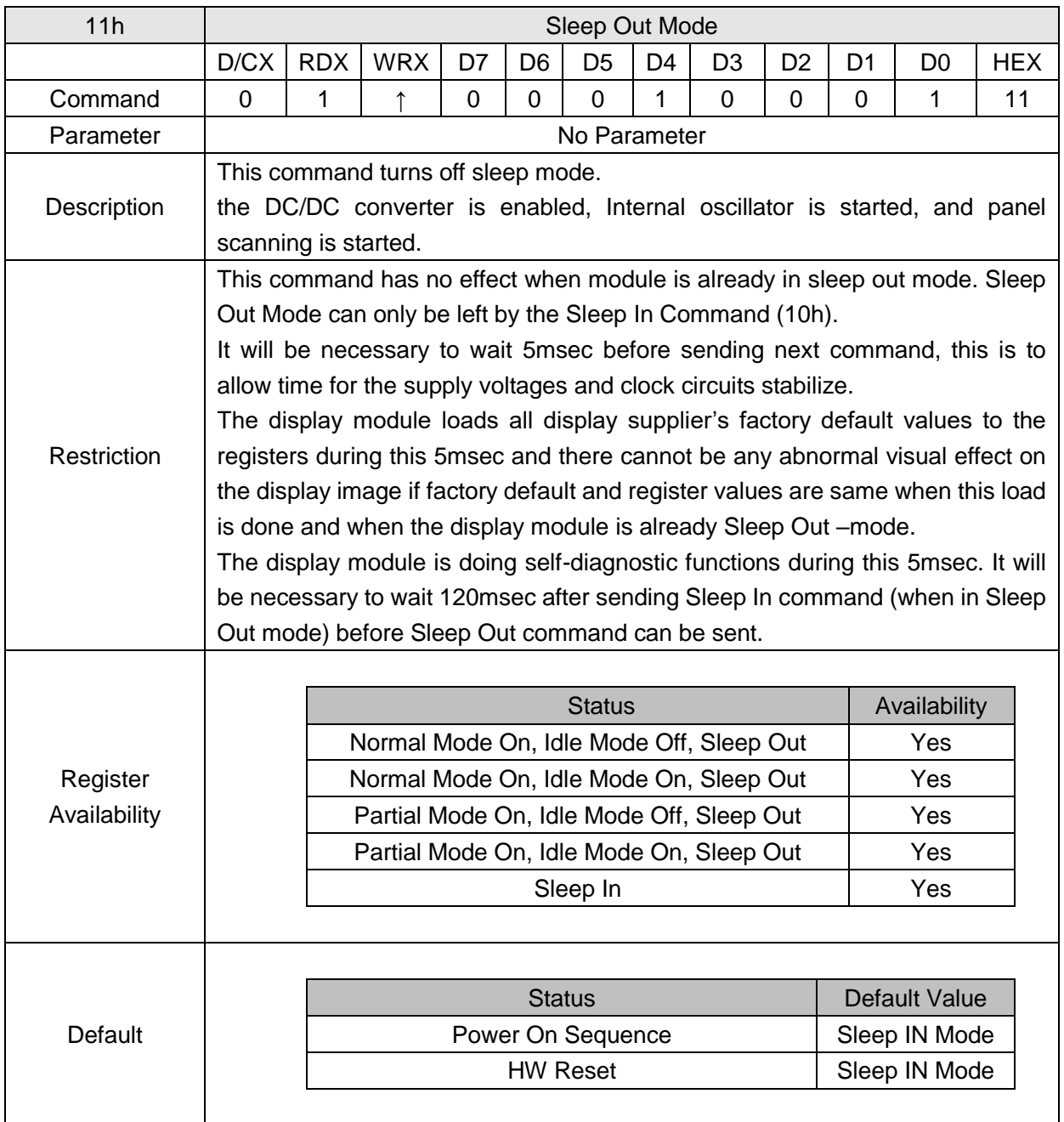

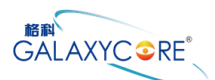

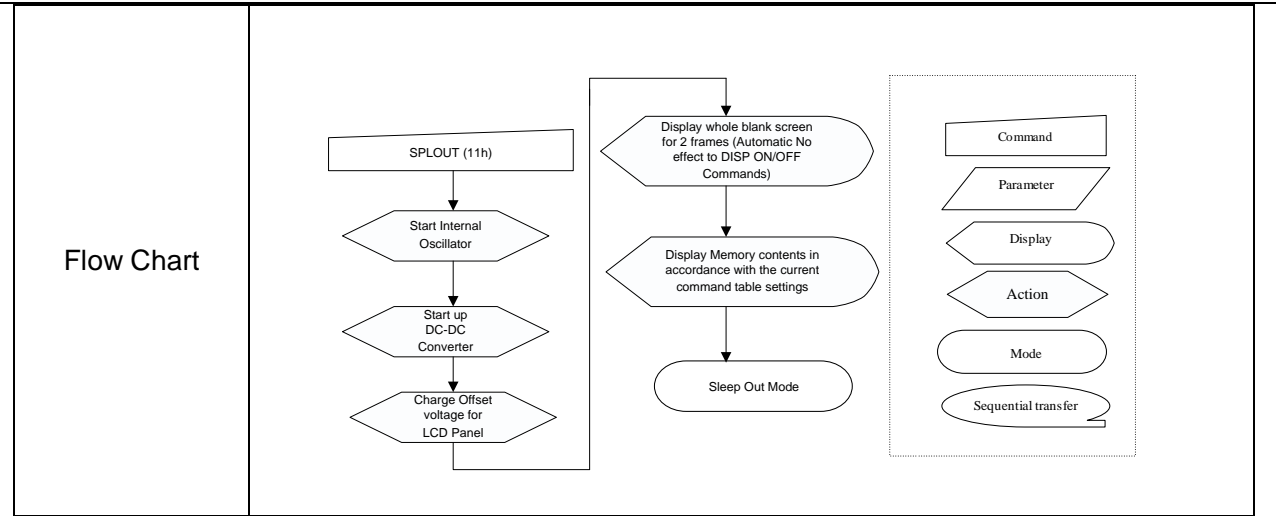

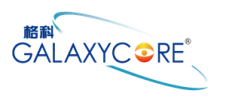

# **6.2.11. Partial Mode ON (12h)**

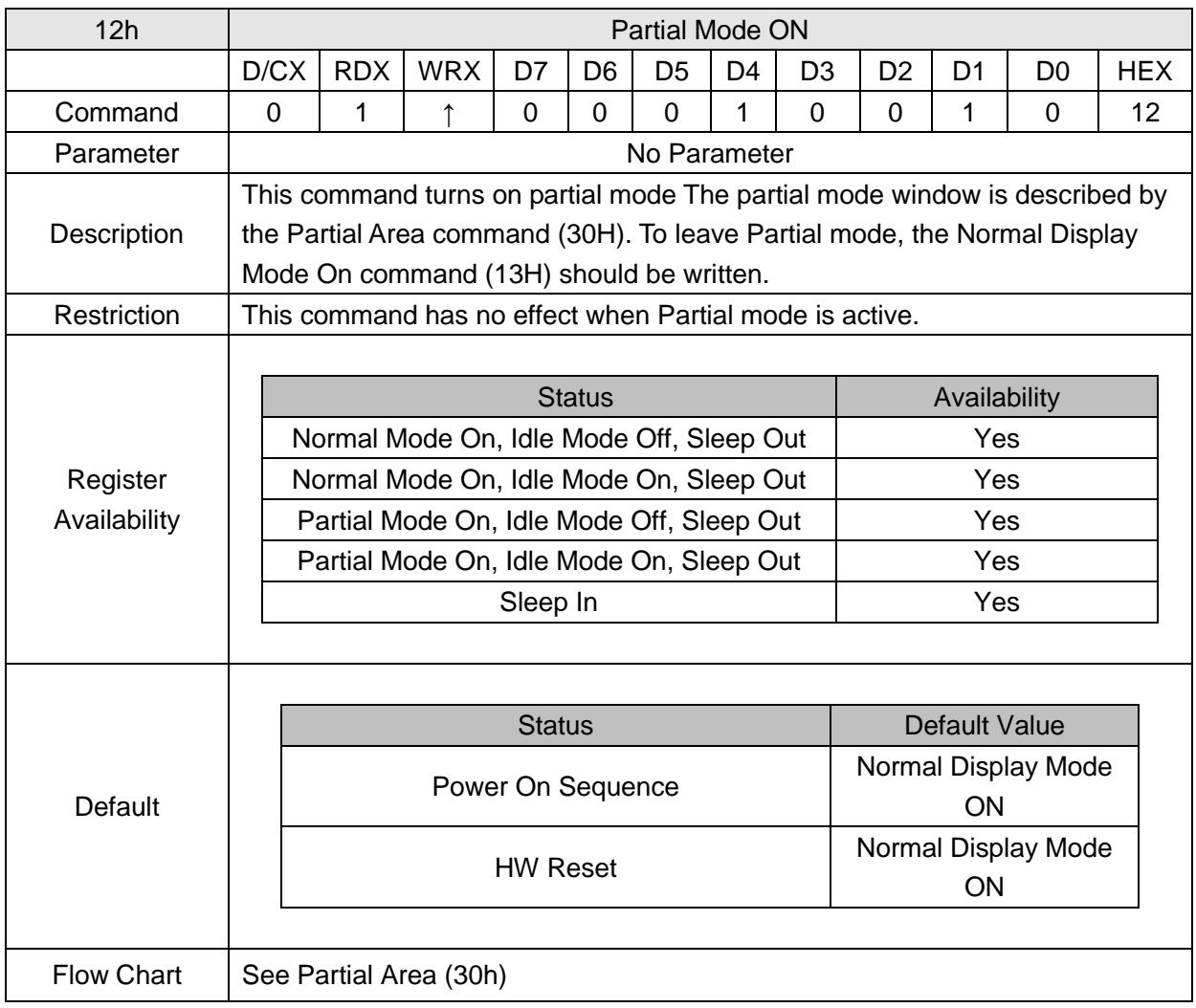

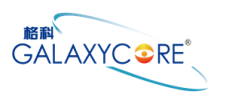

# **6.2.12. Normal Display Mode ON (13h)**

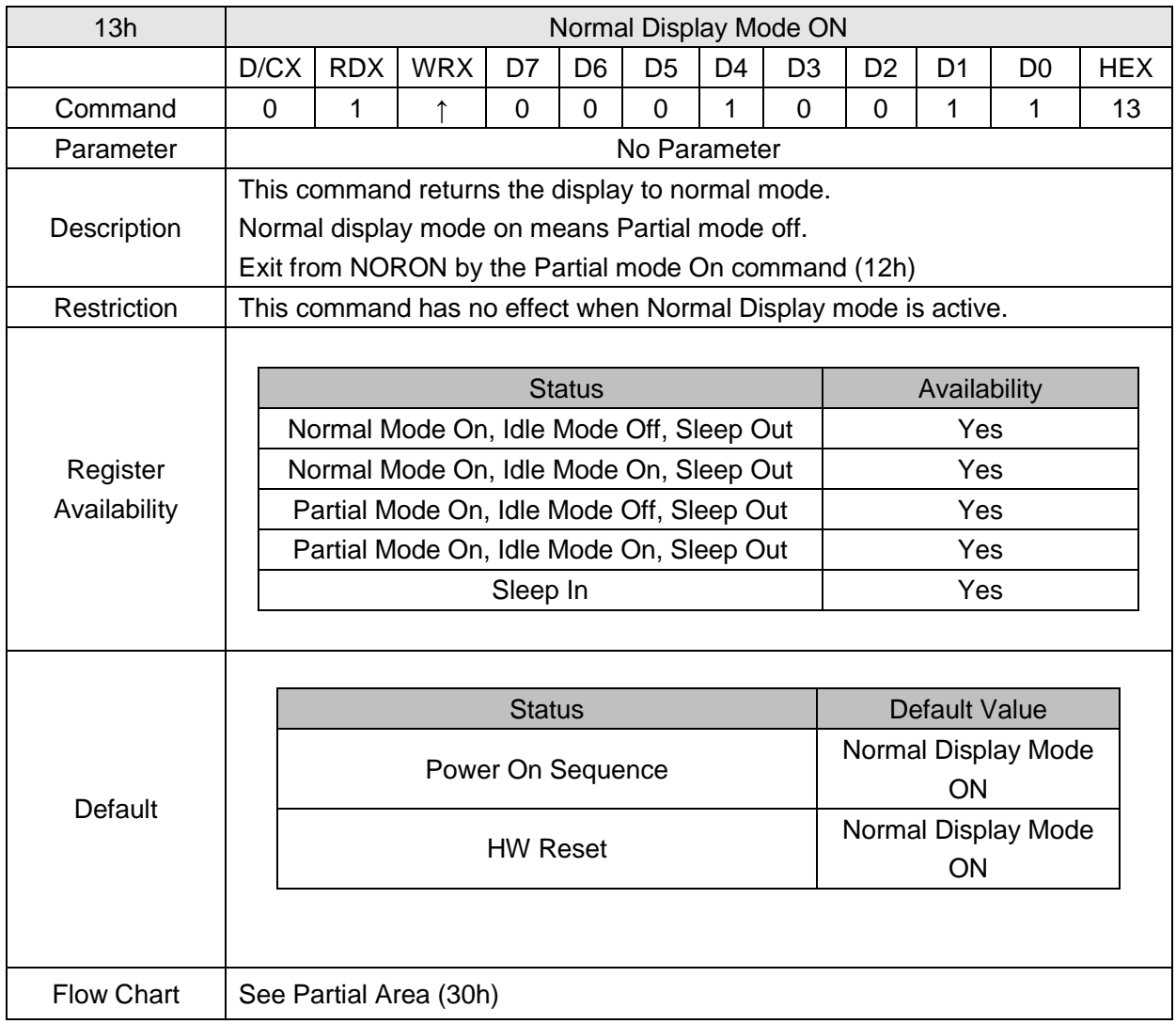

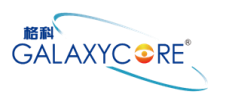

# **6.2.13. Display Inversion OFF (20h)**

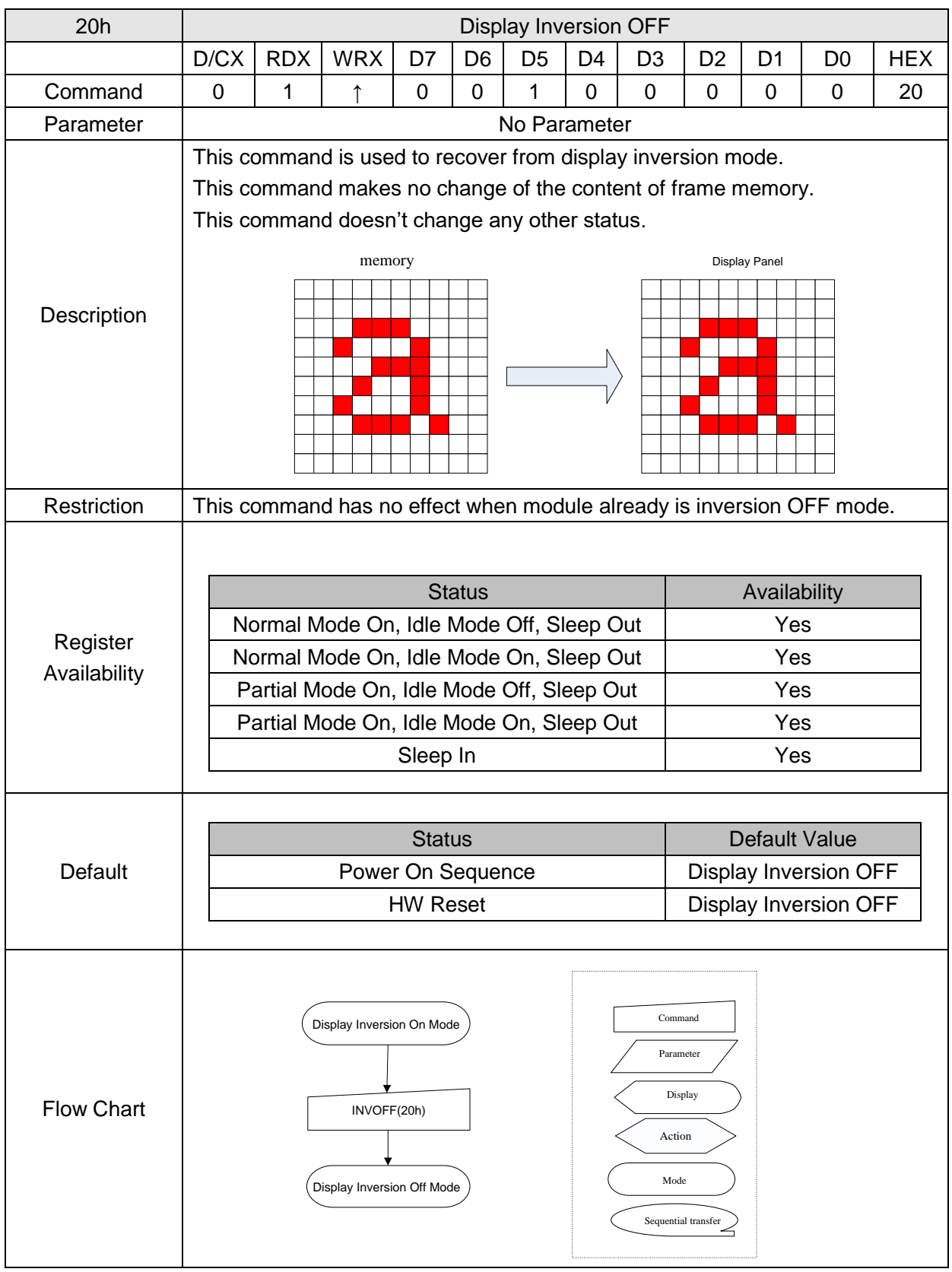

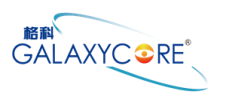

# **6.2.14. Display Inversion ON (21h)**

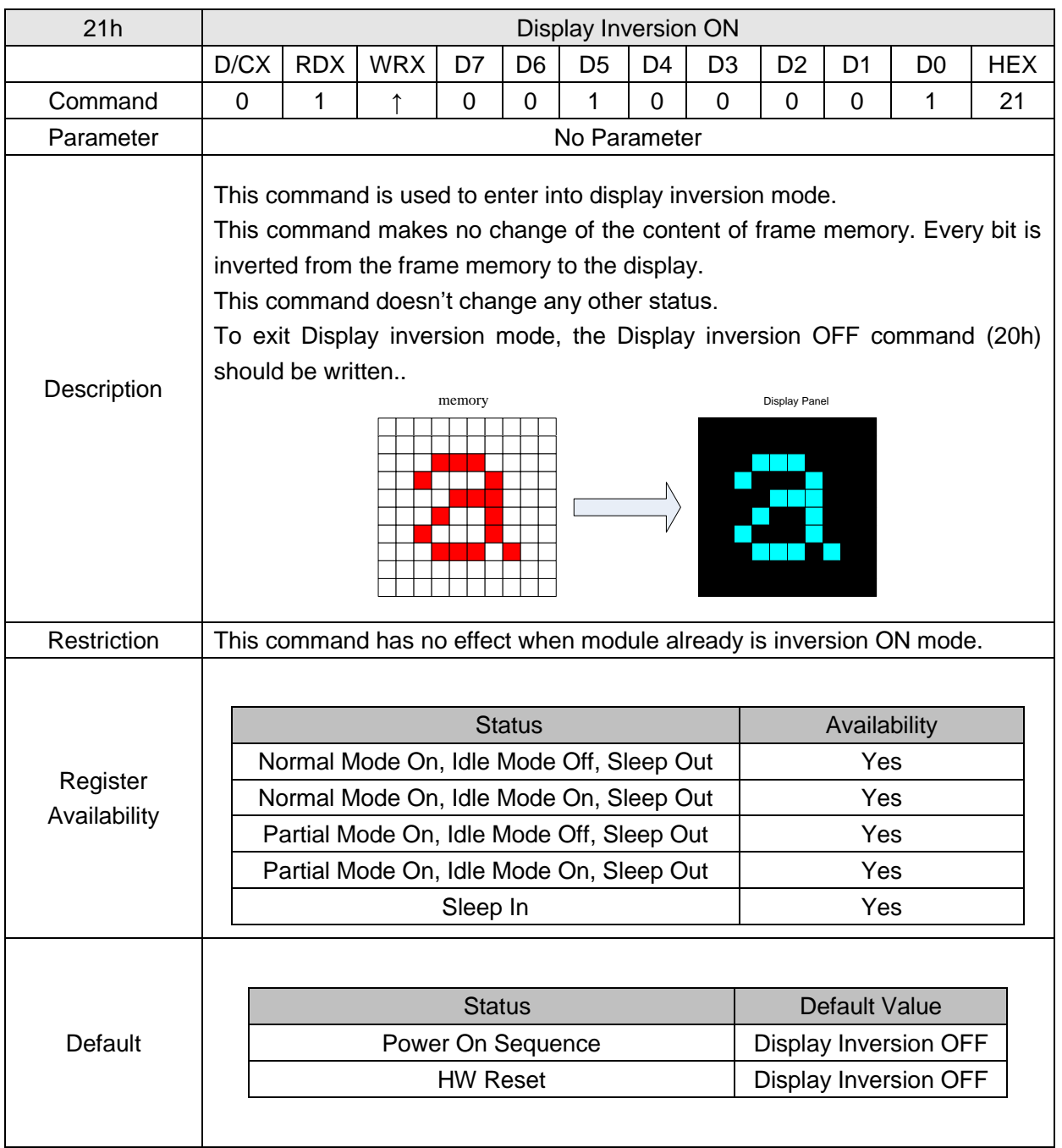

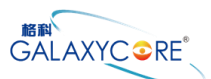

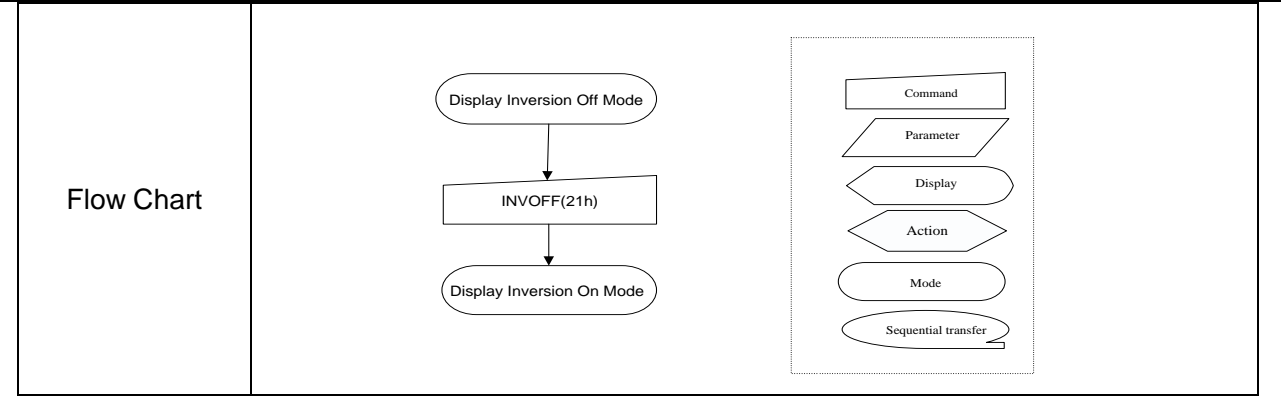

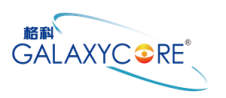

# **6.2.15. Display OFF (28h)**

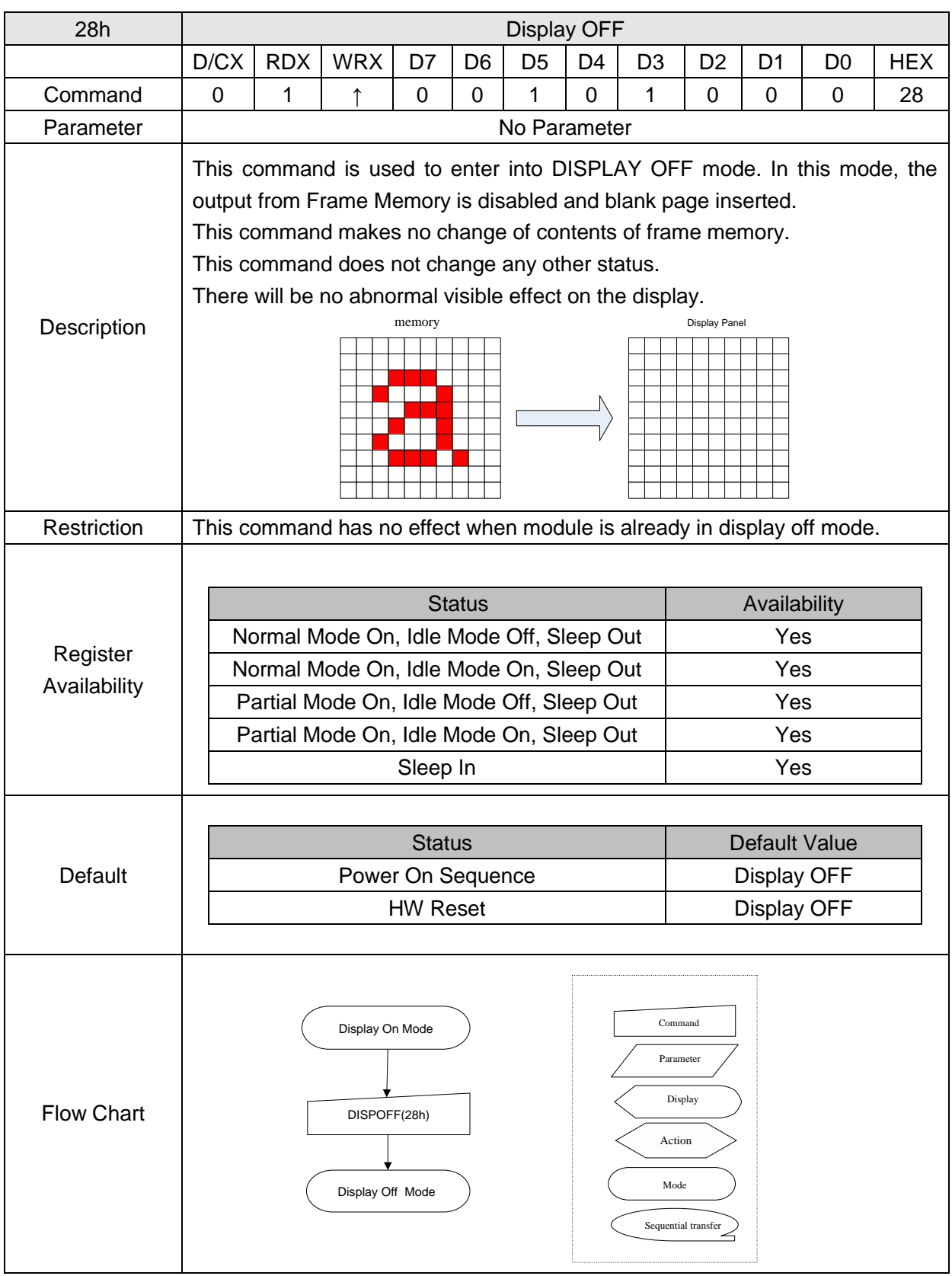

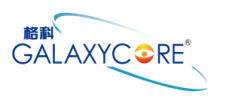

# **6.2.16. Display ON (29h)**

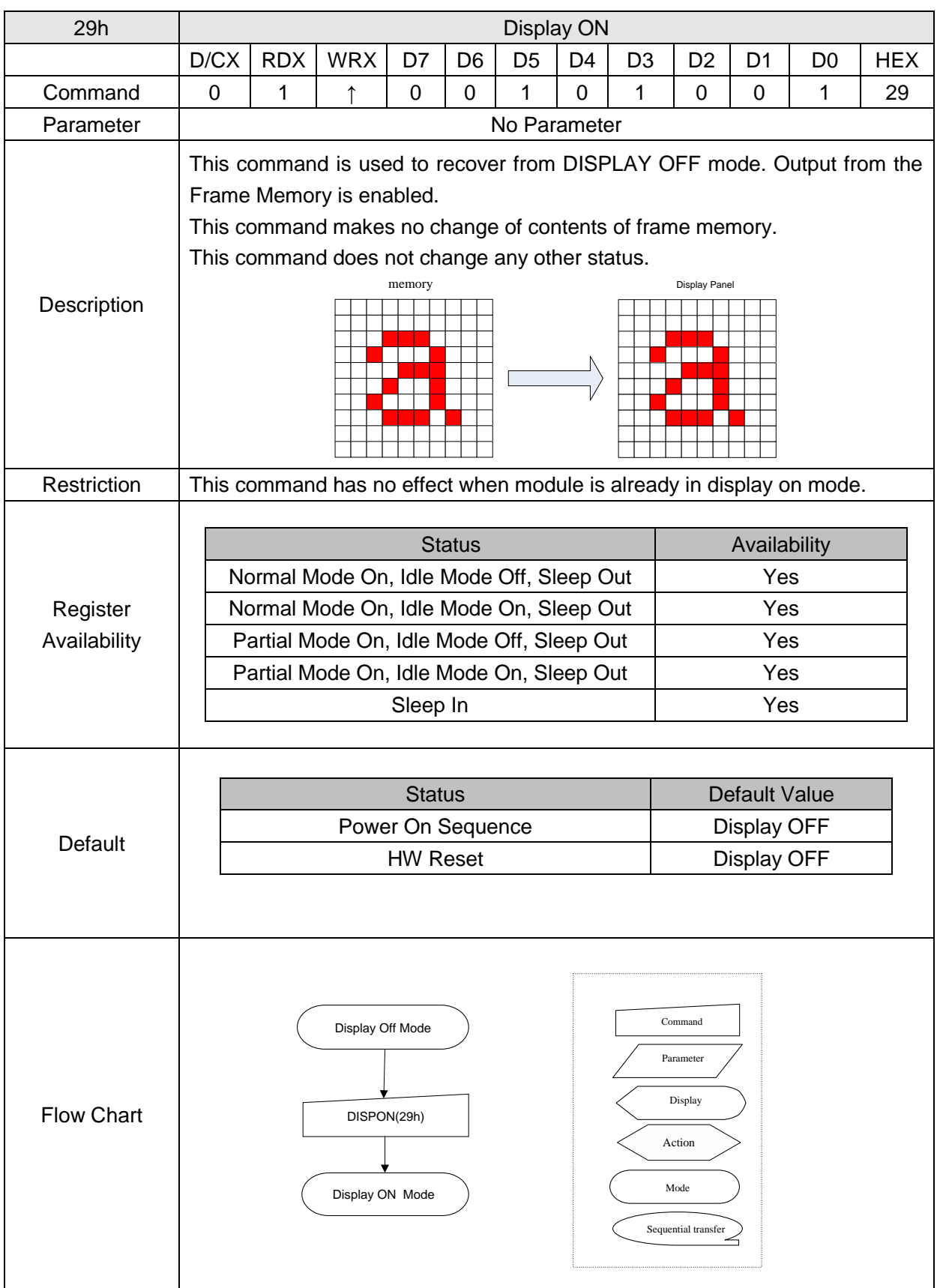

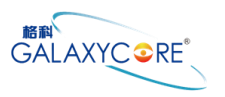

### **6.2.17. Column Address Set (2Ah)**

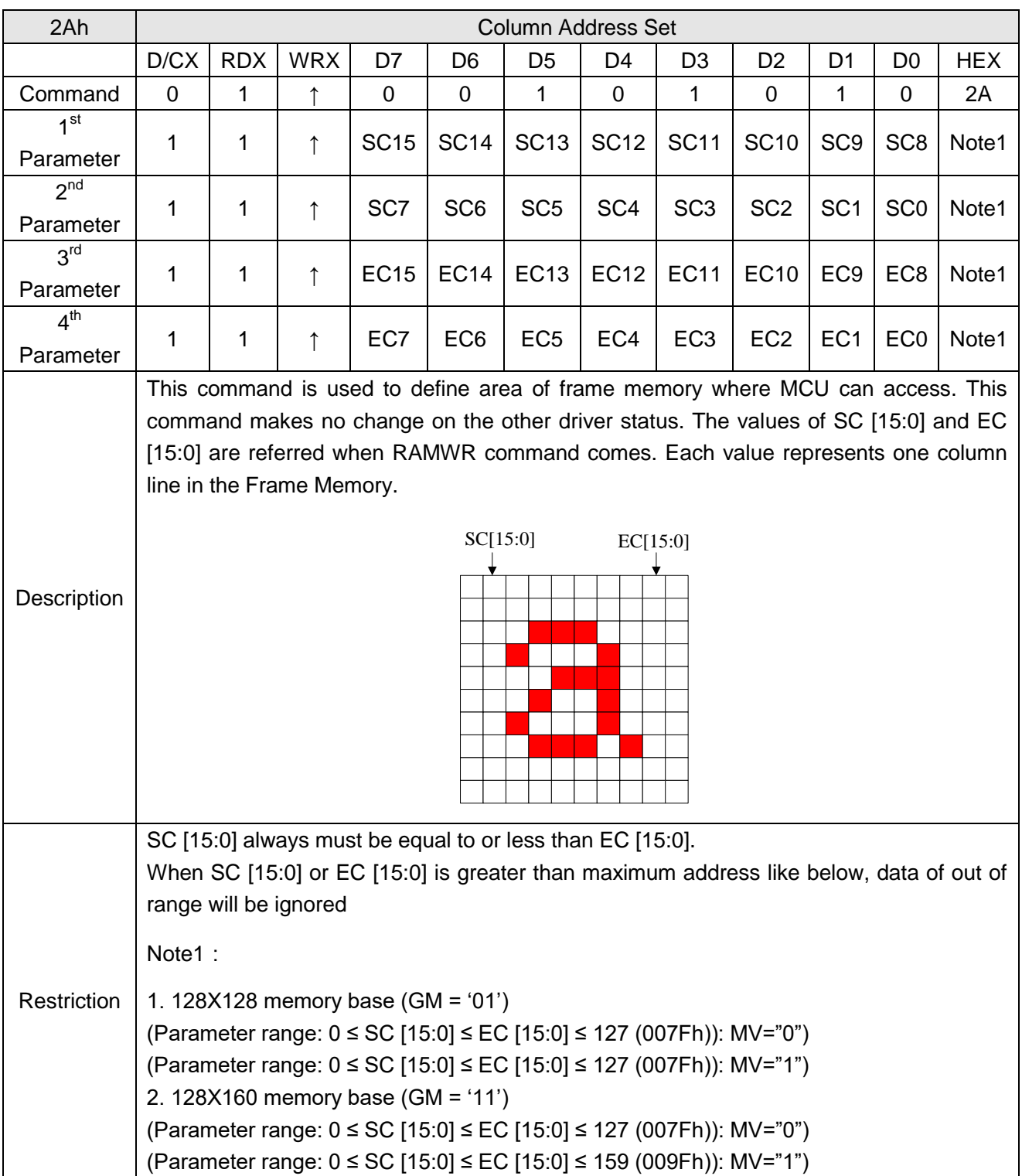

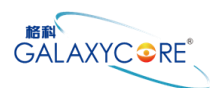

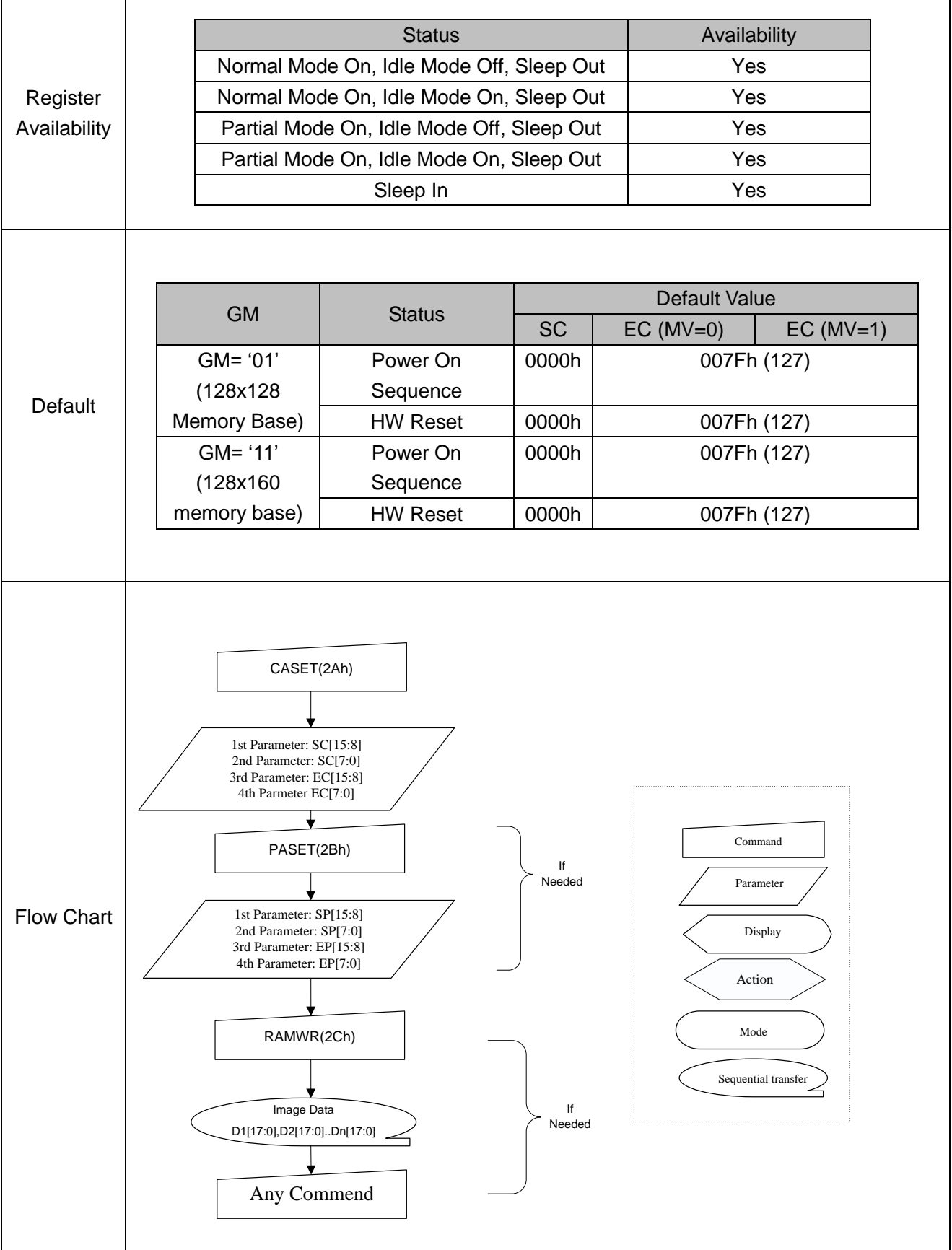

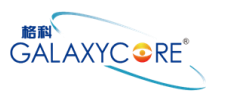

### **6.2.18. Row Address Set (2Bh)**

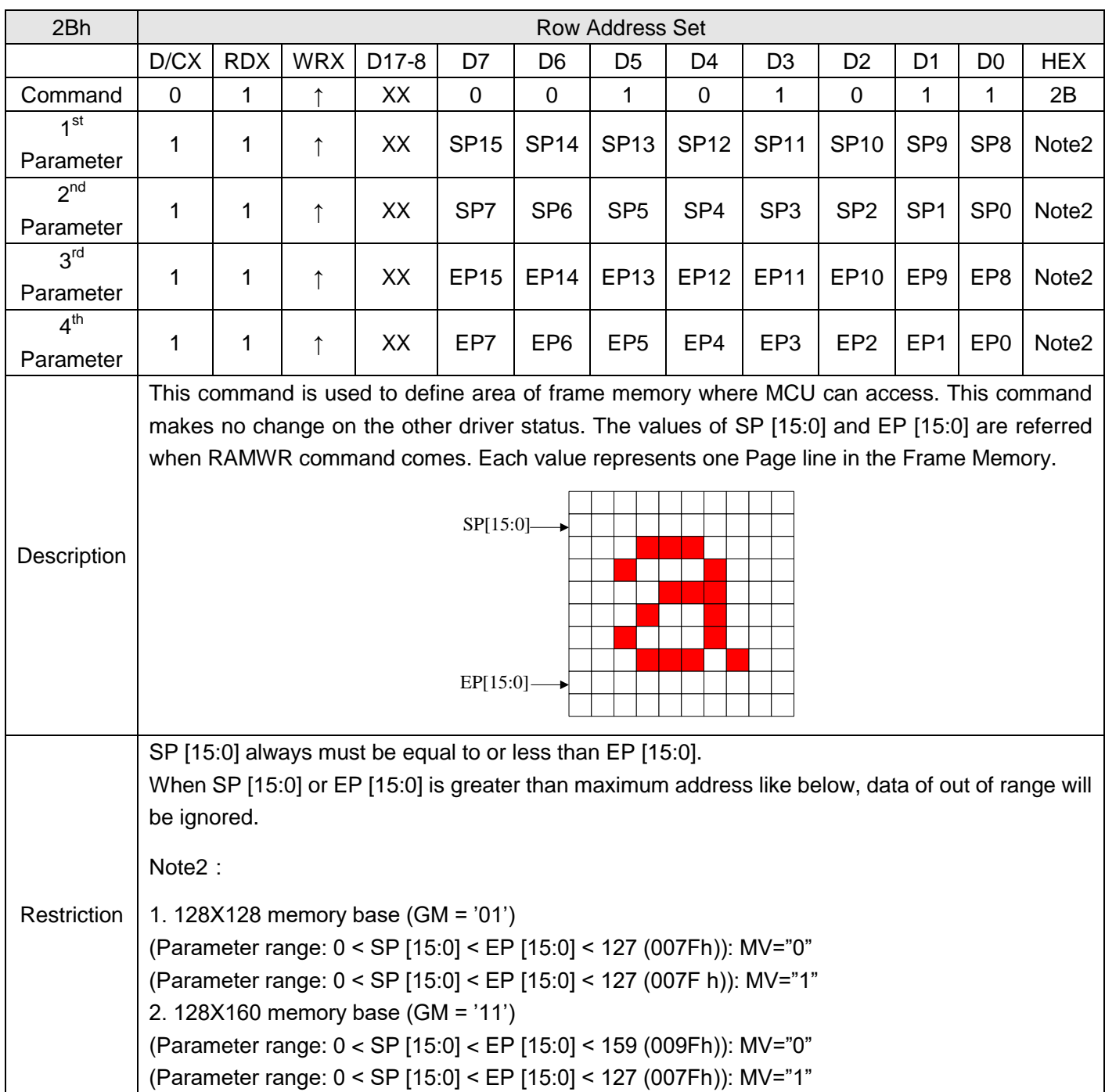

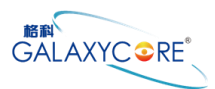

 $\mathsf{r}$ 

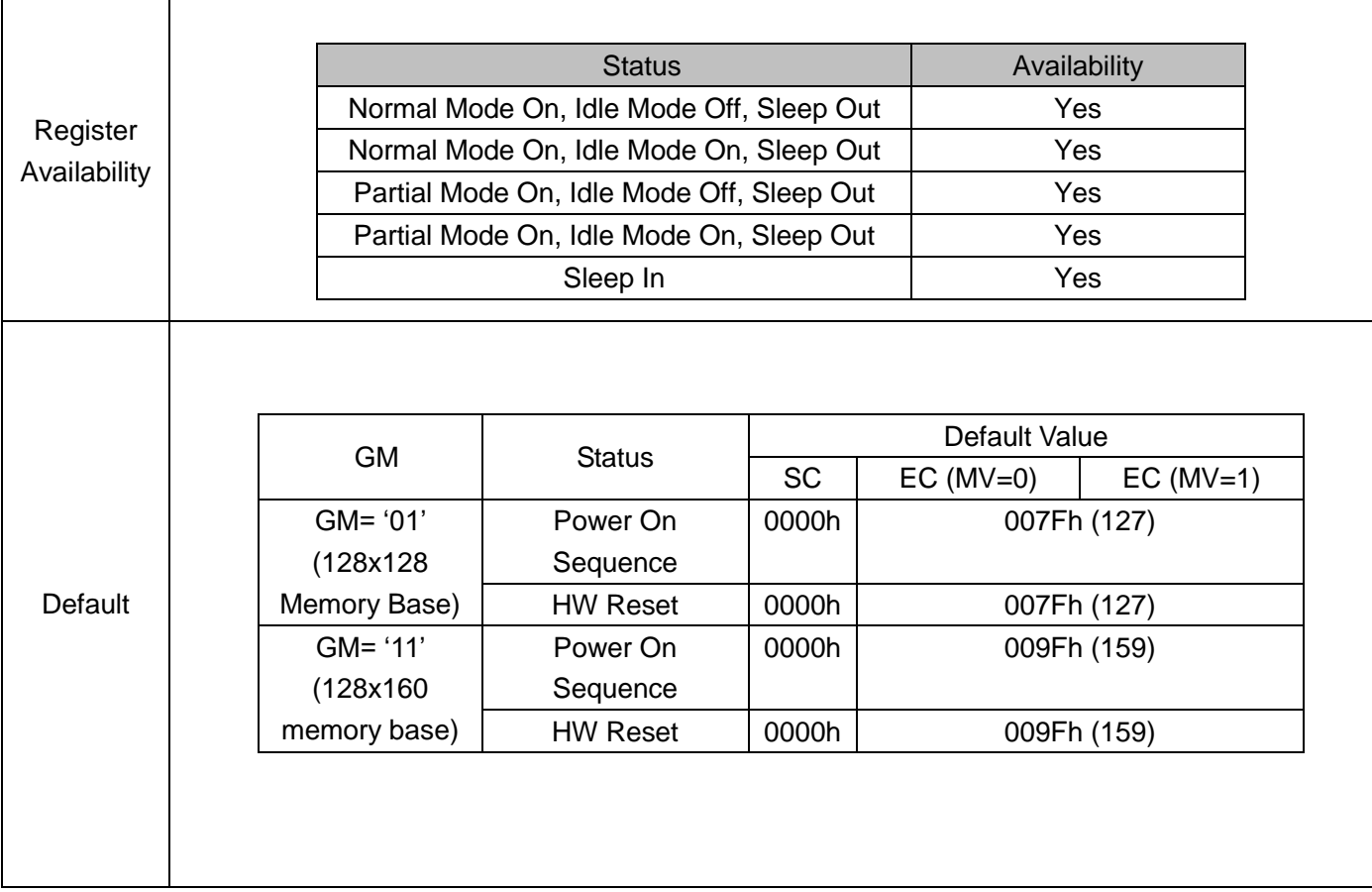

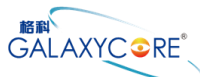

### GC9107 Datasheet CASET(2Ah) If Needed 1st Parameter: SC[15:8] 2nd Parameter: SC[7:0] 3rd Parameter: EC[15:8] 4th Parmeter EC[7:0] ╈ Command PASET(2Bh) Parameter 1st Parameter: SP[15:8] Flow Chart 2nd Parameter: SP[7:0] Display 3rd Parameter: EP[15:8] 4th Parameter: EP[7:0] Action Mode RAMWR(2Ch) Sequential transfer Image Data If NeededD1[17:0],D2[17:0]..Dn[17:0] Any Commend

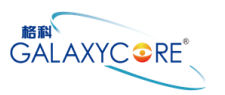

# **6.2.19. Memory Write (2Ch)**

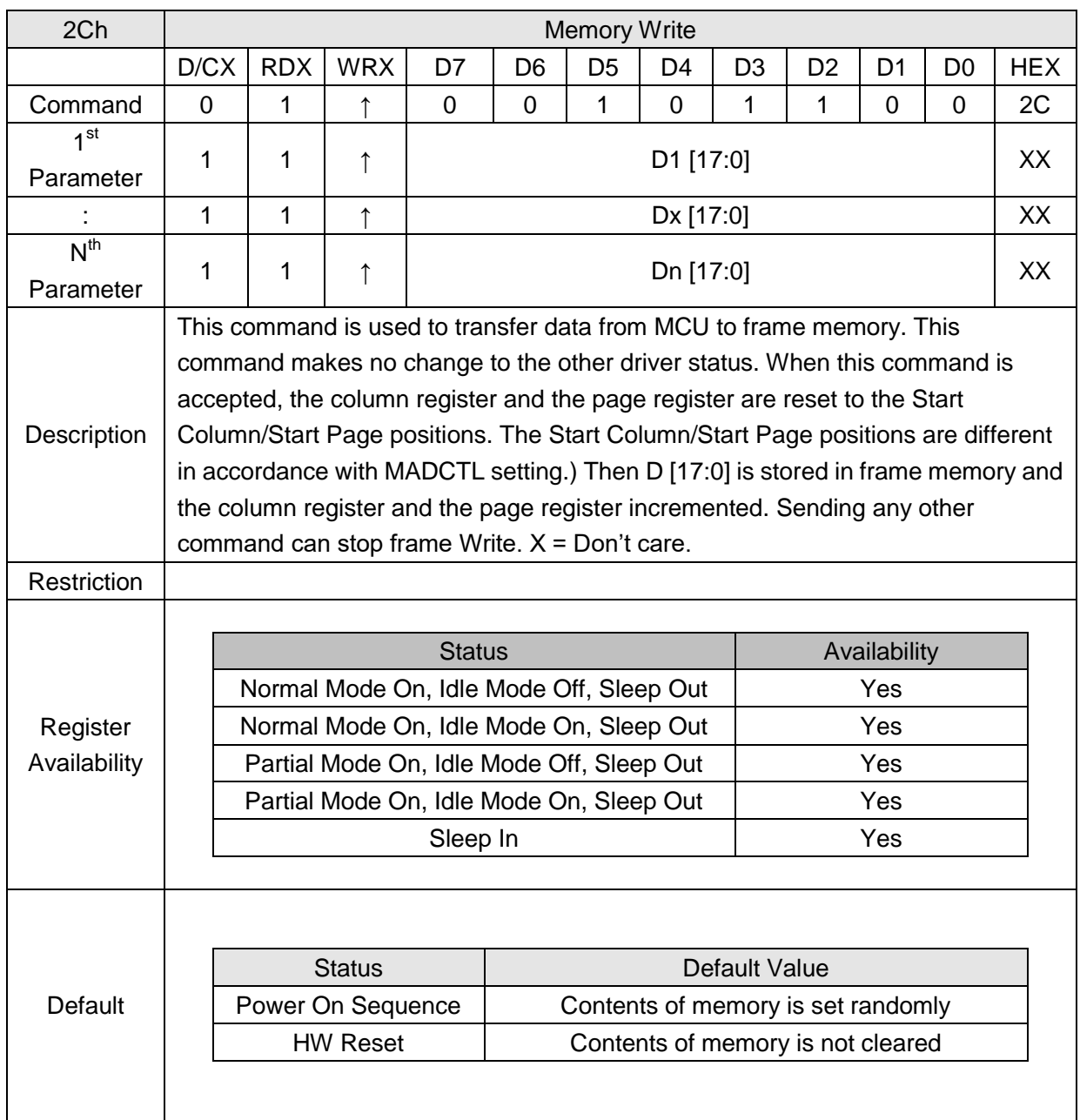

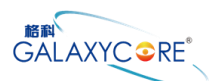

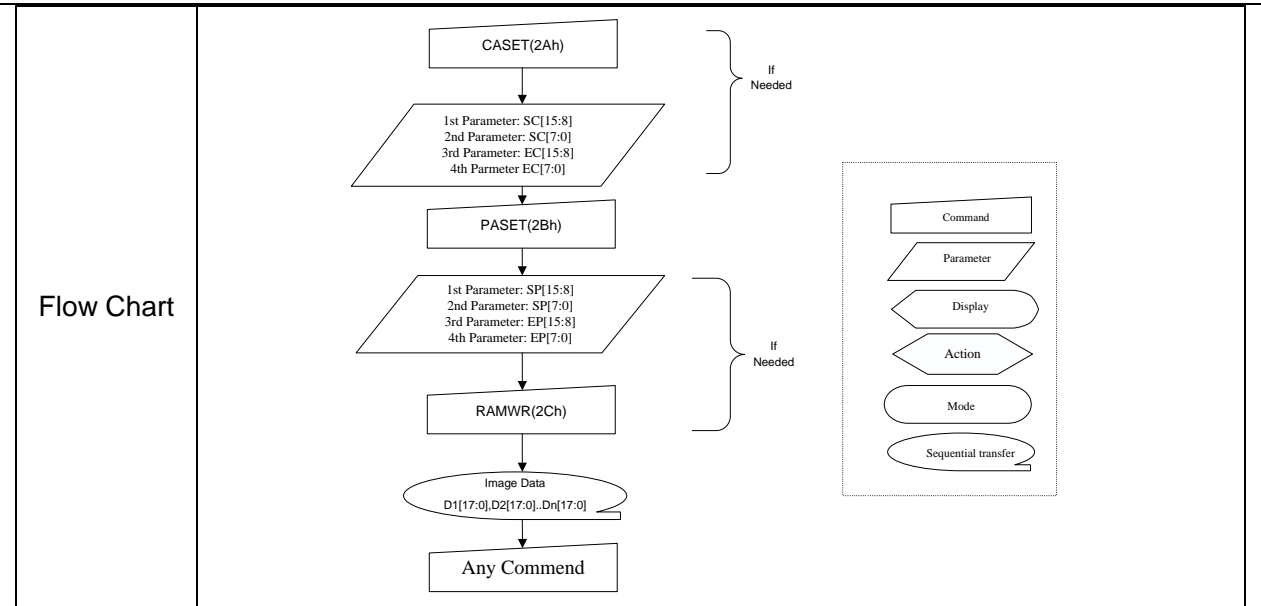

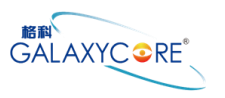

### **6.2.20. Partial Area (30h)**

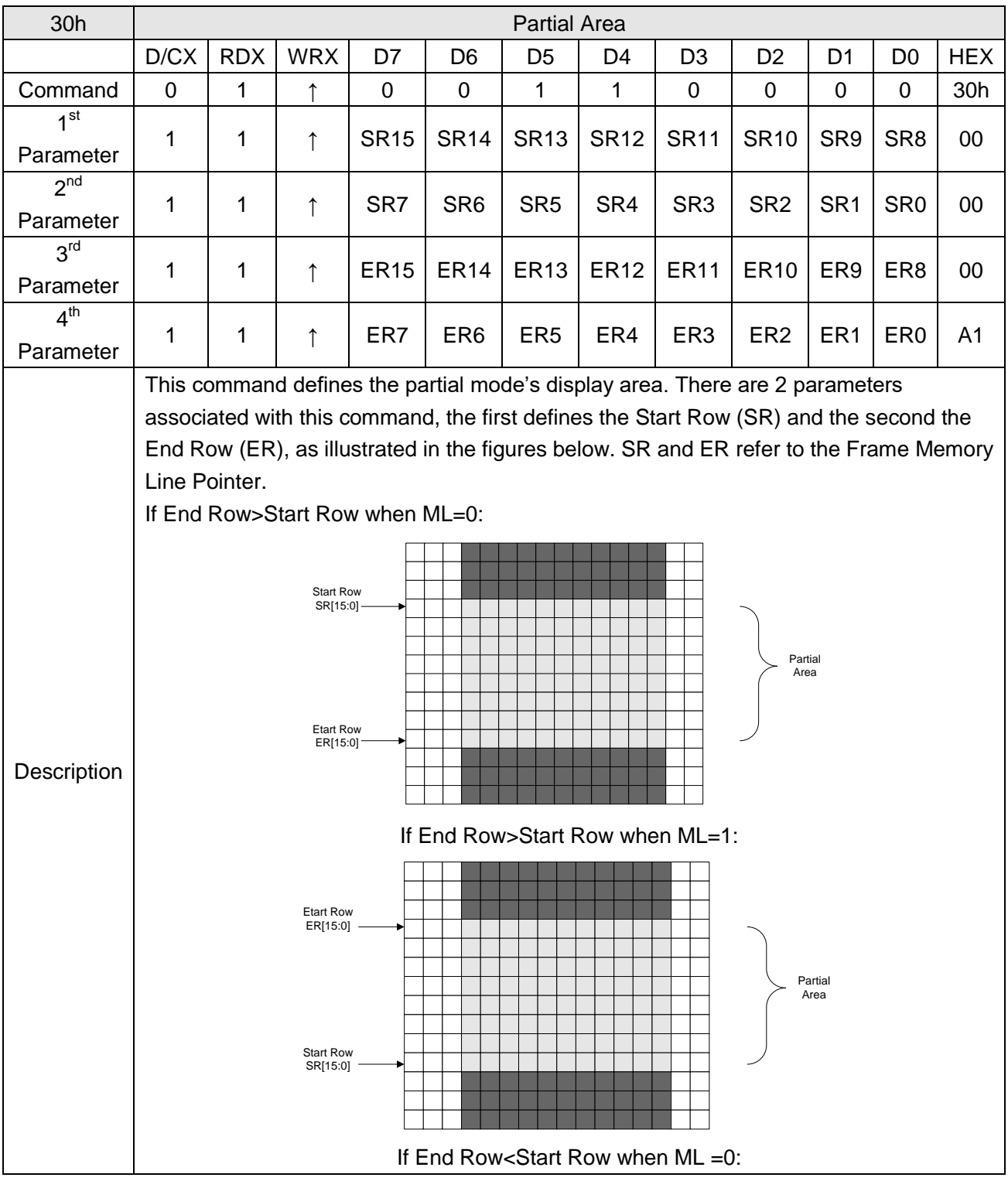

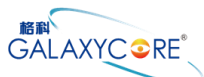

### GC9107 Datasheet Start Row SR[15:0] Etart Row ER[15:0] Partial Area Partial Area If End Row = Start Row then the Partial Area will be one row deep.  $X = Don't care.$ Restriction Register Availability Status **Availability** Availability Normal Mode On, Idle Mode Off, Sleep Out | Yes Normal Mode On, Idle Mode On, Sleep Out | Yes Partial Mode On, Idle Mode Off, Sleep Out | Yes Partial Mode On, Idle Mode On, Sleep Out | Yes Sleep In Yes Default **Status** Default Value SR [15:0] ER [15:0] GM[1:0]  $\vert$  xx  $\vert$  GM = '01'  $\vert$  GM = '11' Power On **Sequence** 16'h0000 16'h007F 16'h009F HW Reset | 16'h0000 | 16'h007F | 16'h009F

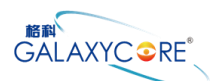

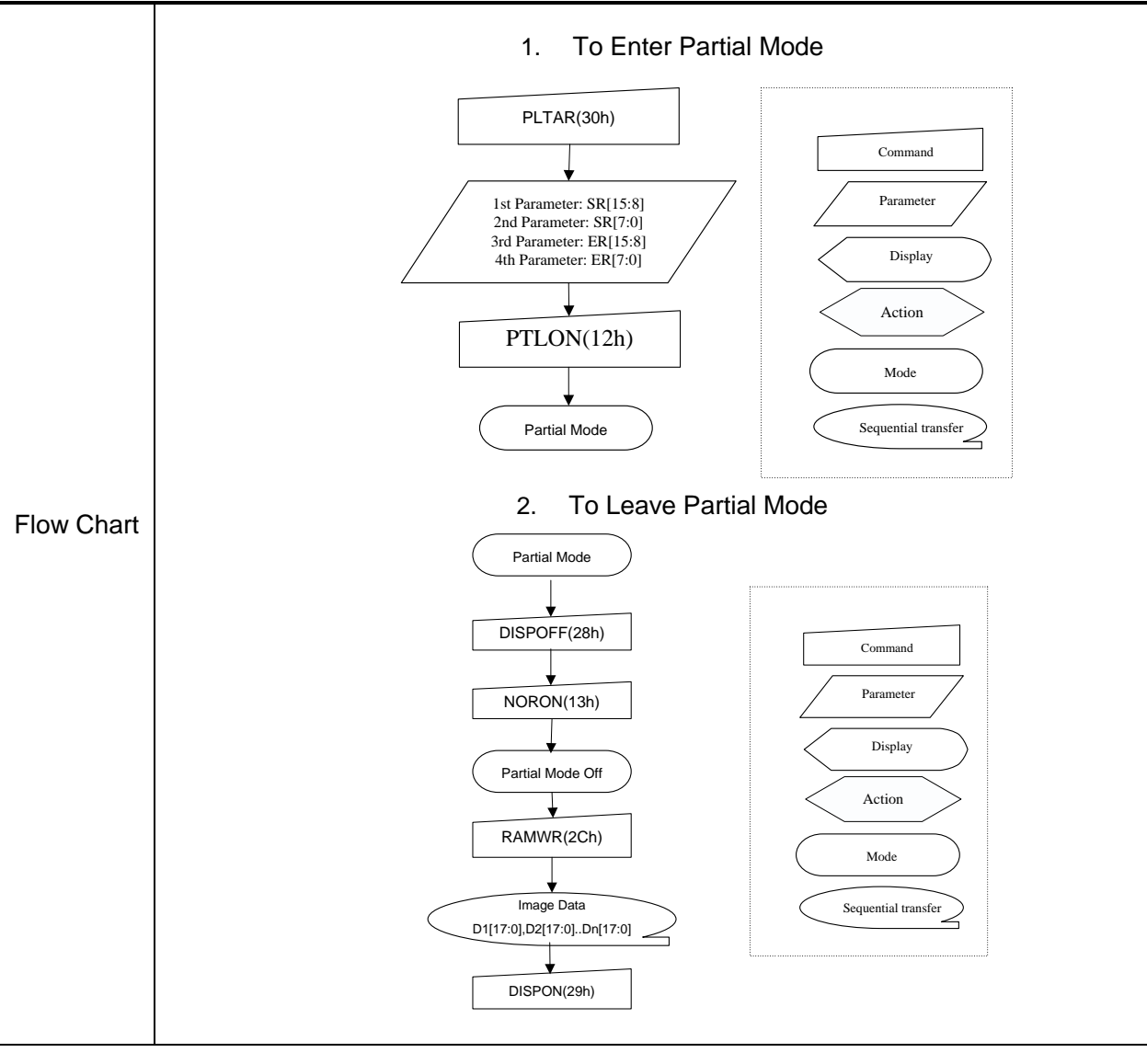

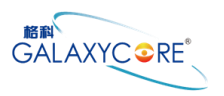

### **6.2.21. Vertical Scrolling Definition (33h)**

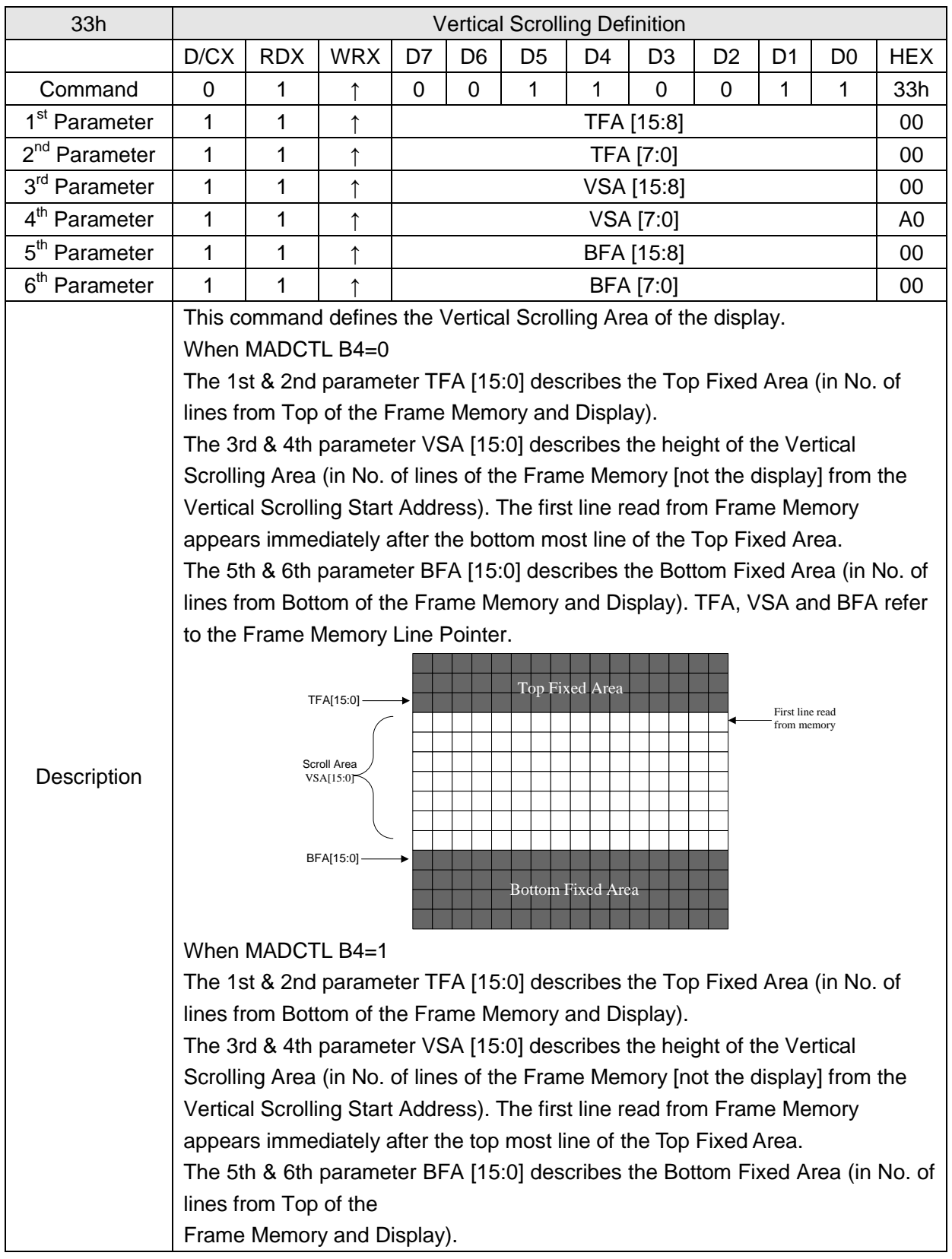

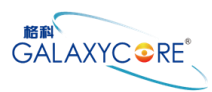

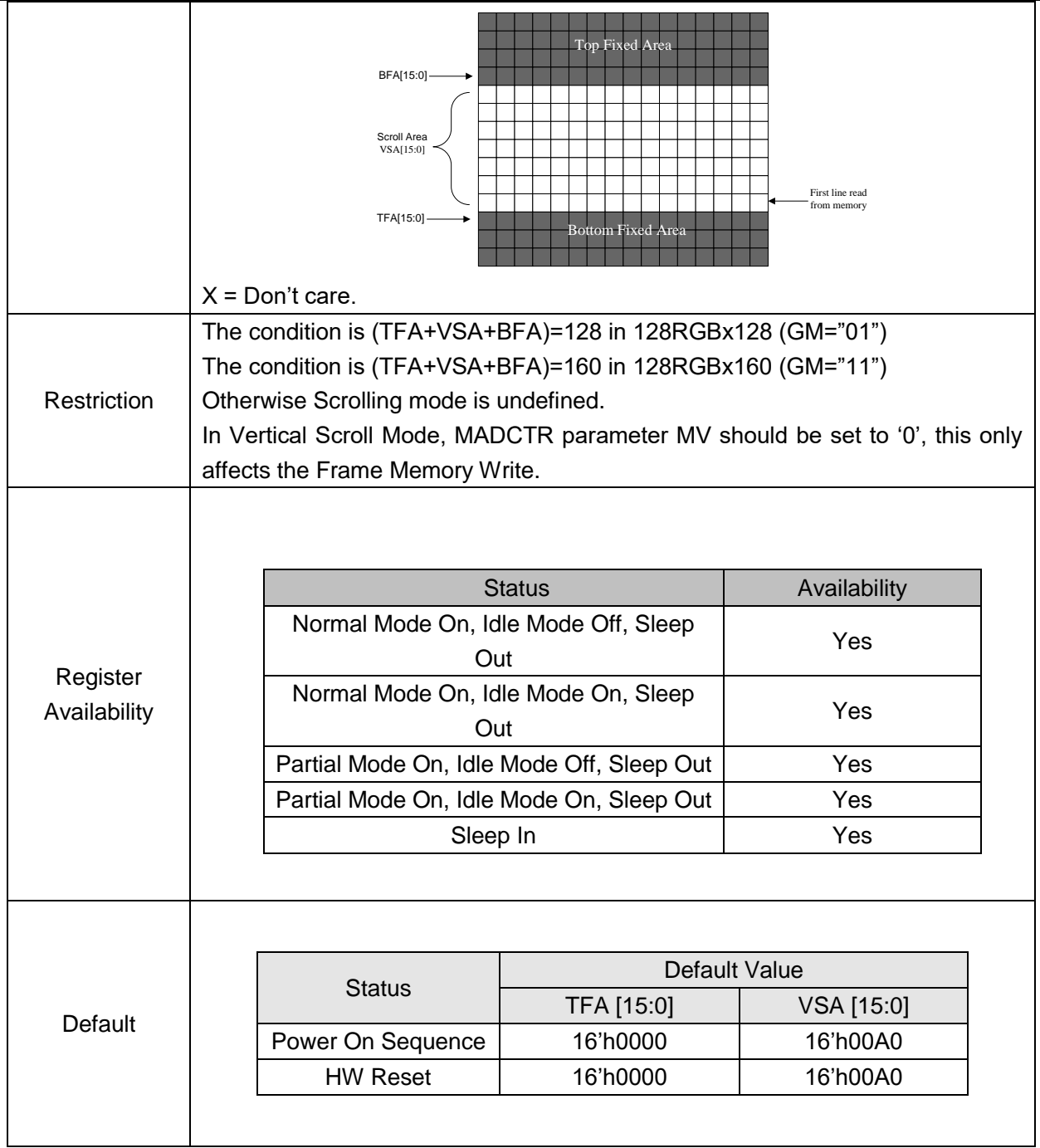

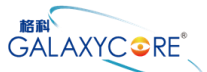

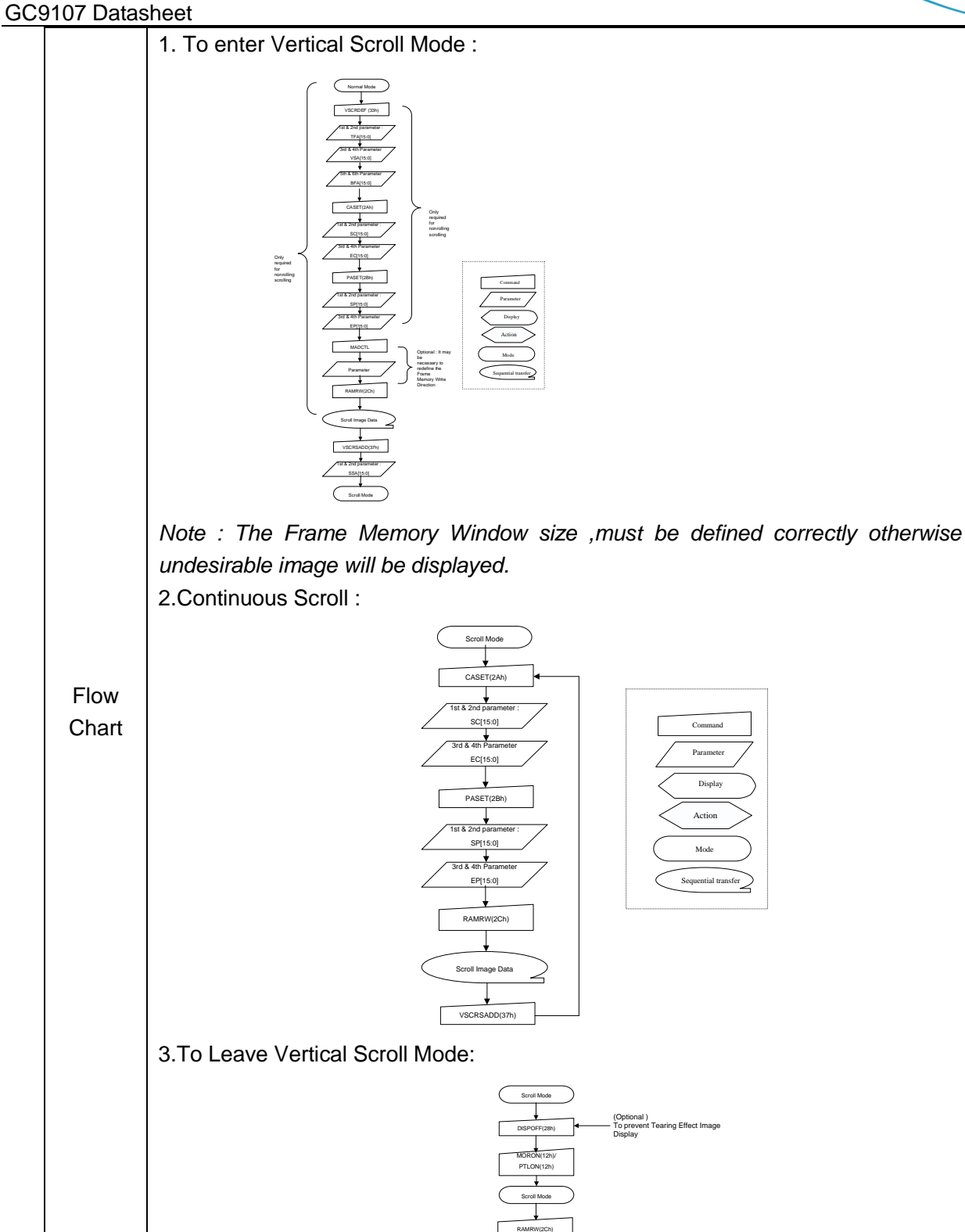

Scroll Image Data DISON(29h)

*Partial Mode ON (12h) commands.*

*Note: Scroll Mode can be left by both the Normal Display Mode ON (13h) and* 

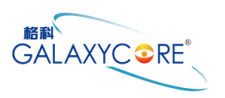

# **6.2.22. Tearing Effect Line OFF (34h)**

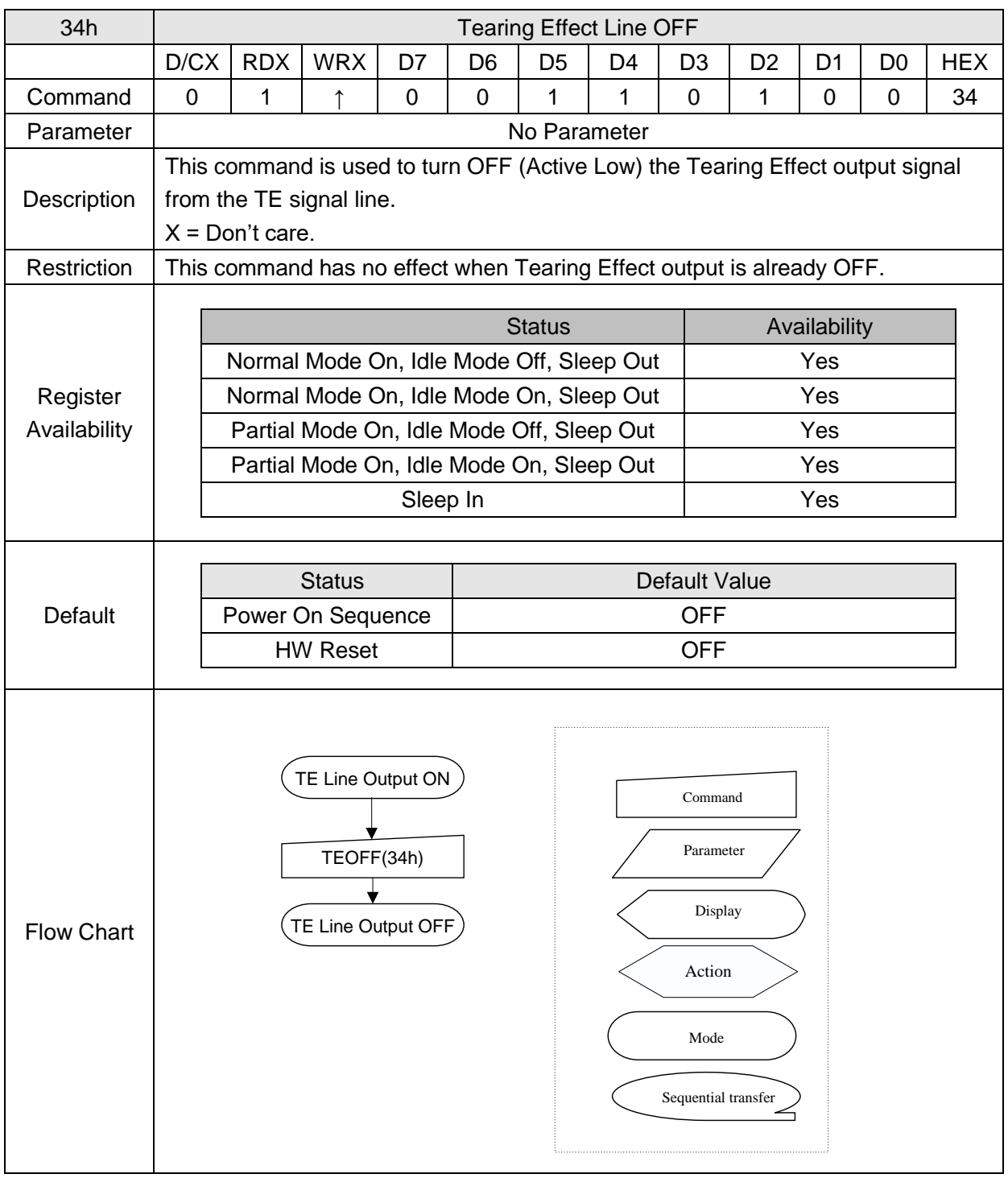

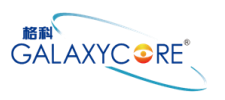

# **6.2.23. Tearing Effect Line ON (35h)**

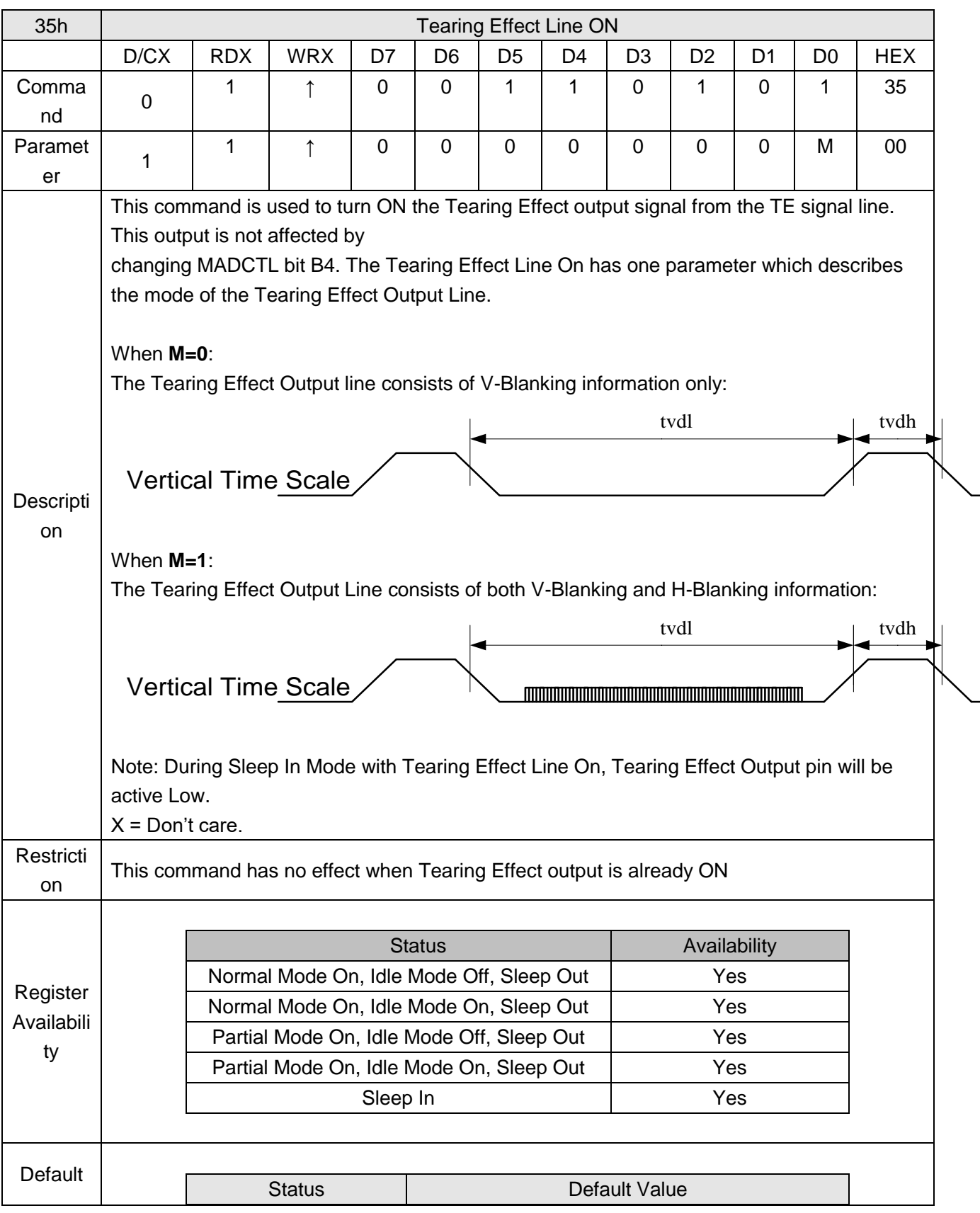

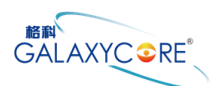

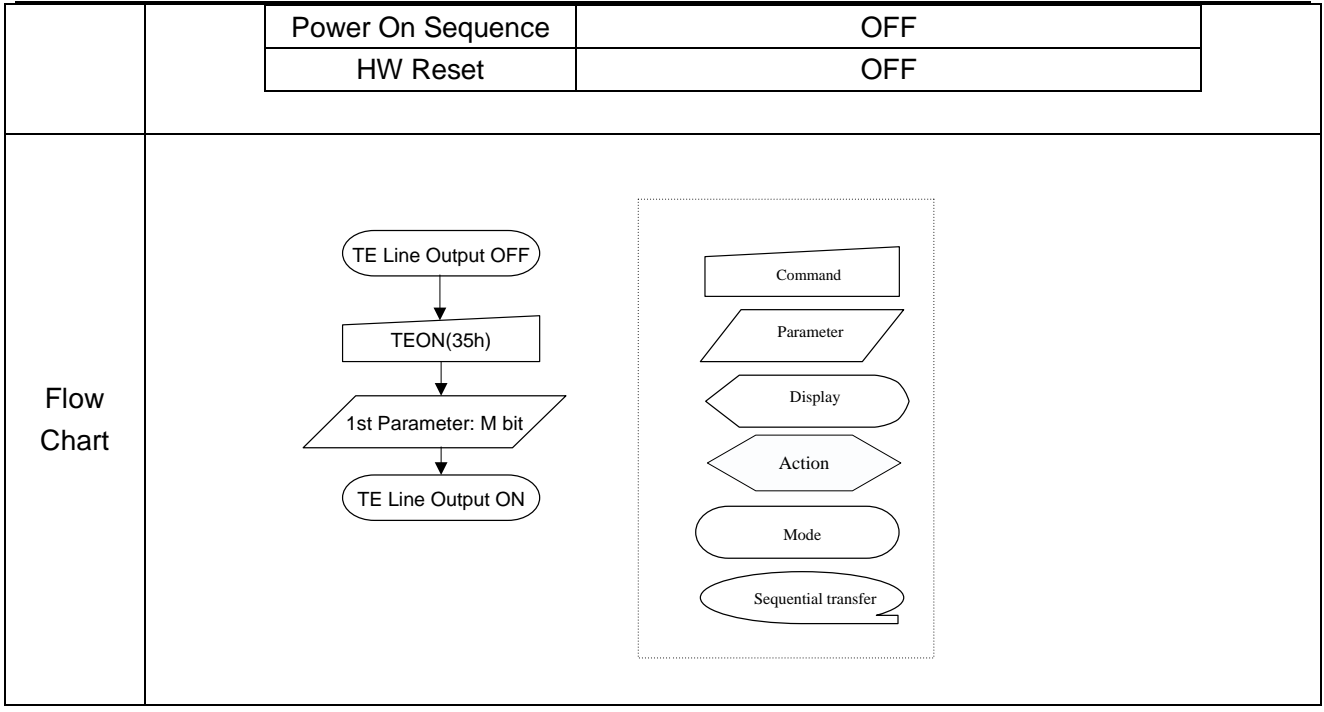

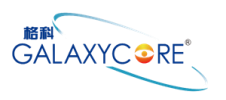

# **6.2.24. Memory Access Ctrl (36h)**

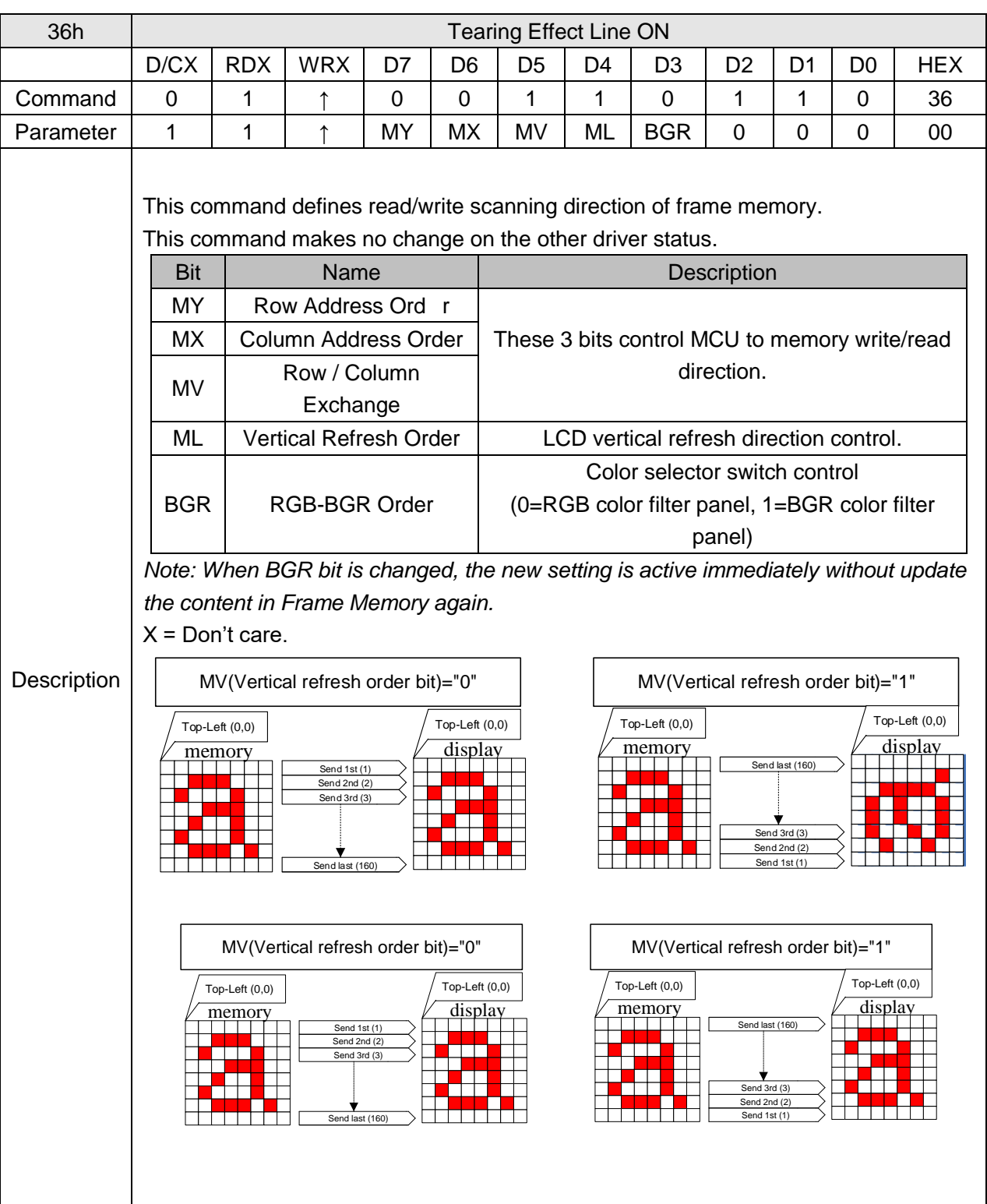

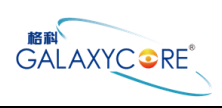

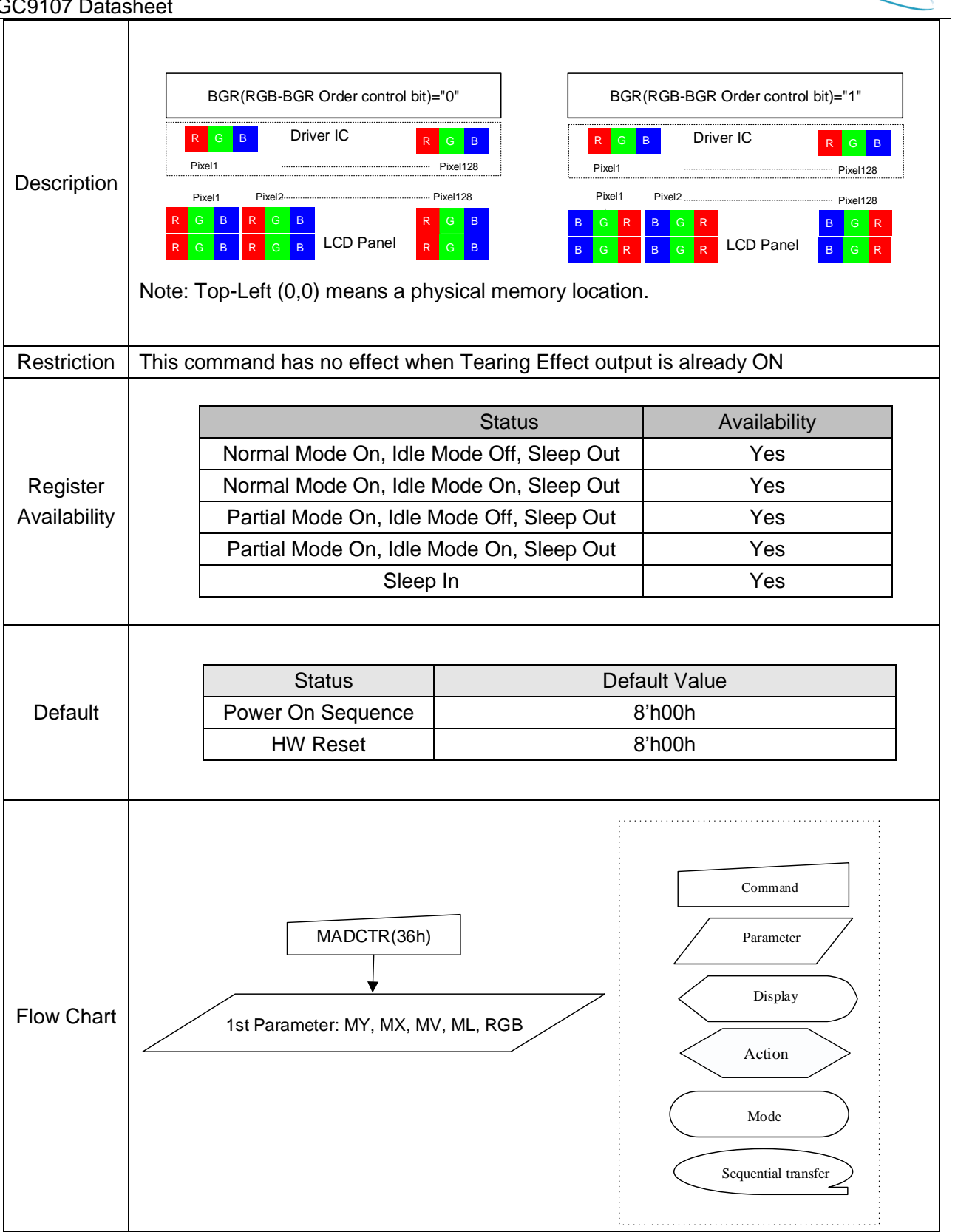

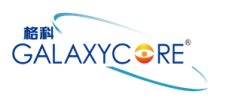

### **6.2.25. Vertical Scrolling Start Address (37h)**

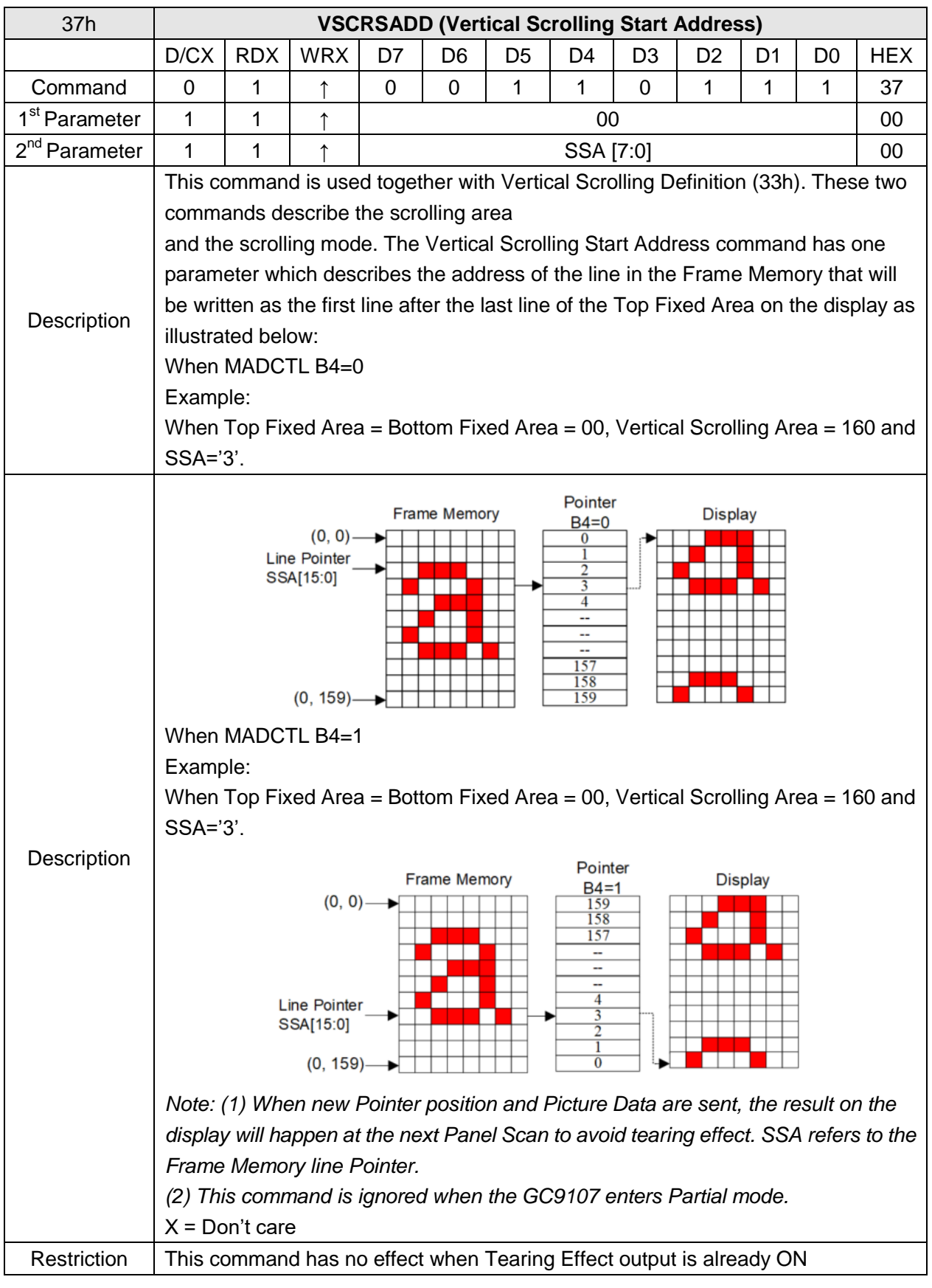

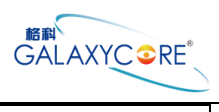

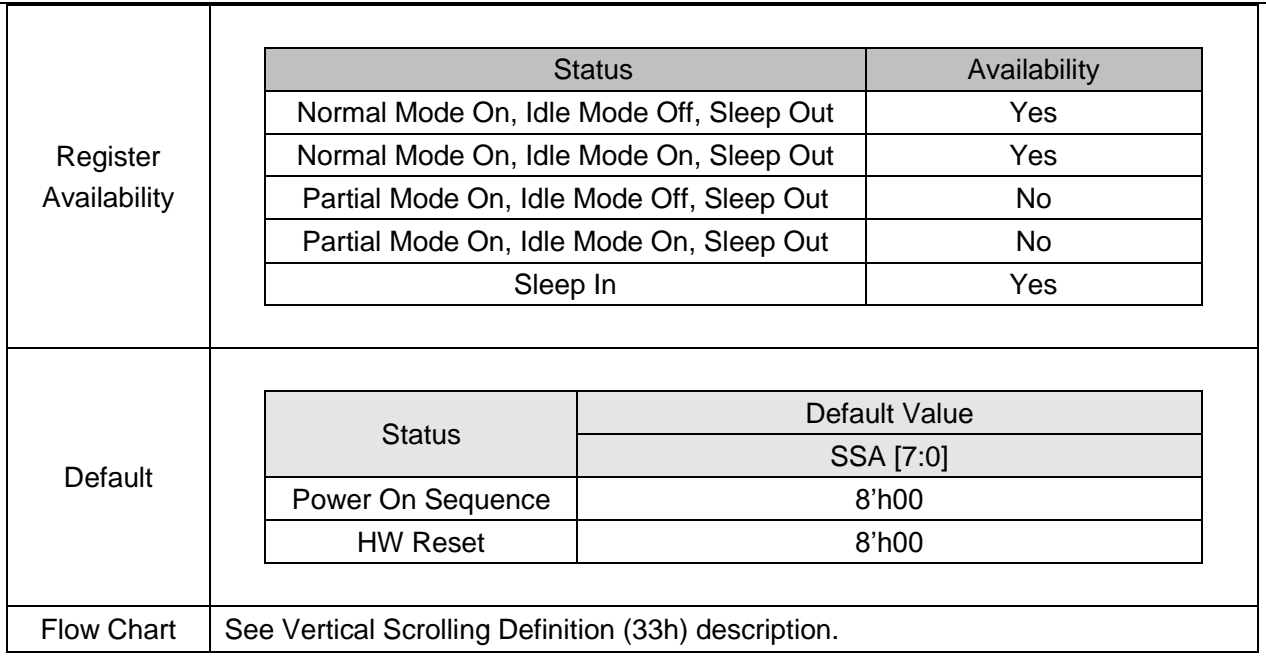

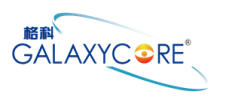

# **6.2.26. Idle Mode OFF (38h)**

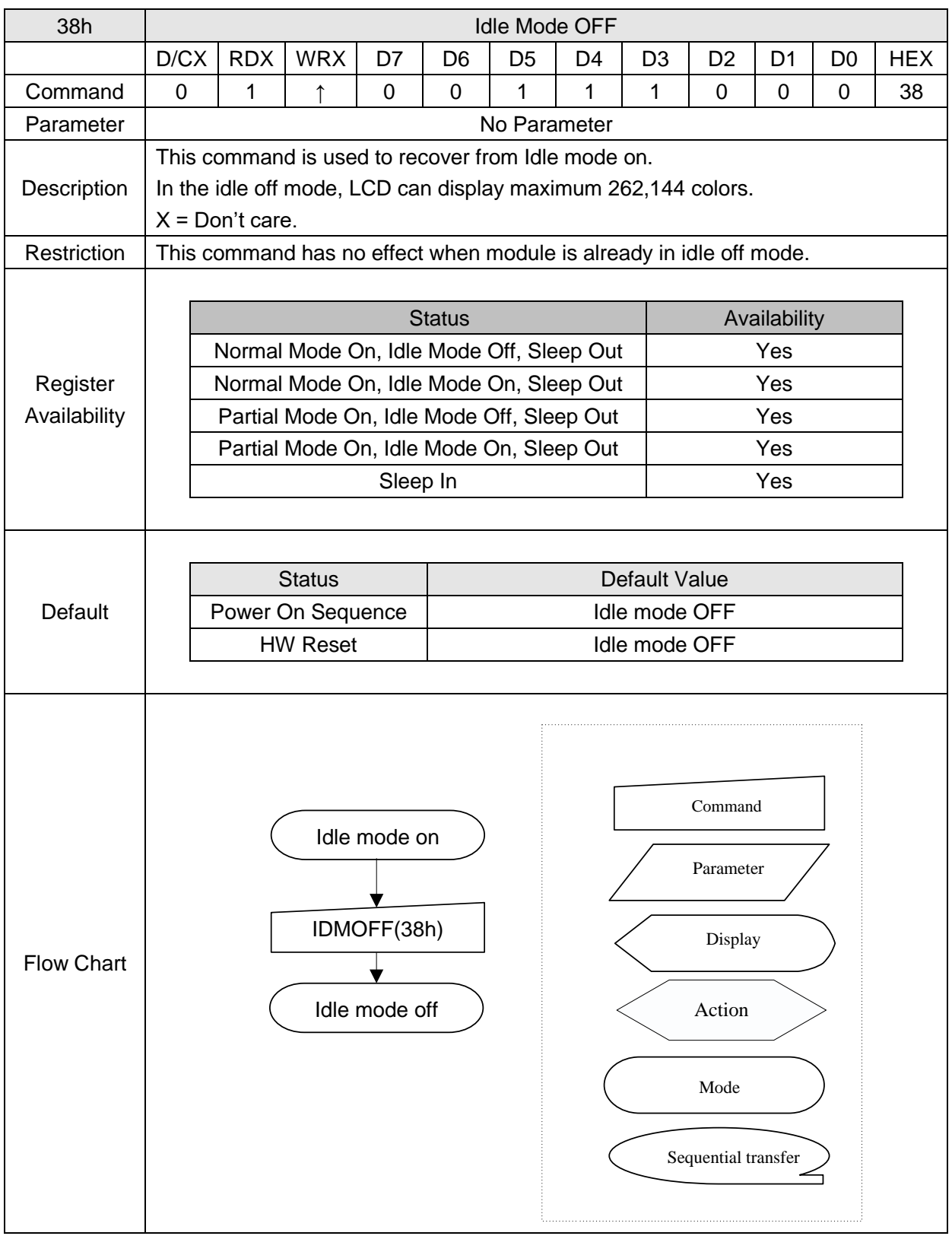

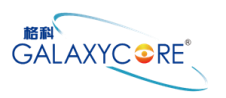

# **6.2.27. Idle Mode ON (39h)**

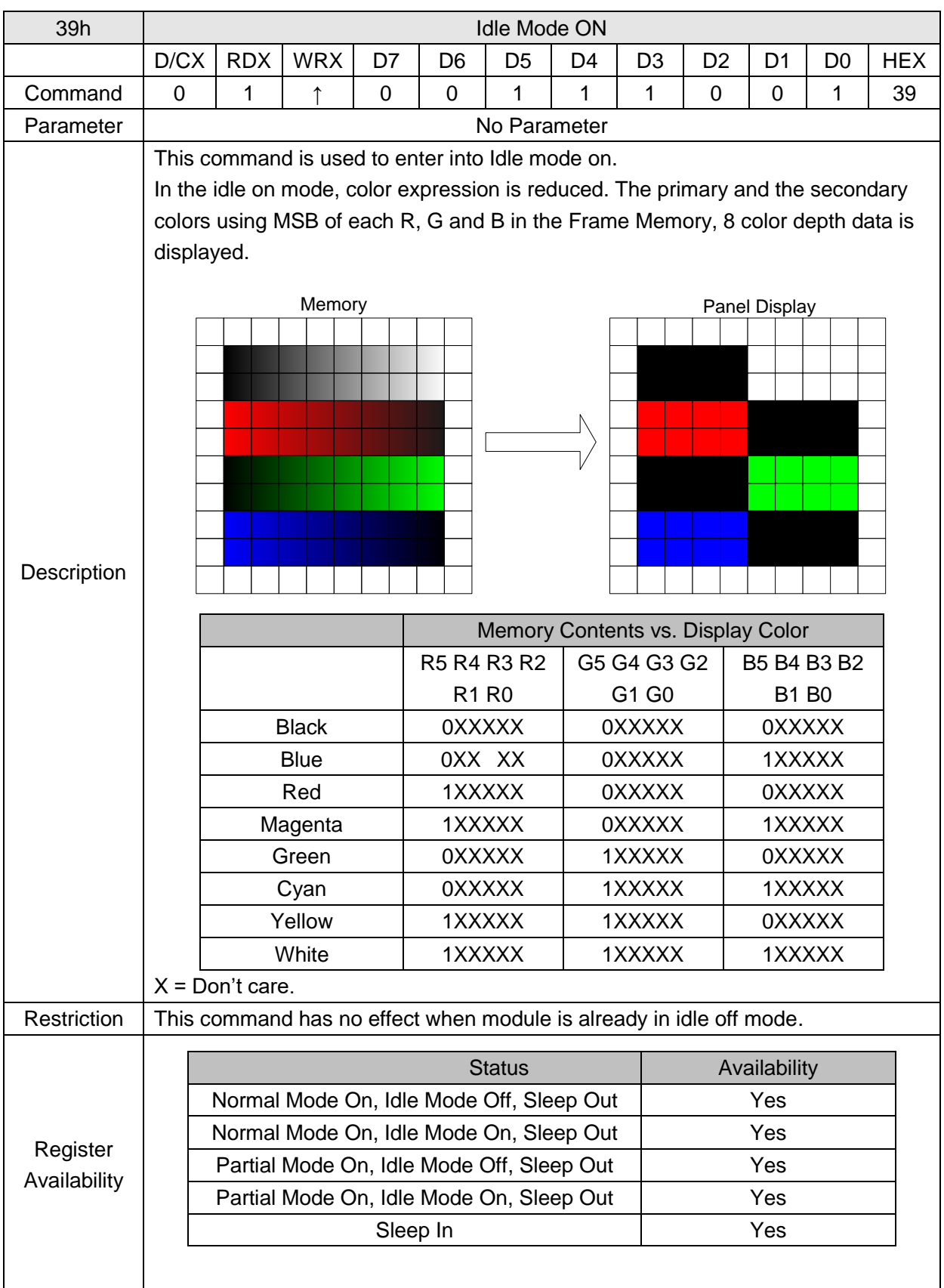

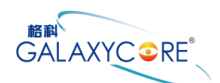

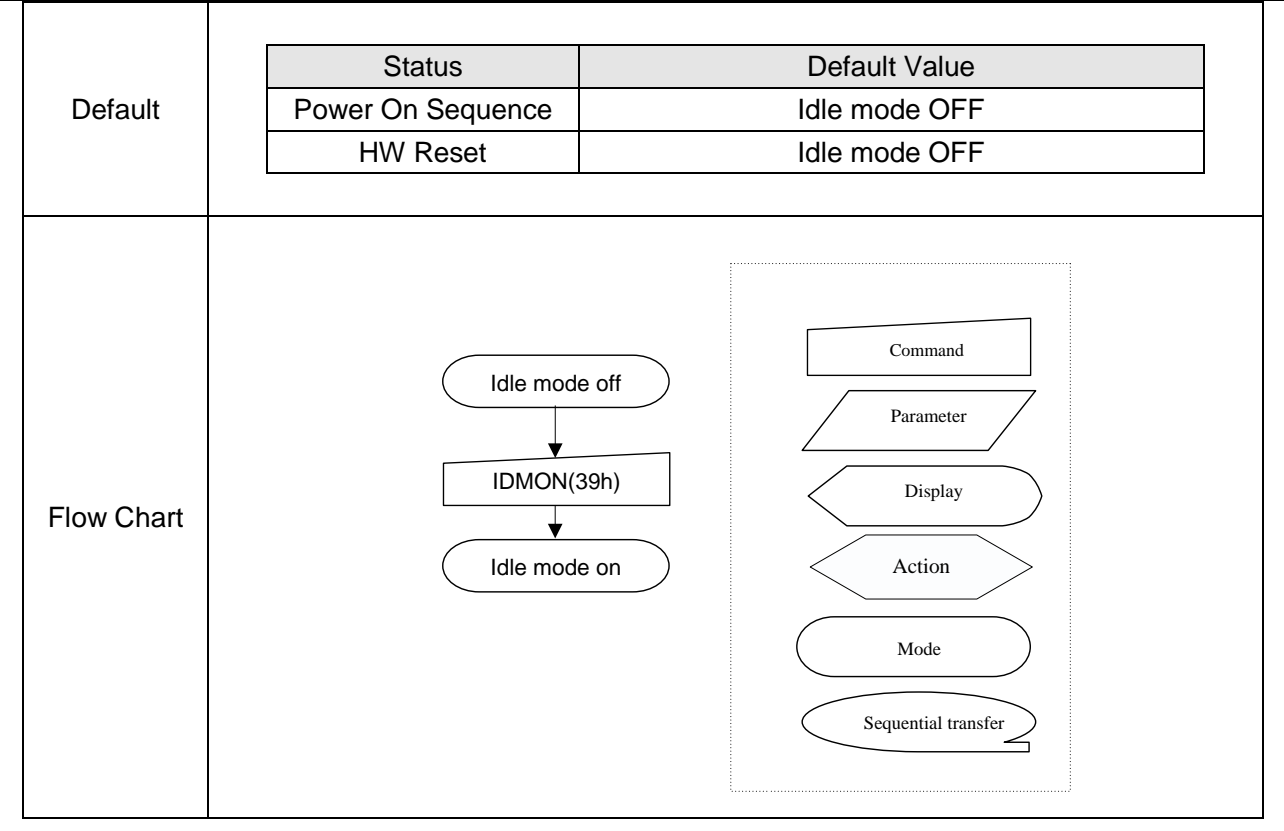

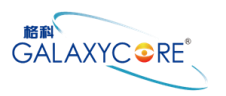

# **6.2.28. COLMOD: Pixel Format Set (3Ah)**

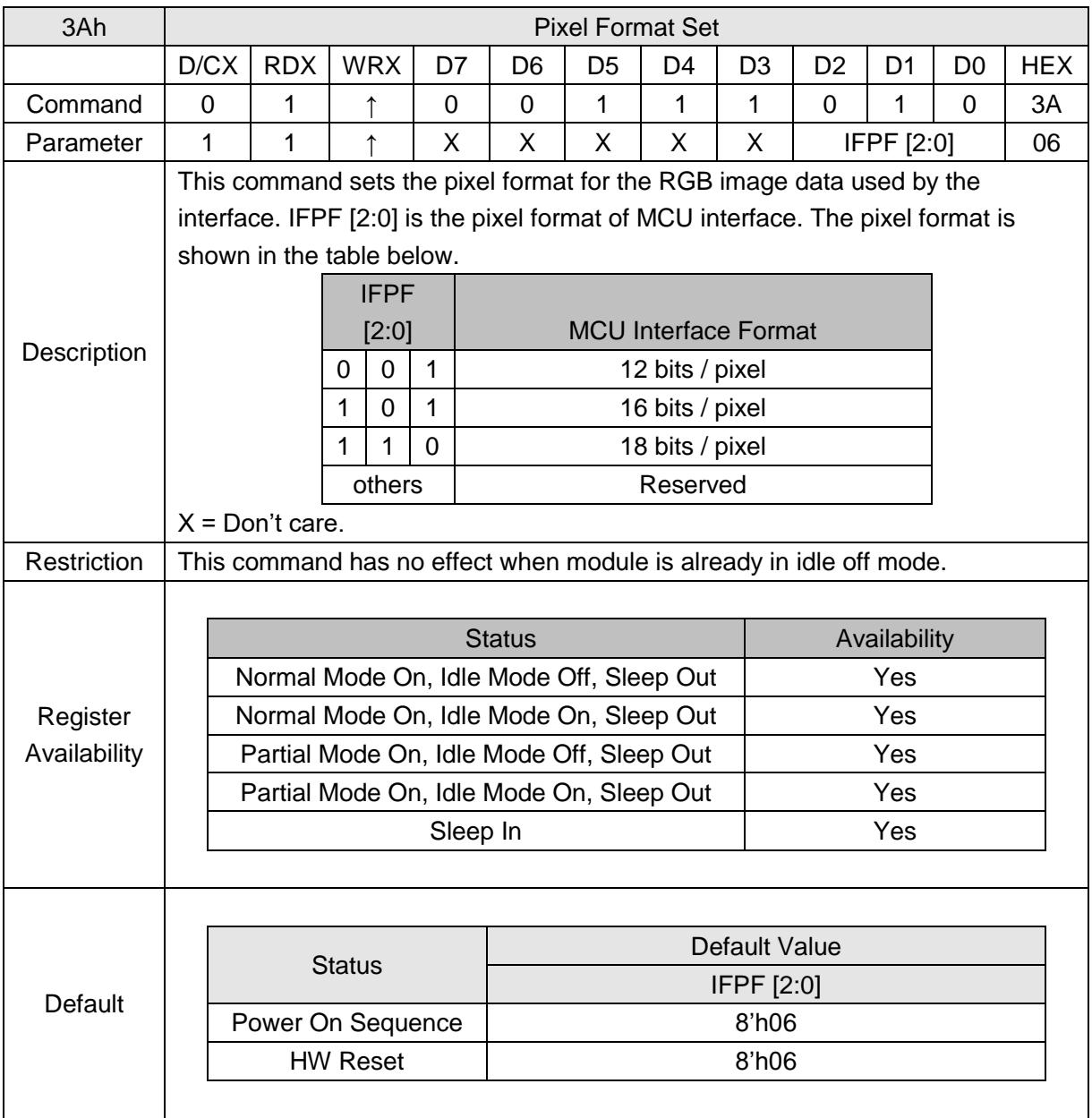

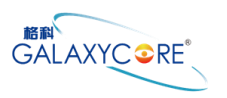

### **6.2.29. Test Scanline Set (44h)**

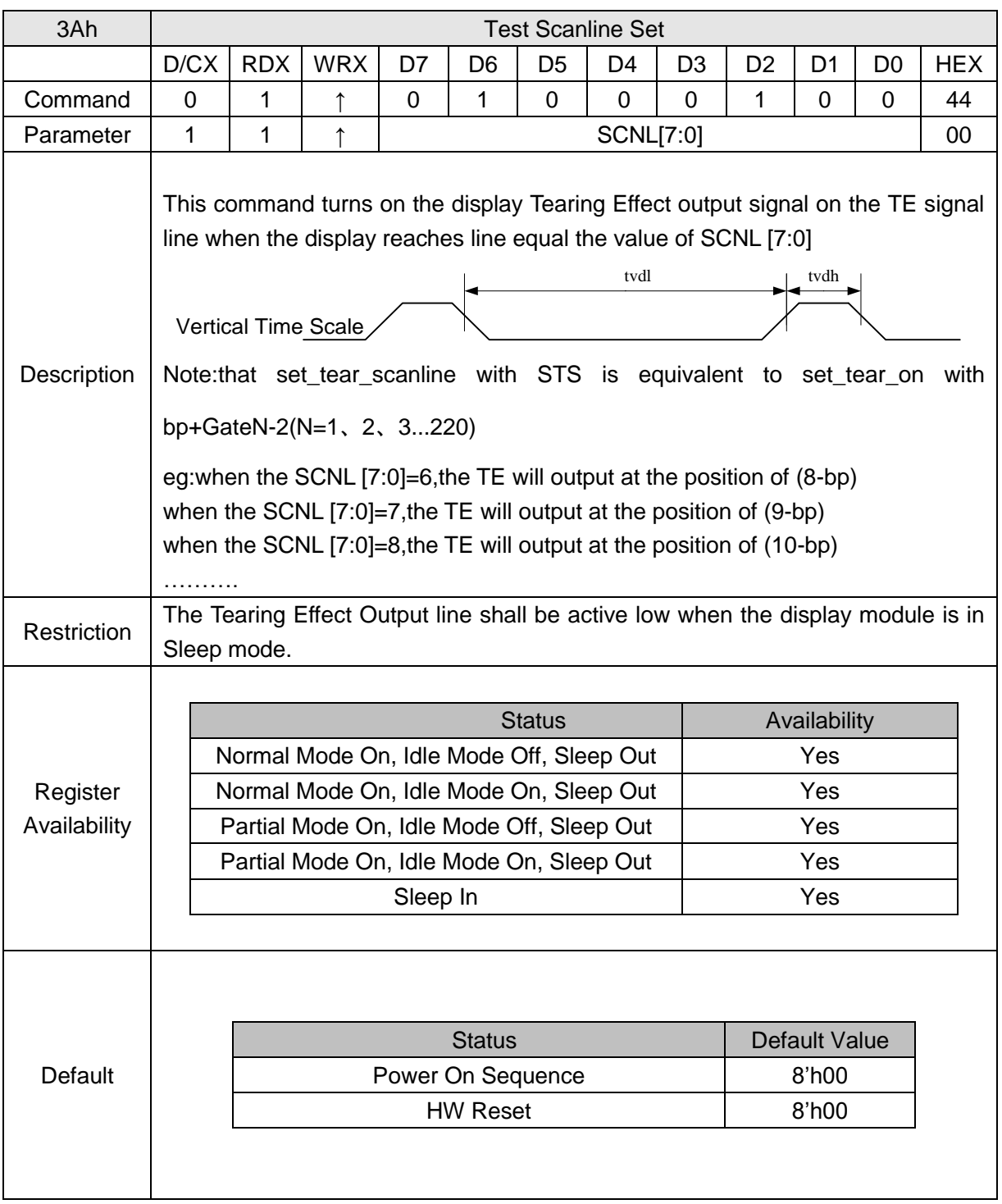
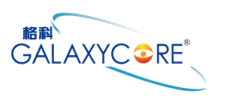

#### **6.2.30. Test Scanline Get (45h)**

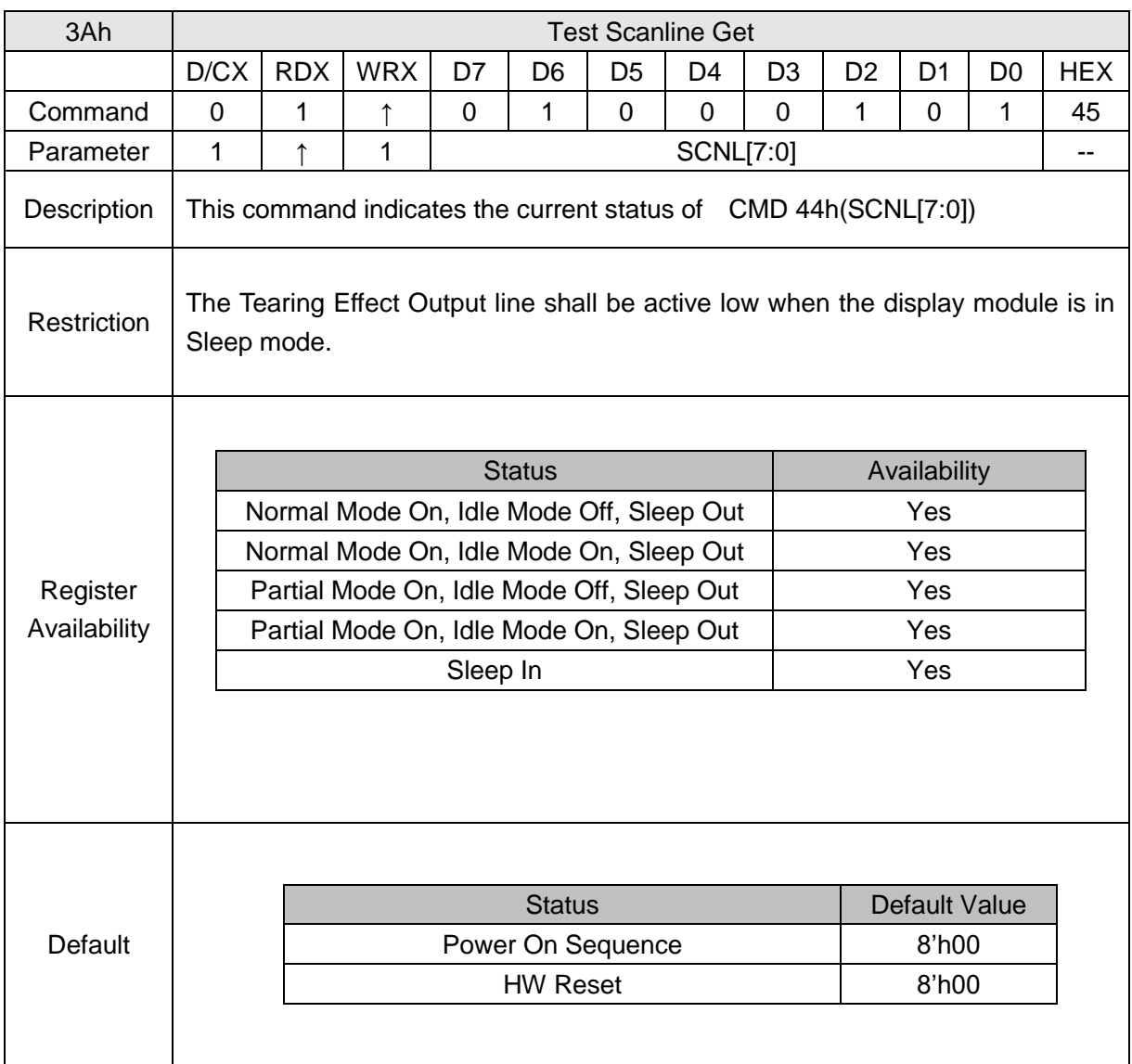

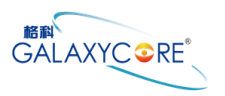

#### **6.2.31. Customized display identification information(D3h)**

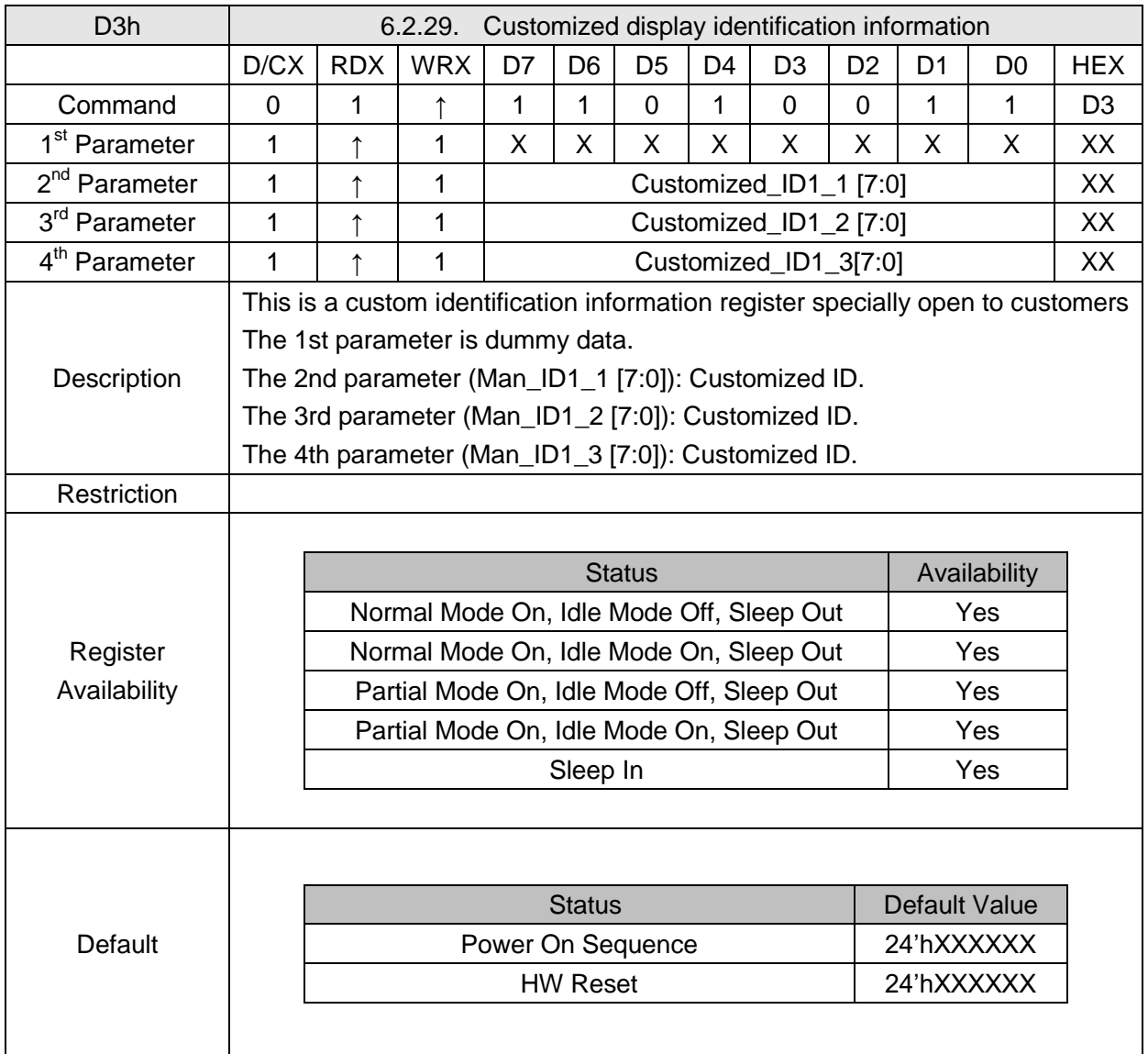

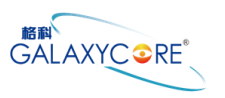

## **6.2.32. Read ID1 (DAh)**

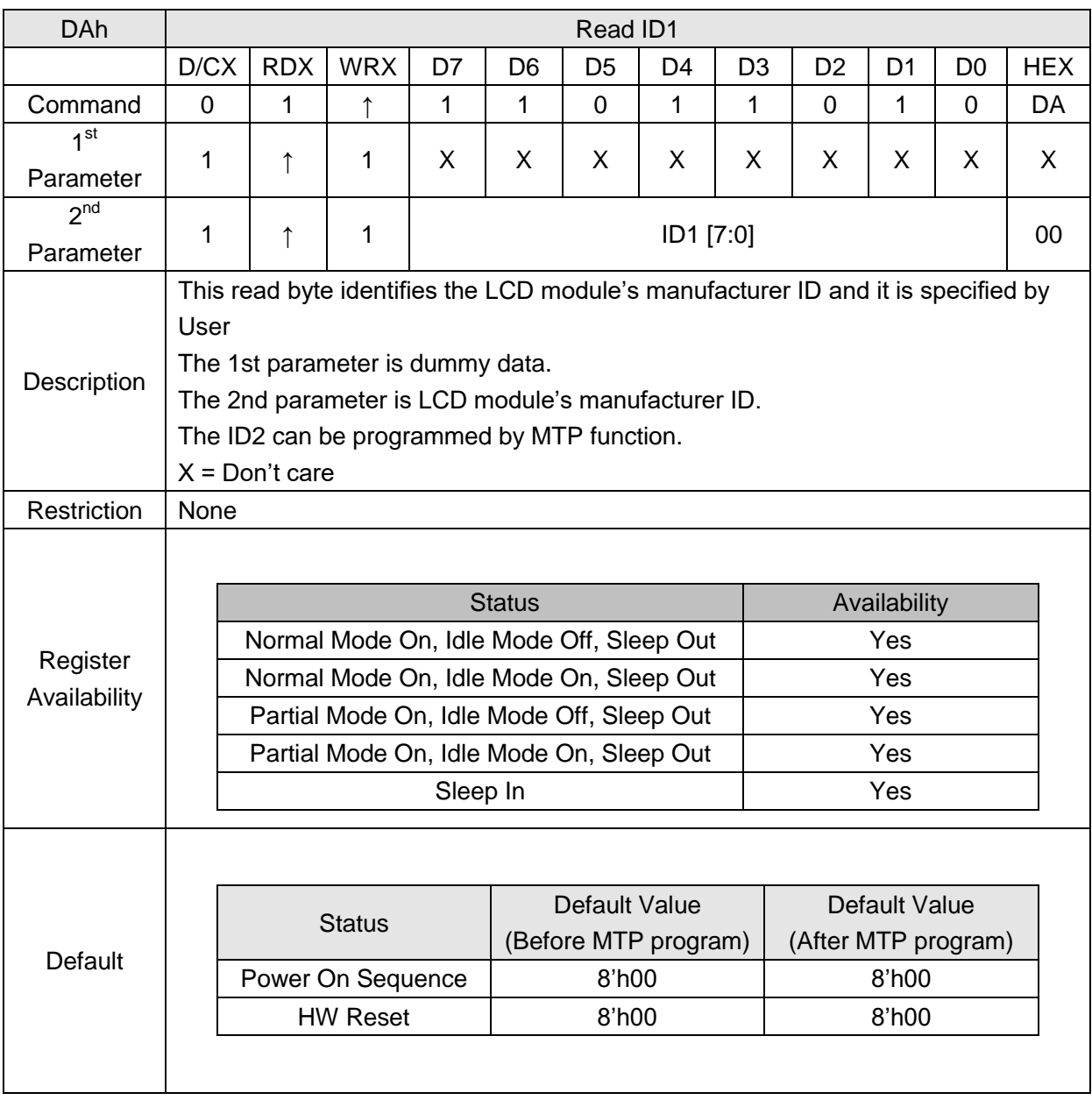

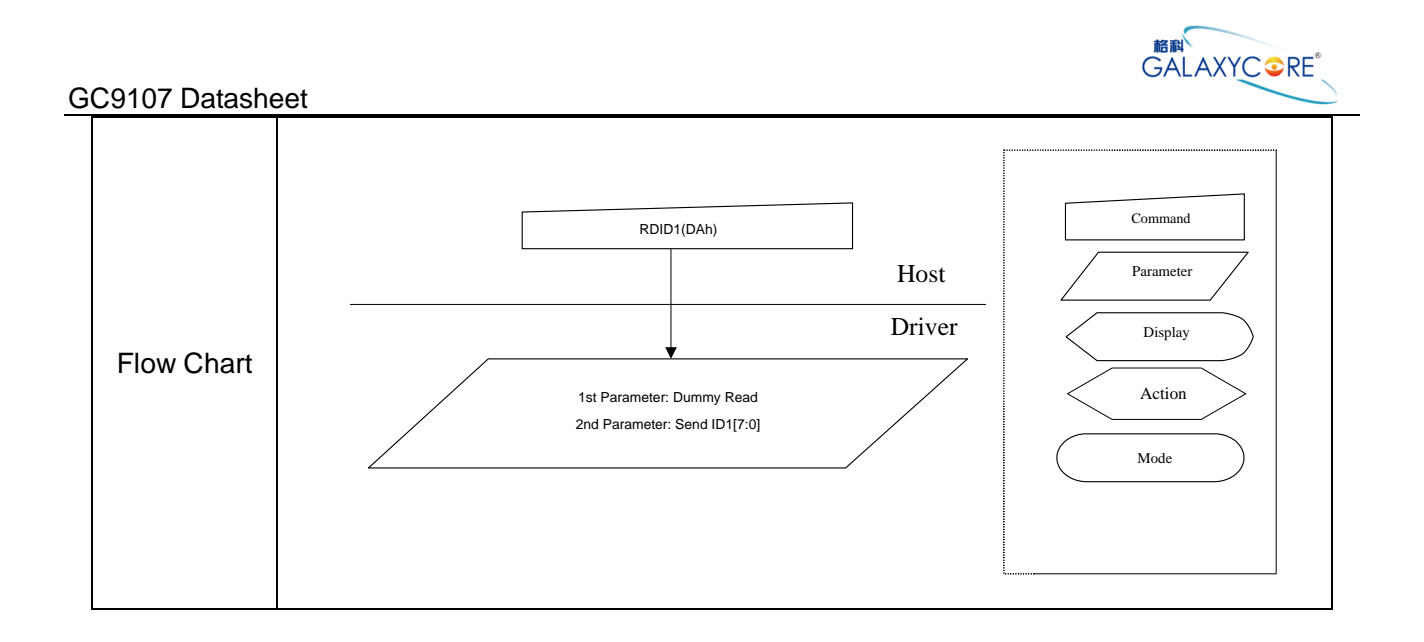

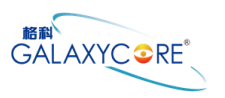

## **6.2.33. Read ID2 (DBh)**

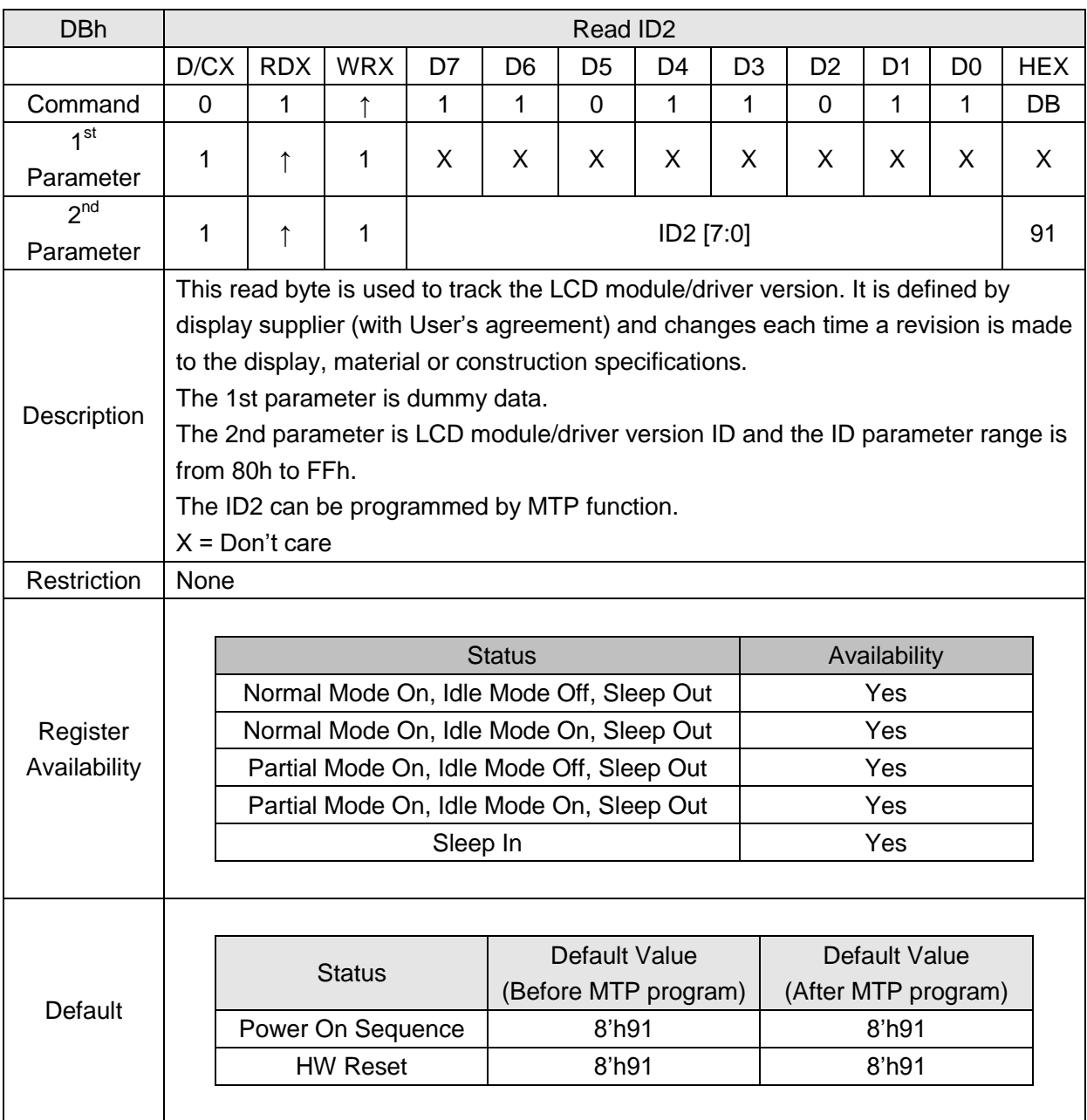

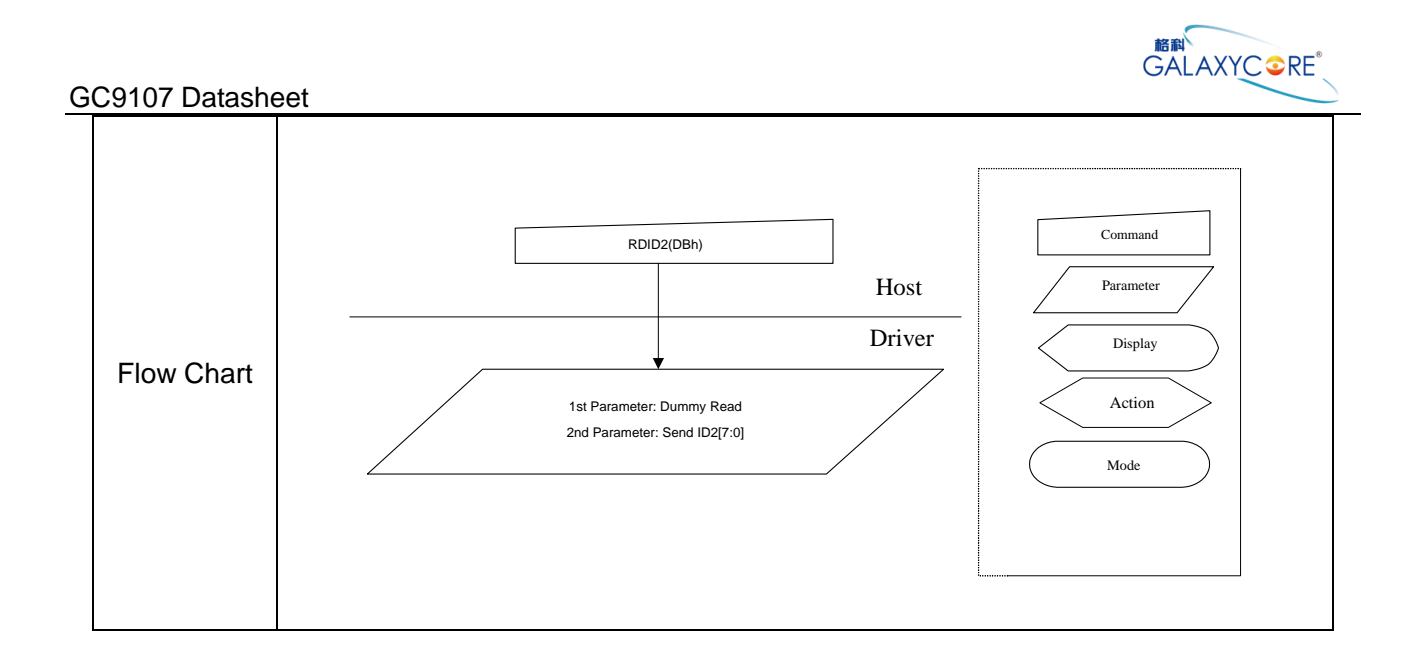

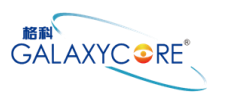

## **6.2.34. Read ID3 (DCh)**

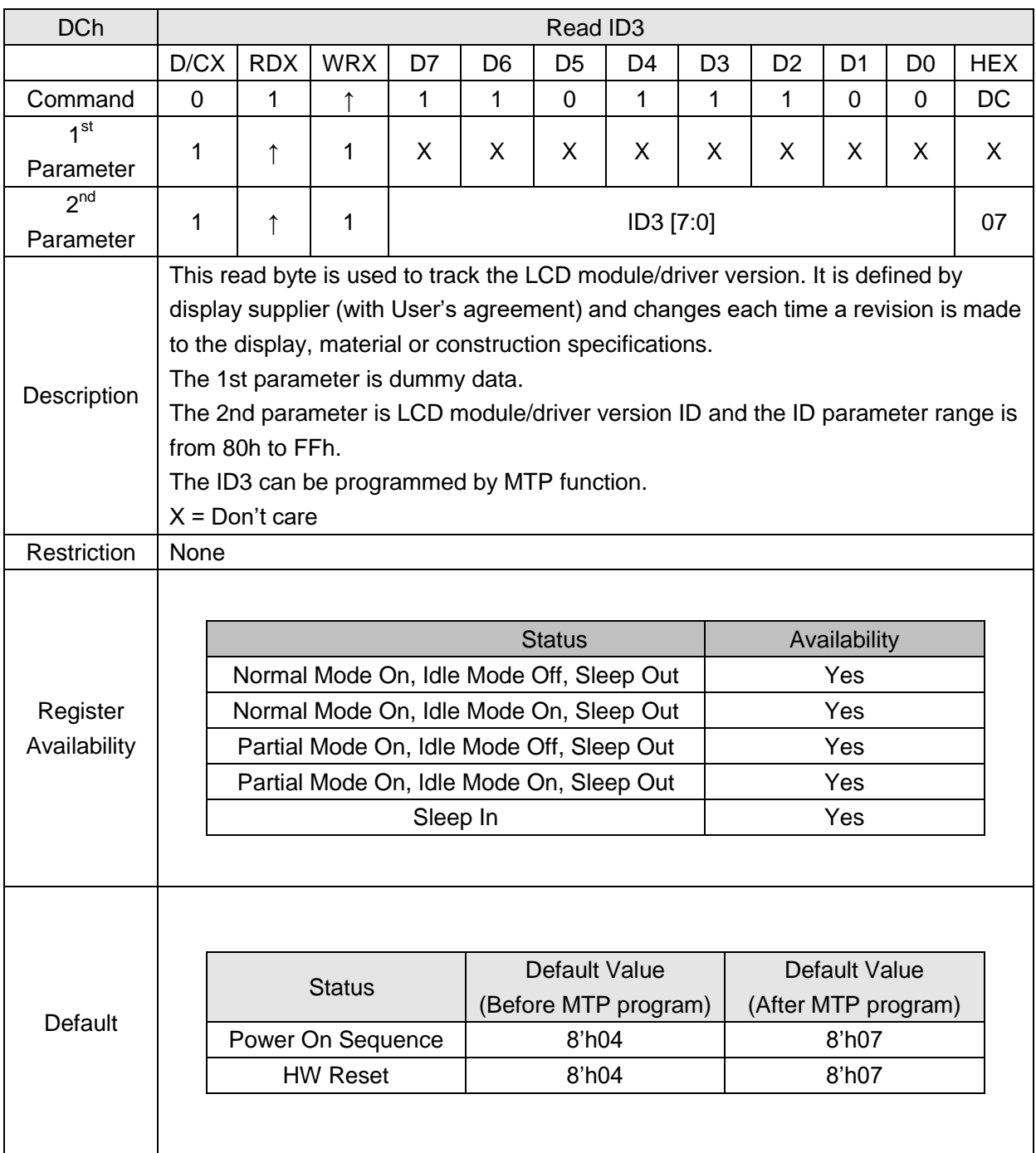

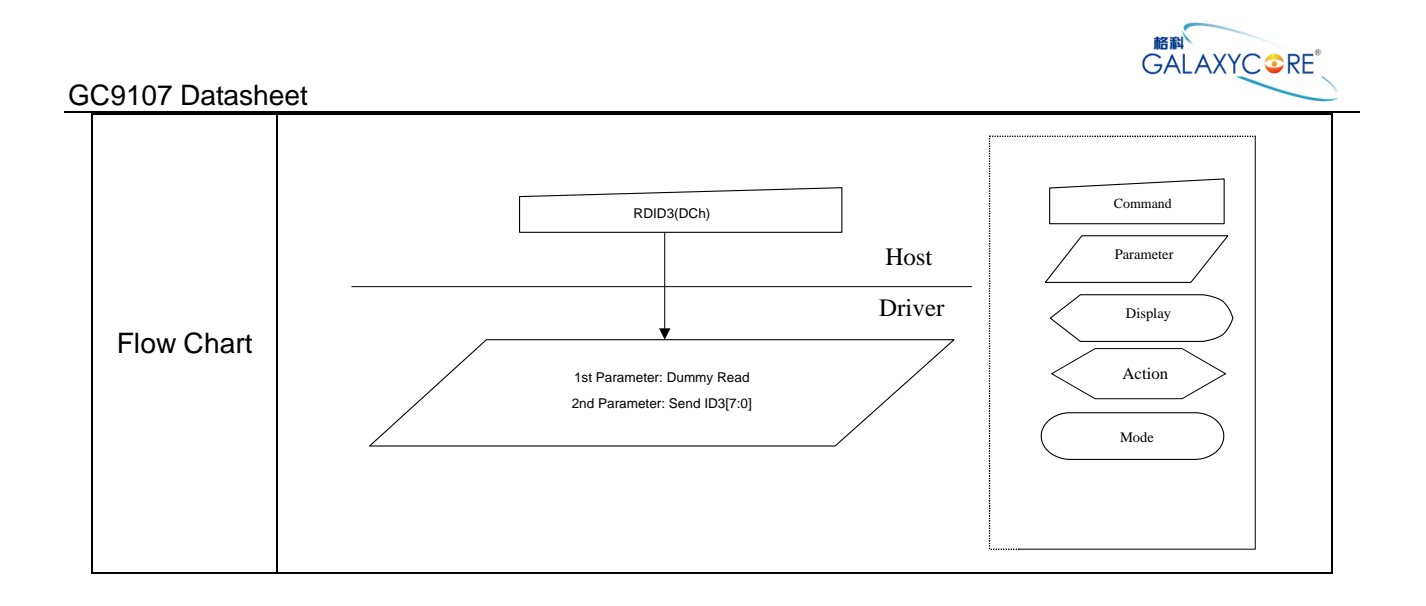

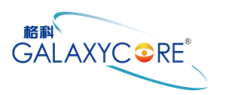

#### **6.3.Description of Internal Command**

#### **6.3.1.Inter register enable 1 (FEh)**

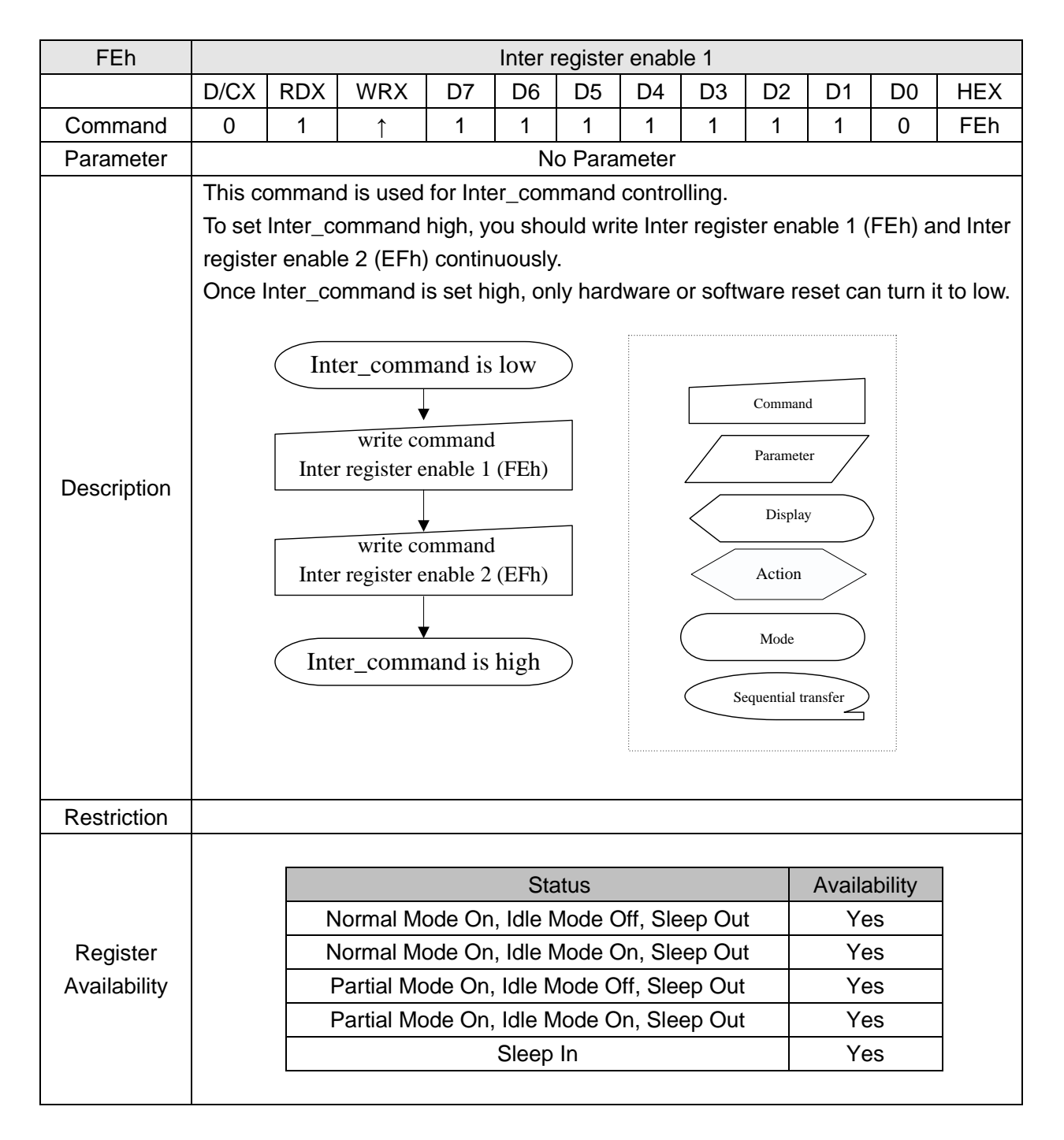

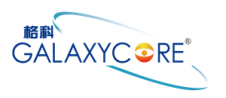

#### **6.3.2.Inter register enable 2 (EFh)**

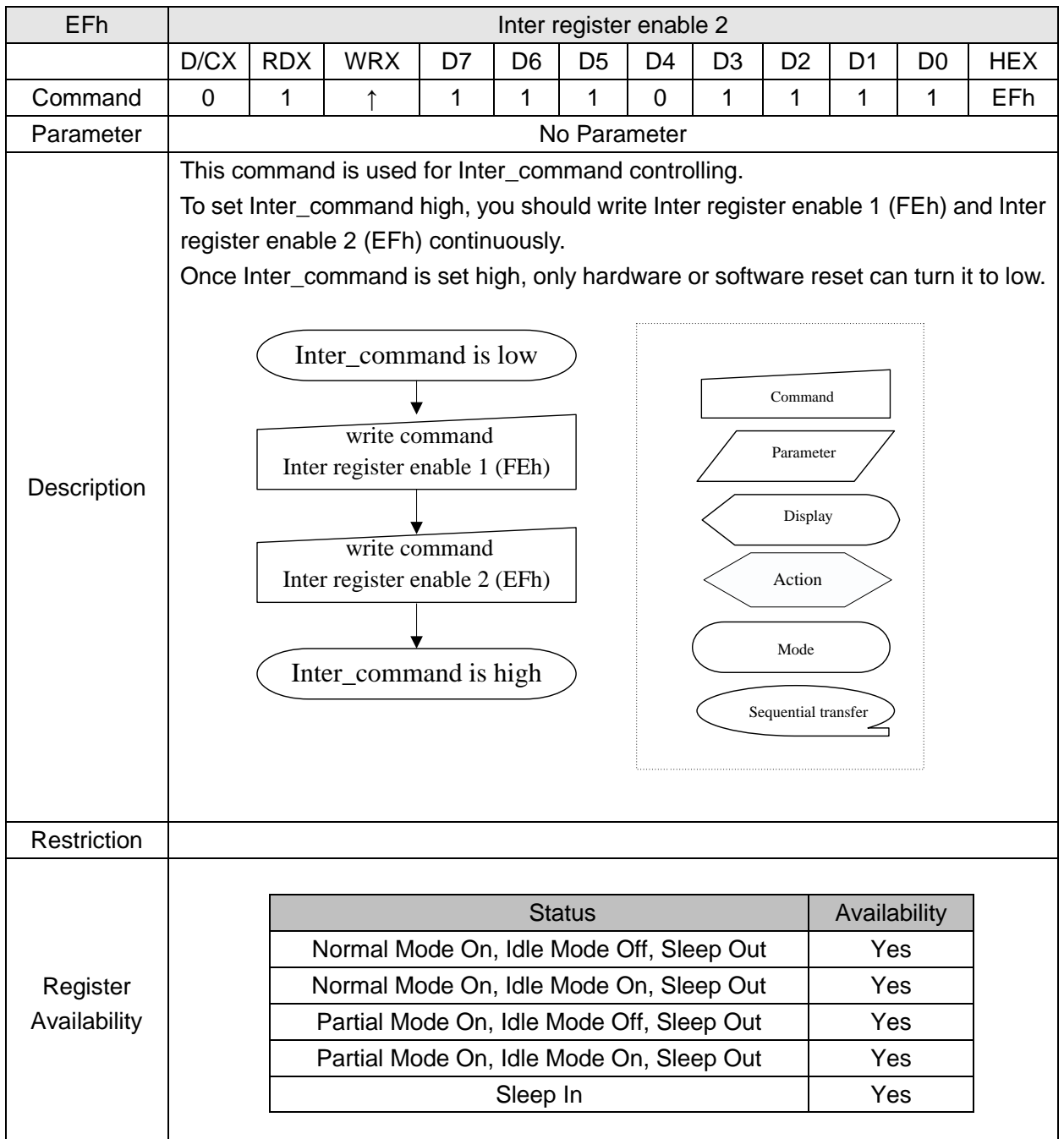

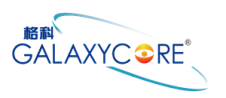

#### **6.3.3.Complement Principle of RGB 5, 6, 5**(**ACh**)

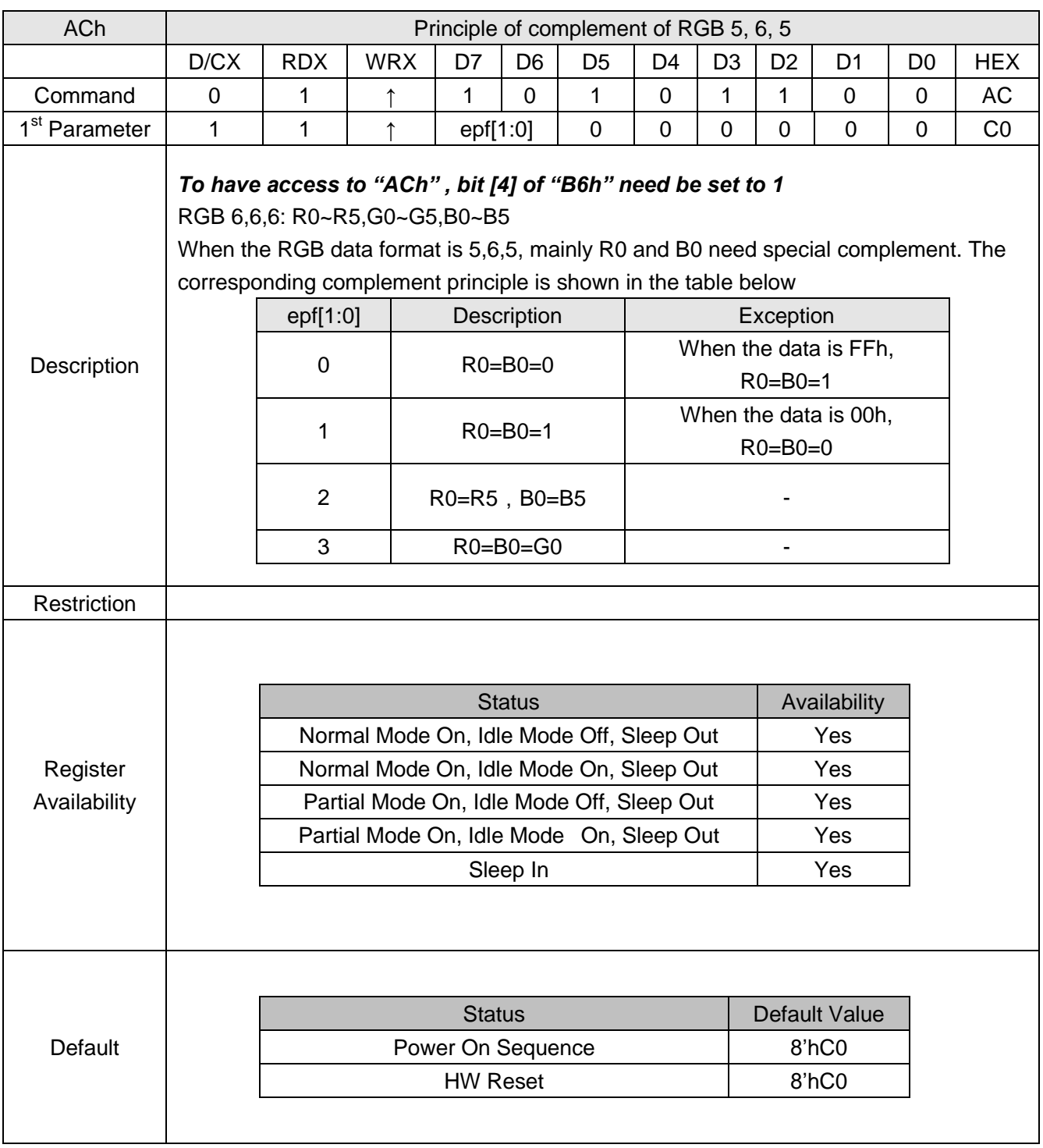

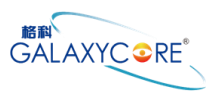

# **6.3.4.Blanking Porch Control**(**ADh**)

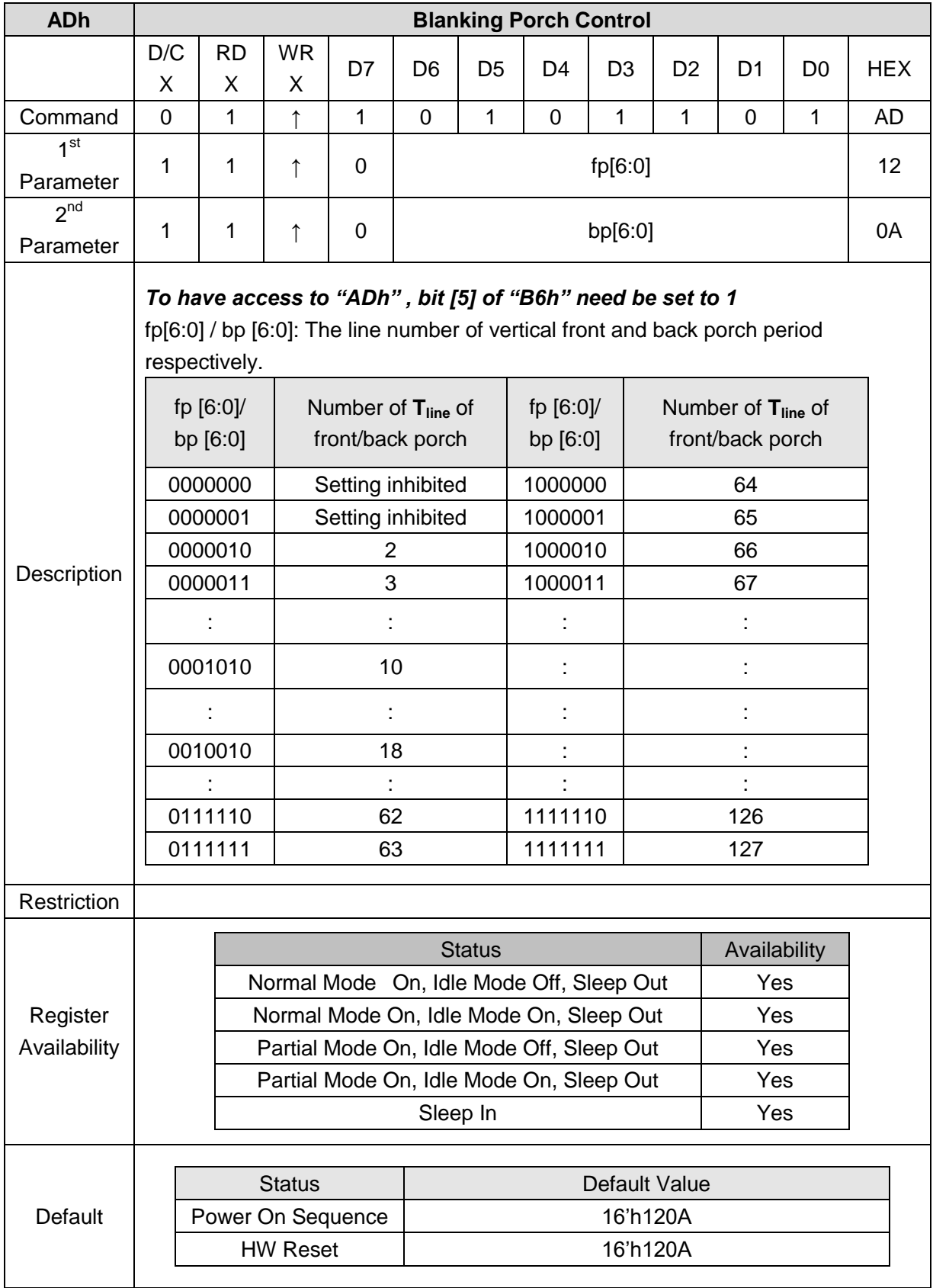

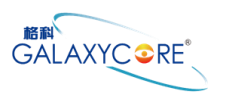

## **6.3.5.Display Inversion Control (CBh)**

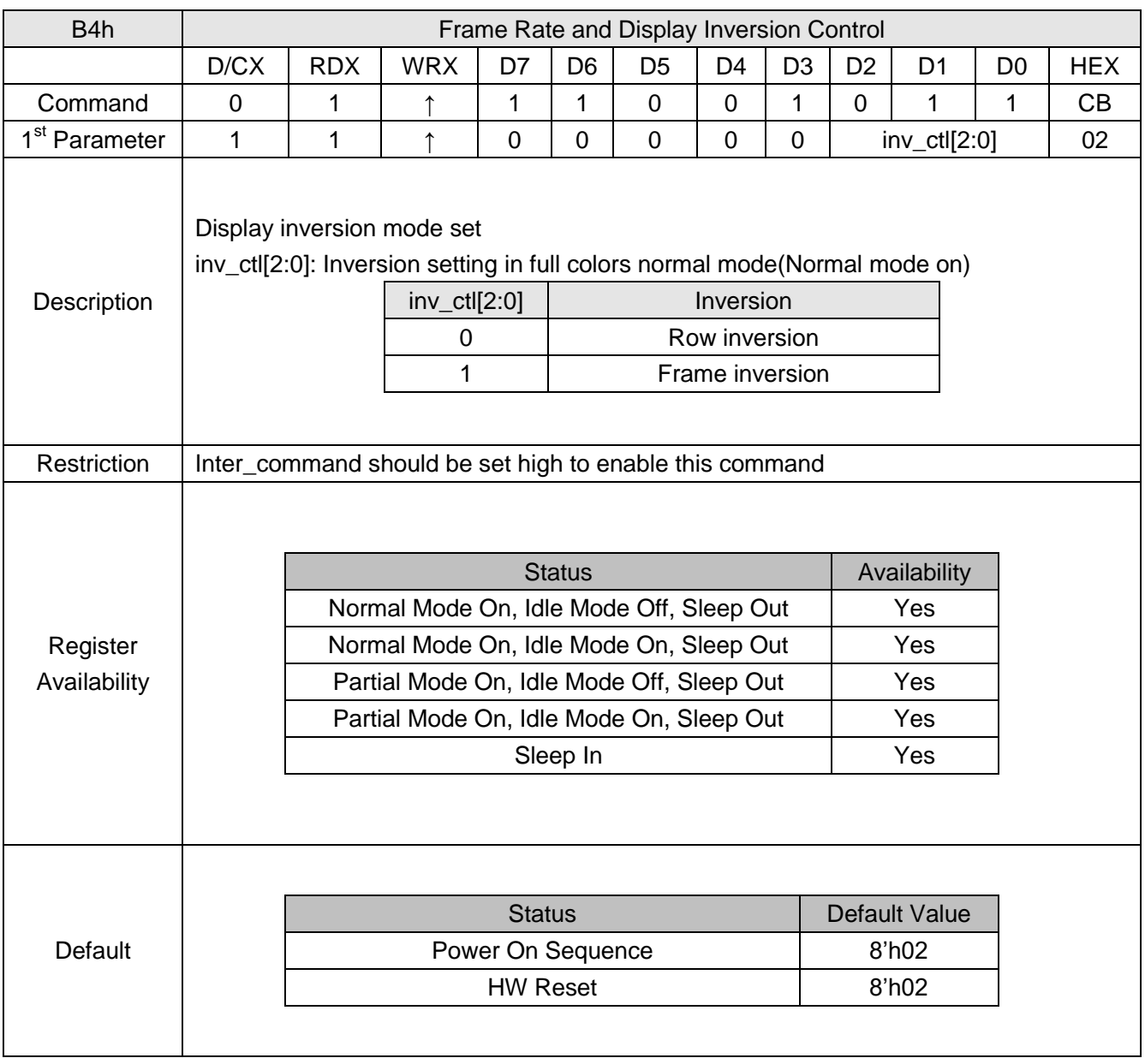

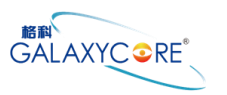

## **6.3.6.AVDD\_VCL\_CLK (E3h)**

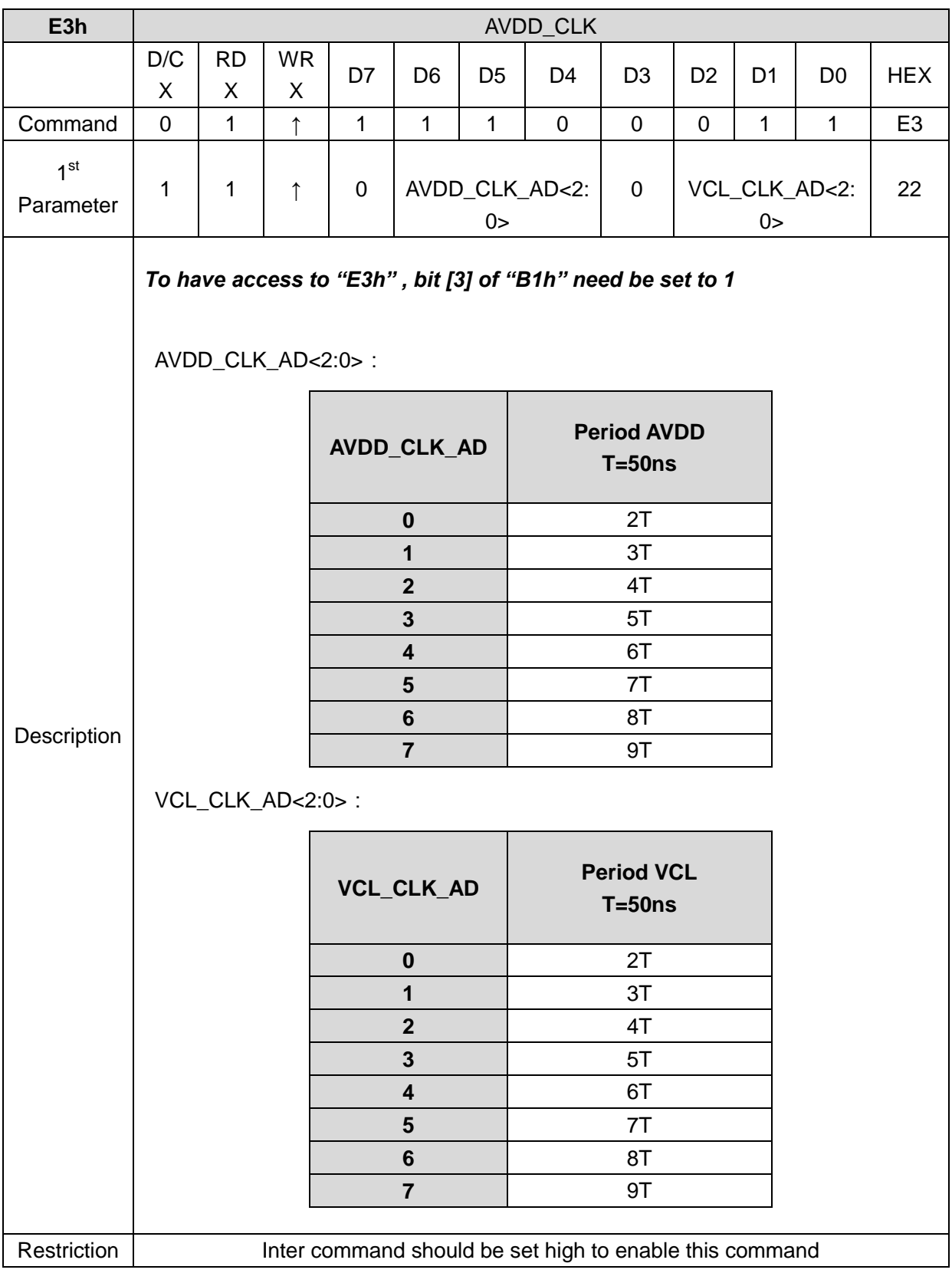

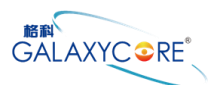

#### GC9107 Datasheet

 $\Gamma$ 

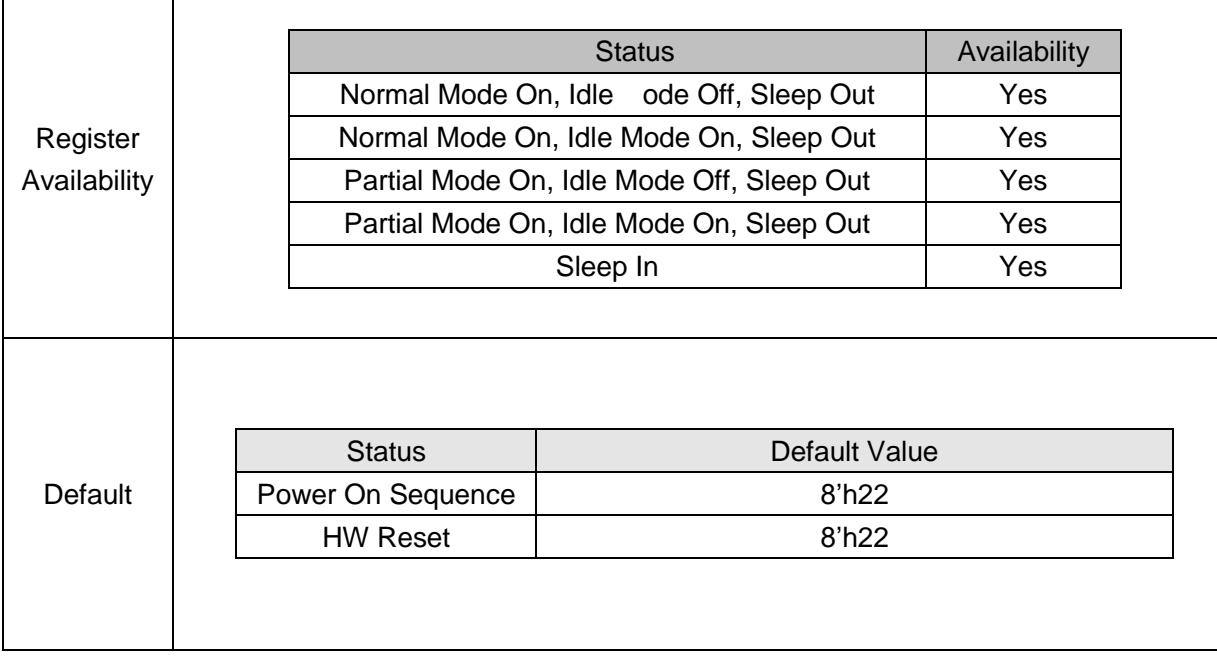

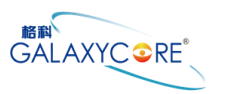

## **6.3.7.VGH\_VGL\_CLK (EAh)**

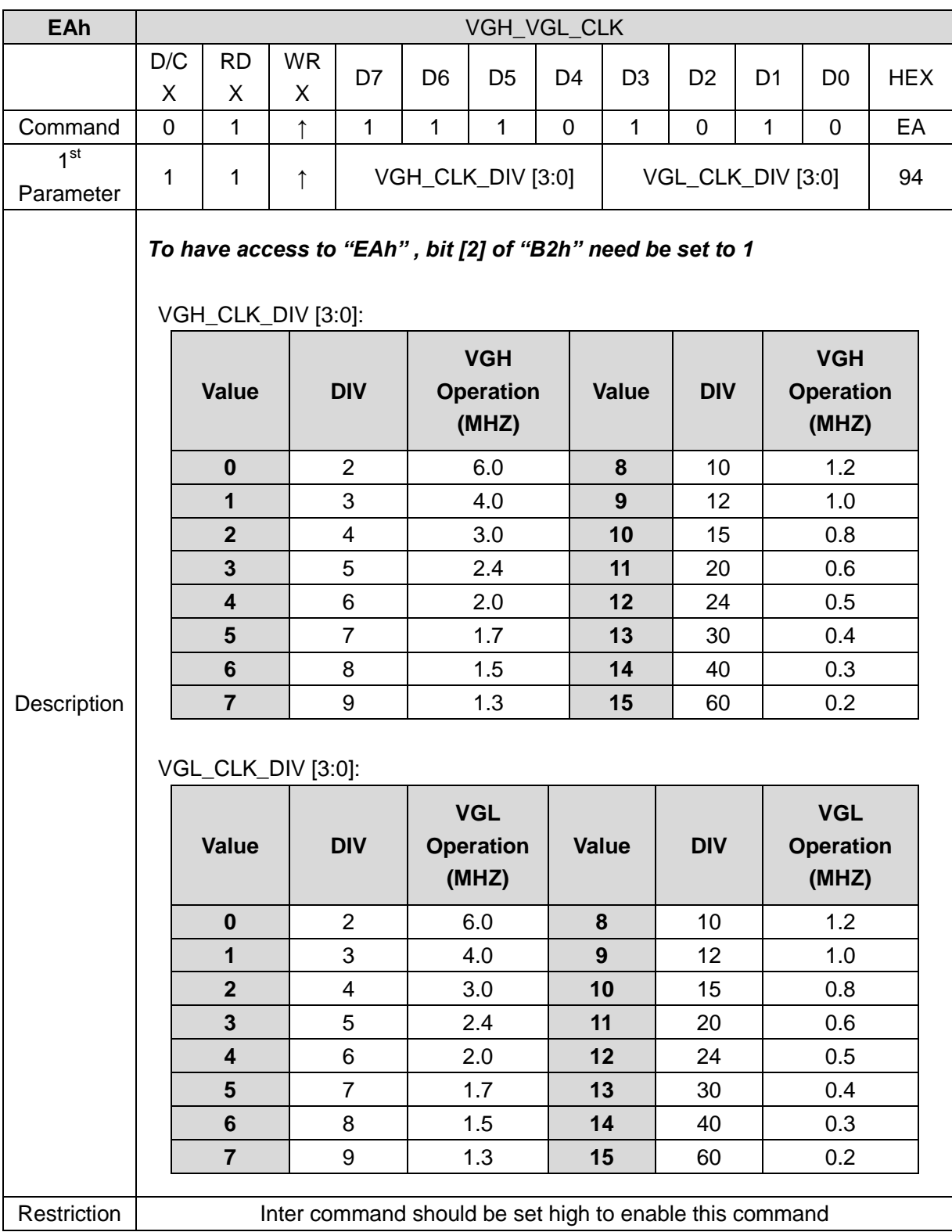

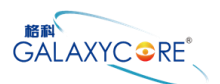

#### GC9107 Datasheet

 $\Gamma$ 

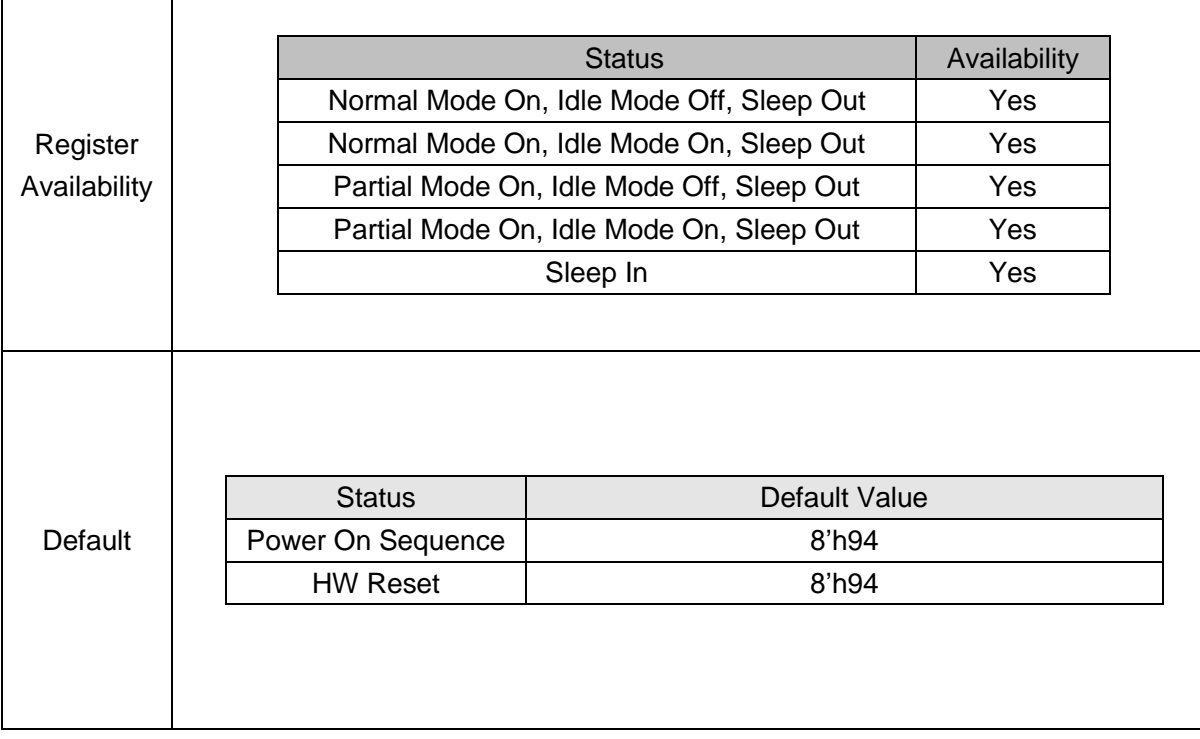

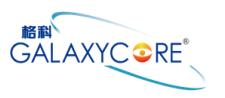

## **6.3.8.Frame Rate Set(A8h)**

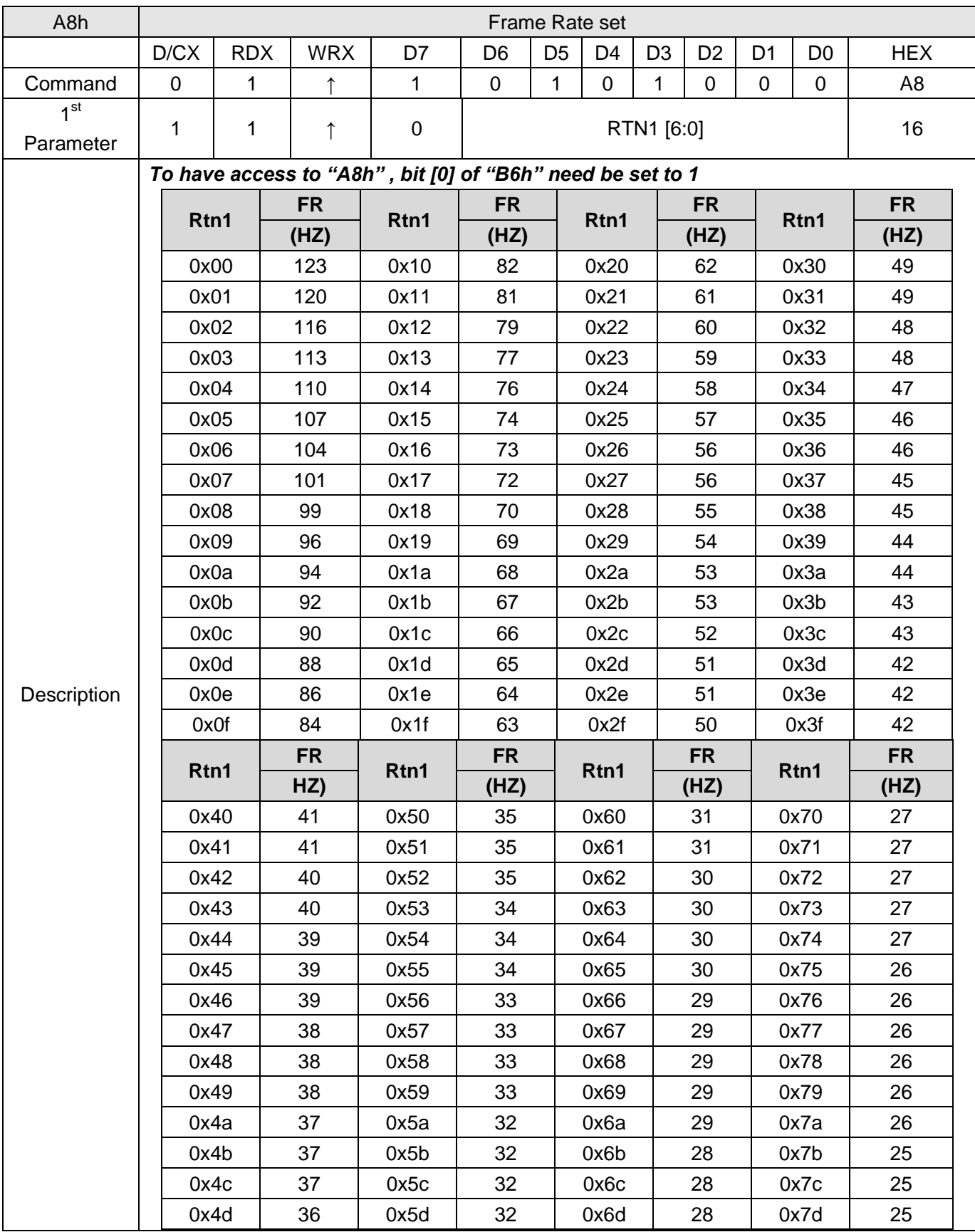

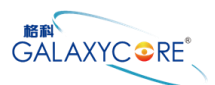

#### GC9107 Datasheet

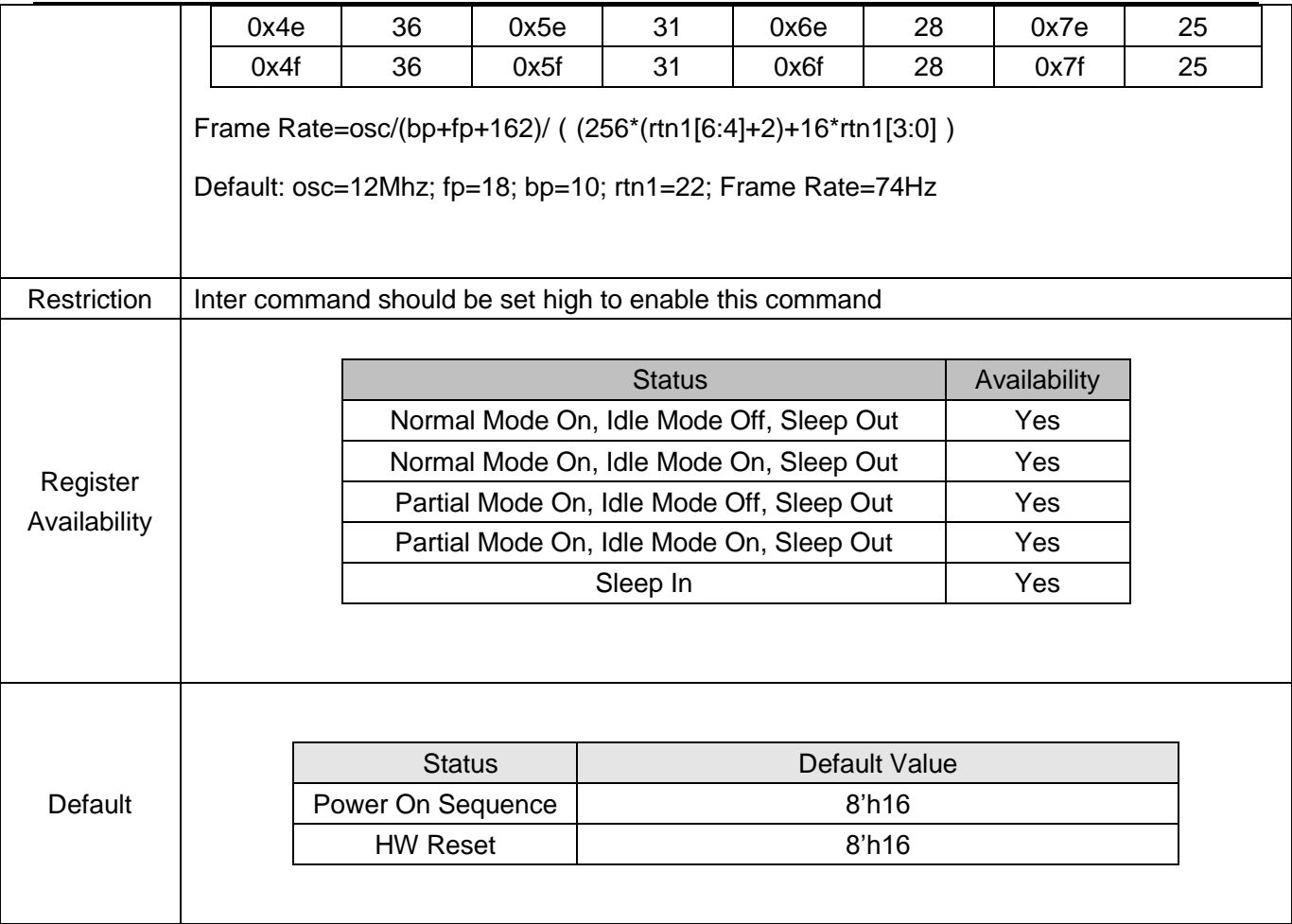

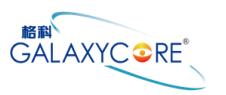

## **6.3.9. VREG\_CTL (E7h)**

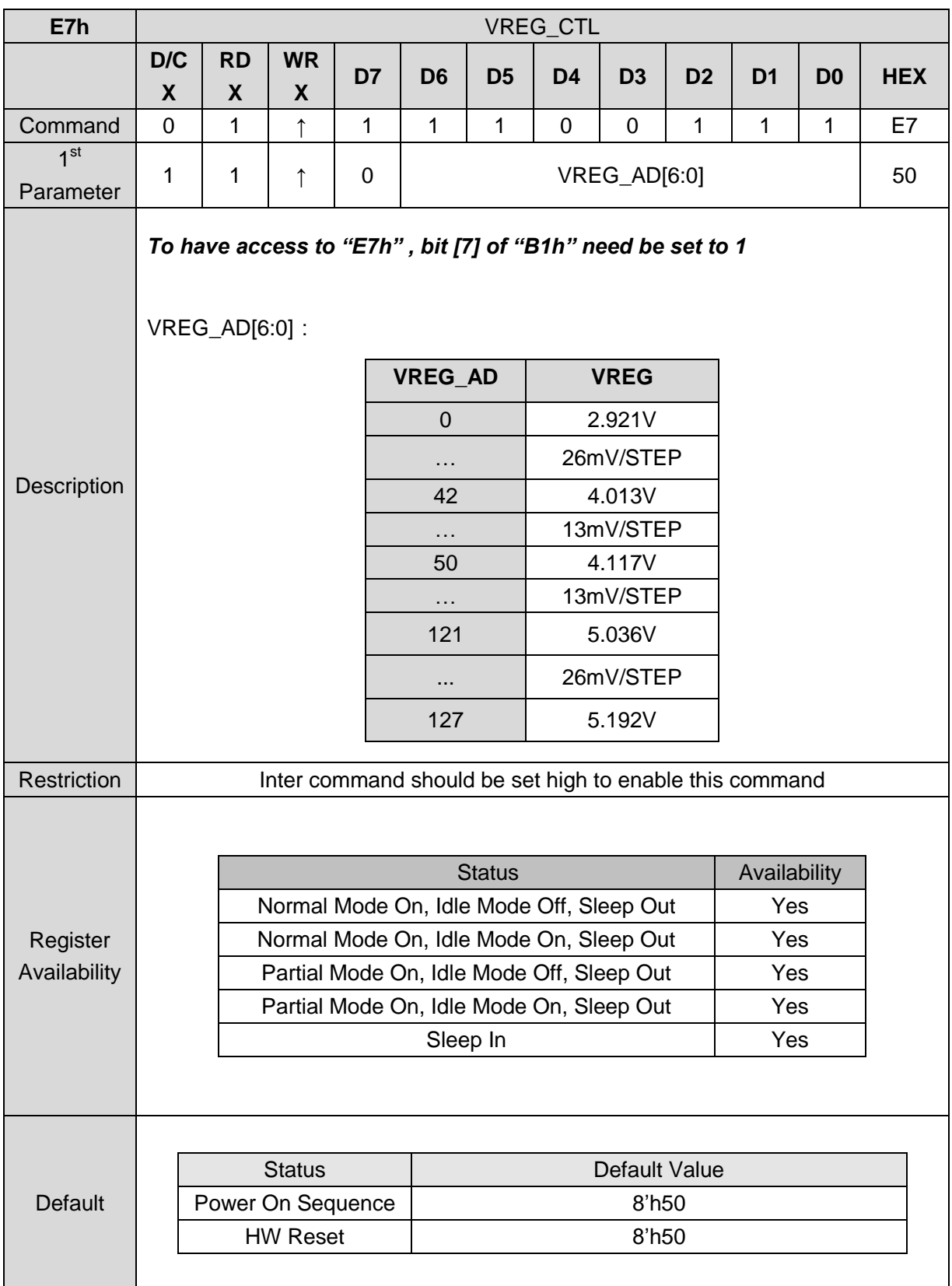

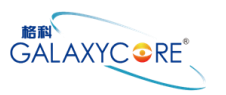

## **6.3.10. VGH\_SET(E8h)**

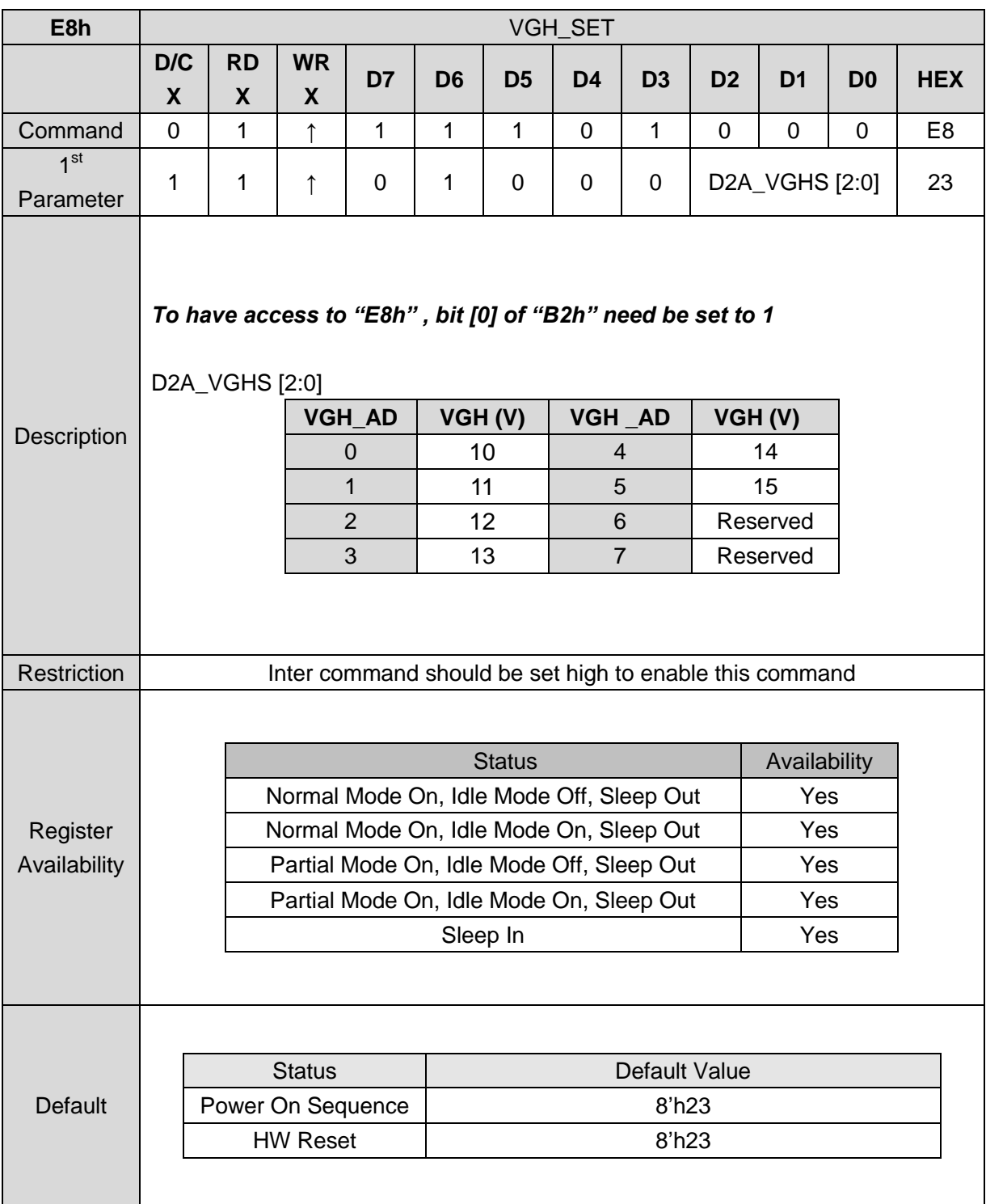

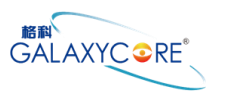

## **6.3.11. VGL\_SET (E9h)**

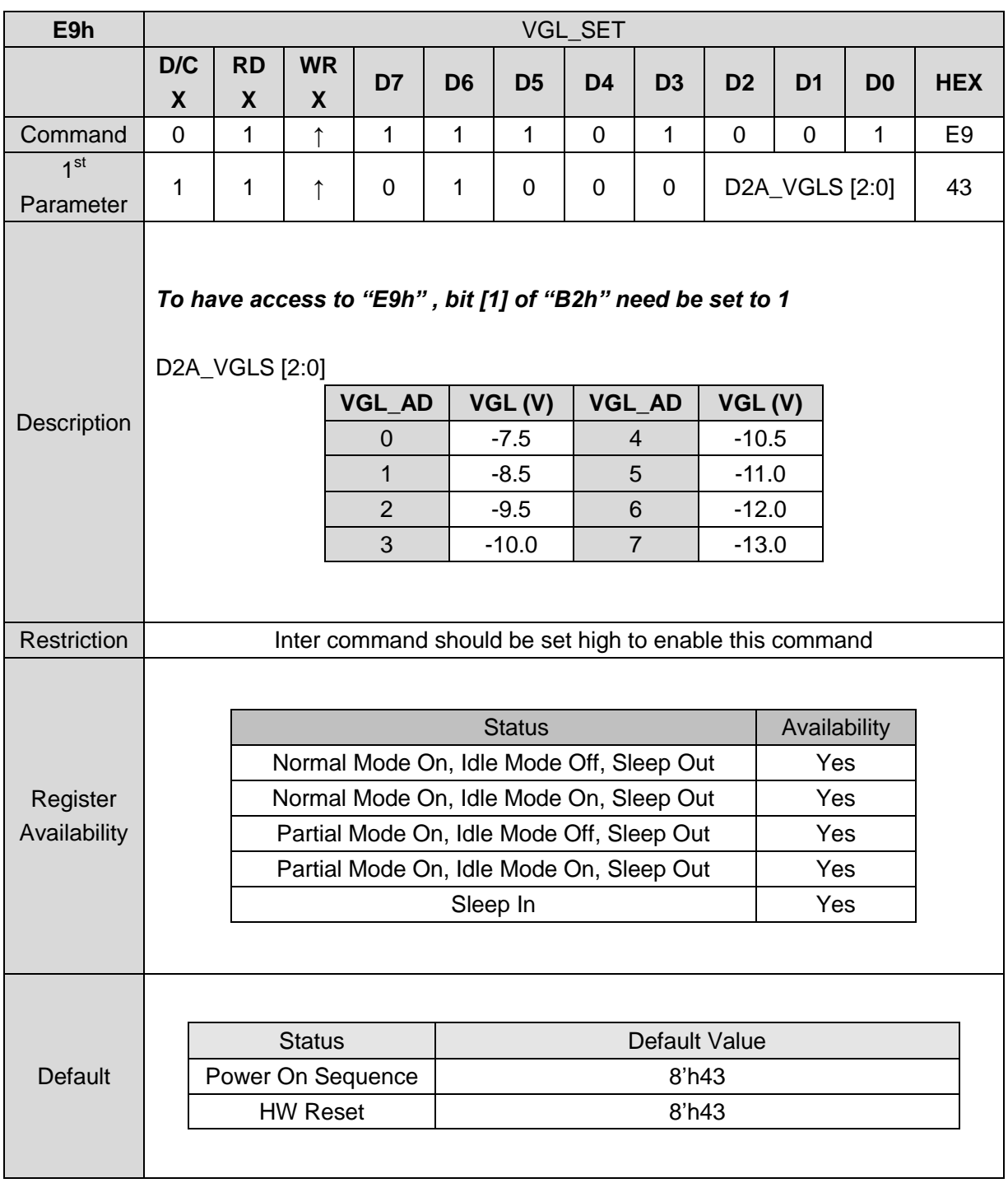

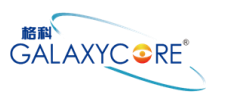

#### **6.3.12. AVDD\_VCL\_SET (E2h)**

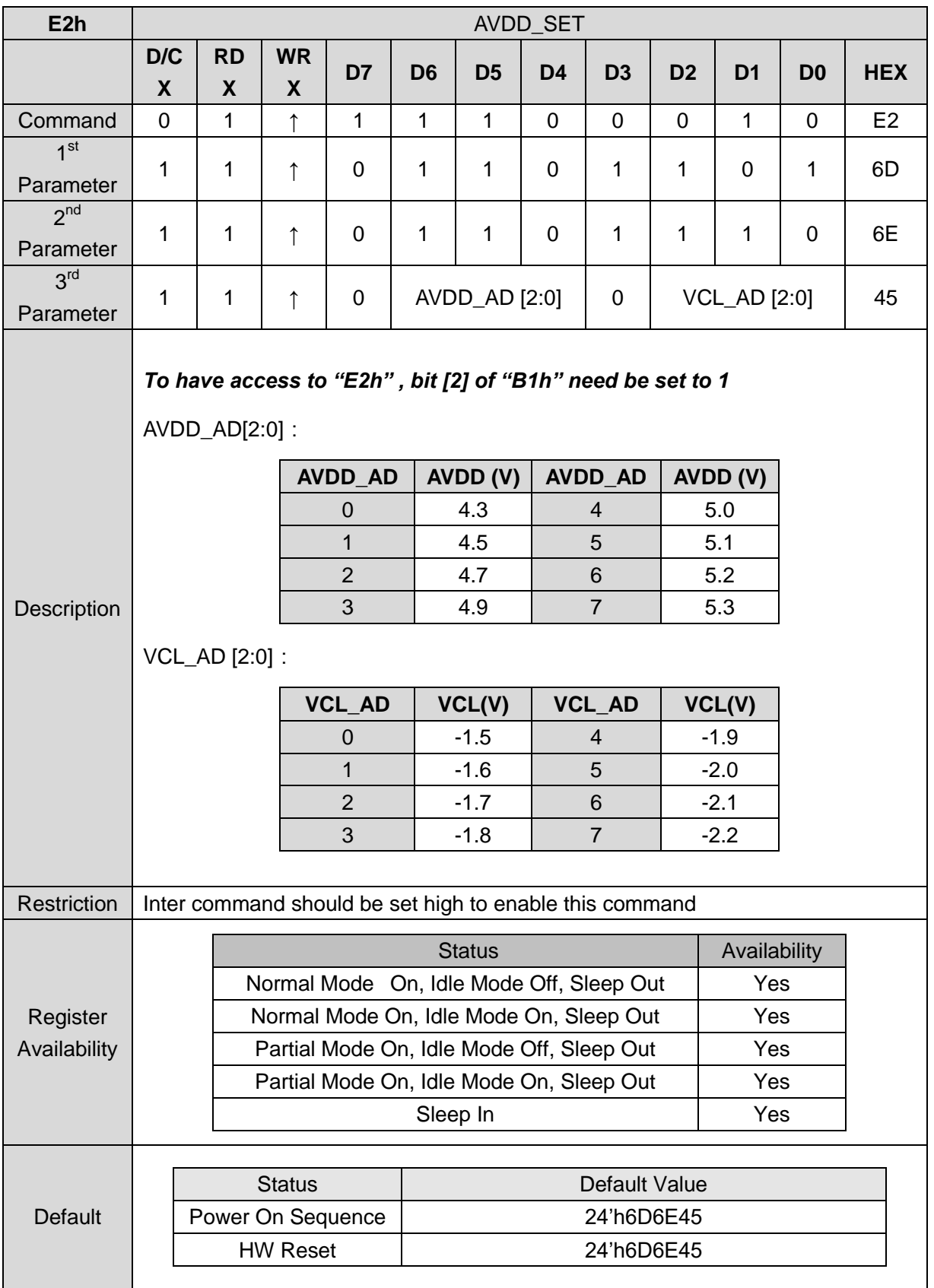

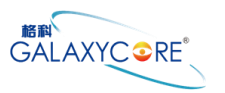

#### **6.3.13. SET\_GAMMA1 (F0h)**

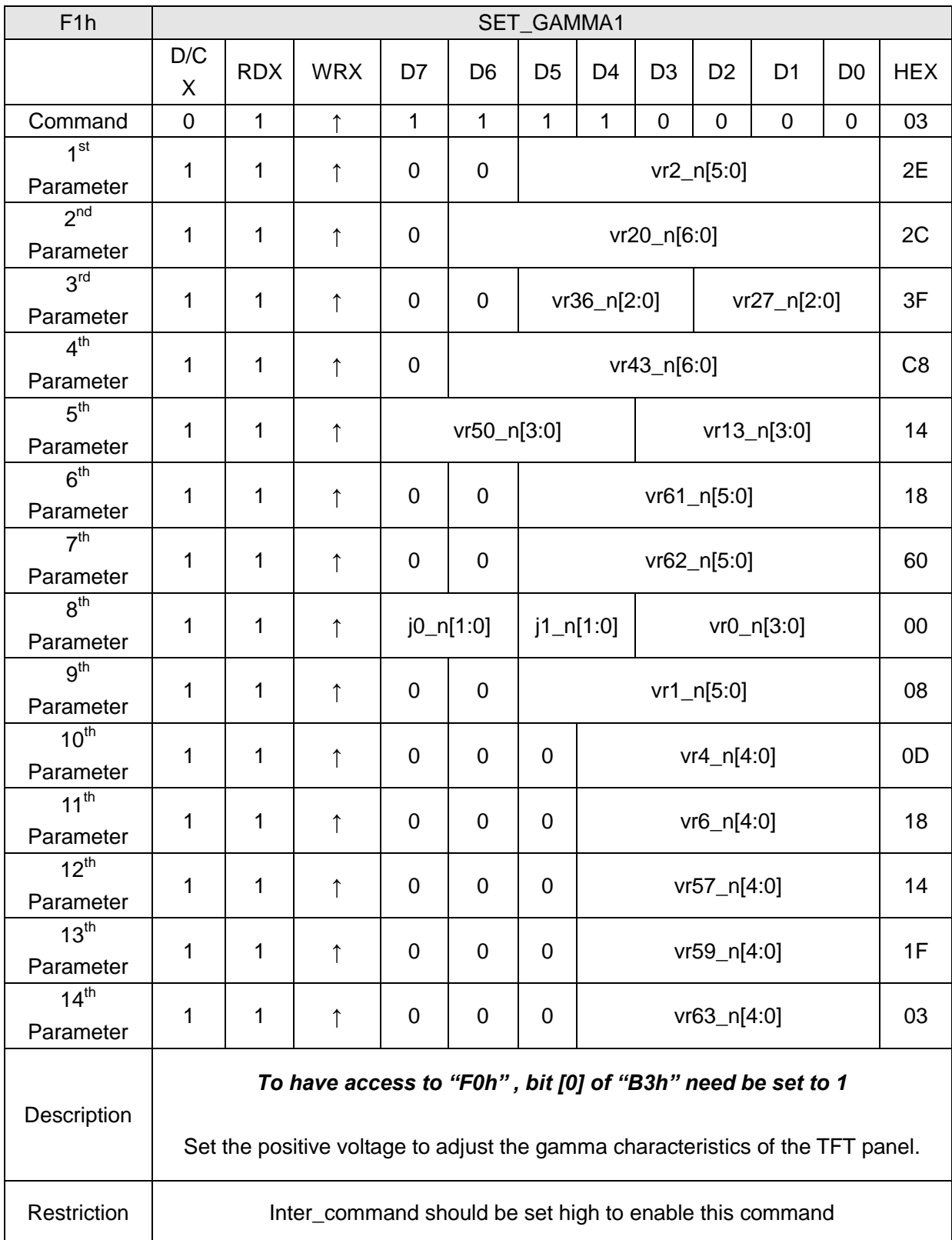

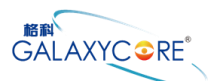

# GC9107 Datasheet

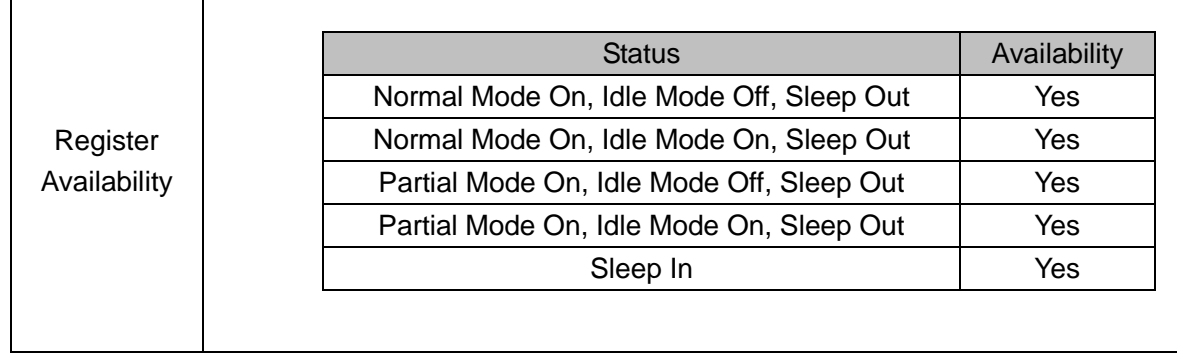

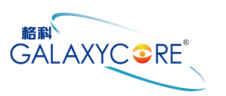

#### **6.3.14. SET\_GAMMA2 (F1h)**

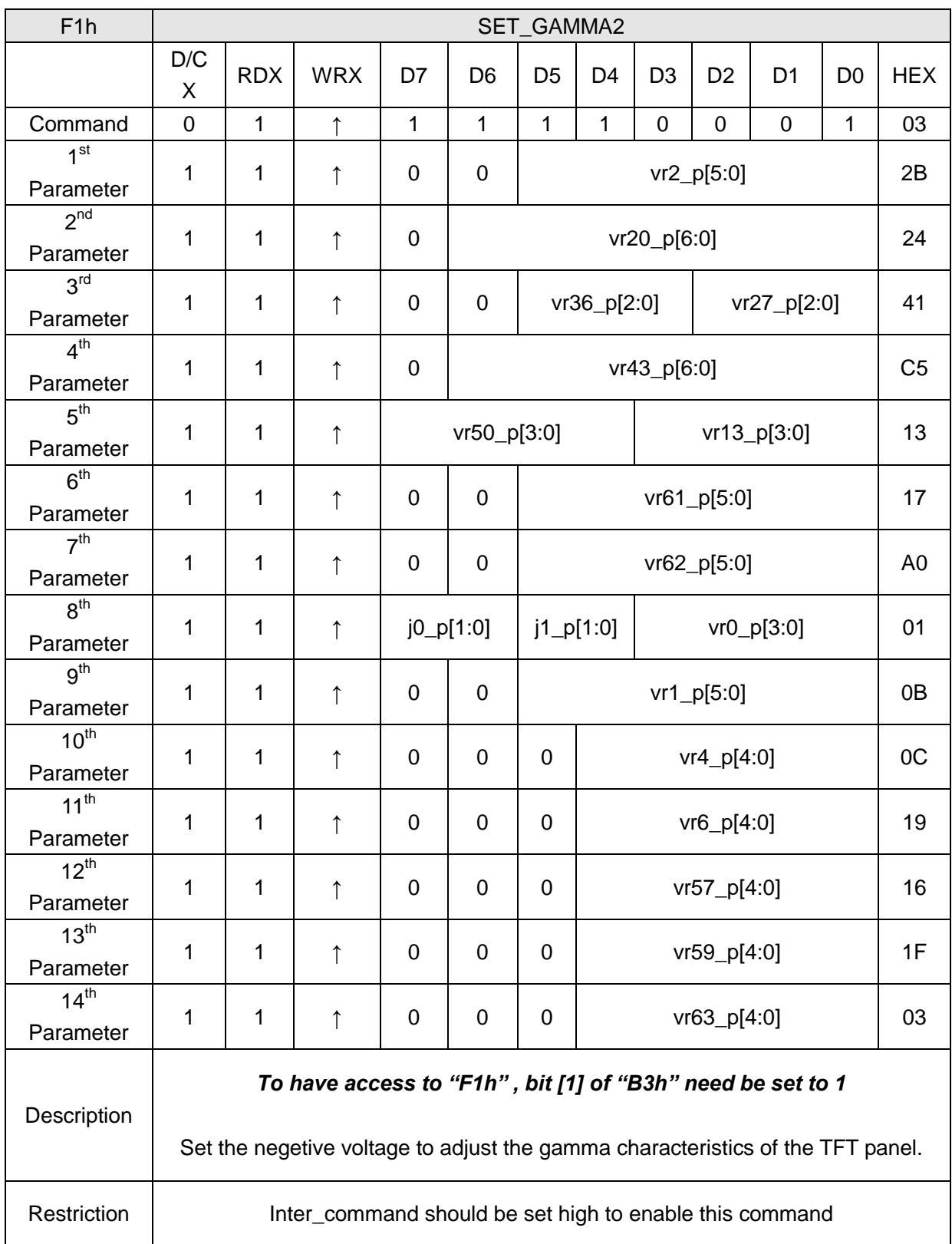

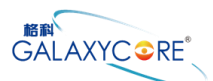

# GC9107 Datasheet

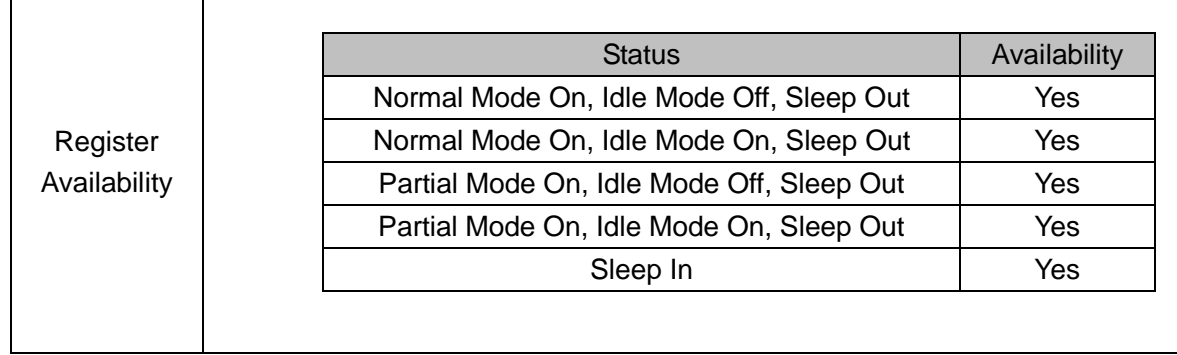

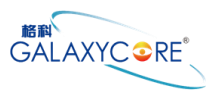

# **7.Application**

#### **7.1.APPLICATION CIRCUIT**

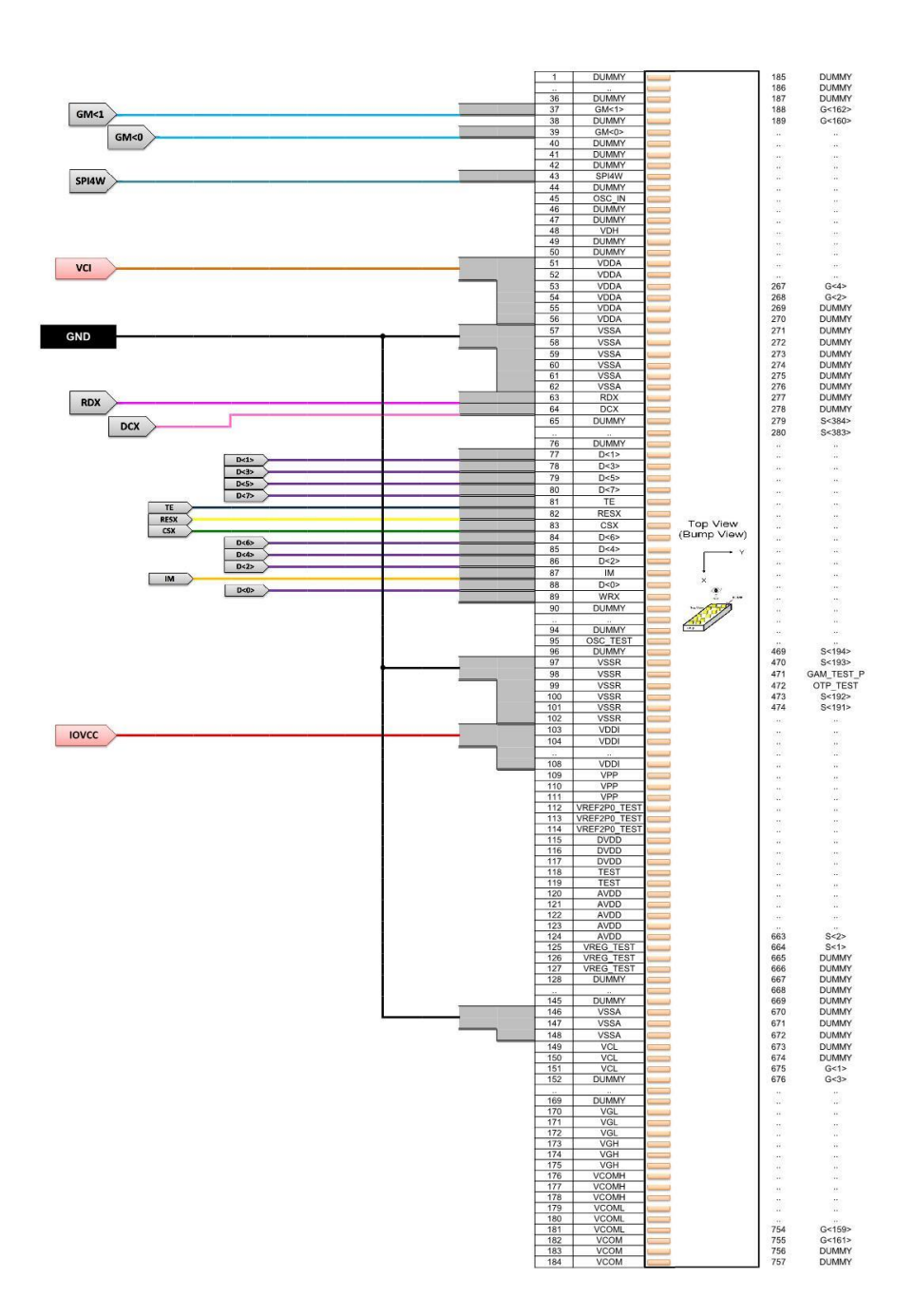

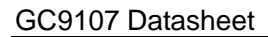

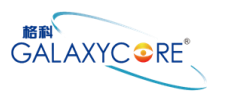

# **8.Electrical Characteristics**

#### **8.1.Absolute Maximum Ratings**

The absolute maximum rating is listed on following table. When GC9107 is used out of the absolute maximum ratings, GC9107 may be permanently damaged. To use GC9107 within the following electrical characteristics limitation is strongly recommended for normal operation. If these electrical characteristic conditions are exceeded during normal operation, GC9107 will malfunction and cause poor reliability.

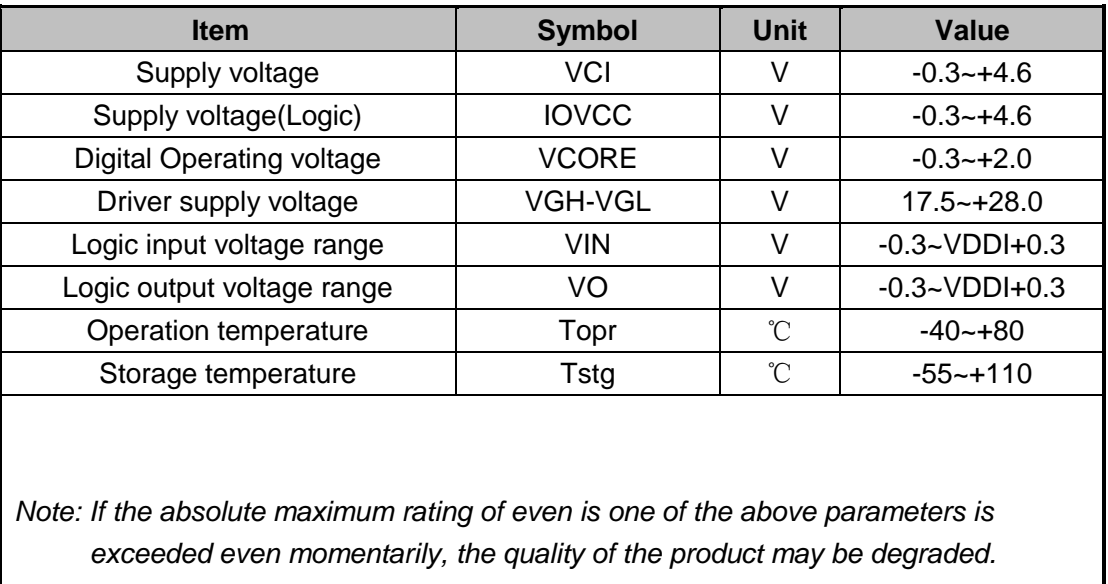

*Absolute maximum ratings, therefore specify the values exceeding which the product may be physically damaged. Be sure to use the product within the range of the absolute maximum ratings.*

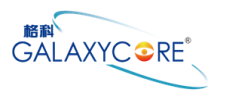

#### **8.2.Power ON/OFF Sequence**

IOVCC and VCI can be applied in any order.

VCI and IOVCC can be power down in any order.

During power off, if LCD is in the Sleep Out mode, VCI and IOVCC must be powered down minimum

120msec after RESX has been released.

During power off, if LCD is in the Sleep In mode, IOVCC or VCI can be powered down minimum 0msec after RESX has been released.

CSX can be applied at any timing or can be permanently grounded. RESX has priority over CSX.

*Note 1: There will be no abnormal visible effects on the display panel during the Power On/Off Sequences.*

Note 2: There will be no abnormal visible effects on the display between end of Power On Sequence and before receiving Sleep

*Out command. Also between receiving Sleep In command and Power Off Sequence.*

Note 3: If RESX line is not held stable by host during Power On Sequence as defined in the sequence below, then it will be necessary to

apply a Hardware Reset (RESX) after Host Power On Sequence is complete to ensure correct operation. Otherwise function is

*not guaranteed.*

The power on/off sequence is illustrated below

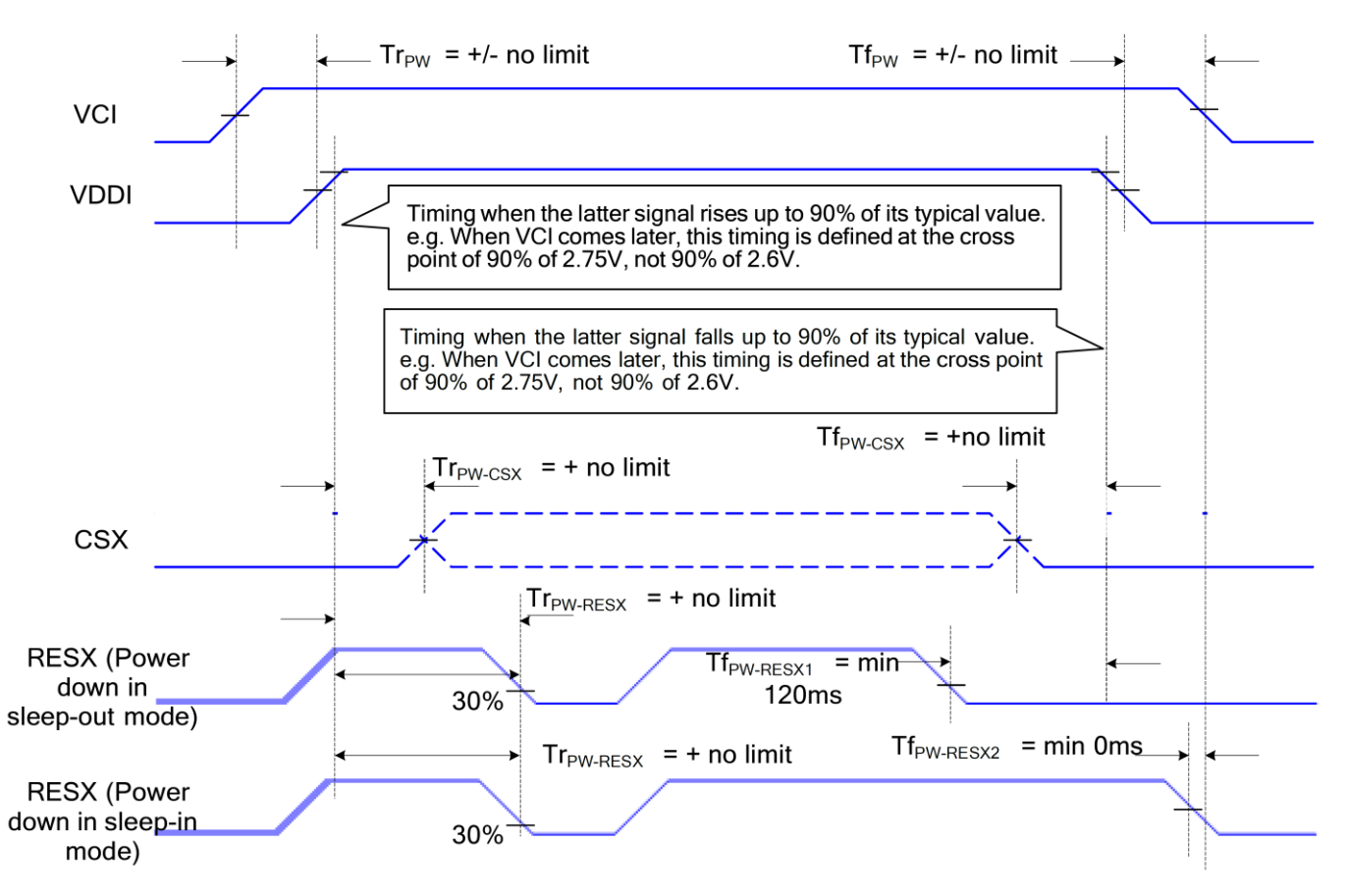

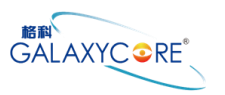

#### **8.3.DC Characteristics**

#### **General DC Characteristics**

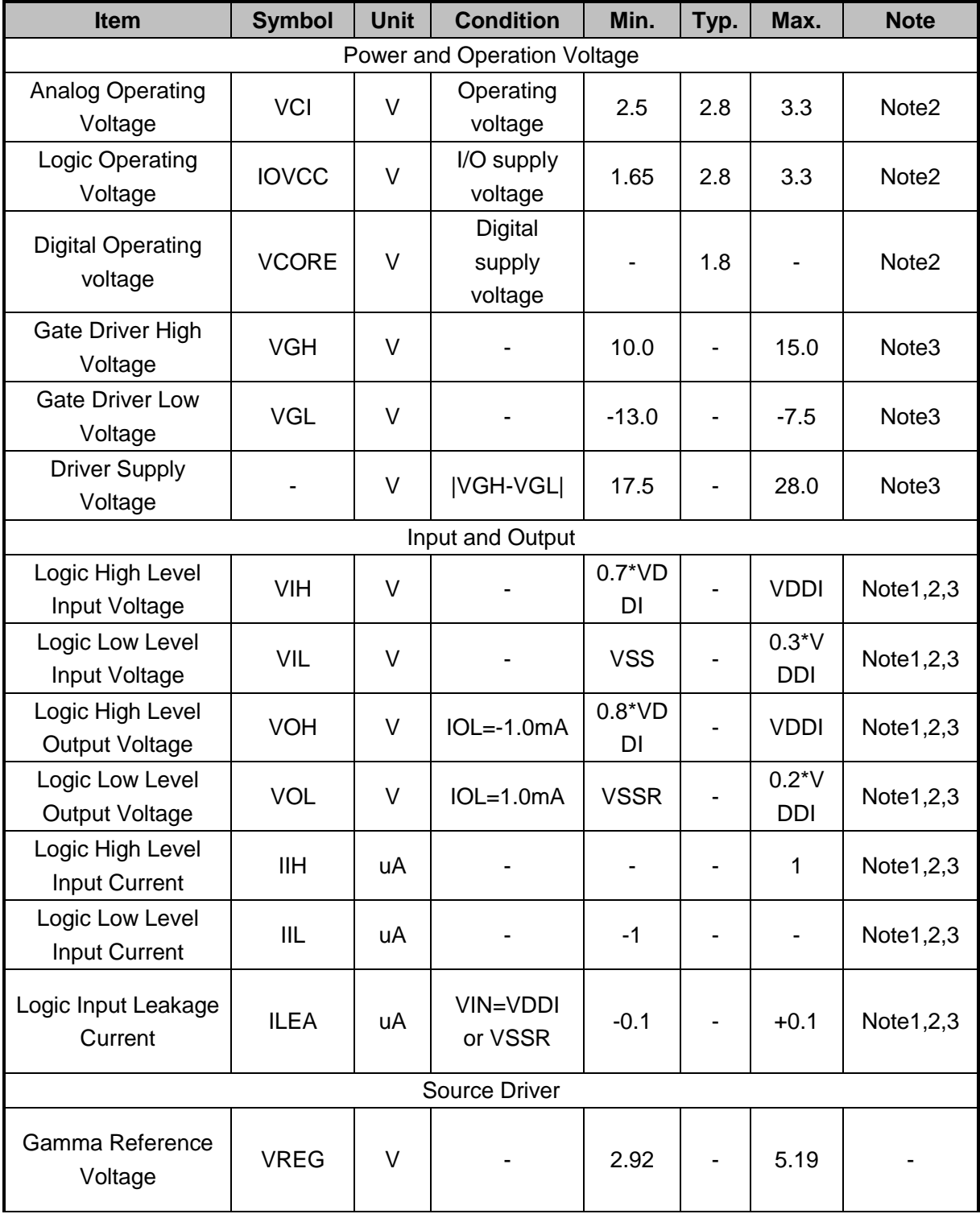

*Note 1: VDDI=1.65 to 3.3V, VDD=2.5 to 3.3V, VSSA=VSSR=0V, Ta=-30 to 70 (to +85 no damage)*℃ *Note2: Please supply digital VDDI voltage equal or less than analog VDD voltage.*

*Note3 When the measurements are performed with LCD module. Measurement Points are like Note3. Note4 VDD=2.6V*

GC9107 Datasheet

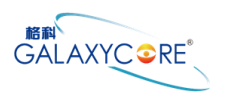

*Note5 VDD=3.3V Note6 The Max. Value is between with Note 4 measure point and Gamma setting value*

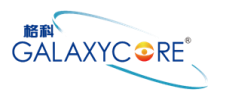

#### **8.4.AC Characteristics**

# **8.4.1.Display Parallel 8-bit Interface Timing Characteristics (8080 )**

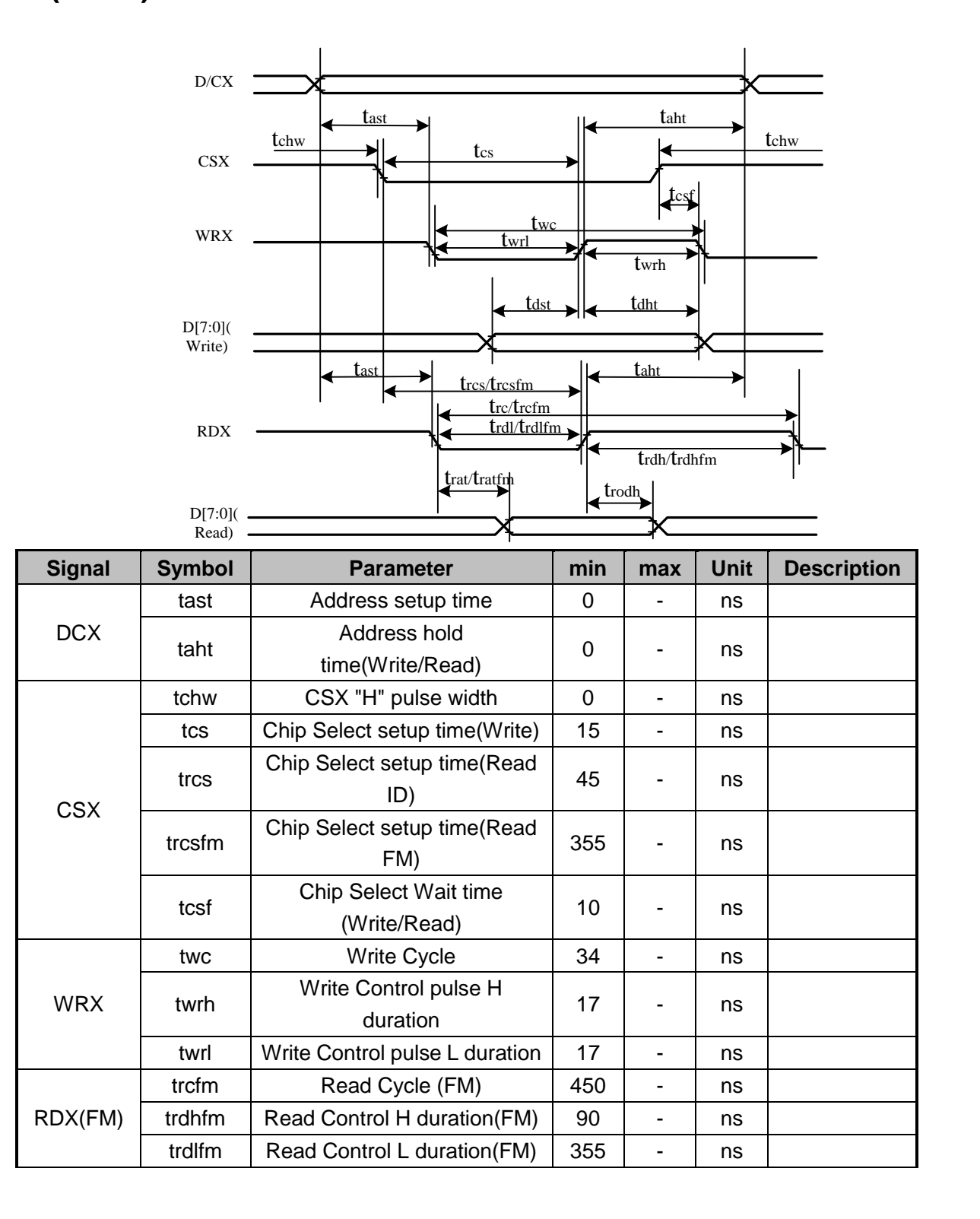

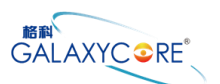

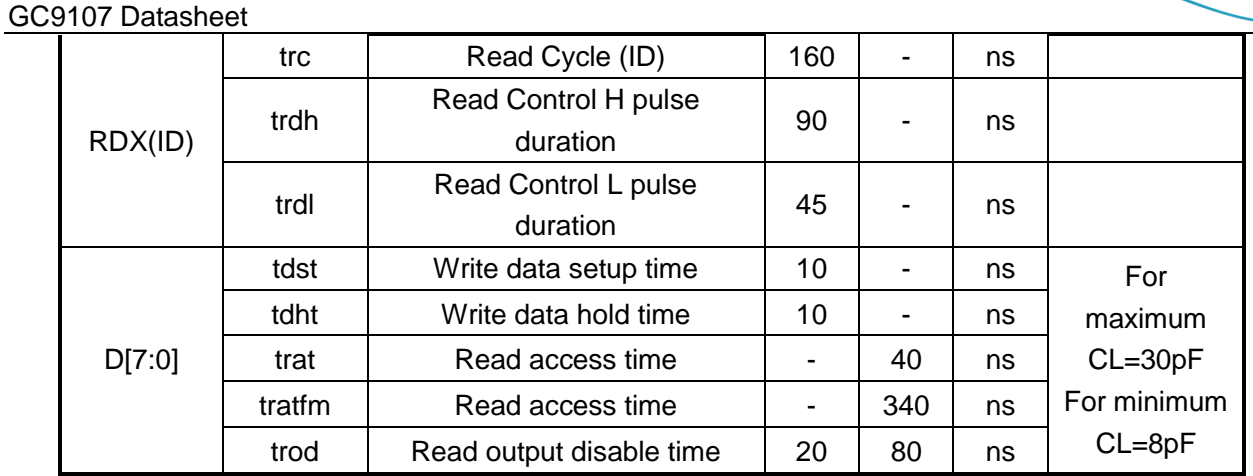

*Note: Ta = -30 to 70 °C, VDDI=1.65V to 3.3V, VDD=2.5V to 3.3V, VSSR=0V*

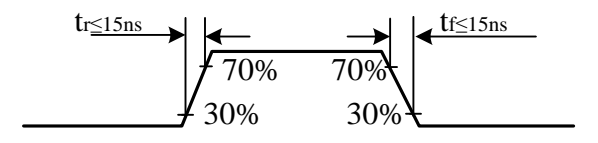

CSX timings :

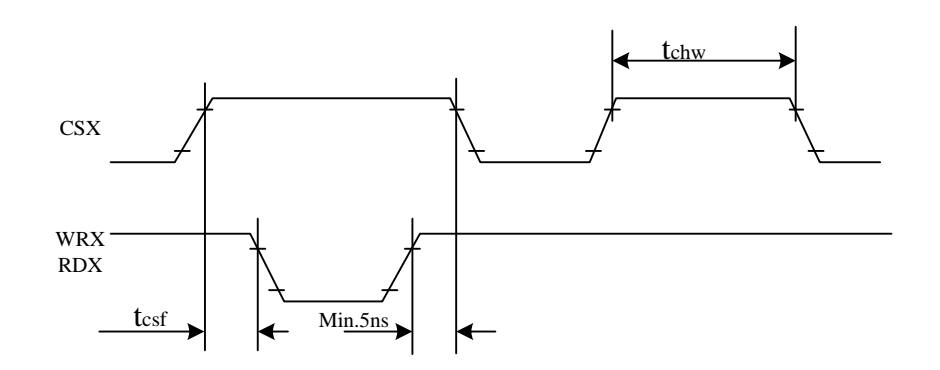

*Note: Logic high and low levels are specified as 30% and 70% of VDDI for Input signals.*

Write to read or read to write timings:

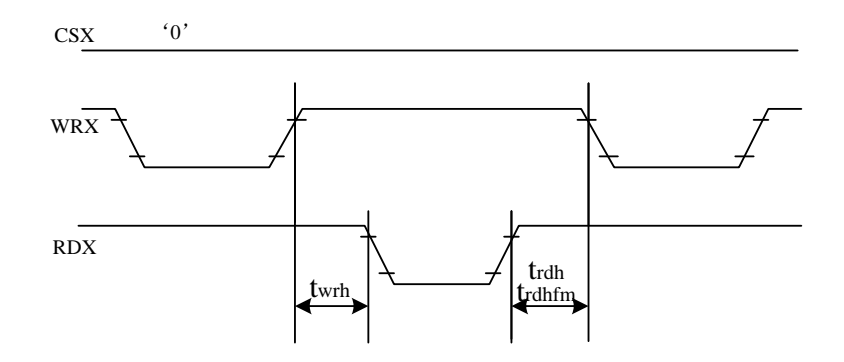

*Note: Logic high and low levels are specified as 30% and 70% of VDDI for Input signals.*

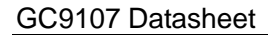

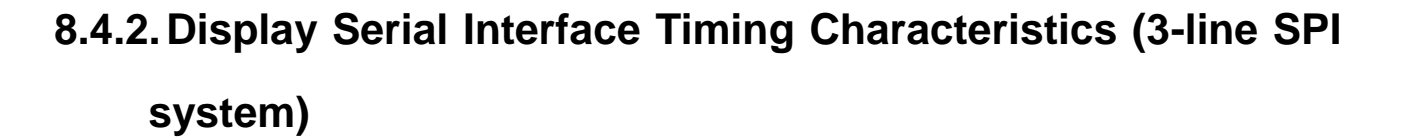

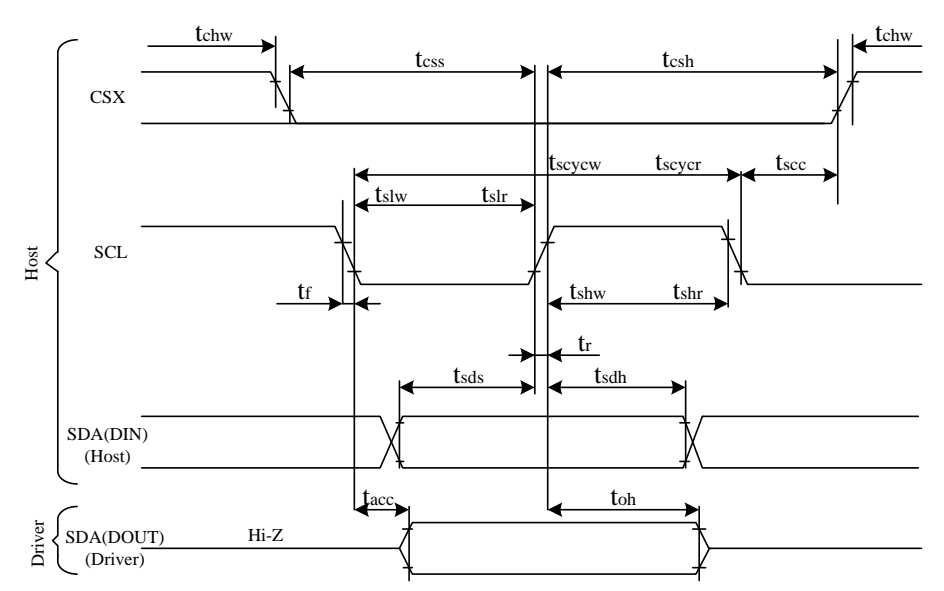

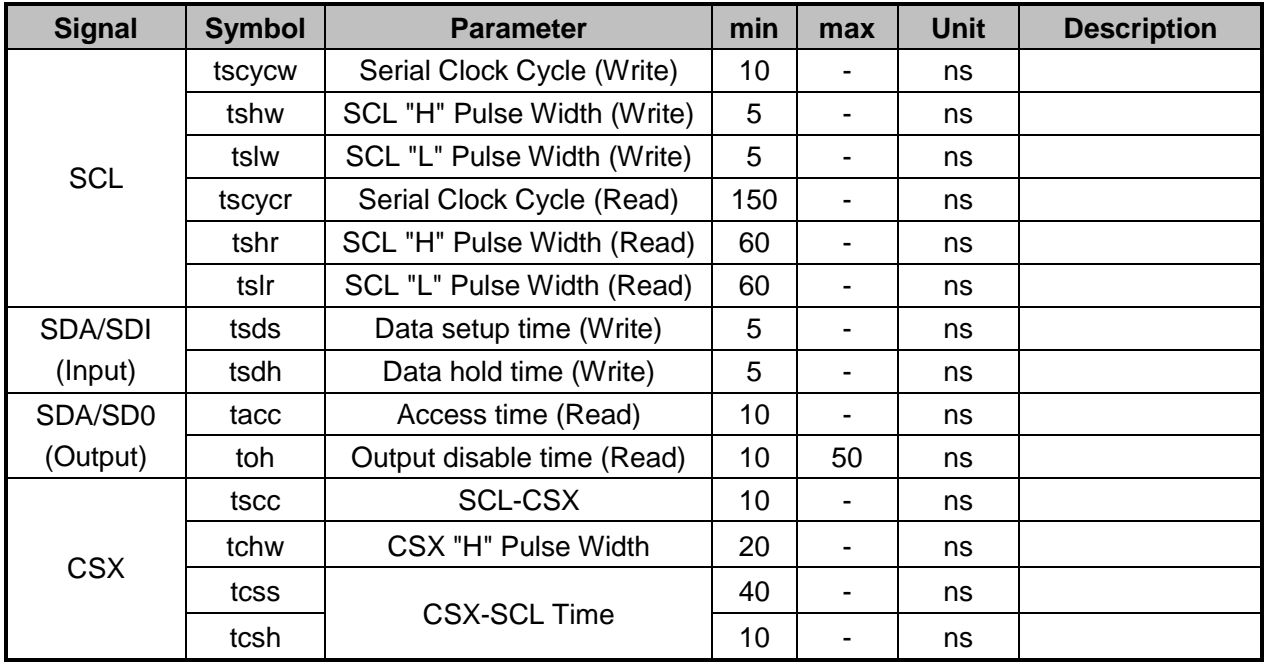

*Note: Ta = 25 °C, VDDI=1.65V to 3.3V, VDD=2.5V to 3.3V, VSSA=VSSR=0V*

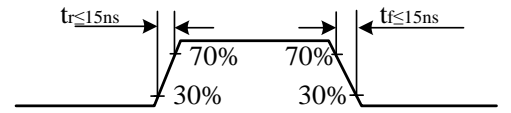

**MEN**<br>
GALAXYC⊙RE®

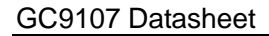

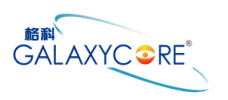

# **8.4.3.Display Serial Interface Timing Characteristics (4-line SPI system)**

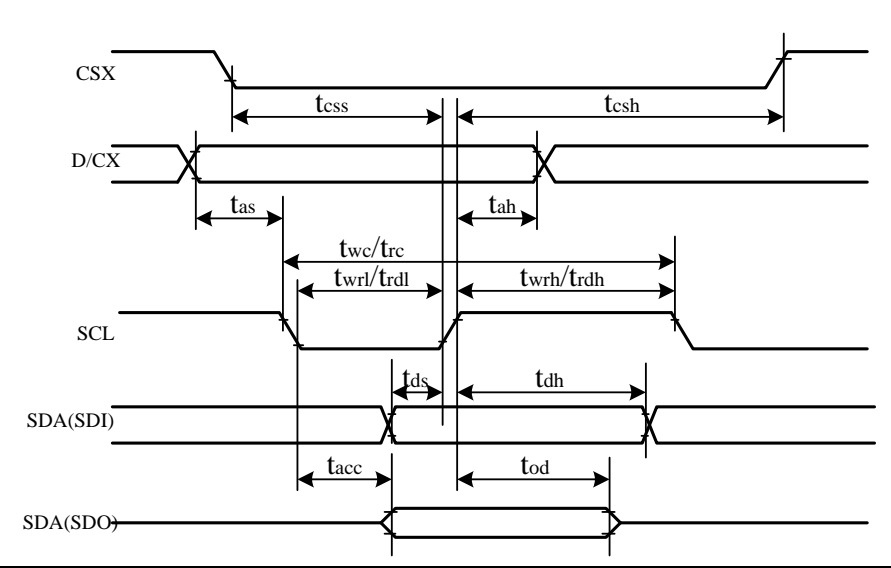

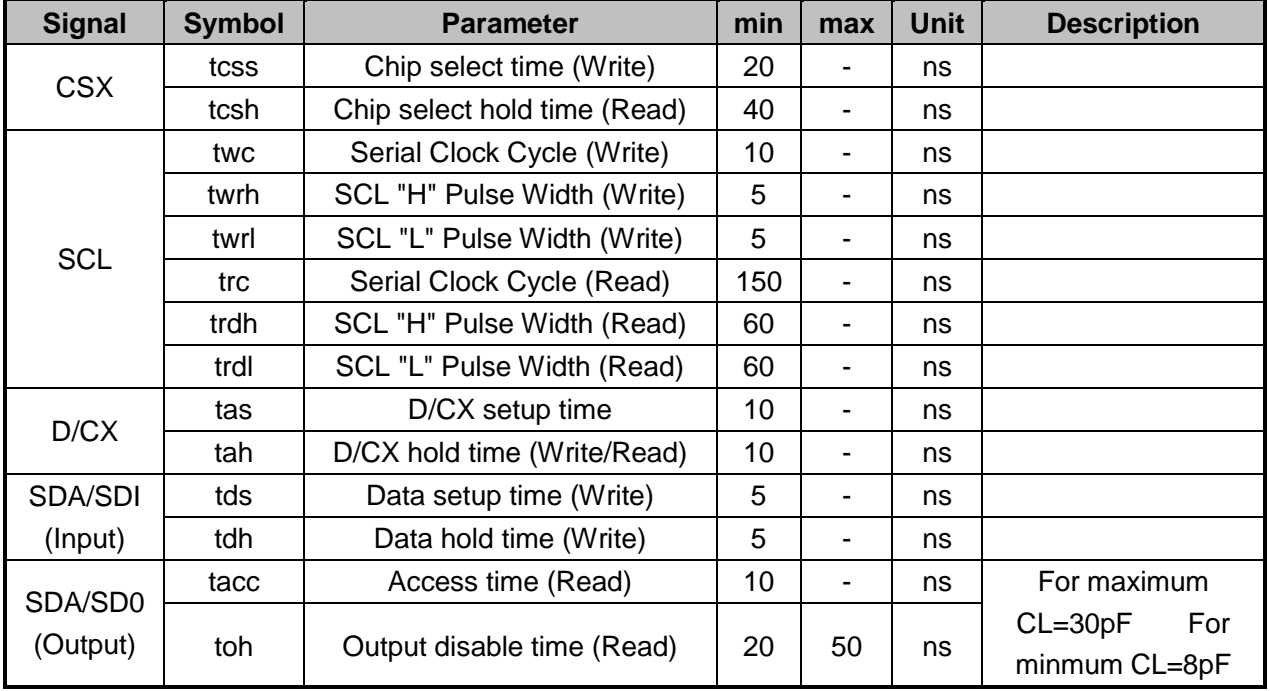

*Note: Ta = 25 °C, VDDI=1.65V to 3.3V, VDD=2.5V to 3.3V, VSSA=VSSR=0V*

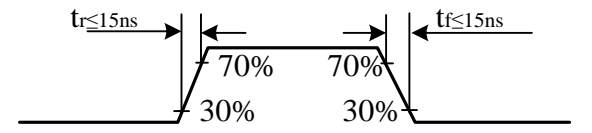